# ANÀLISI NUMÈRICA I EXPERIMENTAL DE L'ACOBLAMENT VIA-ESTRUCTURA EN EL COMPORTAMENT DINÀMIC DE PONTS DE FERROCARRIL DE VIA ÚNICA

ANÁLISIS NUMÉRICO Y EXPERIMENTAL DEL ACOPLAMIENTO VÍA-ESTRUCTURA EN EL COMPORTAMIENTO DINÁMICO DE PUENTES DE FERROCARRIL DE VÍA ÚNICA

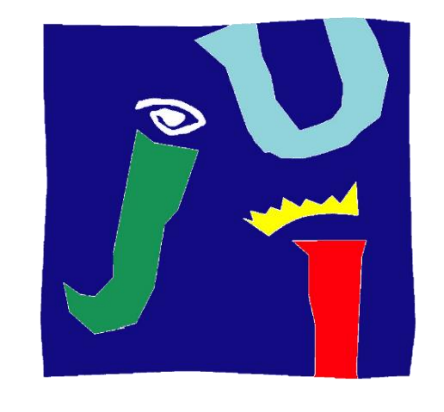

# UNIVERSITAT JAUME ·

# UNIVERSITAT JAUME I

<span id="page-0-0"></span>ESCOLA SUPERIOR DE TECNOLOGIES I CIÈNCIES EXPERIMENTALS MÀSTER UNIVERSITARI EN ENGINYERIA INDUSTRIAL

> TREBALL FINAL DE MÀSTER Autor Josep Chordà Monsonís Directora Dra. Lola Martínez Rodrigo

Castelló de la Plana, 14 de maig de 2020

#### Resum

Aquest treball és un estudi on s'analitza el comportament dinàmic de ponts de ferrocarril de via única. Aquest tipus d'estructures són susceptibles d'experimentar acceleracions verticals excessives en el tauler, la qual cosa pot donar lloc a una desconsolidació prematura de la capa de balast, una pèrdua de la qualitat en les propietats de la via i a un augment dels costos de manteniment del tram. Amb aquesta finalitat s'estudia un pont ferroviari situat prop del municipi castellanomanxec d'Alcázar de San Juan.

Resulta essencial disposar de models numèrics que puguen servir com a elements de presa de decisions. En aquest treball es configuren dos models numèrics en 2D d'un pont ferroviari real. Amb aquests es vol representar el comportament a flexió de l'estructura i reproduir el comportament dinàmic del pont sotmés al pas de composicions ferroviàries, amb via i sense via.

Amb les dades de la resposta dinàmica d'aquest pont al pas de diversos trens, recollides en una campanya experimental que es portà a terme en 2019, es vol comparar aquesta resposta experimental amb una numèrica generada pels dos models proposats en aquest treball.

Els models del pont en qüestió tenen característiques diferents: un incorpora la via i l'altre no la considera. Amb les comparacions numèriques i experimentals es vol analitzar quin efecte tenen la rigidesa i l'amortiment introduïts pels components de la via en la resposta del pont. Amb açò s'avalua la necessitat d'incloure-hi o no la via en aquest tipus de models numèrics.

Com a part del treball s'inclou una recerca bibliogràfica en la qual s'estudien models de via numèrics proposats per altres autors. Es presta especial atenció al paper que tenen els diferents elements de la via (carril, travesses, balast...) i els valors que els hi donen. A més, se seleccionen els paràmetres més adequats per a utilitzar-los en aquest projecte.

Amb la recerca bibliogràfica mencionada i les dades d'una prova de càrrega portada a terme sobre el pont d'estudi, es calibren els models i es porten a terme les simulacions de l'estructura sotmesa al pas de trens. Una vegada s'han obtingut les dades d'aquestes simulacions es comparen amb les dades experimentals. Amb açò es porta a terme l'anàlisi de sensibilitat de l'efecte que tenen la rigidesa i l'amortiment dels components de la via en el domini del temps i la freqüència.

Finalment, s'extrauen conclusions sobre la conveniència o no d'incloure-hi la via en aquest tipus de models numèrics i les implicacions que açò suposa.

#### <span id="page-2-0"></span>Resumen

Este trabajo es un estudio donde se analiza el comportamiento dinámico de puentes de ferrocarril de vía única. Este tipo de estructuras son susceptibles de experimentar aceleraciones verticales excesivas en el tablero, lo cual puede dar lugar a una desconsolidación prematura de la capa de balasto, una pérdida de la calidad en las propiedades de la vía y a un aumento de los costes de mantenimiento del tramo. A tal efecto se estudia un puente ferroviario situado cerca del municipio castellano-manchego de Alcázar de San Juan.

Resulta esencial disponer de modelos numéricos que puedan servir como elementos de toma de decisión. En este trabajo se configuran dos modelos numéricos en 2D de un puente ferroviario real. Con ellos se pretende representar el comportamiento a flexión de la estructura y reproducir el comportamiento dinámico del puente sometido al paso de composiciones ferroviarias, con y sin vía.

Con los datos de la respuesta dinámica de este puente al paso de varios trenes, recogidos en una campaña experimental que se llevó a cabo en 2019, se quiere comparar esta respuesta experimental con una numérica generada por los dos modelos propuestos en este trabajo.

Los modelos del puente en cuestión tienen características diferentes: uno incorpora la vía y el otro no la considera. Con las comparaciones numéricas y experimentales se quiere analizar qué efecto tienen la rigidez y el amortiguamiento introducidos por los componentes de la vía en la respuesta del puente. Con esto se evalúa la necesidad de incluir o no la vía en este tipo de modelos numéricos.

Como parte del trabajo se incluye una búsqueda bibliográfica en la que se estudian modelos de vía numéricos propuestos por otros autores. Se presta especial atención al papel que tienen los diferentes elementos de la vía (carril, traviesas, balasto...) y los valores que se les dan. Además, se seleccionan los parámetros más adecuados para utilizarlos en este proyecto.

Con la búsqueda bibliográfica mencionada y los datos de una prueba de carga llevada a cabo sobre el puente de estudio, se calibran los modelos y se llevan a cabo las simulaciones del paso de trenes. Una vez se tienen los datos de estas simulaciones, se comparan con los datos experimentales. Con esto se lleva a cabo el análisis de sensibilidad del efecto que tienen la rigidez y el amortiguamiento de los componentes de la vía en el dominio del tiempo y la frecuencia.

Finalmente, se extraen conclusiones sobre la conveniencia o no de incluir la vía en este tipo de modelos numéricos y las implicaciones que ello supone.

# [VERSIÓ EN VALENCIÀ](#page-4-0) a partir de la pàgina 5

[VERSIÓN EN CASTELLANO](#page--1-0) a partir de la página 96

# <span id="page-4-0"></span>ANÀLISI NUMÈRICA I EXPERIMENTAL DE L'ACOBLAMENT VIA-ESTRUCTURA EN EL COMPORTAMENT DINÀMIC DE PONTS DE FERROCARRIL DE VIA ÚNICA

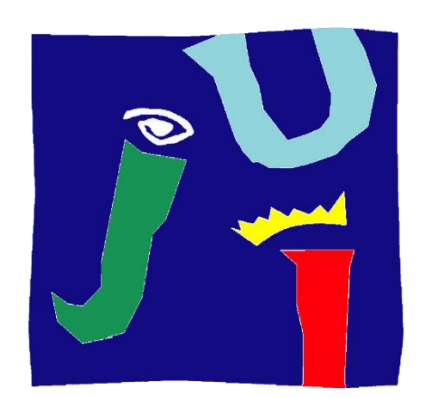

# UNIVERSITAT JAUME ·

# UNIVERSITAT JAUME I

<span id="page-4-1"></span>ESCOLA SUPERIOR DE TECNOLOGIES I CIÈNCIES EXPERIMENTALS MÀSTER UNIVERSITARI EN ENGINYERIA INDUSTRIAL

> TREBALL FINAL DE MÀSTER Autor Josep Chordà Monsonís Directora Dra. Lola Martínez Rodrigo

Castelló de la Plana, 14 de maig de 2020

#### Agraïments

Vull agrair per la realització d'aquest treball, especialment, a la directora del TFM, Lola Martínez Rodrigo, per haver-me donat l'oportunitat de participar en aquest projecte, per haverme ensenyat tant sobre els trens i la dinàmica d'estructures, per la seua bona disposició a l'hora de resoldre els dubtes que m'han anat sorgint i, en definitiva, per la seua inestimable ajuda perquè poguera portar a terme aquest treball.

També vull agrair al professorat del Departament la bona acollida i el bon tracte que he rebut.

També a la Universitat Jaume I, i a tota la gent que hi treballa, perquè és la institució en la qual m'he format durant aquesta etapa.

I finalment, però no menys important, als meus pares, per haver fet possible la meua formació acadèmica que he rebut pràcticament des que em van parir. A tota la meua família, a la meua nóvia, i als meus amics per haver-me suportat durant aquests sis anys de carrera. I també a tots els companys de classe que he tingut. Especialment als que portàveu cartes per a jugar al guinyot (o simplement hi jugàveu). Vosaltres sou, sens dubte, els vertaders herois d'aquesta història.

Aprofite, ja que estem amb el tema dels trens i que he sigut (especialment en els darrers anys) un usuari assidu de la xarxa de rodalies valenciana, per a expressar la meua opinió sobre aquesta qüestió: crec que ja és hora de modernitzar-la i de tindre un servei de rodalia digne i eficient.

# ÍNDEX

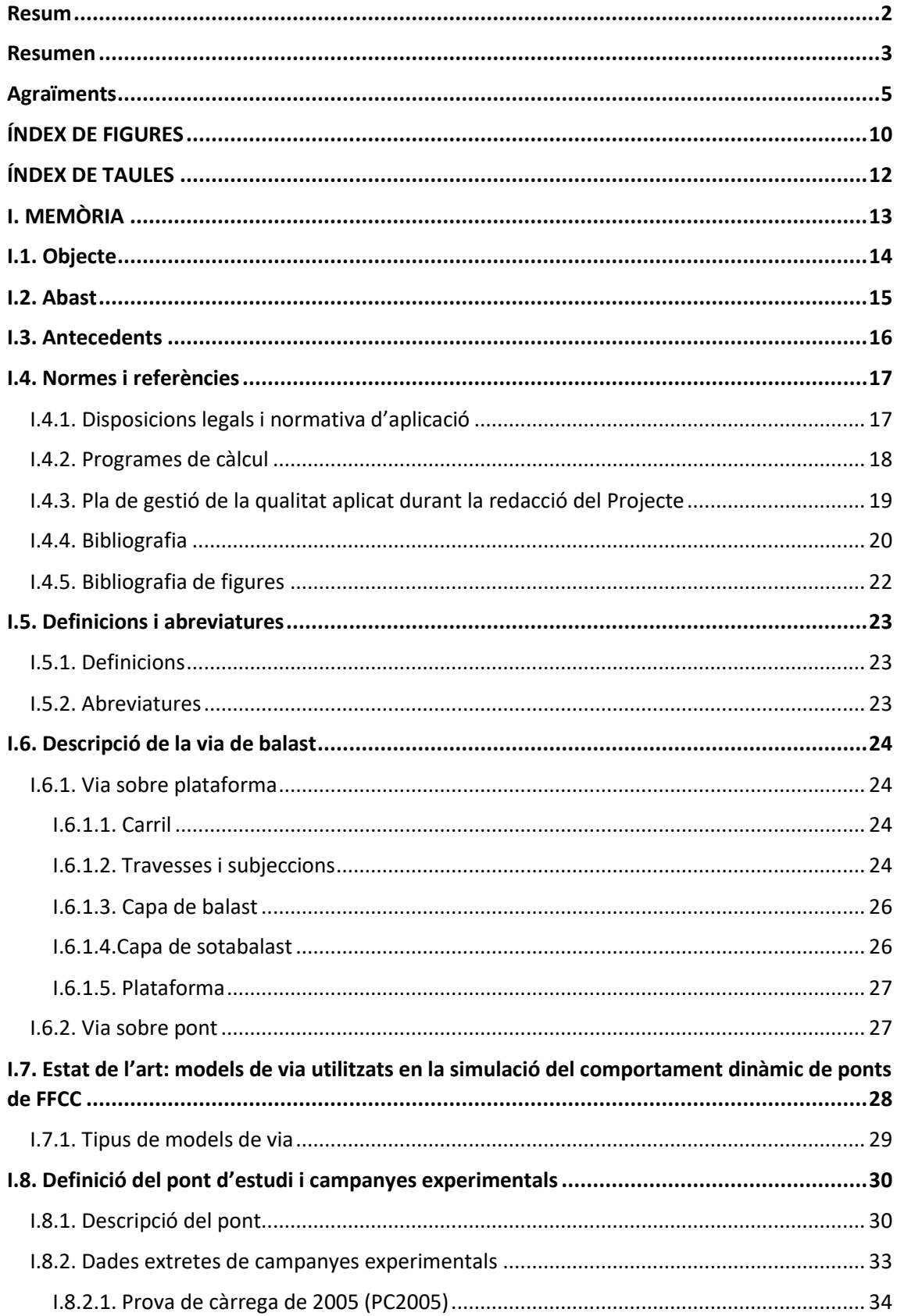

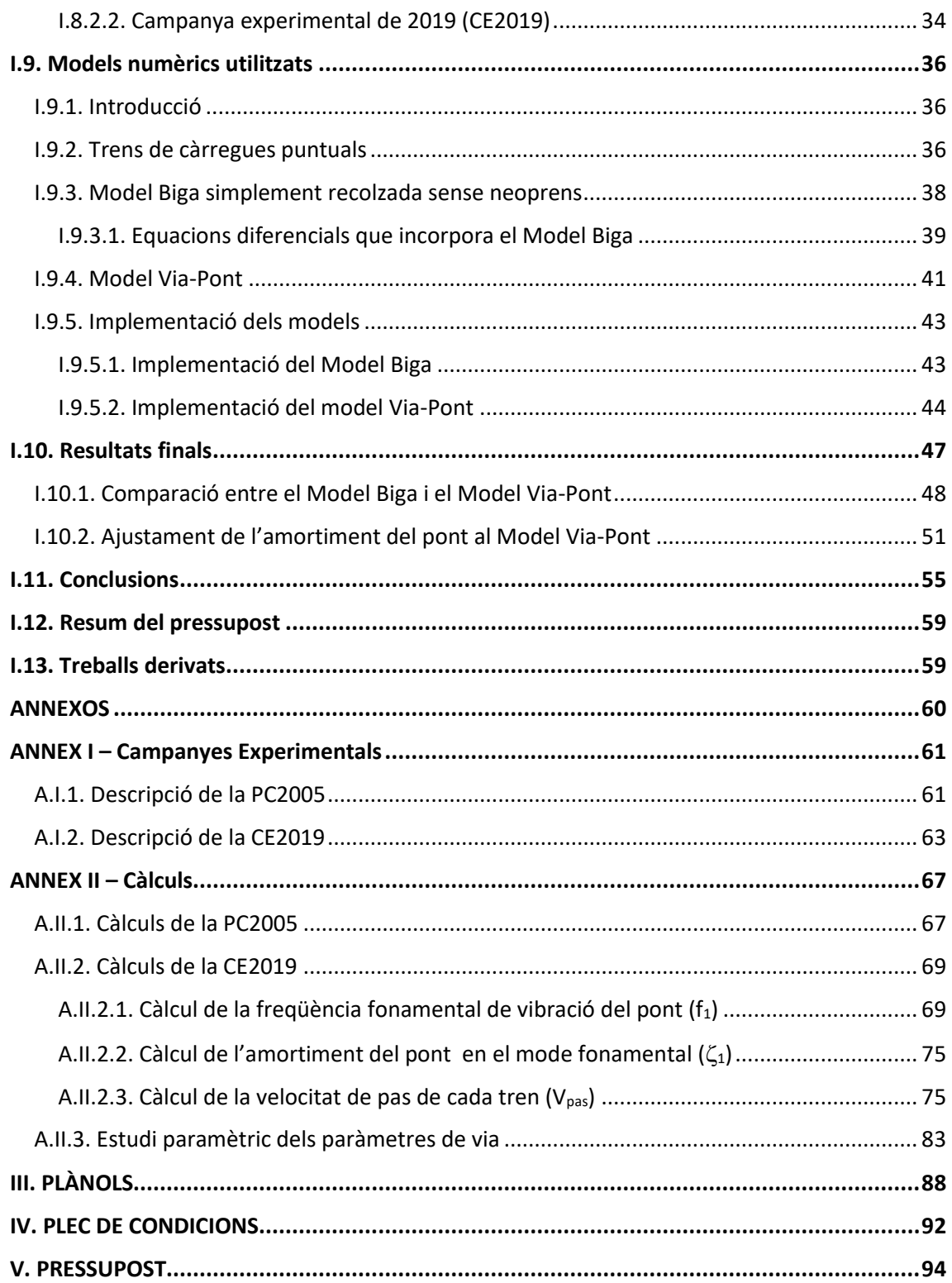

# ÍNDEX DE FIGURES

<span id="page-9-0"></span>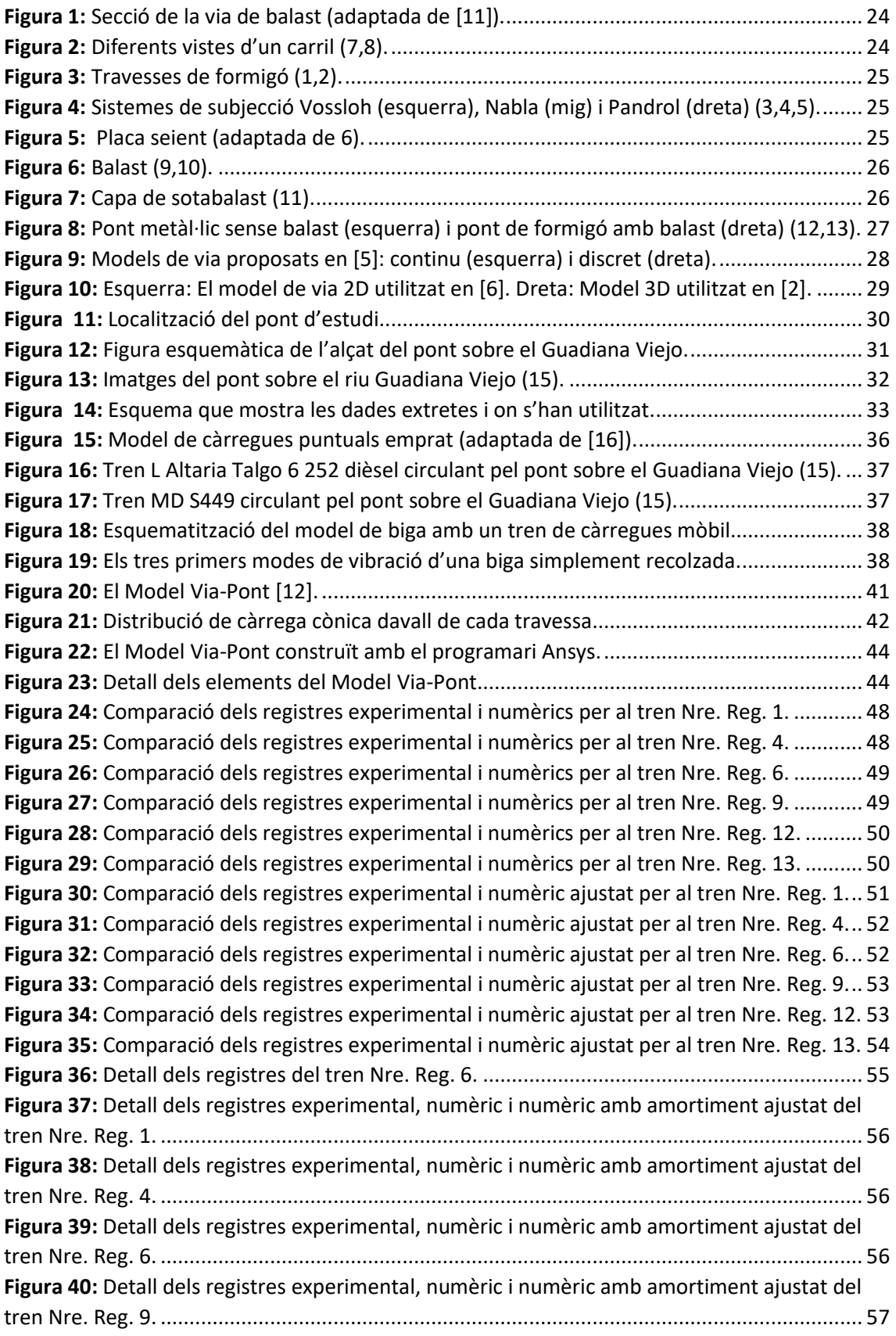

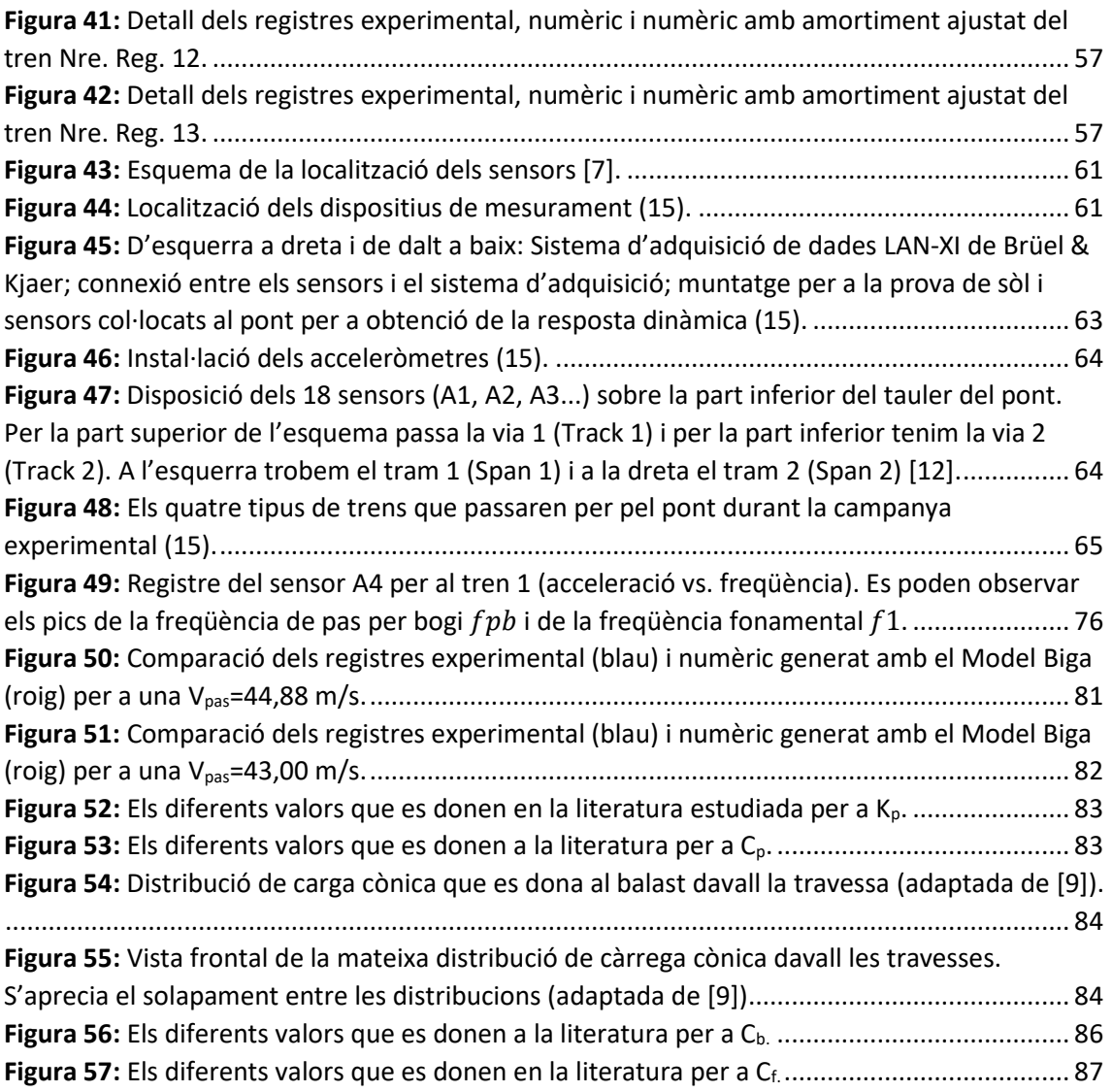

# ÍNDEX DE TAULES

<span id="page-11-0"></span>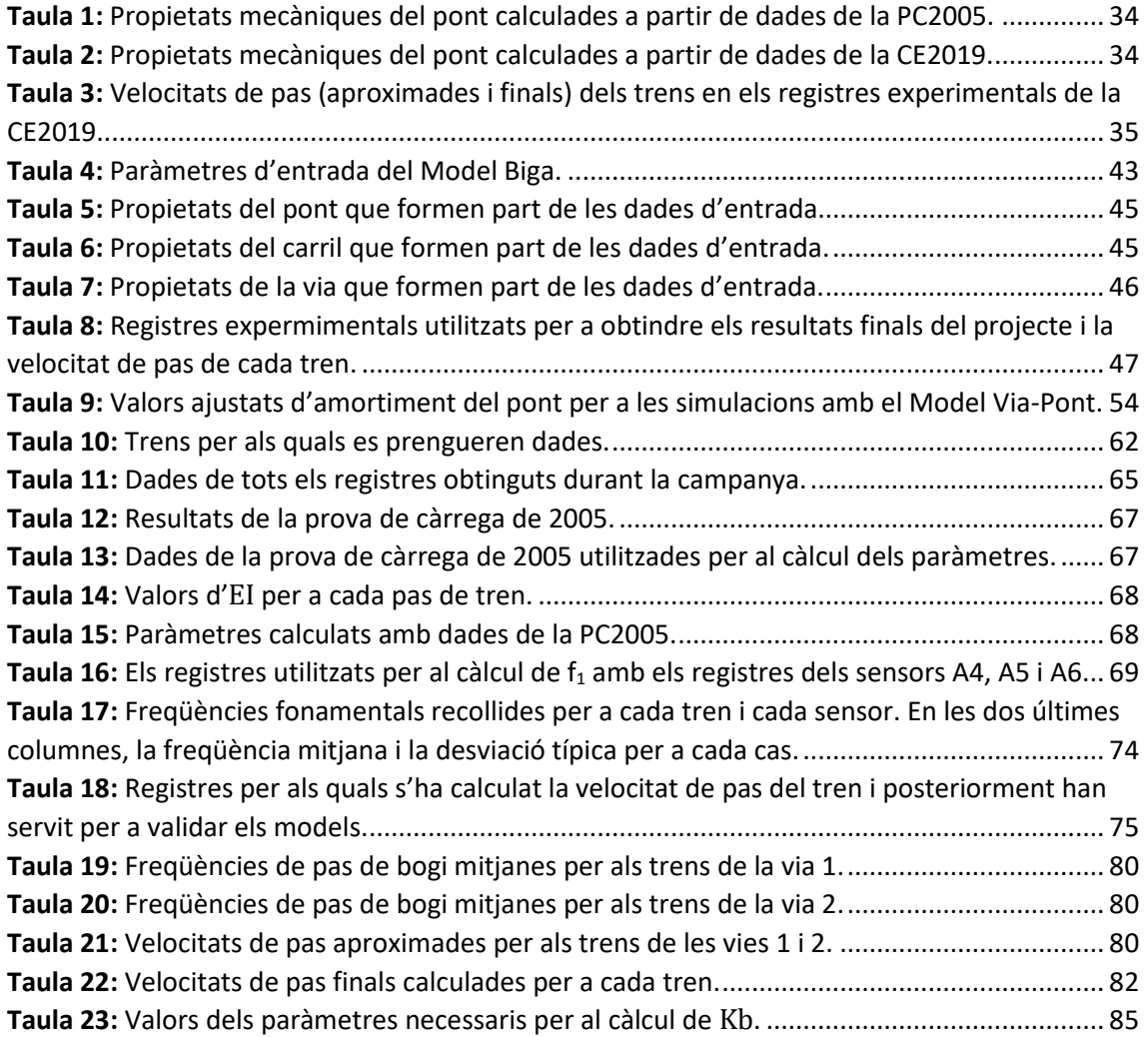

# <span id="page-12-0"></span>I. MEMÒRIA

### <span id="page-13-0"></span>I.1. Objecte

L'objectiu d'aquest treball és l'anàlisi del comportament dinàmic de ponts de ferrocarril de via única, on es vol tindre en compte la interacció via-estructura que es dona en aquest mitjà de transport.

L'estudi està basat en un pont ferroviari real, situat prop del municipi castellanomanxec d'Alcázar de San Juan. S'utilitzen dos models numèrics del pont, elaborats durant la realització d'aquest treball, per tal de comprovar l'efecte que tenen la rigidesa i l'amortiment introduïts pels components de la via sobre la resposta dinàmica del pont. L'objectiu final del treball és la comparació entre els registres experimentals de la resposta dinàmica del pont sotmés al pas de composicions ferroviàries, obtinguts després d'una campanya experimental, i els registres numèrics obtinguts a partir de les simulacions amb els models del pont.

Per a poder analitzar quin efecte tenen els elements de la via en les simulacions, els dos models numèrics proposats tenen característiques diferents. D'una banda, hi ha el Model Biga, un model més senzill que representa el pont com una biga simplement recolzada i que no incorpora cap dels elements que presenta una via de ferrocarril (carrils, balast, plaques seient...). D'altra banda, tenim el model Via-Pont, un model més complet que sí que modelitza aquests elements.

Així doncs, amb aquests models i les dades dels trens que es van registrar durant la campanya experimental, es realitzen les simulacions pertinents per a obtindre els registres numèrics de la resposta dinàmica de l'estructura. Amb açò, al final del treball es podrà saber quin model és capaç de representar de manera més fidel la resposta real del pont i quina importància té la interacció via-estructura.

Açò podria ajudar a trobar un mètode per a predir d'una manera més aproximada a la realitat el comportament dels ponts de ferrocarril, la qual cosa és important des del punt de vista del disseny i l'eficiència, ja que les estructures ferroviàries patixen desgast i necessiten manteniment periòdic (per exemple, descol·locacions del balast de la via). Les cada vegada més extenses xarxes de ferrocarril que interconnecten els territoris fan que reduir aquest tipus de costos siga una prioritat. Per això és necessari avançar en models numèrics que siguen capaços de predir la resposta de la via al pas de les composicions ferroviàries i ens ajuden a trobar solucions per a evitar o reduir el desgast que es produïx a les vies del tren.

A més, aquest tipus de models també són útils a l'hora de garantir la seguretat de la línia, ja que amb aquests es pot predir l'acceleració màxima que patirà l'estructura, que en tot cas ha de mantindre's per davall de certs valors estipulats en les normatives establertes.

Així doncs, modelitzar el comportament dels ponts de ferrocarril és útil i necessari, i en el futur ho serà cada vegada més, tant des del punt de vista de l'eficiència econòmica, com des del punt de vista del disseny i la seguretat.

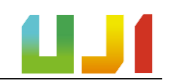

#### <span id="page-14-0"></span>I.2. Abast

L'abast d'aquest treball es pot definir a través de tres línies generals. D'una banda, es volen desenvolupar dos models numèrics de l'estructura objecte d'estudi, el Model Biga i el Model Via-Pont. Els models tindran característiques diferents. El Model Biga serà més senzill i no incorporarà els elements de la via. D'aquesta manera, serà capaç de modelitzar el pont com una biga simplement recolzada. Al seu torn, el model Via-Pont serà un model més complex (en elements finits) que sí que inclourà aquests paràmetres de la via. Així, es tindrà en compte la interacció entre la via i l'estructura de pont. D'aquesta manera, es duran a terme simulacions amb aquests models numèrics per a comparar la resposta dinàmica calculada amb la dels registres experimentals.

D'altra banda, es pretén analitzar les dades de la campanya experimental duta a terme sobre el pont del Guadiana Viejo de la qual partix aquest projecte. Així doncs, s'analitzaran els registres experimentals que contenen la resposta dinàmica de el pont sotmés al pas de diversos trens per a obtindre els paràmetres necessaris (freqüència natural de vibració de el pont, velocitat de pas dels trens analitzats...) per a la realització de del treball.

Finalment, la tercera línia té a veure amb el treball de recerca que es durà a terme per a configurar el Model Via-Pont. Es recopilaran els valors utilitzats per altres autors en treballs similars per a fer una comparativa general i estudiar com es pot configurar el nostre model.

Amb tot això s'espera que a la fi del projecte es puga valorar qualitativament la diferència existent entre utilitzar models numèrics més complexos que incloguen la interacció entre la via i el pont (i que són més costosos computacionalment) i models més senzills. Així, es pretén conéixer el grau d'importància que té el fet d'incorporar els elements que modelitzen la via en la predicció de la resposta dinàmica de l'estructura.

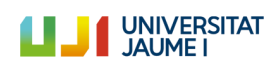

#### <span id="page-15-0"></span>I.3. Antecedents

Aquest projecte s'ha realitzat en el marc de les activitats de recerca que desenvolupa el grup CECOM (Grup de Recerca de Càlcul d'Estructures i Mecànica Computacional) de la Universitat Jaume I, en la línia de treball de dinàmica de ponts de ferrocarril.

L'antecedent principal d'aquest projecte es remunta al maig de 2019, on el grup portà a terme, junt amb investigadors de la Universitat de Sevilla, una campanya experimental en el pont objecte d'estudi, un pont ferroviari situat en la localitat d'Alcázar de San Juan i que se situa sobre el riu Guadiana Viejo.

Una vegada allí es prengueren les dades referents a la resposta dinàmica del pont mentre hi circulaven diverses composicions ferroviàries en condicions de servei. A partir d'aquests registres experimentals ha sigut possible portar a terme aquest treball, ja que amb ells s'ha dotat de sentit la resta del projecte, en permetre la seua comparació amb els registres numèrics.

Un projecte que també marca un antecedent important és la prova de càrrega realitzada sobre aquest pont l'any 2005. La prova fou encarregada a l'organisme CITEF com a part d'un estudi en el qual es considerava la possibilitat d'incorporar la línia ferroviària que discorre pel pont en qüestió a la xarxa d'alta velocitat. Gràcies a aquesta prova de càrrega ha sigut possible calcular diversos valors necessaris per a aquest treball. A banda, també s'han pogut comparar els resultats de la prova de càrrega amb els valors calculats a partir de la informació recollida en la campanya experimental anteriorment esmentada.

Un altre treball que cal destacar és el realitzat per Zhai *et al*. en 2004 [9]. En aquest es proposà un model numèric complet de via ferroviària sobre el qual s'ha basat el Model Via-Pont desenvolupat en aquest treball. També s'han seguit els seus mètodes de càlcul per a obtindre els paràmetres necessaris per als models, com es veurà al llarg d'aquesta memòria.

Per últim, l'experiència de l'equip investigador CECOM de la Universitat Jaume I ha permés desenvolupar, al llarg de diversos anys i en diversos projectes, el mètode ideat per tal de modelitzar i portar a terme els models numèrics que ací s'exposen.

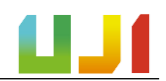

#### <span id="page-16-0"></span>I.4. Normes i referències

En aquest apartat s'exposen les normatives seguides per a la realització del treball i també les referències de les quals s'ha extret part de la informació necessària per a portar-lo a terme.

#### <span id="page-16-1"></span>I.4.1. Disposicions legals i normativa d'aplicació

El projecte es troba emmarcat en la normativa espanyola relativa a la construcció de ponts de ferrocarril: es tracta de la Instrucció d'Accions que cal Considerar en Ponts de Ferrocarril (IAPF - 2010) [16]. El seu objectiu fonamental és definir les accions que cal considerar en els projectes de disseny de ponts ferroviaris, perquè aquests tinguen una capacitat portant adequada mentre complixen les condicions de seguretat requerides durant la seua vida útil.

És per aquest motiu que es mostren tota una sèrie d'indicacions i procediments (valors característics d'accions, valors de càlcul de les accions...) i també algunes consideracions pel que fa al càlcul dinàmic en ponts de ferrocarril. En aquest punt es tracta el tema dels trens de càrregues. La informació que ací es dona s'ha utilitzat per a tindre en compte com s'han de configurar els trens de càrregues que circularan sobre el pont d'estudi una vegada modelitzat numèricament, d'acord amb el que establix l'apèndix C de la normativa.

Part d'aquesta Instrucció també s'ha utilitzat per a obtindre alguns valors necessaris per a construir el Model Via-Pont. D'acís'han pres dades relatives a les característiques de la via que passa pel pont d'estudi, com ara la distància entre travesses, el tipus de travesses utilitzades, el tipus de carril...

També s'ha revisat la Instrucció sobre les Inspeccions Tècniques en els Ponts de Ferrocarril (ITPF - 05) [29]. Ací es descriu el procediment que s'ha de dur a terme durant les proves de càrrega que cal fer en les estructures abans de la seua posada en servei. S'ha revisat aquesta Instrucció perquè una de les fonts bibliogràfiques en què se sustenta aquest treball és una prova de càrrega que es va efectuar sobre el pont objecte d'estudi l'any 2005.

La informació que es dona en la IAPF deriva de normatives europees, els Eurocodis. Aquesta normativa, que consta de diversos toms, marca les bases de l'anàlisi estructural en la part A 1990 (2002) [27], i també tracta el tema de les accions sobre els ponts en la part A 1991- 2 (2003) [28].

El conjunt d'aquestes dues parts constitueix un estàndard europeu pel que fa al disseny i la construcció de ponts i la determinació de l'efecte que produïxen en aquests les càrregues dinàmiques. Per aquest motiu, en aquests es fa la distinció entre els tipus d'accions, s'hi incorporen diverses situacions de disseny, etcètera.

Per al cas que ens ocupa, aquests dos documents han servit per a obtindre informació relativa a criteris bàsics de disseny i que el pont objecte d'estudi ha de complir, com ara l'acceleració màxima permesa o el valor mínim d'amortiment recomanat.

#### <span id="page-17-0"></span>I.4.2. Programes de càlcul

En aquest apartat es detalla la llista de programes de càlcul emprats en aquest treball que han sigut necessaris per a portar-lo a terme, així com el propòsit amb el qual s'han utilitzat.

- **ANSYS:** Es tracta d'un programari de simulació d'enginyeria desenvolupat per l'empresa Ansys, Inc. Aquest programari aplica mètodes de simulació en elements finits per a estructures i de volums finits per a fluids. En aquest treball s'ha utilitzat la seua modalitat d'anàlisi estructural (combinada amb el programari Matlab) per a construir el model Via-Pont i portar a terme les simulacions necessàries del pas de les composicions ferroviàries sobre aquest. Fruit d'aquestes simulacions s'han obtingut els registres numèrics que mostren la resposta dinàmica de l'estructura i que constitueixen part dels resultats finals d'aquest treball. A més, també s'ha usat aquest model per a recalcular el valor de la freqüència fonamental de vibració de l'estructura mitjançant una anàlisi modal del pont.
- AutoCAD: Es tracta d'un programari de dibuix assistit per ordinador, desenvolupat per l'empresa Autodesk, Inc. En aquest treball s'ha utilitzat per a realitzar els plànols del pont sobre el Guadiana Viejo que es tenen al document "Plànols", a més d'altres figures esquemàtiques que trobem dins la memòria del projecte (figures 12, 18, 19, 49, 54 i 55).
- **MATLAB:** És un entorn de computació numèrica que compta amb un llenguatge de programació propi. Ha sigut desenvolupat per la companyia MathWorks. Aquest programari s'ha utilitzat en aquest treball per a: 1) Executar les simulacions de l'estructura sotmesa al pas de composicions ferroviàries amb el Model Biga i obtindre els seus registres numèrics; 2) Fer el mateix amb el Model Via-Pont, aquesta vegada en combinació amb el programari Ansys en la seua modalitat d'anàlisi estructural; 3) Extraure les gràfiques dels apartats A.II.2.1, A.II.2.3.1.
- **Microsoft Excel:** És un programa de tipus full de càlcul desenvolupat per l'empresa Microsoft. En aquest treball s'ha emprat per al tractament dels registres numèrics i experimentals dels trens. Açò es resumeix en les tasques següents: 1) La determinació de la freqüència fonamental del vibració del pont; 2) La determinació de la velocitat de pas dels trens; 3) La comparació i la representació gràfica de les corbes dels registres numèrics i experimentals (figures dels apartats I.10 i I.11). A més, també s'ha utilitzat per a la representació de diverses figures esquemàtiques en els annexos de la memòria (figures 52, 53, 56 i 57).

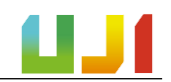

#### <span id="page-18-0"></span>I.4.3. Pla de gestió de la qualitat aplicat durant la redacció del projecte

Durant la realització del projecte s'ha seguit una metodologia ideada expressament per a garantir la màxima qualitat del treball realitzat. Així, gran part del treball s'ha efectuat en paral·lel per part l'alumne autor d'aquest TFM i la tutora encarregada de dirigir-lo.

D'aquesta manera, a l'hora d'avaluar resultats intermedis s'ha comprovat que tant l'alumne com la tutora arriben a la mateixa conclusió de manera independent, per tal de garantir que el resultat final és l'adequat. En els casos en què no ha sigut així, s'ha tractat de veure on es troba la divergència i d'analitzar on es troba l'error, per tal de corregir-lo i arribar a una solució única.

L'estructuració del treball s'ha fet seguint un ordre metòdic. En un primer moment, es començà amb una lectura teòrica de per part de l'alumne de diverses fonts bibliogràfiques relacionades amb la dinàmica d'estructures i que l'ajudaren a comprendre millor l'objecte del treball en qüestió.

A continuació, l'alumne es familiaritzà amb el pont objecte d'estudi a partir de les dades de la CE2019 i es determinaren les característiques i propietats mecàniques d'aquest. A partir d'aquest punt, se seguí amb la implantació del Model Biga i l'avaluació de la velocitat de pas dels trens.

Una vegada es tingué la certesa que els resultats obtinguts amb aquest model eren coherents, es tractà el Model Via-Pont, amb el qual es portà a terme una recerca bibliogràfica sobre els valors que prenen dels paràmetres de la via (rigidesa del balast, rigidesa dels carrils...) en altres treballs de característiques similars.

Amb el Model Via-Pont complet, es tractà la seua implementació Matlab-Ansys i s'executaren es simulacions pertinents, d'on es pogueren obtindre els registres numèrics adients, a partir dels quals es van obtindre els resultats finals del treball.

Pel que fa la redacció del treball, el seu progrés ha sigut avaluat de manera periòdica per la tutora d'aquest treball i s'ha mantingut un *feedback* positiu amb l'alumne perquè la redacció avance de manera adequada i amb la màxima qualitat possible.

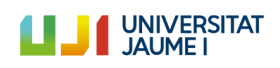

#### <span id="page-19-0"></span>I.4.4. Bibliografia

[1] Knothe, K. I Grassie, S.: Modelling of Railway Track and Vehicle/track Interaction at High Frequencies (1993)*, Vehicle System Dynamics* Vol. 22 (3-4), pp. 209-262

[2] Nguyen, K.: Efectos dinámicos debidos al tráfico de ferrocarril sobre la infraestructura de vía y las estructuras (2013) [Tesi doctoral], Universidad Politécnica de Madrid

[3] López Pita, A.: Infraestructuras ferroviarias (2006), *Temes de transport i territori,* (CENIT, Edicions UPC)

[4] Timoshenko, S.: Method of analysis of statical and dynamical stresses in rail, *Proc. Second Int. Congress for Appl - Mech.*, Zürich (1926), pp.407-418

[5] Grassie, S.L., Gregory, R. W., Harrison, D. I Johnson, K. L.: The Dynamic Response of Railway Track to High Frequency Vertical Excitation (1982), *Proceedings of the Institution of Mechanical Engineers, Part C, Journal of Mechanical Engineering Science*, 24, 77-90

[6] Chen-Ming, K., Cheng-Hao, H.: Two approaches of finite-element modeling of ballasted railway track (2009), *Journal of Geothecnical and Geoenvironmental Engineering* (ASCE)

[7] CITEF: Informe sobre resultado de registros en Puente sobre río Guadiana PK 160+000 – Línea Madrid – Cádiz Tramo Alcázar de San Juan – Manzanares (2-15 abril de 2005)

[8] Martínez-Rodrigo, M.D.: Atenuación de vibraciones resonantes en puentes de ferrocarril de Alta Velocidad mediante amortiguadores fluido-viscosos (2009) [Tesi doctoral], Universitat Politècnica de València

[9] Zhai, W. M., Wang, K. Y., Lin, J. H.: Modelling and experiment of railway ballast vibrations (2003), *Journal of sound and vibration* 270 (2004), pp. 673-683

[10] Selig, E., Waters, J.: Track geotechnology and substructure management (1994) (London: Thomas Telford Services Ltd.)

[11] Elkhoury, N., Hitihamillage, L., Moridpour, S., Robert, D.: Degradation prediction of rail tracks: a review of the existing literature (2018), *The Open Transportation Journal* 12, pp.88-104 (BENTHAM OPEN)

[12] Martínez-Rodrigo M.D., Romero, A., Moliner, E., Chordà, J., Galvín, P.: Influence of ballast track on vertical response of multi-span simply-supported bridges under railway traffic (2020), *ICCES 2020 The International Conference on Computational & Experimental Engineering and Science in Phuket, Thailand, September 26-30, 2020*

[13] Romero, A., Galvín, P., Domínguez, J.: Comportamiento dinámico de viaductos cortos considerando la interacción vehículo-vía-estructura-suelo (2012), *Revista Internacional de Métodos Numéricos para Cálculo y Diseño en Ingeniería* 2012;28(1):55-63 (ELSEVIER)

[14] Pàgina web de RENFE: "Nuestros trenes" [https://www.renfe.com/viajeros/nuestros\\_trenes,](https://www.renfe.com/viajeros/nuestros_trenes/md449_ficha.html) Accés el 23/4/2020

[15] García Álvarez, A.: Cambio automático de ancho de vía de los trenes en España (2010), *Colección técnica, Documentos de explotación económica y técnica del ferrocarril* (Fundación de los Ferrocarriles Españoles), pàg. 84

Josep Chordà Monsonís

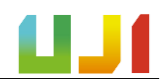

[16] Instrucción de acciones a considerar en puentes de ferrocarril (IAPF), *Serie normativas*, Gobierno de España, Ministerio de Fomento (Centro de Publicaciones Secretaría General Técnica Ministerio de Fomento), NIPO: 161-10-229-X

[17] Zhai, W.M.: Two simple fast Integration methods for large-scale dynamic problems in engineering (1996), *International Journal for Numerical Methods in Engineering*, vol. 39, pp. 4199-4214

[18] Knothe, K., Wu, Y.: Receptance behaviour of railway track and subgrade (1998), *Archive of Applied Mechanics*, vol. 68, pp. 457-470

[19] Sun, Y. Q., Dhanasekar, M.: Influence of the railway track parameters to the vertical and lateral impact, *Conference on Railway Engineering, Wollongong*, 10-13 November 2002

[20] Lombaert, G. Degrande, G., Kogut, J., François, S.: The experimental validation of a numerical model for the prediction of railway induced vibrations (2006), *Journal of Sound and Vibration* (ELSEVIER) vol. 297, pp. 512-535

[21] Rigueiro, C., Rebelo, C., da Silva, L.S.: Influence of ballast models in the dynamic response of railway viaducts (2010), *Journal of Sound and Vibration*, vol. 329, pp. 3030-3040 (ELSEVIER)

[22] Nguyen, K., Goicolea, JM. Gabaldón, F.: Comparison of dynamic effects of high-speed traffic load on ballasted track using a simplified two-dimensional and full three-dimensional model (2012), *Proceedings of the Institution of Mechanical Engineers, Part F: Journal of Rail and Rapid Transit*

[23] Jesús, A.H., Dimitrovová, Silva AG, M.: A statistical analysis of the dynamic response of a reilway viaduct (2014), *Engineering structures*, vol. 71, pp. 244-259 (ELSEVIER)

[24] Kouroussis, G., Connolly, D.P., Alexandrou, G., Vogiatzis, K.: The effect of railway local irregularities on ground vibration (2015), *Transportation Research Part D*, vol. 39, pp. 17-30 (ELSEVIER)

[25] Naeimi, M., Ali Zakerim J., Esmaeili, M., Mehrali, M.: Dynamic response of sleepers in a track with uneven rail irregularities using a 3D vehicle-track model with sleeper beams (2015), *Arch Appl Mech*, vol. 85, pp. 1679-1699

[26] Chen, Z., Zhai, W., Wang, K.: A locomotive-track coupled vertical dynamics model with gear transmissions (2017), *Vehicle system dynamics*, vol.55, n. 2, pp. 244-267 (IAVSD)

[27] CEN EN-1990, Eurocode: Basis of structural design. Annex 2: Application for bridges, (2002)

[28] CEN EN-1991-2, Eurocode 1. Actions on structures. Part 2: Traffic loads on bridges, (2003)

[29] Instrucción sobre las inspecciones técnicas en los puentes de ferrocarril (ITPF – 05), *Colección Normativa Técnica,* Liteam Ediciones

[30] Pàgina web de la revista *Vía Libre*: "La Locomotora Eléctrica 252" [https://www.vialibre](https://www.vialibre-ffe.com/pdf/5934_Locomotora_252.pdf)[ffe.com/pdf/5934\\_Locomotora\\_252.pdf,](https://www.vialibre-ffe.com/pdf/5934_Locomotora_252.pdf) Accés el 23/4/2020

[31] Pàgina web de Ferropedia: "Renfe serie 449" [http://ferropedia.es/mediawiki/index.php/Renfe\\_Serie\\_449,](http://ferropedia.es/mediawiki/index.php/Renfe_Serie_449) Accés el 23/4/1010

#### <span id="page-21-0"></span>I.4.5. Bibliografia de figures

(1[\)https://www.diarioinformacion.com/elda/2009/08/27/adif-sustituye-10000-traviesas-elda](https://www.diarioinformacion.com/elda/2009/08/27/adif-sustituye-10000-traviesas-elda-sax-mejorar-seguridad-tren/924534.html)[sax-mejorar-seguridad-tren/924534.html,](https://www.diarioinformacion.com/elda/2009/08/27/adif-sustituye-10000-traviesas-elda-sax-mejorar-seguridad-tren/924534.html) Presa el 21/4/20

(2[\)https://www.funkidslive.com/learn/railways/railway-sleepers-train-track-laid-goes-making](https://www.funkidslive.com/learn/railways/railway-sleepers-train-track-laid-goes-making-train-tracks/)[train-tracks/#,](https://www.funkidslive.com/learn/railways/railway-sleepers-train-track-laid-goes-making-train-tracks/) Presa el 21/4/2020

(3[\)https://deacademic.com/pictures/dewiki/83/System\\_300.jpg,](https://deacademic.com/pictures/dewiki/83/System_300.jpg) Presa el 21/4/2020

(4[\)http://www.agicorailfastener.com/railway-fastening-system.html,](http://www.agicorailfastener.com/railway-fastening-system.html) Presa el 21/4/2020

(5[\)https://www.pandrol.com/es/product/sistema-sd/,](https://www.pandrol.com/es/product/sistema-sd/) Presa el 21/4/2020

(6[\)http://www.railroadpart.com/rail-fasteners/rail-pads.html,](http://www.railroadpart.com/rail-fasteners/rail-pads.html) Presa el 21/4/2020

(7[\)https://commons.wikimedia.org/wiki/File:Rail\\_used\\_by\\_CN\\_mainline\\_in\\_Champaign\\_Coun](https://commons.wikimedia.org/wiki/File:Rail_used_by_CN_mainline_in_Champaign_County_Illinois.jpg) [ty\\_Illinois.jpg,](https://commons.wikimedia.org/wiki/File:Rail_used_by_CN_mainline_in_Champaign_County_Illinois.jpg) Presa el 21/4/2020

(8[\)https://commons.wikimedia.org/wiki/File:DB\\_Museum\\_rail\\_and\\_concrete\\_sleeper\\_cross\\_s](https://commons.wikimedia.org/wiki/File:DB_Museum_rail_and_concrete_sleeper_cross_section_1.jpg) [ection\\_1.jpg,](https://commons.wikimedia.org/wiki/File:DB_Museum_rail_and_concrete_sleeper_cross_section_1.jpg) Presa el 21/4/2020

(9[\)https://esacademic.com/dic.nsf/eswiki/140367,](https://esacademic.com/dic.nsf/eswiki/140367) Presa el 21/4/2020

(10[\)https://www.hoy.es/extremadura/adjudican-millones-suministro-20200210130213](https://www.hoy.es/extremadura/adjudican-millones-suministro-20200210130213-nt.html?ref=https%3A%2F%2Fwww.google.com%2F) [nt.html?ref=https%3A%2F%2Fwww.google.com%2F,](https://www.hoy.es/extremadura/adjudican-millones-suministro-20200210130213-nt.html?ref=https%3A%2F%2Fwww.google.com%2F) Presa el 21/4/2020

(11[\)https://www.industrysearch.com.au/projex-damtec-sub-ballast-matting-sbm-for](https://www.industrysearch.com.au/projex-damtec-sub-ballast-matting-sbm-for-rail/p/58630)[rail/p/58630,](https://www.industrysearch.com.au/projex-damtec-sub-ballast-matting-sbm-for-rail/p/58630) Presa el 21/4/2020

(12[\)https://co.toluna.com/opinions/4444030/infraestructura,](https://co.toluna.com/opinions/4444030/infraestructura) Presa el 21/4/2020

(13[\)https://uploads.tapatalk-cdn.com/20180917/9113d87e2163b40626f7b4aa0b1f508e.jpg,](https://uploads.tapatalk-cdn.com/20180917/9113d87e2163b40626f7b4aa0b1f508e.jpg) Presa el 21/4/2020

(14[\)https://www.enterat.com/servicios/mapa-ave-espana.php,](https://www.enterat.com/servicios/mapa-ave-espana.php) Presa el 21/4/2020

(15) Grup d'Investigació CECOM de la Universitat Jaume I (Castelló de la Plana), imatges preses durant la CE2019

▪ Si no s'hi indica res, les figures han sigut elaborades per l'autor d'aquest treball.

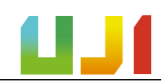

## <span id="page-22-0"></span>I.5. Definicions i abreviatures

En aquest apartat s'indica la relació de les definicions dels principals termes utilitzats en aquest treball i també de les abreviatures emprades.

#### <span id="page-22-1"></span>I.5.1. Definicions

- **Biga d'Euler-Bernoulli:** Es coneix per aquest nom el tipus de biga que seguix la teoria de bigues proposada per Euler-Bernoulli segons la qual es definixen una sèrie de simplificacions que permeten calcular les tensions, desplaçaments i esforços en bigues com si aquestes foren elements unidimensionals.
- Mètode de Newmark-β: Es tracta d'un mètode d'integració numèrica que s'utilitza per a resoldre equacions diferencials. És molt utilitzat en el camp de l'enginyeria d'estructures per a avaluar numèricament la resposta dinàmica d'estructures i altres sòlids. També s'usa en anàlisis d'elements finits que modelitzen sistemes dinàmics.
- **Neopré congrellat:** Es referix a un tipus de suport format per capes d'elastòmer i plaques d'acer que han estat químicament fusionades mitjançant un procés de vulcanització. Aquest procés ha permés al conjunt adquirir propietats mecàniques millorades que permeten una major resistència la compressió i a l'esforç tallant.
- **Registre experimental:** Fitxer que conté les dades referides a l'acceleració d'un punt concret de l'estructura en el domini del temps (o bé transformades en el domini de la freqüència) sotmesa al pas d'una composició ferroviària.
- **Registre numèric:** Fitxer generat per mitjà d'un model numèric que ha simulat el comportament de l'estructura objecte d'estudi sotmesa al pas d'una composició ferroviària i que conté les dades referides a l'acceleració d'un punt concret de l'estructura en el domini del temps.
- **Resposta dinàmica:** Es referix a l'efecte produït en una estructura fruit de la interacció amb un cos que es troba en moviment i que provoca canvis en aquesta estructura referits a la seua acceleració i/o desplaçament, generalment en forma de vibracions.

#### <span id="page-22-2"></span>I.5.2. Abreviatures

- **CE2019:** Campanya experimental de 2019
- **MD:** Tren de tipus mitjana distància
- **Nre. Reg.:** Nombre del registre, es refereix al registre experimental d'un determinat tren
- **PC2005:** Prova de càrrega de 2005
- **EXPLEE:** Registres experimentals
- **RRNN:** Registres numèrics

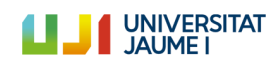

## <span id="page-23-0"></span>I.6. Descripció de la via de balast

En aquest apartat es mostra la descripció completa dels elements que conformen la via convencional de balast, així com les funcions que hi realitzen. A més, també es descriu com és aquest tipus de via quan es troba damunt d'un pont, com en el cas d'estudi.

#### <span id="page-23-1"></span>I.6.1. Via sobre plataforma

La configuració general d'una via ferroviària convencional de balast ve definida pels elements que la componen. El sistema pot dividir-se, segons [10], en una superestructura i una subestructura. La superestructura està formada pel carril, la travessa, les plaques seients i els elements de subjecció. A continuació es troba la subestructura, que conforma una llera de material granular, formada pel balast (opcionalment també una capa de sotabalast) i la plataforma. En ocasions es compacta la part superior de la plataforma, perquè siga més resistent, i es forma llavors una altra capa de terreny millorat.

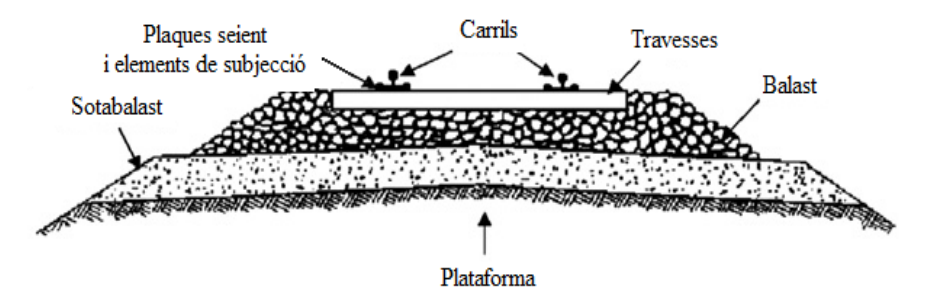

**Figura 1:** Secció de la via de balast (adaptada de [11]).

#### <span id="page-23-4"></span><span id="page-23-2"></span>I.6.1.1. Carril

El principal element de la via és el carril, ja que és la part del sistema que està en contacte amb les rodes de les composicions ferroviàries. És aquest element, per tant, el que ha de suportar directament el pes dels vehicles i les accions dinàmiques derivades del pas d'aquests a gran velocitat. Té com a funcions principals fer de guia de les rodes del tren i de transmetre les sol·licitacions a les travesses.

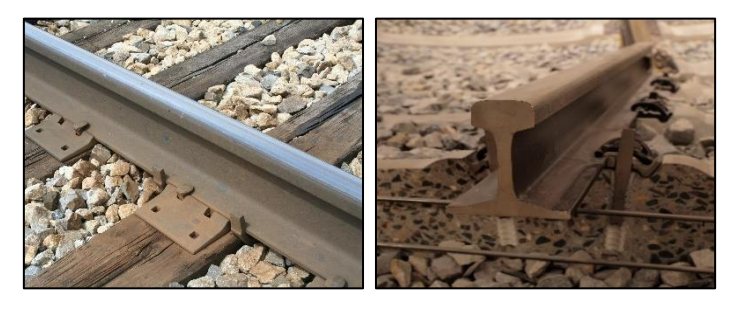

**Figura 2:** Diferents vistes d'un carril (7,8).

#### <span id="page-23-5"></span><span id="page-23-3"></span>I.6.1.2. Travesses i subjeccions

Després del carril hi trobem les travesses i els elements de subjecció. Les travesses són els elements que fan de suport del carril. Se situen al centre de la via i de forma perpendicular al seu eix longitudinal. Es distingeixen tres funcions d'aquest element. D'una banda, transmeten la càrrega rebuda pel carril cap a la capa de balast i la distribuïxen d'una manera uniforme. D'altra banda, mantenen al seu lloc els elements de subjecció del carril que impedeixen que es modifique l'ample de la via i, per últim, restringeixen el moviment lateral, longitudinal i vertical del carril [2].

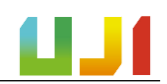

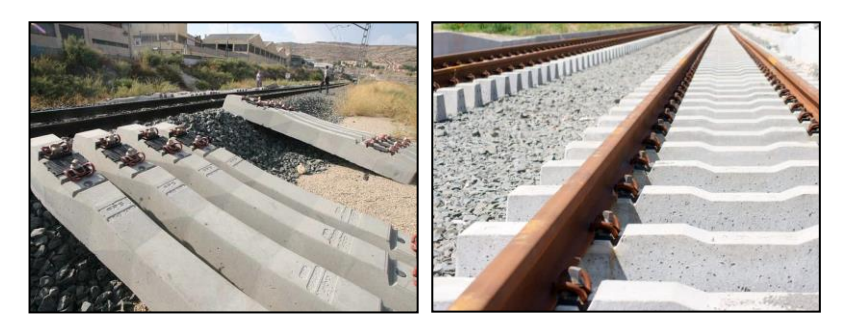

**Figura 3:** Travesses de formigó (1,2).

<span id="page-24-0"></span>Els mecanismes encarregats de mantindre la posició del carril sobre la travessa són els elements de subjecció. Aquests sistemes connecten ambdós elements i s'encarreguen de distribuir les forces transmeses pel carril a la travessa i de mantindre la posició vertical del carril. A més, també tenen la funció d'amortir les vibracions que es produeixen sobre la via. N'hi ha de diversos tipus, per exemple, en l'alta velocitat europea són comunes les tipologies Vossloh, Nabla i Pandrol [3].

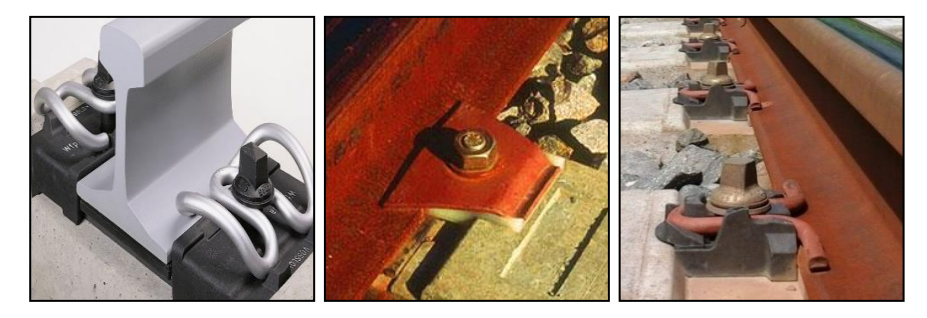

**Figura 4:** Sistemes de subjecció Vossloh (esquerra), Nabla (mig) i Pandrol (dreta) (3,4,5).

<span id="page-24-1"></span>Aquests sistemes també incorporen la placa seient (també coneguda pel seu nom en anglés, *railpad*), que és l'element que se situa entre el carril i la travessa i és, en conseqüència, un element fonamental del conjunt. El seu comportament relativament rígid serveix per a protegir les travesses dels impactes transmesos pels carrils, encara que també compleix una tasca d'amortiment de les vibracions que li arriben.

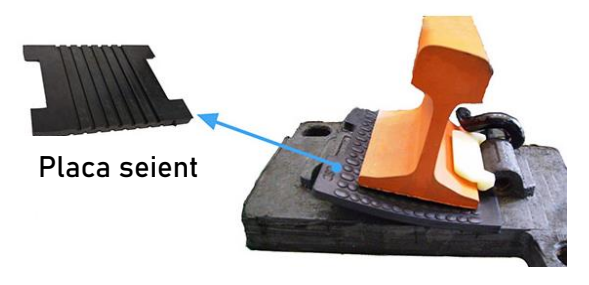

<span id="page-24-2"></span>**Figura 5:** Placa seient (adaptada de 6).

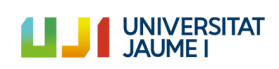

#### <span id="page-25-0"></span>I.6.1.3. Capa de balast

Davall les travesses hi trobem la capa de balast, que és una capa de material solt i granular de mida grossa. En aquesta capa se situen les travesses, que es troben embegudes pel balast. Té un paper important a la via, ja que porta a terme diverses funcions estructurals que s'enumeren a continuació.

D'una banda, la capa de balast s'encarrega de proporcionar elasticitat al conjunt de la via i fa augmentar el nivell d'amortiment, amb la qual cosa es rebaixen les sol·licitacions dinàmiques induïdes per les composicions. D'altra banda, també ajuda al repartiment de les càrregues, que són transmeses de forma proporcional cap a la plataforma i s'eviten així tensions excessivament elevades. Per últim, gràcies a la capa de balast es pot restringir el moviment de les travesses.

Malgrat que falta informació en relació amb el comportament del material del balast sota els diversos tipus de sol·licitacions en servei, se sap que la qualitat del balast té una gran influència en la durabilitat, la vida útil i el cost de la via. Per aquest motiu, estudis com els de [3] han determinat que el gruix òptim de la capa de balast es troba entre els 25 i els 35 centímetres, i que aquest material ha de ser dur, resistent al desgast i a l'abrasió.

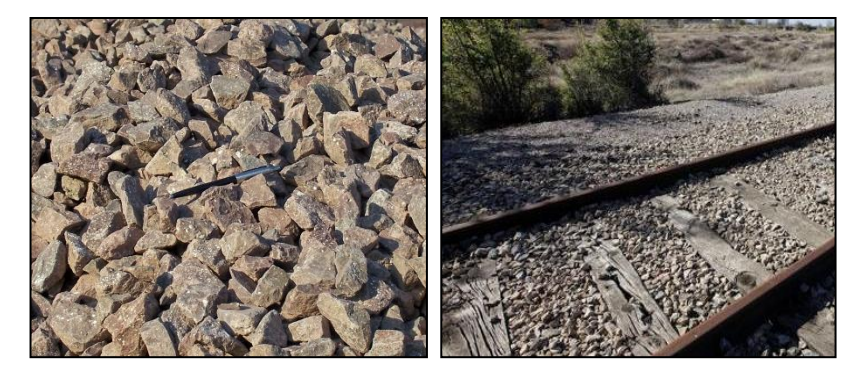

**Figura 6:** Balast (9,10).

#### <span id="page-25-2"></span><span id="page-25-1"></span>I.6.1.4.Capa de sotabalast

Aquesta capa se situa per sota de la capa de balast, i no sempre s'executa. Quan es decidix crear una capa de sotabalast, pot fer-se per diverses raons, ja que aquesta capa millora el drenatge de la via i també ajuda a distribuir millor les càrregues. Així, s'aconsegueixen disminuir els nivells de tensió que es transmeten a la plataforma. D'aquesta manera es pot evitar la interpenetració entre ambdues capes. Per a la construcció d'aquesta capa, que requereix d'almenys 10 centímetres de gruix, es poden emprar materials i estructures més complexes que en la capa de balast (p. ex., asfalt, cement...).

<span id="page-25-3"></span>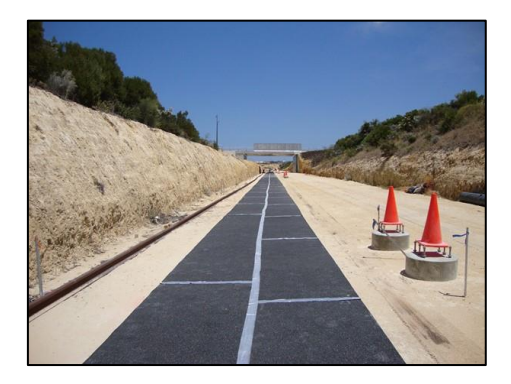

**Figura 7:** Capa de sotabalast (11).

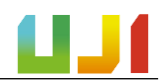

#### <span id="page-26-0"></span>I.6.1.5. Plataforma

La plataforma és el terreny sobre el qual es construeix la via. S'encarrega de proporcionar una base sòlida a tot el conjunt i d'absorbir així totes les sol·licitacions de pes que transmeten els combois. La plataforma ha de suportar càrregues fortes, i és per aquest motiu que a vegades es pot procedir al seu compactament, i es crea així una capa de terreny millorat capaç de suportar esforços més grans.

#### <span id="page-26-1"></span>I.6.2. Via sobre pont

L'estructura i configuració de la via sobre pont és molt similar a l'explicada anteriorment. La diferència principal radica en el fet que la via sobre pont no se sustenta sobre la plataforma o sobre una capa de terreny millorat, sinó que se situa damunt del tauler d'un pont, amb l'objectiu de salvar algun obstacle.

Tal com es descriu en [3], la via sobre pont presenta dues disposicions genèriques, que són els ponts metàl·lics sense balast i els ponts de formigó amb balast o sense. A Espanya, les solucions més comunes són els ponts metàl·lics sense balast i els de formigó amb balast.

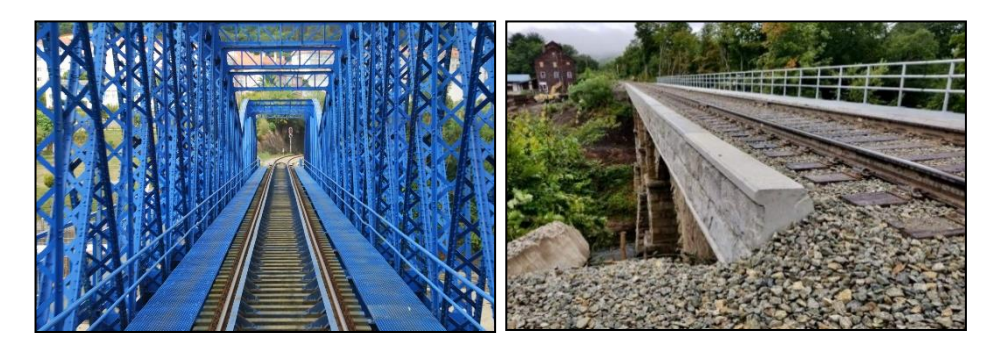

**Figura 8:** Pont metàl·lic sense balast (esquerra) i pont de formigó amb balast (dreta) (12,13).

<span id="page-26-2"></span>En el cas dels ponts metàl·lics sense balast, les travesses solen tindre més gruix que en el cas d'una via convencional sobre plataforma. Açò es fa amb l'objectiu d'incrementar l'elasticitat de la via i compensar l'absència del balast en aquest sentit. En el cas de vies amb curvatura, les travesses poden, a més, configurar-se per a formar el peralt necessari de la revolta.

Els avantatges d'aquest tipus de configuració són, principalment, la pèrdua de pes de l'estructura per l'absència de balast i també la minoració del gàlib del conjunt via-comboi. Tanmateix, també es presenten desavantatges, ja que la via presenta una elevada rigidesa vertical, la qual cosa provoca un nivell de vibracions elevat en l'estructura i molt de soroll cada vegada que passa un tren.

Pel que fa als ponts de formigó amb balast, s'aconsegueix una elasticitat de la via més elevada que en el cas anterior, a canvi, és clar, augmenta el pes propi de la via. La presència del balast també representa una continuïtat amb el tram en què la via discorre sobre plataforma.

# <span id="page-27-0"></span>I.7. Estat de l'art: models de via utilitzats en la simulació del comportament dinàmic de ponts de FFCC

Ja des de les acaballes del segle XIX, començava a fer-se patent en l'àmbit de l'enginyeria civil ferroviària la necessitat de modelitzar els sistemes físics que permetien el transport de persones i mercaderies amb tren. Es volien definir models de via per al càlcul de tensions i, a més, poder entendre millor el seu comportament i la interacció entre el vehicle i els carrils. Amb això es podrien evitar danys a les rodes del tren i a la via com a resultes d'aquesta interacció [1].

Un dels primers autors que tractà de modelitzar el comportament dinàmic d'una via de tren fou Timoshenko [4], qui investigà els efectes de l'aparició de plànols en rodes de tren per mitjà d'un model basat en una biga d'Euler infinita i uniforme, que estava suportada per una fonamentació Winkler, amb component elàstica i d'amortiment [5]. Així, es tenia en compte la deformació per l'esforç tallant a la via.

Més endavant sorgiren nous models més complexos que tenien per objectiu l'estudi de la resposta dinàmica de la via a causa de l'excitació vertical a alta freqüència produïda pel pas dels combois. Exemples d'això són els dos models proposats en [5], on hi trobem un de tipus continu, en el qual els elements de suport es distribueixen com un tot continu al llarg de la longitud de la via, i un altre model de tipus discret, els suports del qual ocupen la posició real de les travesses.

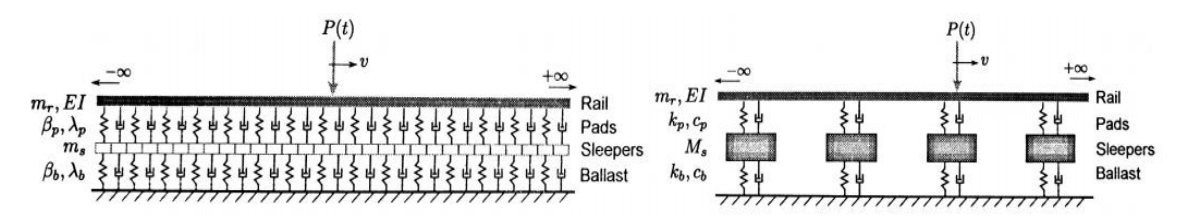

**Figura 9:** Models de via proposats en [5]: continu (esquerra) i discret (dreta).

<span id="page-27-1"></span>Aquests nous models, junt amb els d'altres autors, proposaven una solució basada en una integració analítica, i es deixava enrere la necessitat d'utilitzar un procediment numèric. Açò suposà un avantatge en les anàlisis més simples, encara que mantenia algunes limitacions.

Els models posteriors dissenyats per a l'anàlisi dels fenòmens dinàmics han demostrat ser cada vegada més complexos. Així, s'ha pogut millorar la representació dels elements que formen la via, aconseguint models més detallats i més realistes. Una classificació per als tipus de models de via que es poden trobar a la literatura es mostra a continuació.

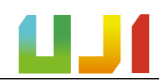

#### <span id="page-28-0"></span>I.7.1. Tipus de models de via

Knothe i Grassie [1] proposaren en 1993 una classificació dels diferents tipus de models de via. Aquesta classificació diferencia entre els models en funció del tipus de suport que tinguen, ja siga un suport continu o un de discret. Tal com s'afirma en el seu treball, en els models discrets es disposen elements de masses i rigideses puntuals generalment en les ubicacions reals de les travesses. És a dir, aquestes no es modelitzen com un tot continu. Per aquest motiu, representen d'una manera més fidel la realitat del sistema. D'altra banda, els models continus suposen que les travesses i les plaques seient es distribueixen al llarg de tota la longitud de la via de manera continuada.

Respecte als carrils, la via es pot modelitzar com un tot infinit o amb una longitud finita. Cada model pot ser més o menys apropiat depenent de l'objectiu de la solució i de les dades experimentals de les quals es dispose per a calibrar un model de forma realista. D'aquesta manera, models de via infinita solen utilitzar-se per a la recerca de solucions en el domini de la freqüència, mentre que models de via finita serveixen per a estudiar respostes en el domini temporal.

En funció de la complexitat de la representació espacial, també podem distingir en models unidimensionals, bidimensionals i tridimensionals. Tant els models discrets com els continus s'atenen a aquesta classificació.

Les principals diferències entre aquests models esdevenen a l'hora de representar els seus elements. Així, en els models en 1D, el moviment de les travesses queda restringit al vertical, i en aquells en 2D, el balast se simula amb elements finits plans [6]. En els models continus definits en 3D, els materials de la via se simulen amb elements finits sòlids tridimensionals [2]. Aquests sòlids en elements finits són capaços de representar la deformació en les tres direccions de l'espai.

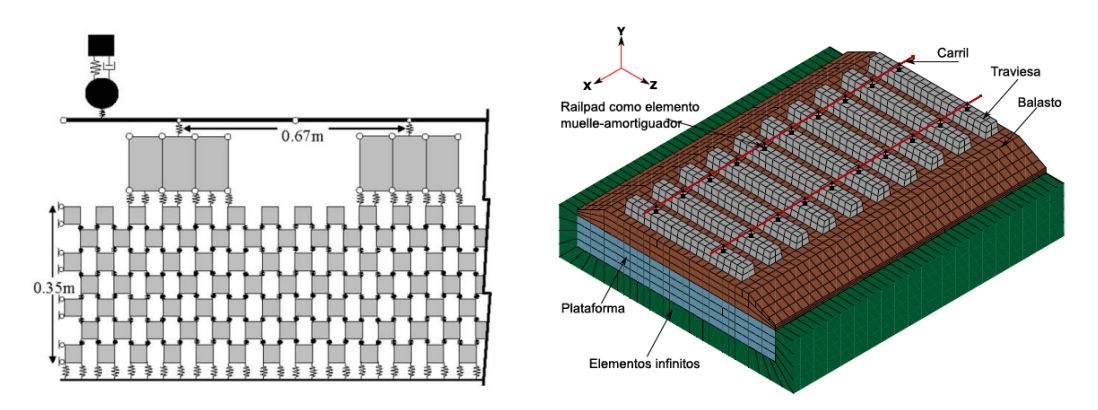

<span id="page-28-1"></span>**Figura 10:** Esquerra: El model de via 2D utilitzat en [6]. Dreta: Model 3D utilitzat en [2].

## <span id="page-29-0"></span>I.8. Definició del pont d'estudi i campanyes experimentals

En aquest apartat es descriu, en primer lloc, el pont objecte d'estudi, en tot allò relatiu a la seua situació, la seua configuració i les seues dimensions bàsiques. En segon lloc, s'exposen les propietats mecàniques del pont junt amb els paràmetres que ha sigut necessari determinar per a poder executar les simulacions amb els dos models numèrics que es presenten més endavant.

#### <span id="page-29-1"></span>I.8.1. Descripció del pont

Com es pot veure a la següent figura, l'estructura estudiada és un pont ferroviari que es troba prop de la localitat d'Alcázar de San Juan, un municipi castellanomanxec de la província de Ciudad Real. El pont dista uns 10 km del centre urbà de la mencionada localitat i es troba dins del seu terme municipal. Se situa sobre el riu Guadiana Viejo, un afluent del riu Guadiana. Forma part de la línia ferroviària convencional Madrid – Cadis i del tram Alcázar de San Juan – Manzanares, al punt quilomètric 160+000. Seguidament es mostra la localització del pont. Al Document "[Plànols](#page-87-1)" hi trobem un plànol de situació més detallat (Plànol 001).

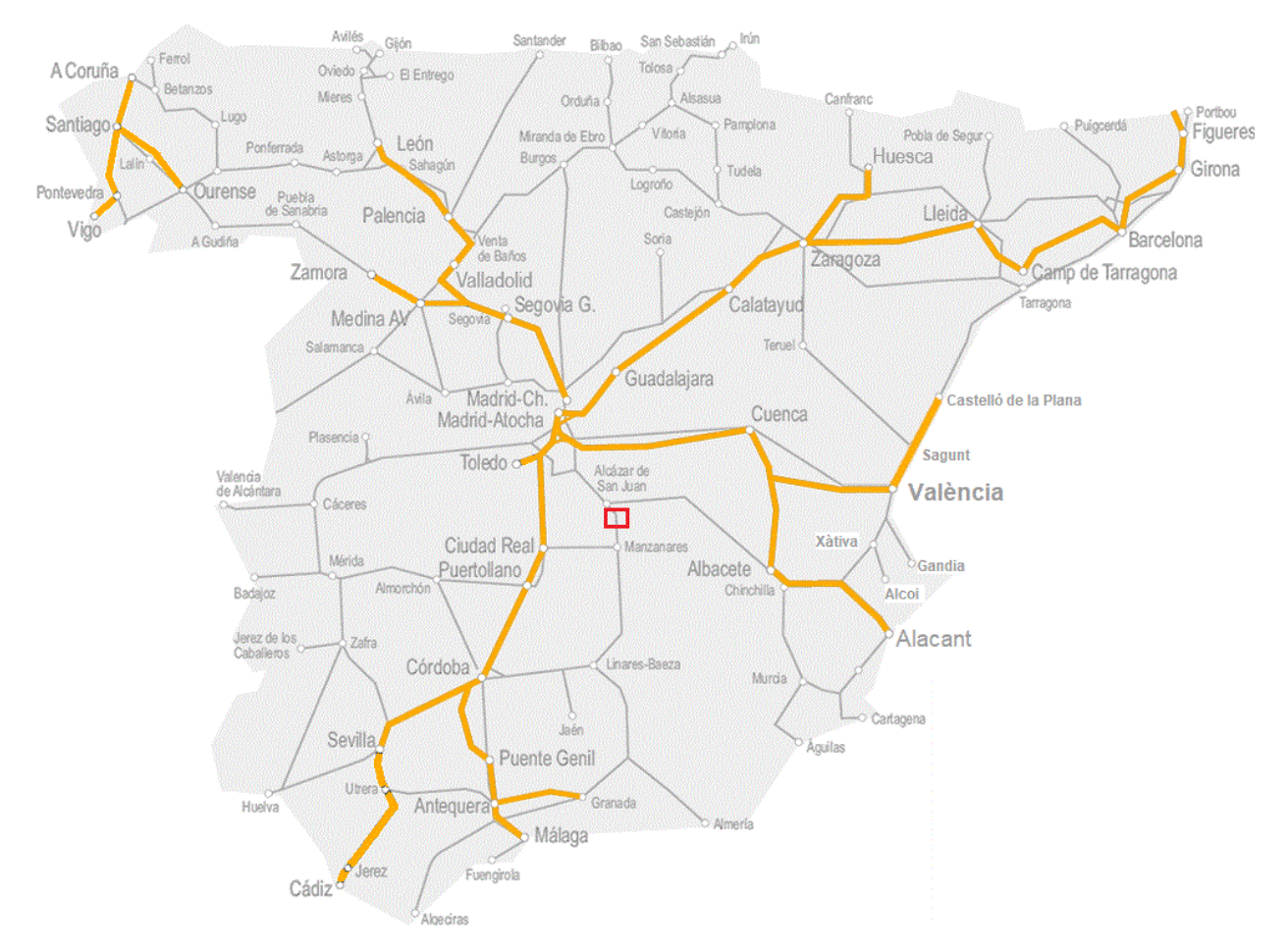

<span id="page-29-2"></span>**Figura 11:** Localització del pont d'estudi (rectangle roig) en relació a la xarxa ferroviària espanyola. En color taronja, línies d'alta velocitat, i en color gris, línies convencionals (adaptada de 12).

Es tracta d'un pont isostàtic de dos trams idèntics de 13 metres cadascun, simplement recolzats. La llum total salvada és de 26 metres. El tauler del pont es compon al seu torn de dos taulers estructuralment independents i adjacents. Cadascun d'ells suporta una via, i és aleshores el balast l'element que dota el conjunt d'una certa continuïtat en el sentit transversal. Els plànols Josep Chordà Monsonís

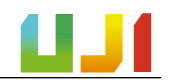

de l'estructura del pont i que completen aquesta descripció es troben al Document "[Plànols](#page-87-1)" (Plànols 002 i 003).

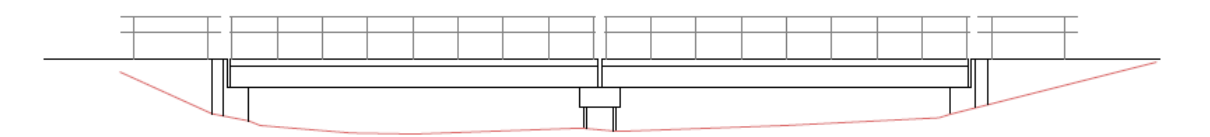

**Figura 12:** Figura esquemàtica de l'alçat del pont sobre el Guadiana Viejo.

<span id="page-30-0"></span>El tauler, que compta en total amb 10,15 metres d'amplària (5,075 m + 5,075 m), està format per una llosa que descansa sobre un total de deu bigues prefabricades de formigó de secció rectangular de 0,75 metres de costat. El gàlib lliure sota el tauler del pont i sobre el llit del riu és reduït i no arriba a superar els 1,57 metres. Cap als estreps, aquesta altura es redueix fins a arribar a un mínim d'1,05 metres.

D'altra banda, els suports de l'estructura s'executen en forma d'estrep en les seccions externes, i el suport central el confirma una pila sobre una base pilotada. Les bigues estan disposades en cadascun dels suports sobre peces de neopré congrellat.

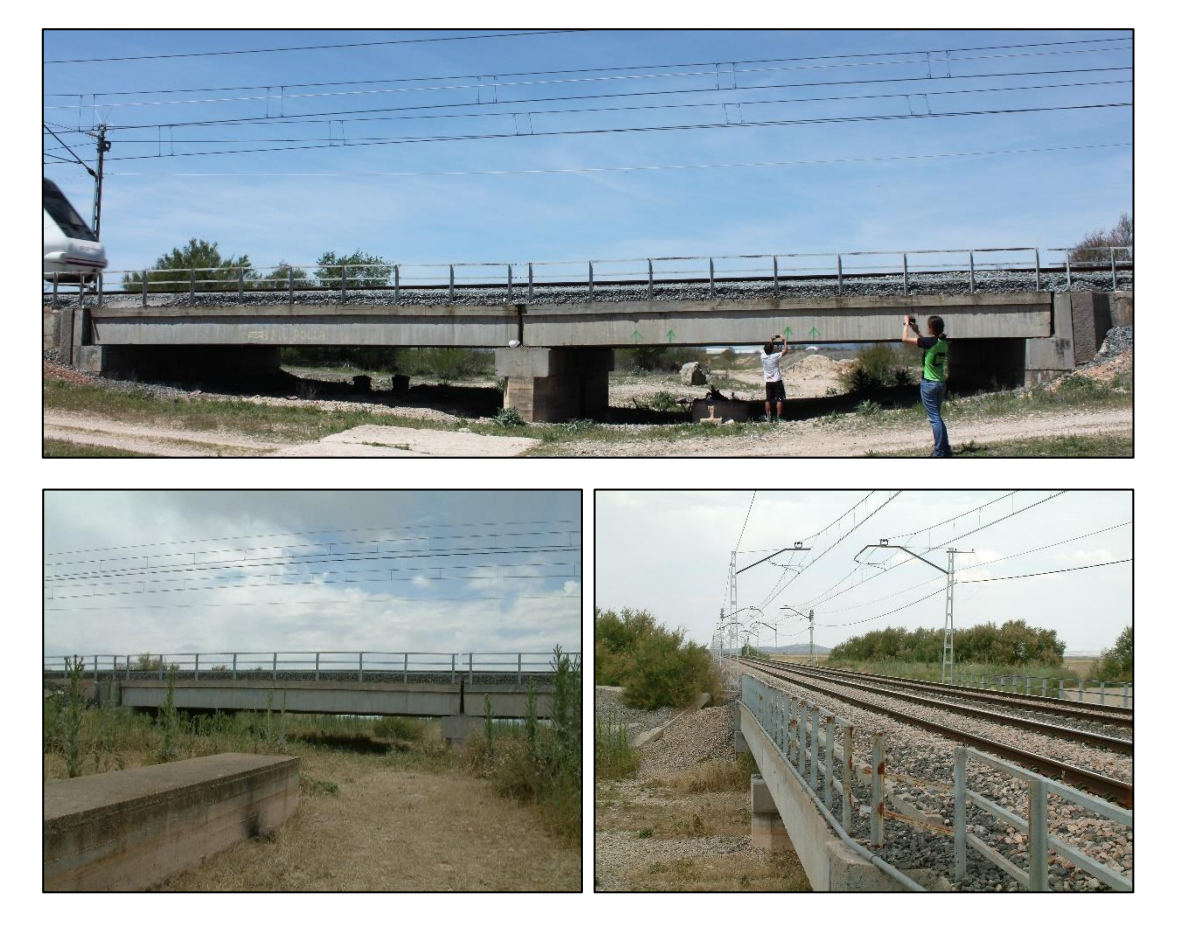

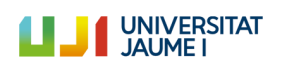

<span id="page-31-0"></span>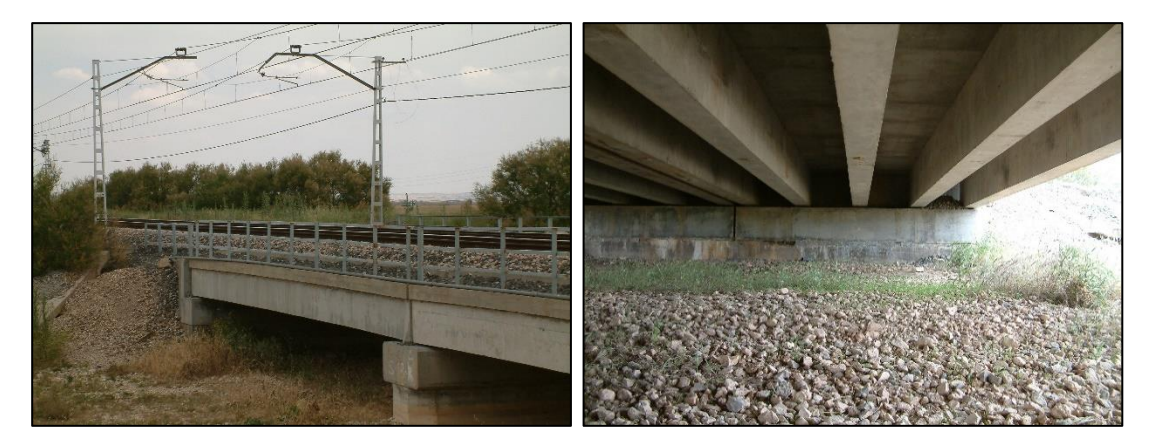

**Figura 13:** Imatges del pont sobre el riu Guadiana Viejo (15).

#### <span id="page-32-0"></span>I.8.2. Dades extretes de campanyes experimentals

En aquest apartat es presenten els paràmetres que ha sigut necessari determinar a partir de les dades recollides en dues campanyes experimentals realitzades sobre el pont. Amb aquests paràmetres s'han pogut executar les simulacions amb els dos models numèrics que s'expliquen en detall més endavant, el Model Biga (una primera aproximació més senzilla) i el Model Via-Pont (un model més complet i precís).

Aquestes campanyes experimentals són la prova de càrrega de 2005 (PC2005) [7] i la campanya experimental de maig de 2019 (CE2019) portada a terme pel grup d'investigació CECOM de la Universitat Jaume I.

En el següent esquema es mostra quines dades han sigut extretes de cada campanya experimental  $(m, EI, f_1, \zeta_1, V_{pas})$  i per a què s'han utilitzat.

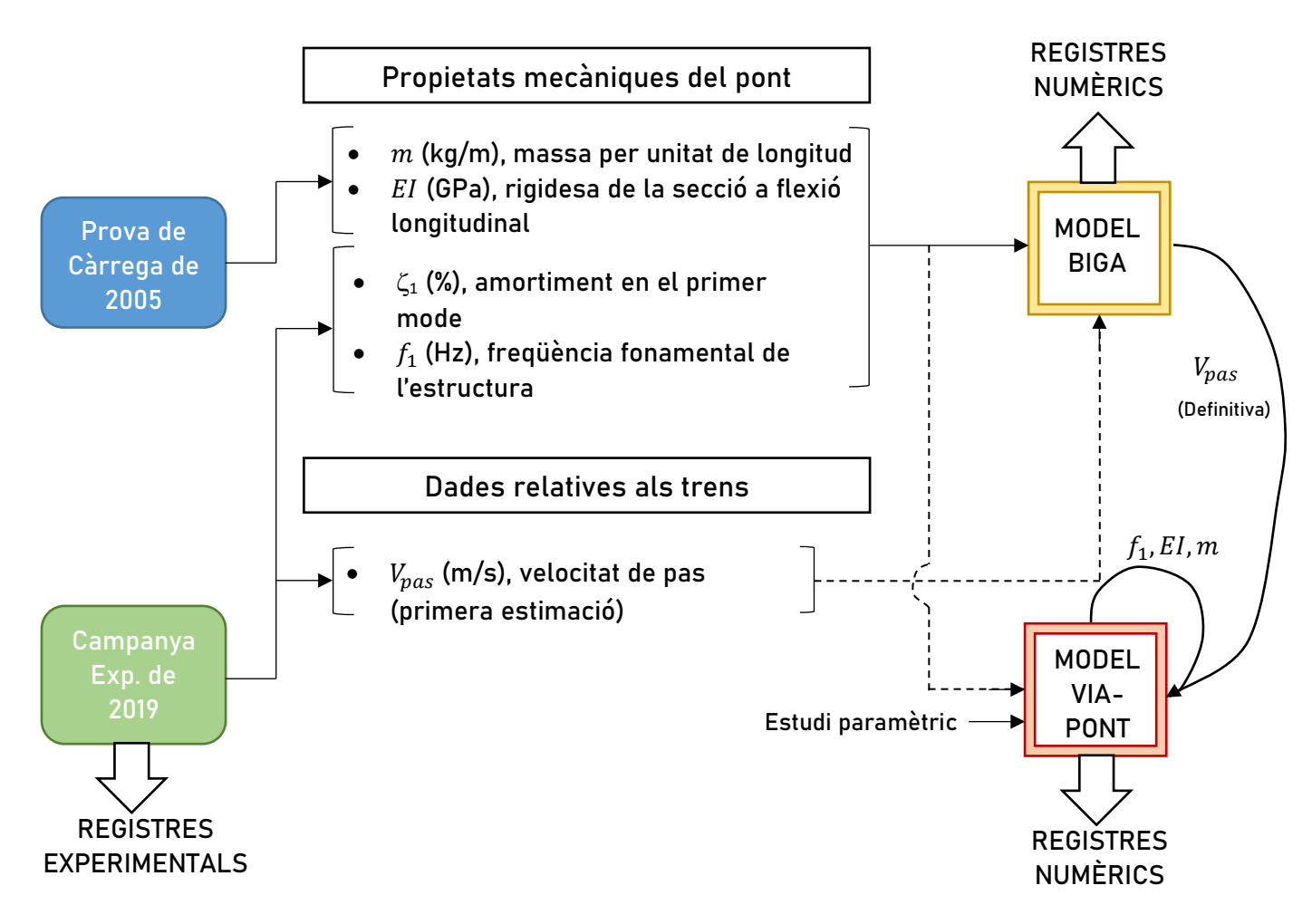

<span id="page-32-1"></span>**Figura 14:** Esquema que mostra les dades extretes i on s'han utilitzat. Les línies discontínues indiquen que es tracta de dades usades com a primera aproximació o com a referència.

Com es pot veure,  $m$ ,  $EI$ ,  $f_1$  i  $\zeta_1$  s'han emprat per a caracteritzar el Model Biga. Amb aquest model i la dada de la primera estimació de la velocitat de pas dels trens ( $V_{max}$ ) s'ha avaluat la velocitat de pas definitiva de cada tren. Després, com es veurà més endavant, per a l'obtenció dels registres numèrics amb el Model Via-Pont s'han recalculat  $f_1$ ,  $EI$ , i  $m$ , a partir dels valors emprats en el Model Biga. Finalment, en aquest treball es comparen els registres obtinguts de manera experimental i els calculats amb aquests models numèrics.

#### <span id="page-33-0"></span>I.8.2.1. Prova de càrrega de 2005 (PC2005)

Tal com s'ha vist en l'apartat anterior, s'ha utilitzat un informe d'una prova de càrrega efectuada sobre el pont elaborat en 2005 per part de CITEF [7] per a extraure les dades relatives a la massa per unitat de longitud del pont  $(m)$  i per al càlcul la rigidesa de la secció a flexió longitudinal  $(EI)$ .

La PC2005, que es descriu en detall a l'Annex "[Campanyes experimentals](#page-60-1)", va consistir en l'obtenció de dades relatives a la resposta quasi-estàtica i dinàmica del pont al pas de diversos trens, com a part de l'estudi que proposava incorporar la línia Madrid – Alcázar de San Juan – Jaén a la xarxa d'alta velocitat. L'objectiu de la prova era determinar diversos paràmetres relatius al comportament dinàmic del pont.

Així doncs, seguint els procediments que es mostren a l'Annex "[Càlculs](#page-66-1)", han pogut calcular-se dos paràmetres necessaris per a caracteritzar el Model Biga. Els resultats obtinguts són els següents.

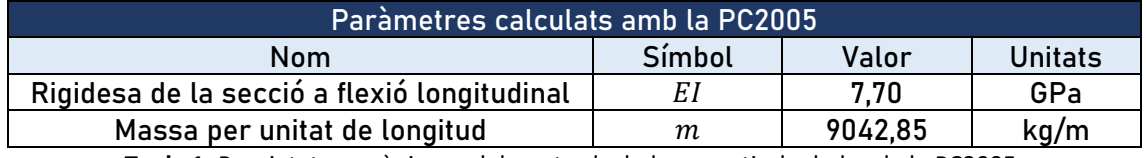

**Taula 1:** Propietats mecàniques del pont calculades a partir de dades de la PC2005.

#### <span id="page-33-2"></span><span id="page-33-1"></span>I.8.2.2. Campanya experimental de 2019 (CE2019)

D'altra banda, tal com es descriu en detall a l'Annex "[Campanyes experimentals](#page-62-0)" a la CE2019, portada a terme per personal investigador de l'UJI, s'obtingueren registres experimentals de la resposta dinàmica del pont sotmesa al pas de tretze composicions ferroviàries, dels quals s'han pogut utilitzar-ne sis per a obtindre els resultats finals d'aquest treball.

Aquests sis registres han servit per a calcular la freqüència natural de vibració del pont  $(f_1)$ , i també per a efectuar la primera estimació de la velocitat de pas de les composicions analitzades ( $V_{max}$ ). El procediment de càlcul seguit es mostra a l'Annex "[Càlculs](#page-68-0)".

Pel que fa a l'amortiment en el mode fonamental  $(\zeta_1)$ , es calculà a partir d'una anàlisi modal operacional OMA *(Operational Modal Analysis)*, ja que l'estructura estava en servei i així no calia interrompre el seu ús normal ni excitar-la artificialment. Es portà a terme a vibració lliure i per tant sense conéixer la magnitud de les càrregues excitadores. Així, es registrà la resposta de l'estructura durant un període considerable de temps en condicions ambientals. Els paràmetres calculats amb les dades d'aquesta campanya experimental es mostren a continuació. Aquests han servit per a caracteritzar part del Model Biga i també part del Model Via-Pont.

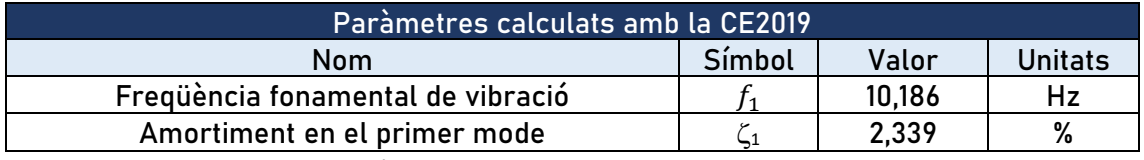

<span id="page-33-3"></span>**Taula 2:** Propietats mecàniques del pont calculades a partir de dades de la CE2019.

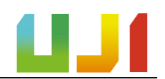

La velocitat de pas dels sis trens utilitzats per a extraure els resultats finals ha sigut calculada del mode en què se mostra a l'Annex "Càlculs" a l'[apartat A.II.2.3.](#page-74-1) Així, tal com es mostra, s'ha calculat en primer lloc, una primera aproximació de  $V_{pas}$  per als trens que s'indiquen més avall, a partir dels registres experimentals obtinguts durant la CE2019. Després, a partir d'aquesta primera aproximació, s'ha ajustat el valor de  $V_{pas}$  amb ajuda dels registres numèrics del Model Biga. A continuació es mostren els valors de velocitat aproximats i els finals.

<span id="page-34-0"></span>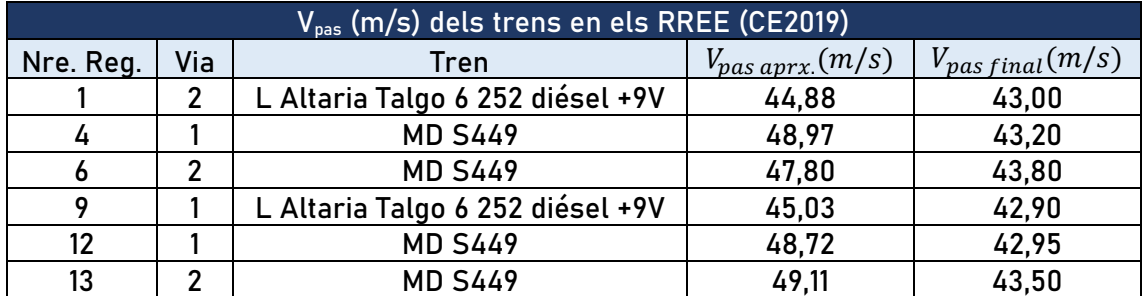

**Taula 3:** Velocitats de pas (aproximades i finals) dels trens en els registres experimentals de la CE2019.

## <span id="page-35-0"></span>I.9. Models numèrics utilitzats

En els següents apartats es descriuen els models numèrics de via utilitzats al llarg de la realització del treball. S'han usat dos models de pont diferents: el Model Biga, en el qual no s'inclou la rigidesa de la via, i el Model Via-Pont, un model per a representar el comportament de l'estructura, però incloent-hi la interacció entre la via i el pont.

#### <span id="page-35-1"></span>I.9.1. Introducció

Els models numèrics que ací es descriuen han suposat la ferramenta de càlcul d'aquest treball. Tots aquests s'han usat amb l'objectiu de simular el pas de composicions ferroviàries sobre el pont descrit en l'apartat anterior.

Així, en un primer moment, es definí el Model Biga. Malgrat tractar-se d'un model senzill, era adequat per a analitzar els resultats obtinguts en la CE2019 en allò referit a la resposta en freqüència i poder calcular les velocitats de pas de cada tren.

Més tard, s'implementà un nou model complet de via, el Model Via-Pont. Més complex, és un model ideat per a obtindre una resposta més realista de l'estructura i poder apreciar amb claredat els efectes de la interacció via-pont existents. En ambdós models, l'efecte del pas de les composicions ferroviàries fou simulat amb models de trens de càrregues puntuals.

Als apartats successius es descriuen els trens de càrregues puntuals junt amb els dos models numèrics del pont amb les seues característiques fonamentals.

#### <span id="page-35-2"></span>I.9.2. Trens de càrregues puntuals

Tant en el cas del Model Biga com en el del Model Via-Pont, el pas dels trens ha estat simulat amb trens de càrregues puntuals de mòdul constant situades en les posicions dels eixos dels combois circulant a velocitat uniforme, tal com es mostra a la figura 15. Amb aquest sistema no s'han tingut en compte els efectes d'interacció vehicle-estructura (efectes de les suspensions dels vehicles).

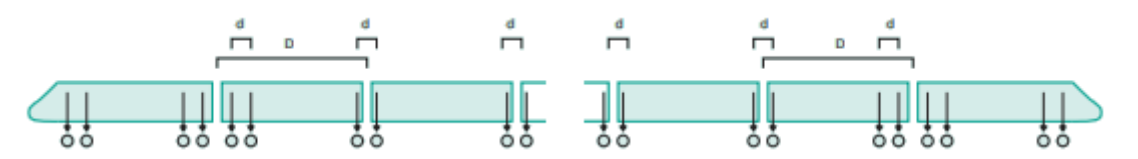

**Figura 15:** Model de càrregues puntuals emprat (adaptada de [16]).

<span id="page-35-3"></span>Els sistemes de trens de càrregues venen descrits en les instruccions tècniques [28,16]. Així, per tal de simular el pas d'aquests sobre els models numèrics del pont, s'utilitzen les dades referides al pes per eix i les corresponents a les dimensions de les composicions ferroviàries. En el cas de no disposar de la dada del pes per eix, s'ha dividit el pes total del tren entre el nombre d'eixos.

Amb aquestes dades es construïxen fitxers de text dins dels quals hi ha dues columnes, una per al pes suportat per cada eix i l'altra que indica la distància de l'eix en relació amb el primer eix de la composició, el qual es considera com el punt de començament del tren de càrregues.

Per a aquest treball, els trens de càrregues puntuals que s'han de modelitzar són els corresponents als resgistres experimentals indicats a la taula 3. Com es pot observar, entre aquests només hi ha dos tipus de trens diferents:
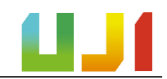

▪ **L Altaria Talgo 6 252 dièsel + 9 vagons:** format per una locomotora de la sèrie 252 dièsel seguida de 9 vagons del tren Altaria Talgo 6.

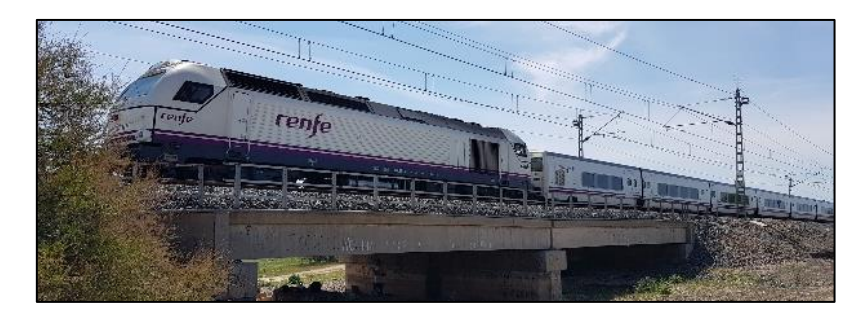

**Figura 16:** Tren L Altaria Talgo 6 252 dièsel + 9 vagons circulant pel pont sobre el Guadiana Viejo (15).

Les dades corresponents a aquest tren s'han pres de [14,30]. Se sap que per al cas de la locomotora de la sèrie 252, el pes per eix és de 225 kN, mentre que per als vagons Talgo és de 140 kN per al cas dels eixos interns i de 70 kN per al cas de l'eix que s'acobla amb la locomotora i l'últim eix del vagó final. Amb açò, i amb les dades de les dimensions de la composició, s'ha configurat el tren de càrregues.

**MD S449:** Format per una locomotora inicial, tres vagons intermedis i una locomotora al darrere.

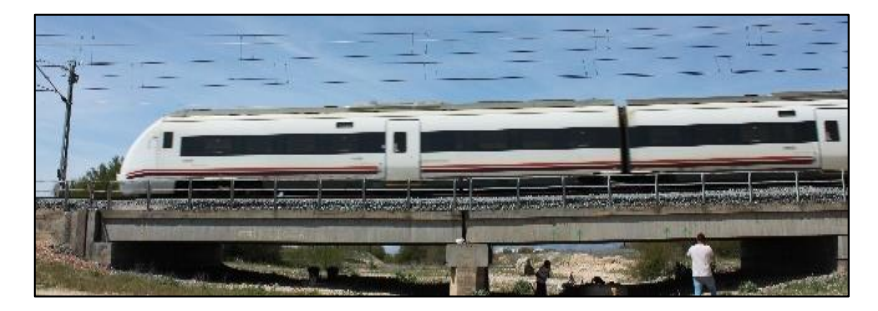

**Figura 17:** Tren MD S449 circulant pel pont sobre el Guadiana Viejo (15).

Les dades corresponents a aquest tren s'han pres de [14,31]. D'aquesta manera, se sap que el pes per eix és de 161 kN. Amb aquesta dada i tenint en compte les dimensions del tren, s'ha configurat el tren de càrregues.

# I.9.3. Model Biga simplement recolzada sense neoprens

Com s'ha dit, aquest model s'utilitzà en les primeres fases del treball, amb l'objectiu de comparar els registres de la CE2019 amb els resultats obtinguts amb aquest mateix model i poder calcular les velocitats de pas dels combois.

Es tracta d'un model numèric en 2D, programat en Matlab, que representa una biga Euler-Bernoulli simplement recolzada en els seus dos extrems i sobre la qual se simula el pas de les composicions ferroviàries per mitjà de trens de càrregues puntuals verticals de mòdul constant. Aquest model no té en compte la presència de la via, ni tampoc inclou els suports de neopré, que sí que es troben en l'estructura real. A més, tampoc incorpora els dos trams en els quals es dividix el pont, sinó que n'utilitza només un. Açò té sentit atés que, en absència de via, els dos trams del pont són estructuralment independents.

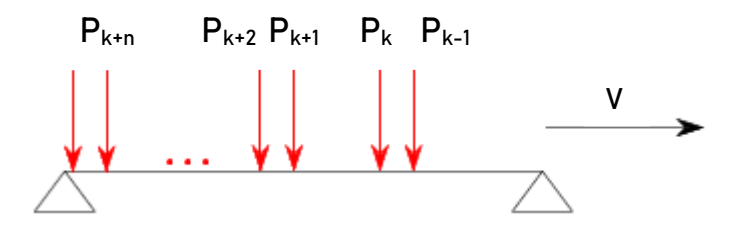

**Figura 18:** Esquematització del model de biga amb un tren de càrregues mòbil.

En aquest models'assumix que la resposta dinàmica del tauler pot assimilar-se a la d'una biga simplement recolzada amb un comportament elàstic lineal [8]. Addicionalment, s'aplica el mètode de superposició modal, segons el qual un sistema d'N graus de llibertat pot representarse, amb un canvi de coordenades, com N sistemes d'1 grau de llibertat. Així, la resposta de la biga en termes de desplaçament es calcula com la superposició de les respostes degudes als diferents modes de vibració.

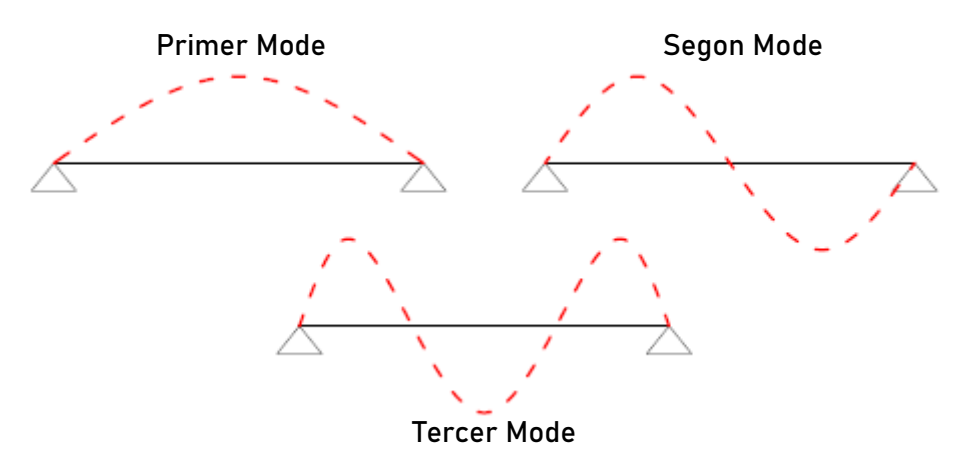

**Figura 19:** Els tres primers modes de vibració d'una biga simplement recolzada.

El sistema d'equacions diferencials en l'espai modal s'integra numèricament amb el mètode de Newmark-β per al cas d'acceleració lineal. Finalment, els desplaçaments, les velocitats i les acceleracions de les diferents seccions de la biga es determinen com una combinació lineal de les contribucions de les respostes modals més rellevants (de freqüències més baixes).

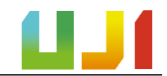

#### I.9.3.1. Equacions diferencials que incorpora el Model Biga

D'acord amb el que s'ha exposat en l'apartat anterior, la deformada de la biga pot expressar-se com una combinació lineal dels modes de vibració corresponents al cas no amortit, com es veu en l'equació següent:

Equació 9.1

$$
y(x,t) = \sum_{j=1}^{N_{mod}} \xi_j(t) \cdot \phi_j(x) = \sum_{j=1}^{N_{mod}} \xi_j(t) \cdot \sin\left(\frac{j\pi x}{L}\right)
$$

On  $y(x, t)$  és la deformada de la biga,  $N_{mod}$  és el nombre de modes de vibració considerats,  $\xi_j(t)$  és la j-èssima amplitud modal en un instant  $t$  i en el mode  $\phi_j(x)$  normalitzat per a l'amplitud màxima unitària. Al seu torn, si $n\left(\frac{j\pi x}{l}\right)$  $\left(\frac{h\lambda}{L}\right)$  representa els diferents modes de vibració de la biga simplement recolzada. D'aquesta manera és possible reduir notablement el temps de càlcul.

Tal com es mostra en [8], si es combina l'expressió anterior amb l'equació diferencial que modelitza les oscil·lacions amortides en flexió simètrica d'una biga prismàtica (amb massa i rigidesa constants al llarg de la seua longitud) simplement recolzada, es pot obtindre l'equació diferencial que governa l'evolució temporal de l'n-èssima amplitud modal. Després, per mitjà d'una simplificació dels termes d'amortiment (que complixen la propietat d'ortogonalitat), es pot obtindre la següent equació, que representa el sistema d'equacions en coordenades modals d'una biga birecolzada en presència d'amortiment estructural front a l'actuació d'una distribució de càrrega genèrica.

Equació 9.2

$$
\ddot{\xi}_n(t) + 2\zeta_n \omega_n \dot{\xi}_n(t) + \omega_n^2(t)\xi_j(t) = \frac{2}{mL} \int_0^L q(x,t) \phi_j(x) dx \qquad n = 1,2,...,N_{mod}
$$

Finalment, per a introduir l'excitació provocada pel pas dels trens es representen les càrregues puntuals per mitjà de funcions Delta de Dirac particularitzades en  $x = Vt - d_k$ , on V és la velocitat de circulació de la composició i  $d_k$  la distància en  $t = 0$  entre la k-èssima càrrega i l'extrem de la biga  $x = 0$ . Així es pot expressar la distribució de càrrega  $q(x,t)$  com:

Equació 9.3

$$
q(x,t) = -\sum_{k=1}^{N_p} \left( H\left(t - \frac{d_k}{V}\right) - H\left(t - \frac{d_k + L}{V}\right) \right) P_k \delta(x - (Vt - d_k))
$$

On  $N_p$  és el nombre total de càrregues puntuals,  $P_k$  el mòdul de la k-èssima càrrega i  $H(t - t_0)$  la funció de Heaviside unitària en l'instant  $t = t_0$ . Una vegada arribats a aquest punt, pot substituir-se l'equació 9.2 en la 9.1. Com a resultat s'obté el sistema d'equacions mostrat a continuació (equació 9.4), que són les que governen l'evolució temporal de les amplituds modals d'una biga simplement recolzada i sotmesa a la circulació d'un tren de càrregues puntuals en

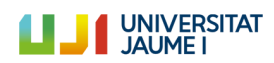

presència d'amortiment estructural. És per tant l'expressió que modelitza el comportament dinàmic del model 2D de la biga simplement recolzada.

Equació 9.4

$$
\begin{aligned} \ddot{\xi_n}(t) + 2\zeta_n \omega_n \dot{\xi_n}(t) + \omega_n^2(t)\xi_j(t) \\ &= \frac{2}{mL} \sum_{k=1}^{N_p} \left( H\left(t - \frac{d_k}{V}\right) - H\left(t - \frac{d_k + L}{V}\right) \right) P_k \cdot \sin \frac{n\pi (Vt - d_k)}{L} \end{aligned}
$$

Per a  $n = 1, 2, ... , N_{mod}$ .

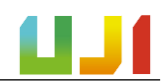

#### I.9.4. Model Via-Pont

El Model Via-Pont és un model 2D que és capaç de representar la interacció entre la via i el mateix pont. Aquest model modelitza el comportament del pont com una biga elàsticament recolzada, i en relació amb els components del pont, s'utilitza el mateix model que el presentat per Zhai *et al.* (2004) en [9].

L'objectiu del seu treball fou la millora del model de vibració del balast i del mètode per a determinar-ne els paràmetres, així com la validació d'aquest model amb proves experimentals. Es volia contribuir a l'augment del coneixement en aquest camp, ja que les vibracions del balast són les causants del 75 % dels costos de manteniment diaris en la xarxa de ferrocarrils xinesa.

Com a resultes del treball portat a terme en [9], es va poder validar el model de via proposat, gràcies a la concordança entre els resultats de la simulació teòrica i de les proves realitzades experimentalment. Per aquest motiu, en aquest treball s'utilitza el mateix model per a fer l'estudi dinàmic del pont de ferrocarril, ja que aquest, en una primera aproximació, pot estudiar-se amb un model pla. Cal aclarir en aquest punt que el pont d'estudi és un pont de via única, ja que els taulers que suporten cada via són estructuralment independents.

Així doncs, el Model Vía-Pont és un model pla elàstic lineal i incorpora algunes diferències respecte a l'explicat a l'apartat anterior, ja que està constituït en elements finits (no es resol per superposició modal emprant els modes analítics de la biga sinó mitjançant un model discretitzat amb elements biga), i incorpora la rigidesa vertical dels suports de neopré així com els dos trams de l'estructura del pont. A més, resulta un model més complet, ja que compta amb elements que modelitzen les diferents parts de la via (carril, balast, plaques seient...). Tot açò fa que siga un model ideat per a representar de manera més fidel el comportament de l'estructura amb el pas de trens de càrregues puntuals.

El model de via està definit amb cinc elements, que definixen el carril, les plaques seient, les travesses, el balast i el tauler del pont. El carril i el tauler es modelitzen com a dos bigues B-E discretitzades en elements finits biga plans, mentre que les plaques seient, les travesses i el balast es representen per mitjà de masses, molles i amortidors, que permeten caracteritzar els valors de massa, rigidesa i amortiment de cada element. A la imatge següent es mostra el sistema descrit.

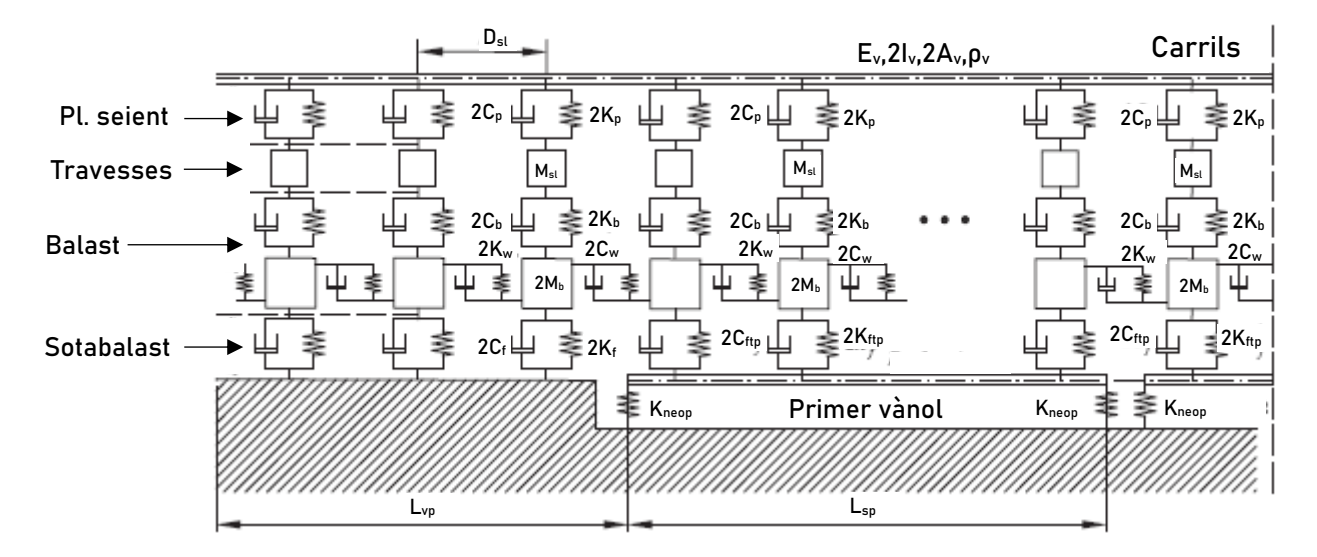

**Figura 20:** El Model Via-Pont [12].

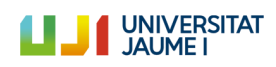

Altres aspectes importants del model són el mode de transmissió de la càrrega, ja que amb aquest model es considera que es transmet seguint una distribució cònica (d'acord amb [9]), i també el fet d'incorporar la rigidesa a tallant del balast.

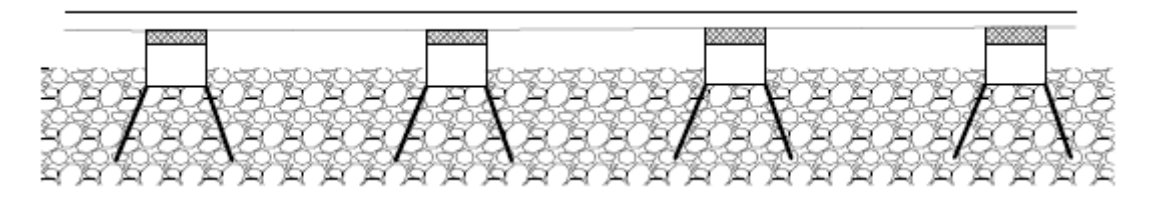

**Figura 21:** Distribució de càrrega cònica davall de cada travessa.

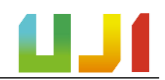

### I.9.5. Implementació dels models

En aquest apartat s'exposa de quina forma han estat implementats els models i també es descriuen els codis numèrics que els integren.

#### I.9.5.1. Implementació del Model Biga

Aquest model ha estat implementat utilitzant el programari Matlab. Es tracta d'un codi que permet calcular la resposta dinàmica del pont, que es modelitza com una biga B-E uniforme simplement recolzada sobre la qual circulen els trens de càrregues puntuals a velocitat constant. En aquest model es calcula la resposta per a un únic tram.

El codi té una sèrie de dades d'entrada que han d'ajustar-se d'acord amb els paràmetres del pont, i que es mostren tot seguit.

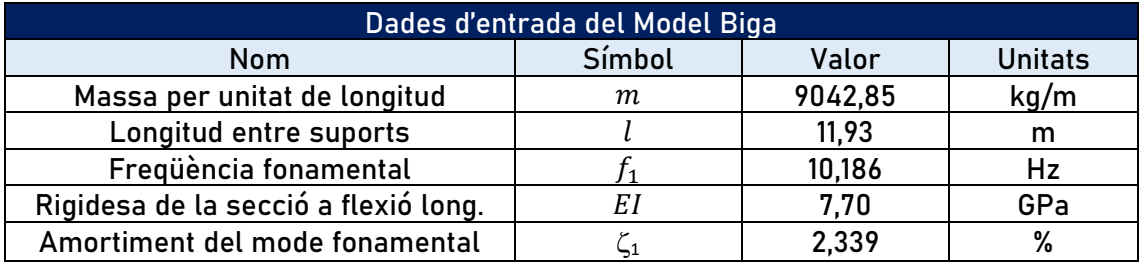

**Taula 4:** Paràmetres d'entrada del Model Biga.

Cal remarcar el fet que el model permet indicar el nombre de modes de vibració amb el qual es realitza el càlcul, i també l'amortiment de cadascun d'aquests. Per al nostre cas, s'han definit els tres primers modes de vibració i s'ha fixat el mateix valor (el del mode fonamental) per als tres  $\zeta_1=\zeta_2=\zeta_3=2,339$  %. A més, en cada cas també cal indicar la velocitat de pas de cada tren  $(V_{pas})$ .

D'aquesta manera, el codi accedix al fitxer que conté les dades del tren de càrregues i calcula els resultats en forma de registres d'acceleració i desplaçament (en fitxers de text) de la secció del pont que se li indique, en el nostre cas, la secció central del tram  $(l/2)$ , el punt més allunyat dels suports d'aquest.

Per a realitzar el càlcul, el programa opera amb les matrius de massa modal  $(M)$ , d'amortiment modal (C) i de rigidesa modal (K), i a continuació aplica el mètode de Newmark- β per a obtindre els registres finals d'acceleració i desplaçament de l'estructura.

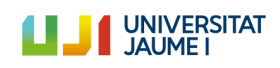

#### I.9.5.2. Implementació del model Via-Pont

En aquest cas, el model s'ha implementat utilitzant el programari Matlab en combinació amb l'Ansys en la seua modalitat d'anàlisi estructural. Així, quan el codi s'executa en Matlab, s'inicialitza la informació del model a partir de les dades d'entrada introduïdes per l'usuari. Aquestes dades d'entrada fan referència a les propietats del pont, del carril i de la via, i amb aquestes es construïx el model numèric:

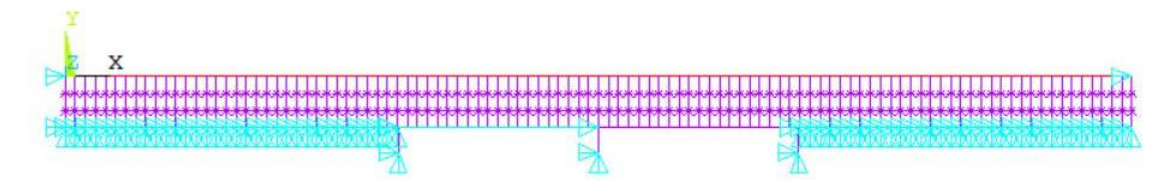

**Figura 22:** El Model Via-Pont construït amb el programari Ansys.

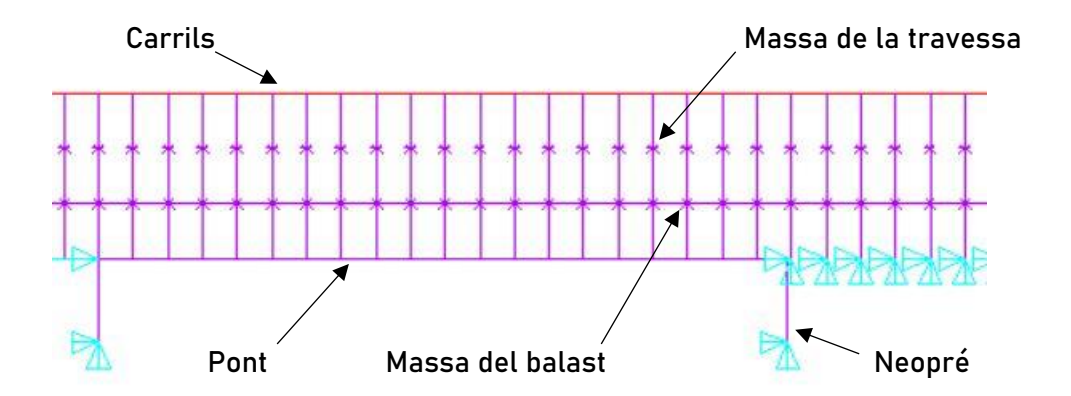

**Figura 23:** Detall dels elements del Model Via-Pont.

Pel que fa les propietats del pont s'hi han indicar diversos paràmetres. Cal introduir el nombre de trams isostàtics per al qual es realitza el càlcul  $(N_{sp})$ , 2 en el cas del pont d'estudi. També és necessari indicar una distància suficient prèvia i posterior al pont  $(L_{nn})$  perquè el model puga calcular correctament. Per aquest motiu s'ha seleccionat una distància de 20 metres a l'inici i al final del pont. La separació entre travesses  $(D_{sl})$  és un paràmetre que també influïx en les simulacions. El valor escollit de 0,6 metres és el valor estàndard en la xarxa ferroviària espanyola [16]. També s'ha decidit que la distància entre travesses es dividisca en dos elements finits al model numèric del pont i s'ha indicat la llum de cada tram  $(L_{sn})$ .

Els valors de rigidesa de la secció a flexió longitudinal  $(EI)$  i la massa per unitat de longitud  $(m)$  s'han recalculat respecte al Model Biga. Açò es deu al fet que una vegada incorporada la via en el Model Via-Pont, la rigidesa del conjunt ha augmentat, amb la qual cosa la freqüència fonamental de vibració del pont  $(f_1)$  a la simulació amb Ansys s'ha reduït, i amb això s'ha allunyat dels 10 Hz, valor al voltant del qual se sap que es troba la freqüència fonamental de vibració de l'estructura.

És per aquest motiu que s'han recalculat els valors d' $EI$  i de  $m$  previs amb dos coeficients que permeten que la freqüència fonamental de l'estructura en la simulació amb Ansys torne a situar-se al voltant dels 10 Hz. Així, s'ha efectuat una anàlisi modal del model i s'han escollit els coeficients:  $0.92 \cdot EI$  i  $0.965 \cdot m$ , amb la qual cosa s'ha reduït la rigidesa del pont, i  $f_1$  ha pres el valor de 10,07 Hz, un valor molt pròxim als de la PC2005 i CE2019.

Pel que fa a l'amortiment dels neoprens, no es tenen dades referides als utilitzats en el pont sobre el Guadiana Viejo. Per aquesta raó s'ha utilitzat el valor de rigidesa dels neoprens d'un pont de característiques similars[8]. Com que hi ha dos neoprens en cada tram, el seu valor apareix multiplicat per dos a la taula següent.

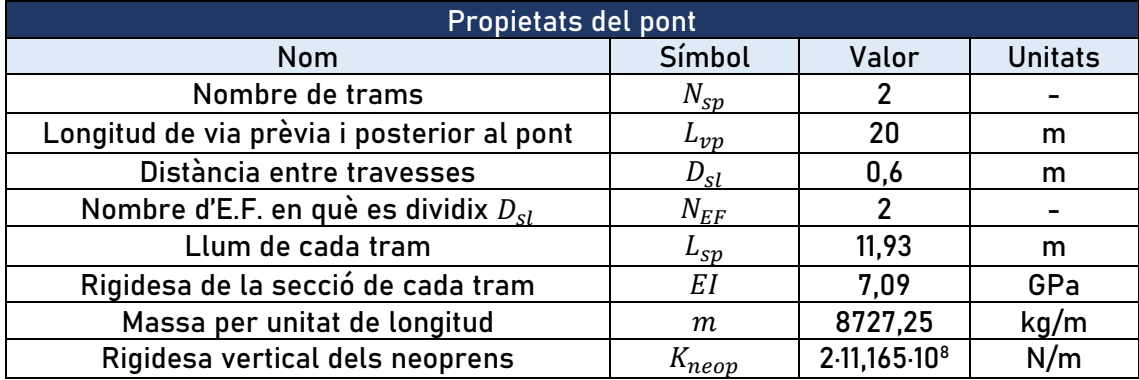

**Taula 5:** Propietats del pont que formen part de les dades d'entrada.

Les propietats del carril són aquelles que es referixen a les característiques de l'element de la via sobre el qual se sostenen els trens. En aquest cas, el carril és de tipus UIC 60, i les seues dades venen donades en [16]. El Model Via-Pont, malgrat tractar-se d'un model en 2D, a la simulació es tenen en compte els dos carrils de la via. Per aquest motiu els valors de l'àrea ( $A_{\pmb{\nu}})$ i la inèrcia de la via ( $I_{\nu}$ ) es multipliquen per dos. Pel que fa al mòdul d'elasticitat ( $E_{\nu}$ ) i densitat  $(\rho_v)$  del material de la via, són les dades referides a l'acer convencional.

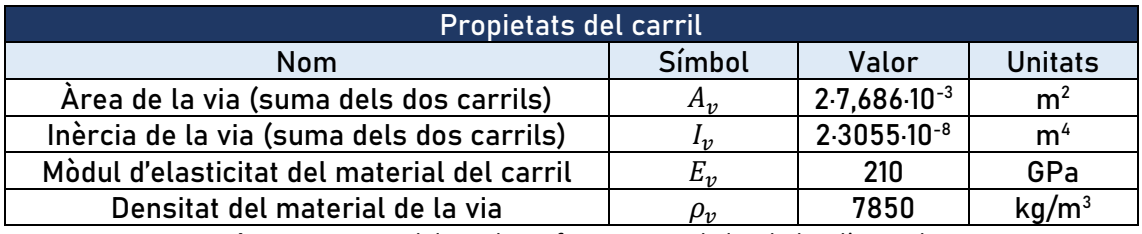

**Taula 6:** Propietats del carril que formen part de les dades d'entrada.

Les propietats de la via definixen les característiques dels elements que la componen a part dels carrils: les plaques seient, les travesses, el balast i el sotabalast. Per a trobar els valors adients s'ha portat a terme un estudi paramètric dels models de via en la literatura existent, i s'ha pres especial atenció als treballs amb temàtiques similars. D'aquesta forma s'han comparat els valors emprats per diferents autors. La comparativa completa de les propietats dels models es pot trobar a l'annex "Càlculs", a l'apartat ["Estudi paramètric sobre els paràmetres de la via"](#page-82-0).

Els valors finals seleccionats es mostren a continuació. Per al cas de  $K_n$ ,  $C_n$ ,  $C_b$ ,  $C_f$ ,  $K_w$  i  $C_w$ , s'utilitzen els mateixos valors que en [9], el treball en el qual es basa el Model Via-Pont. Els valors de  $K_b$ ,  $M_b$  i  $K_f$  s'han calculat seguint els procediments de càlcul indicats en [9] i que es mostren al matei[x Annex](#page-82-0) indicat al paràgraf anterior.

D'altra banda, el valor de  $M_{sl}$  ve donat en [16]. Respecte a la rigidesa vertical de la llosa tauler del pont ( $K_{ftp}$ ) aquest valor s'ha obtingut en multiplicar per cent el valor de  $K_f$ , ja que no es tenen dades de la llosa del tauler, però se sap que aquesta té una rigidesa superior a la del sòl fora del pont, per tractar-se d'una llosa de material rígid (formigó). Per aquest motiu s'ha ajustat també l'amortiment vertical de la llosa tauler del pont ( $C_{ftp}$ ) a 0.

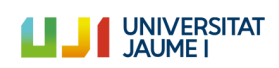

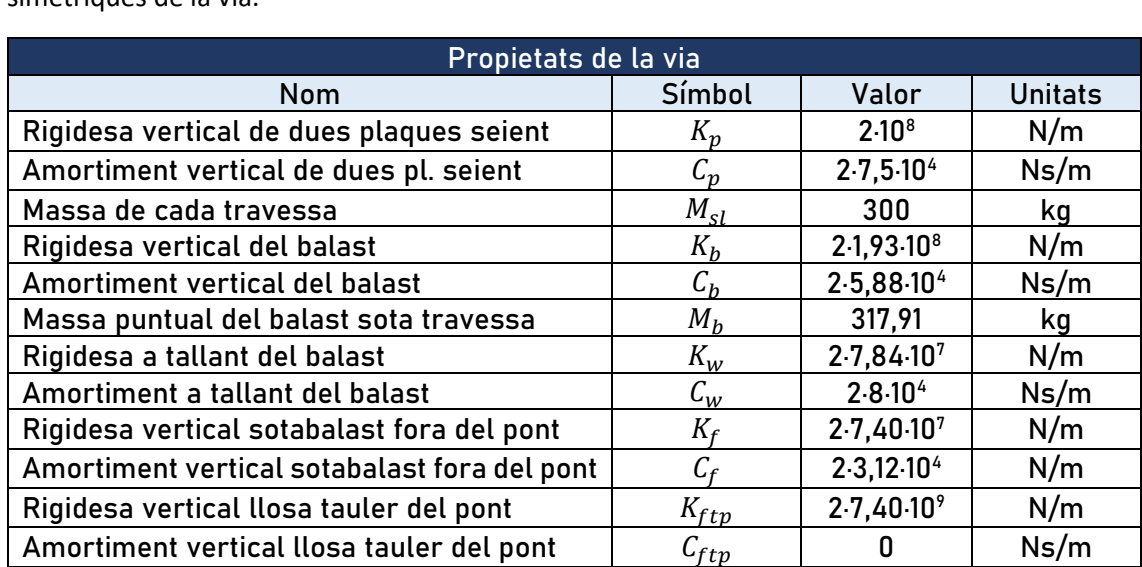

De nou, com el model en qüestió és un model pla, els valors d'alguns paràmetres apareixen multiplicats per dos per a tindre en compte les propietats de les dues meitats simètriques de la via.

**Taula 7:** Propietats de la via que formen part de les dades d'entrada.

A més, en el programa cal indicar també la velocitat de pas de cada tren  $(V_{max})$ , la freqüència fonamental de vibració del pont recalculada ( $f_1 = 10,07 Hz$ ) i l'amortiment en el mode fonamental del pont  $\zeta_1 = 2,339\%$ . Una vegada introduïdes totes aquestes dades d'entrada s'executa el codi Matlab.

En aquest procés, el programa llig les dades d'entrada i executa el programari Ansys, en concret la seua modalitat d'anàlisi estructural, on es construïx el model Via-Pont segons les dades introduïdes. D'aquesta manera definix els elements biga com a elements BEAM3 i les parelles de molles i amortidors com a elements COMBIN14.

Després, s'accedix al fitxer del tren de càrregues indicat en cada cas i s'executa la simulació en Ansys, en la qual circula el tren de càrregues indicat sobre el pont. Els resultats d'acceleració i desplaçament en  $l/4$ ,  $l/2$  i  $3l/4$  de cada tram queden enregistrats en dos fitxers de text que es creen des del codi Matlab. Una vegada executada la simulació, es tanca el programari Ansys.

Aquests registres numèrics d'acceleració són els que s'utilitzen per a comparar-los amb els obtinguts de forma experimental.

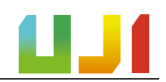

# I.10. Resultats finals

En aquest punt es presenten els resultats finals del treball. L'apartat s'ha dividit en dues parts. D'una banda, s'inclou la comparativa entre els resultats proporcionats pel Model Biga i el Model Via-Pont, per a la qual cosa s'han comparat els registres numèrics generats amb aquests models amb els registres experimentals de la CE2019. En aquesta part, l'amortiment del pont es manté d'acord amb el que s'ha exposat als apartats previs:  $\zeta_1 = 2,339\%$ .

D'altra banda, al segon apartat s'aporta una nova comparativa entre el registres experimentals i els registres numèrics obtinguts amb el Model Via-Pont. En aquesta part, però, s'ha modificat l'amortiment del pont  $(\zeta_1)$  en cada cas amb l'objectiu d'ajustar millor la corba numèrica a l'experimental.

Els registres experimentals utilitzats són dels trens que es mostren a continuació. També es mostra la velocitat de pas a la qual s'han portat a terme les simulacions.

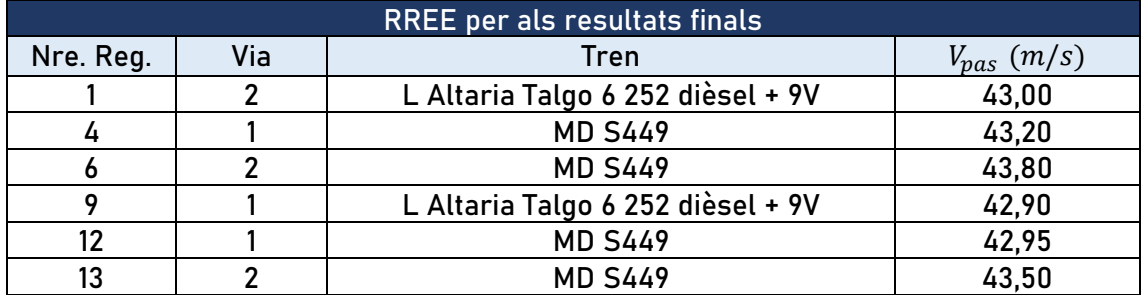

**Taula 8:** Registres experimentals utilitzats per a comparar-los amb els numerics i la velocitat de pas de cada tren.

Els registres experimentals emprats per a la comparació són els provinents de les dades d'acceleració recollides per l'acceleròmetre A5 per al cas dels trens que circularen per la via 2 i l'A13 per al cas dels trens que ho feien per la via 1, d'acord amb la descripció que s'oferix a l'[Annex A.I.2.](#page-63-0) Aquests sensors es troben al mig del tram 1 i del tram 2, respectivament. Es tracta dels sensors més allunyats dels suports del pont i, per tant, els que han captat una resposta de major amplitud.

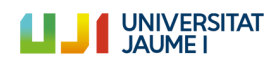

#### I.10.1. Comparació entre el Model Biga i el Model Via-Pont

En aquest apartat es mostra la comparativa entre els registres experimentals obtinguts durant la CE2019 i els generats de forma numèrica amb el Model Biga i el Model Via-Pont.

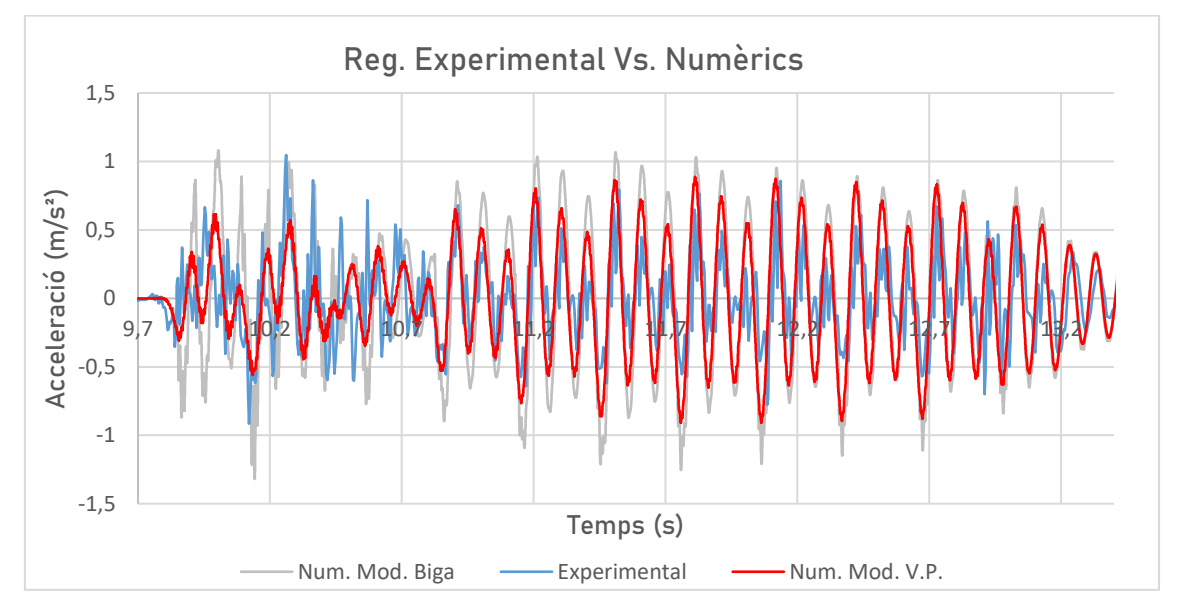

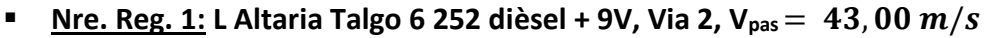

**Figura 24:** Comparació dels registres experimental i numèrics per al tren Nre. Reg. 1.

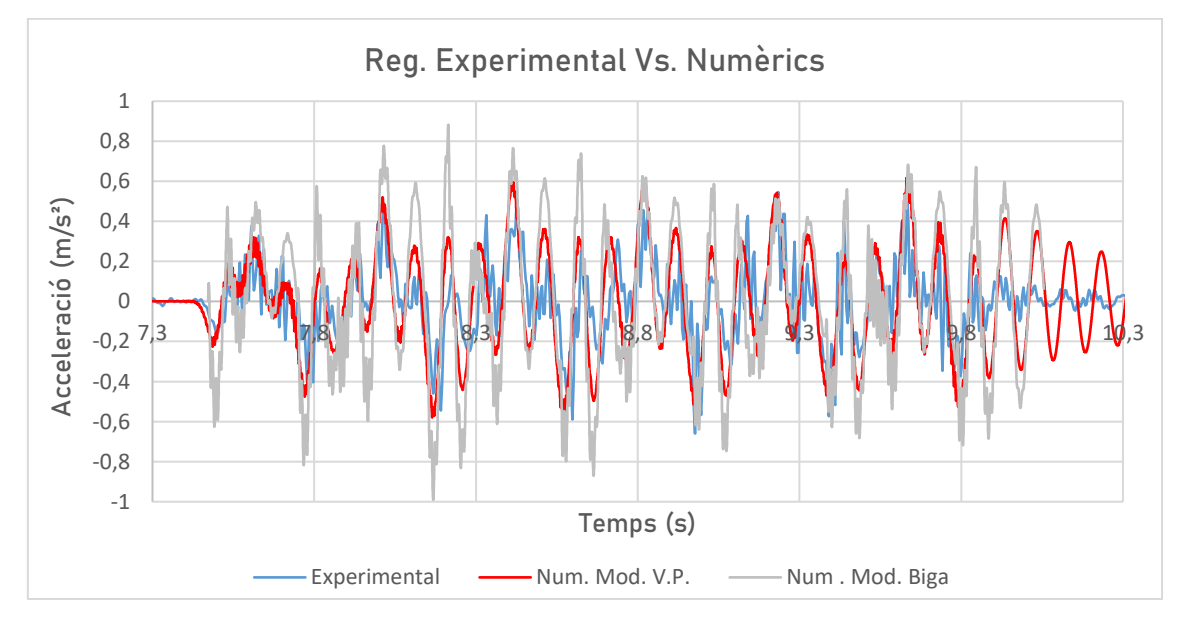

#### **<u>Nre. Reg. 4:</u> MD S449, Via 1,**  $V_{\text{pas}} = 43, 20 \text{ m/s}$

**Figura 25:** Comparació dels registres experimental i numèrics per al tren Nre. Reg. 4.

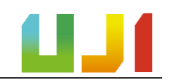

#### **<u>Nre. Reg. 6:</u> MD S449, Via 2,**  $V_{pas} = 43,80$  $m/s$

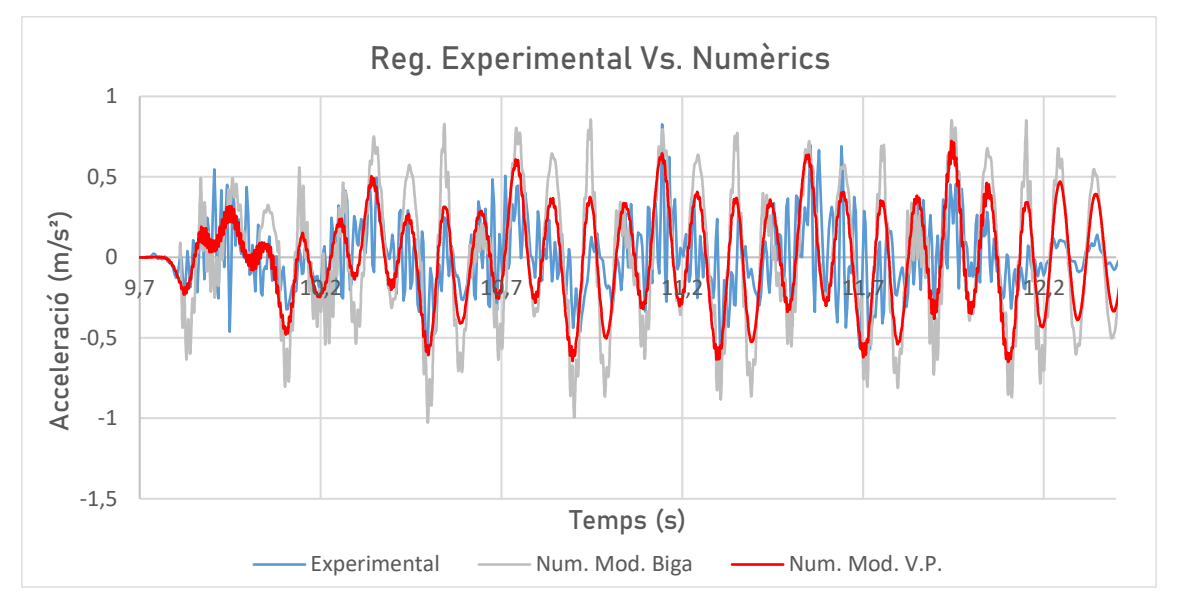

**Figura 26:** Comparació dels registres experimental i numèrics per al tren Nre. Reg. 6.

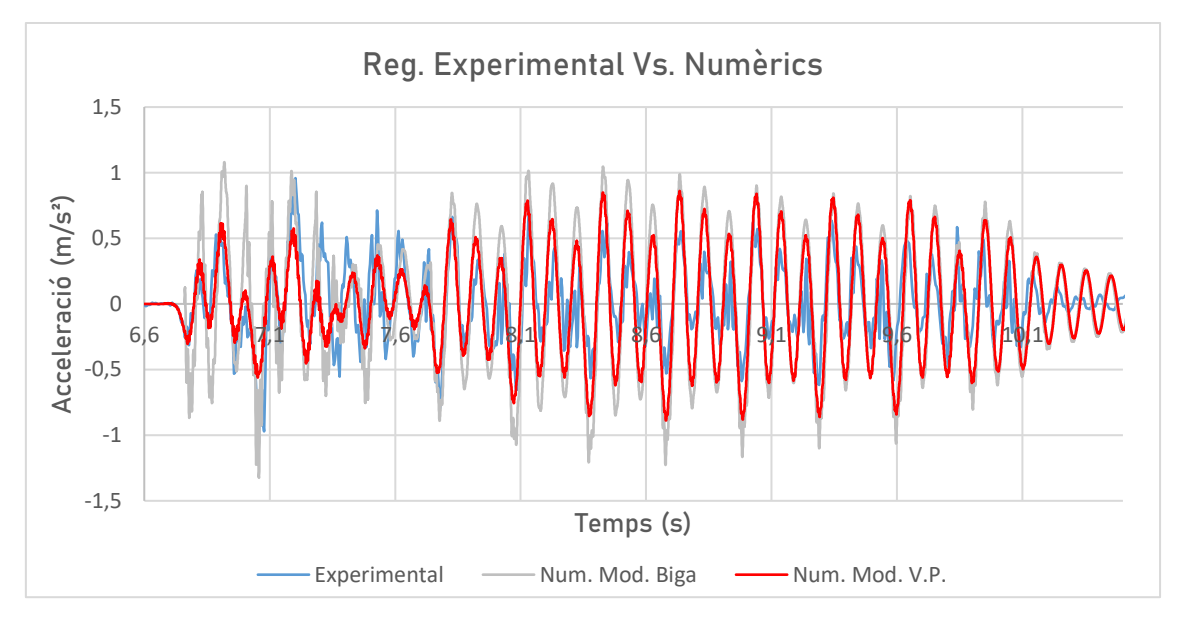

# ▪ **Nre. Reg. 9: L Altaria Talgo 6 252 diésel + 9V, Via 1, Vpas** = , /

**Figura 27:** Comparació dels registres experimental i numèrics per al tren Nre. Reg. 9.

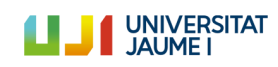

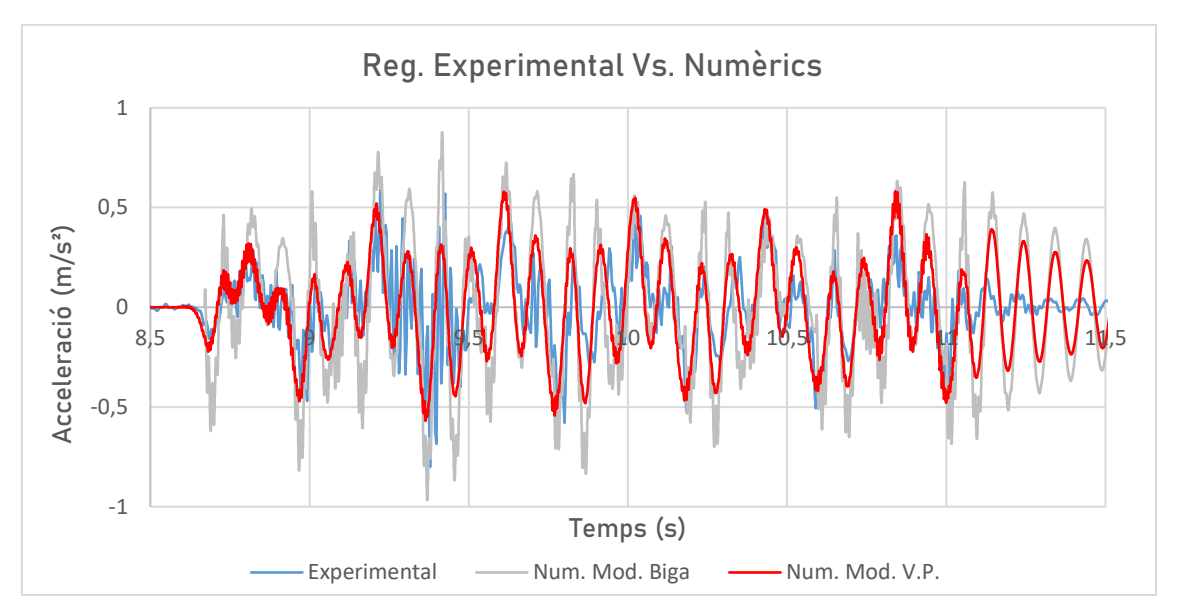

 $N$ **Pre. Reg. 12:** MD S449, Via 1,  $V_{\text{pas}} = 42,95 \ m/s$ 

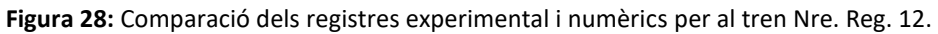

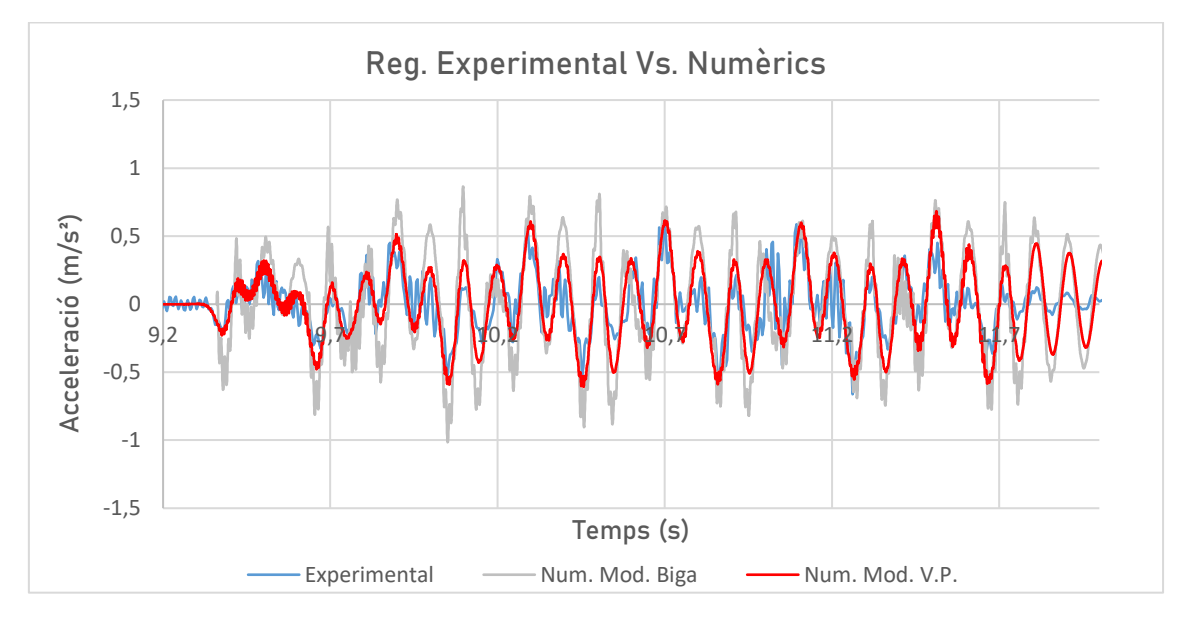

# **Nre. Reg. 13: MD S449, Via 2, V<sub>pas</sub> = 43, 50 m/s**

**Figura 29:** Comparació dels registres experimental i numèrics per al tren Nre. Reg. 13.

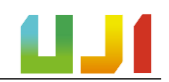

# I.10.2. Ajustament de l'amortiment del pont al Model Via-Pont

L'amortiment estructural és una de les propietats que resulta més complicada de determinar. Açò es deu al fet que aquest paràmetre depén de l'amplitud de vibració. En la PC2005, l'amortiment del pont es va mesurar a partir de la cua de vibracions lliures després del pas d'un tren o d'una locomotora de proves, mentre que en la CE2019 es va mesurar en condicions de vibració ambient (la qual cosa suposa unes amplituds molt baixes).

Així doncs, en cap dels dos casos es va mesurar en condicions d'operació (de servei) amb les amplituds de vibració que es produïxen en l'estructura en aquesta situació. Aquest procediment és més complicat i, a hores d'ara, hi ha un debat científic al voltant de si d'aquesta manera es podria mesurar millor l'amortiment de les estructures. Per aquest motiu, es tracta d'un tema que encara està per determinar.

Tenint en compte açò, en aquest apartat s'ajusta numèricament el valor de l'amortiment amb l'objectiu de reproduir de la millor manera possible la resposta real en vibració forçada. Així, es podrà comprovar que l'amortiment real de l'estructura té un valor superior a l'obtingut a partir de la vibració ambient. D'aquesta manera, la resposta numèrica calculada amb el Model Via-Pont s'ajustarà encara més a l'experimental.

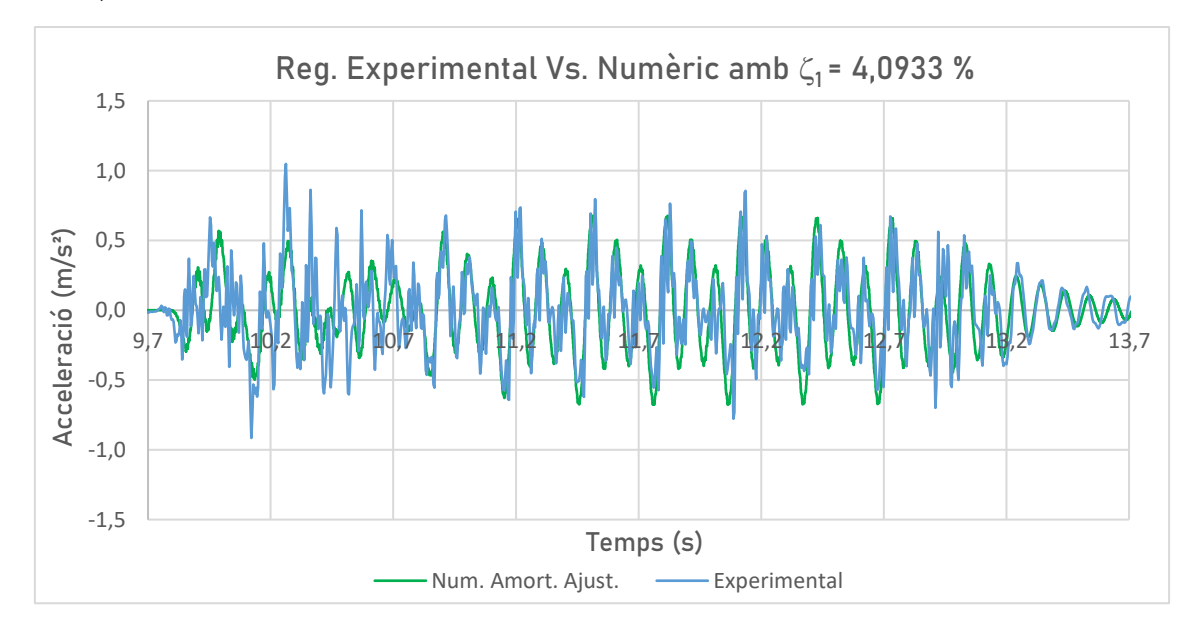

**<u>Nre. Reg. 1:</u> L Altaria Talgo 6 252 diésel + 9V, Via 2, V<sub>pas</sub> = 43,00 m/s,**  $\zeta_1$  **=** 4,0933 %

**Figura 30:** Comparació dels registres experimental i numèric ajustat per al tren Nre. Reg. 1.

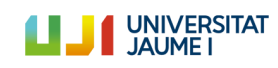

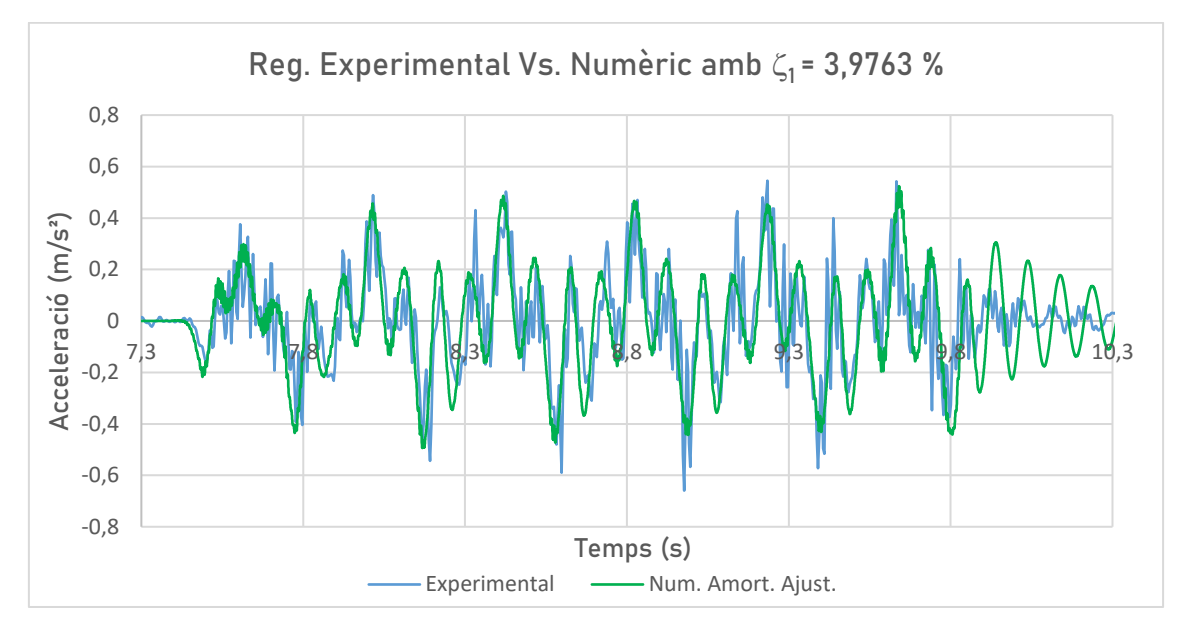

#### **Nre. Reg. 4: MD S449, Via 1, V<sub>pas</sub> = 43, 20 m/s,**  $\zeta_1$  **= 3, 9763 %**

**Figura 31:** Comparació dels registres experimental i numèric ajustat per al tren Nre. Reg. 4.

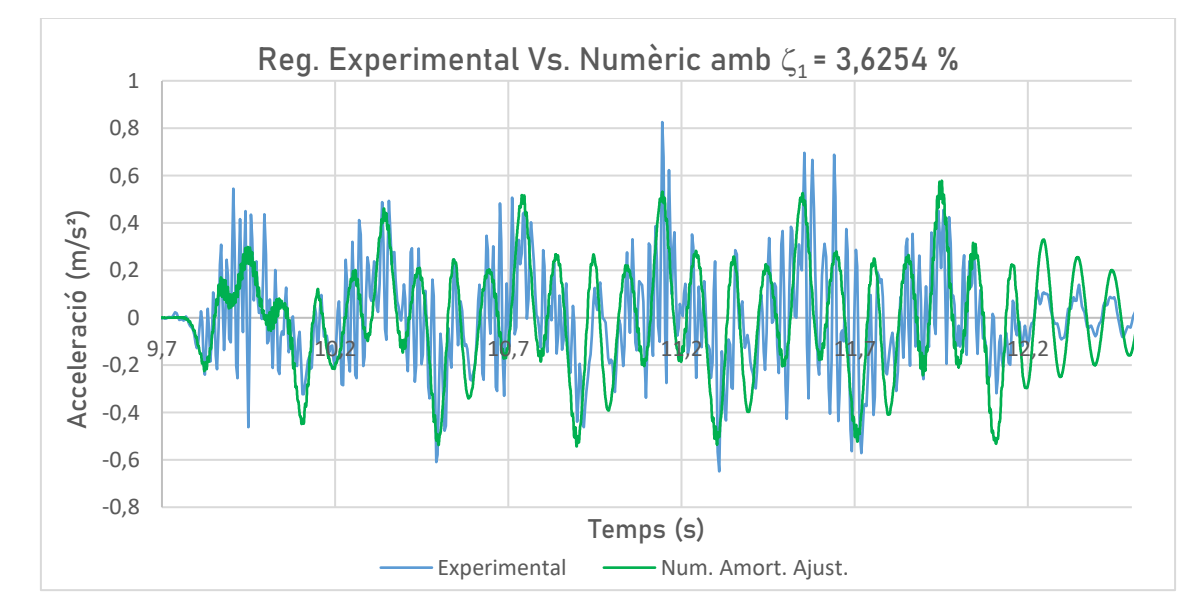

#### **Nre. Reg. 6: MD S449, Via 2, V<sub>pas</sub> = 43, 80 m/s,**  $\zeta_1$  **= 3, 6254 %**

**Figura 32:** Comparació dels registres experimental i numèric ajustat per al tren Nre. Reg. 6.

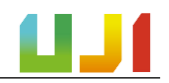

#### **Nre. Reg. 9:** L Altaria Talgo 6 252 diésel, Via 1 + 9V, V<sub>pas</sub> = 42, 90 m/s,  $\zeta_1$  = 4,0933 %

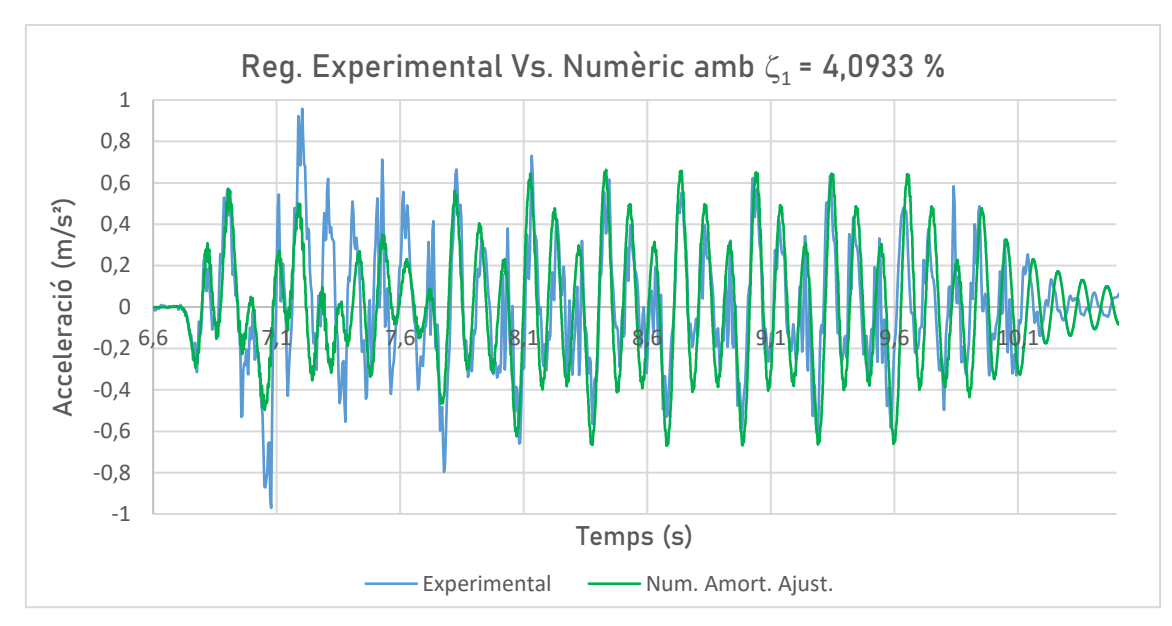

**Figura 33:** Comparació dels registres experimental i numèric ajustat per al tren Nre. Reg. 9.

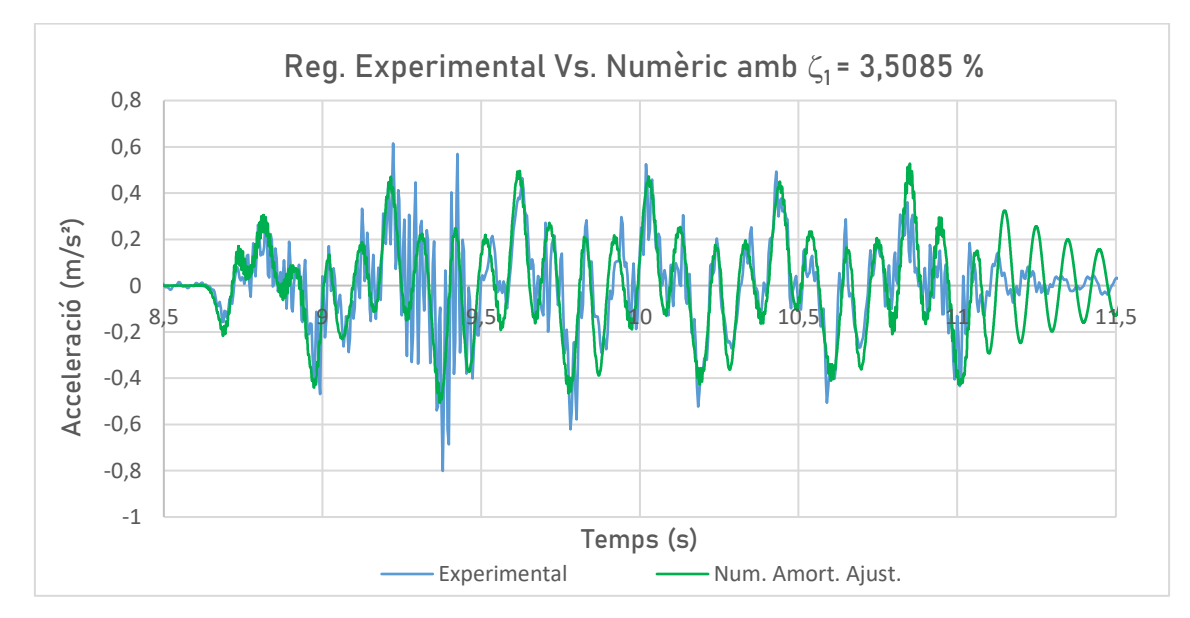

# **Nre. Reg. 12:** MD S449, Via 1, V<sub>pas</sub> = 42, 95 m/s,  $\zeta_1$  = 3, 5085 %

**Figura 34:** Comparació dels registres experimental i numèric ajustat per al tren Nre. Reg. 12.

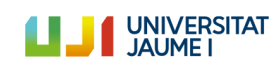

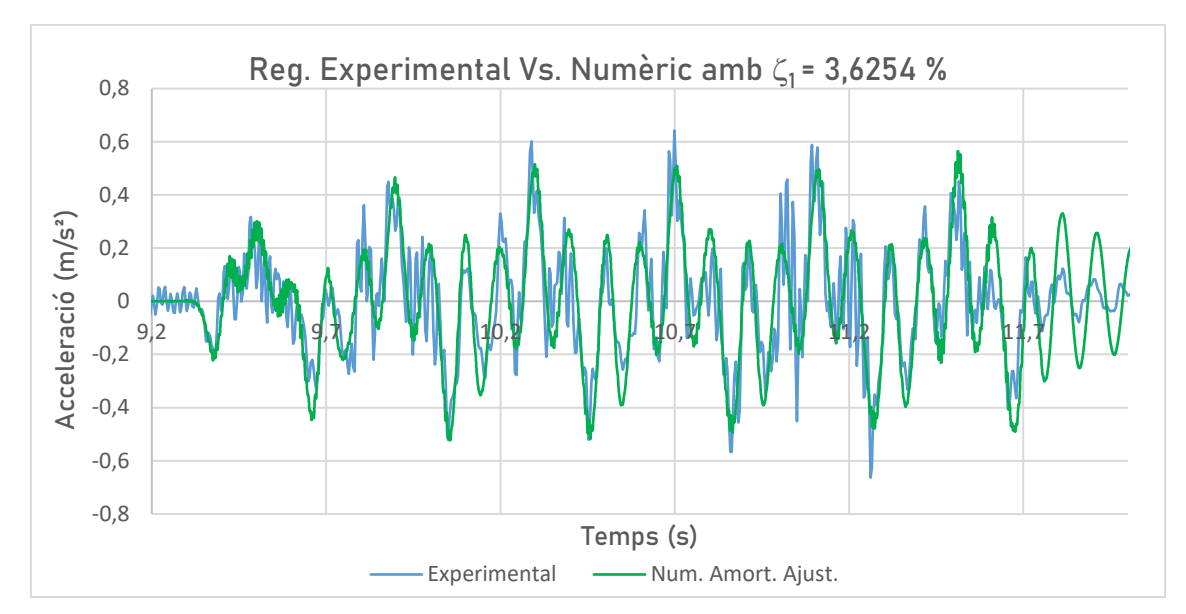

**Nre. Reg. 13:** MD S449, Via 2, V<sub>pas</sub> = 43, 50 m/s,  $\zeta_1$  = 3, 6254 %

**Figura 35:** Comparació dels registres experimental i numèric ajustat per al tren Nre. Reg. 13.

A la taula següent es mostra un resum dels amortiments emprats per tal d'ajustar al màxim la corba numèrica a l'experimental.

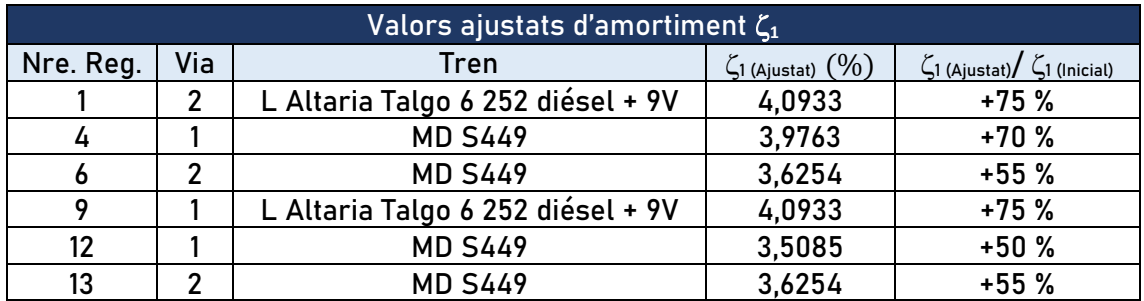

**Taula 9:** Valors ajustats d'amortiment del pont per a les simulacions amb el Model Via-Pont.

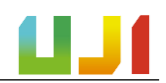

# I.11. Conclusions

A la vista dels resultats obtinguts en l'apartat I.10.1, queda palés que hi ha una certa diferència entre els dos models numèrics proposats en aquest treball.

El Model Biga, que es tracta d'un model més senzill, prediu una resposta que presenta uns pics d'acceleració més elevats que en els registres experimentals. En canvi, el Model Via-Pont, que inclou la via i els seus elements, dona lloc a una resposta que s'ajusta millor a les amplituds reals.

Açò té sentit, ja que en el Model Via-Pont es tenen en compte d'una manera distribuïda i més realista els mecanismes de dissipació entre els components de la via. A més, en considerar en les simulacions una distància de via abans i després de el pont, es limita en certa mesura la rotació del pont en els suports. Amb això s'aconseguix simular d'una forma més realista les condicions de contorn i s'aconseguix una millor predicció dels modes de vibració. Com a exemple d'açò es mostra amb detall el registre del tren Nre. Reg. 6:

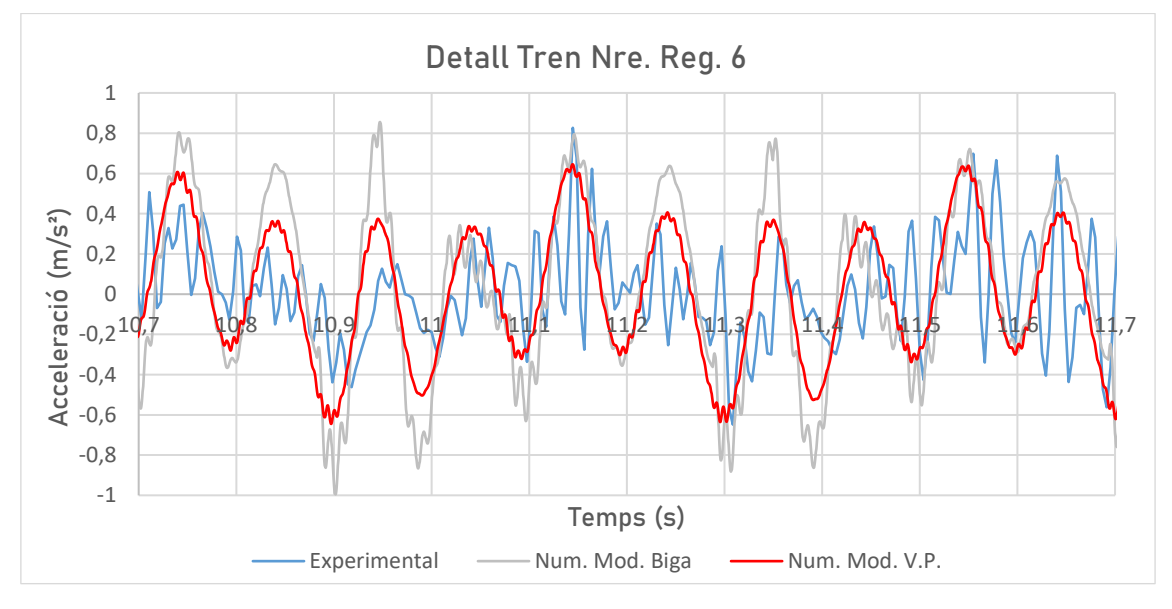

**Figura 36:** Detall dels registres del tren Nre. Reg. 6.

Així, en resum, en tots els casos mostrats a l'apartat I.10.1, s'observa el mateix comportament. Tant el Model Biga com el Via-Pont són capaços de seguir les oscil·lacions dels registres experimentals. No obstant, els pics d'acceleració dels registres numèrics superen els experimentals. Açò és més notori en el cas del Model Biga, ja que no incorpora la via ni els seus mecanismes de dissipació. D'altra banda, el Model Via-Pont millora notablement en aquest aspecte, ja que sí que modelitza la via i els seus elements, però encara deixa un cert marge de millora.

Per a cercar aquest marge comptem amb els resultats de l'apartat I.10.2, on s'han repetit les simulacions amb el Model Via-Pont i s'ha ajustat l'amortiment del pont  $(\zeta_1)$  en cada pas de tren per a tractar d'ajustar millor les corbes experimental i numèrica. Els resultats que es presenten a l'apartat I.10.2 mostren corbes que s'ajusten millor que en el cas anterior. Aquesta vegada, el Model Via-Pont aconseguix acostar-se encara més a les corbes experimentals.

Per a poder veure aquest efecte de manera més clara, a continuació es mostren en detall les gràfiques on es recullen les dades dels registres experimentals, els numèrics i els numèrics

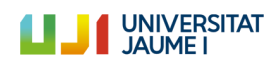

amb l'amortiment ajustat. Amb l'objectiu de facilitar la visualització del lector, les gràfiques no es mostren en la seua totalitat, sinó en un interval curt de temps.

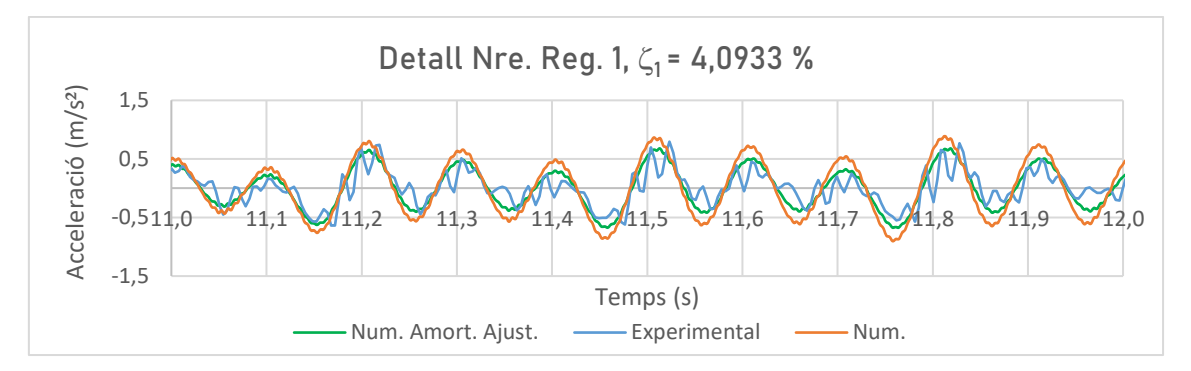

**Figura 37:** Detall dels registres experimental, numèric i numèric amb amortiment ajustat del tren Nre. Reg. 1.

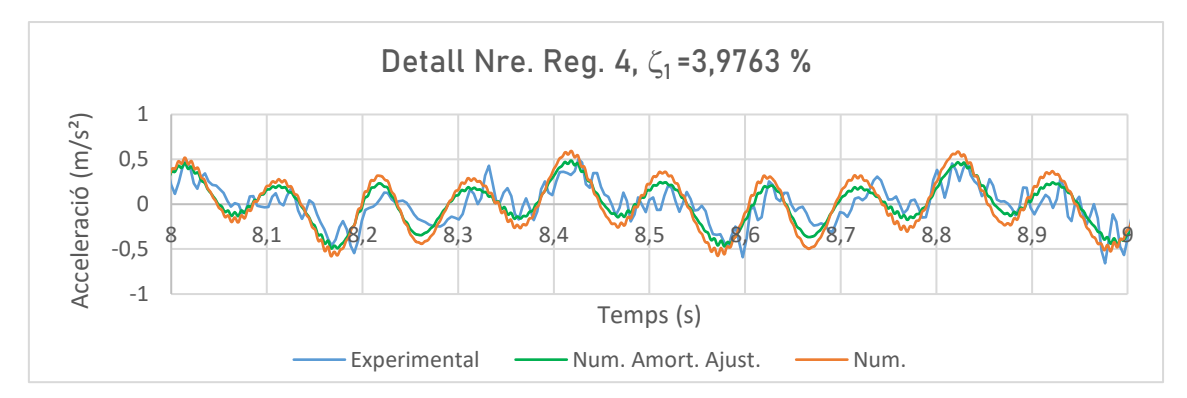

**Figura 38:** Detall dels registres experimental, numèric i numèric amb amortiment ajustat del tren Nre. Reg. 4.

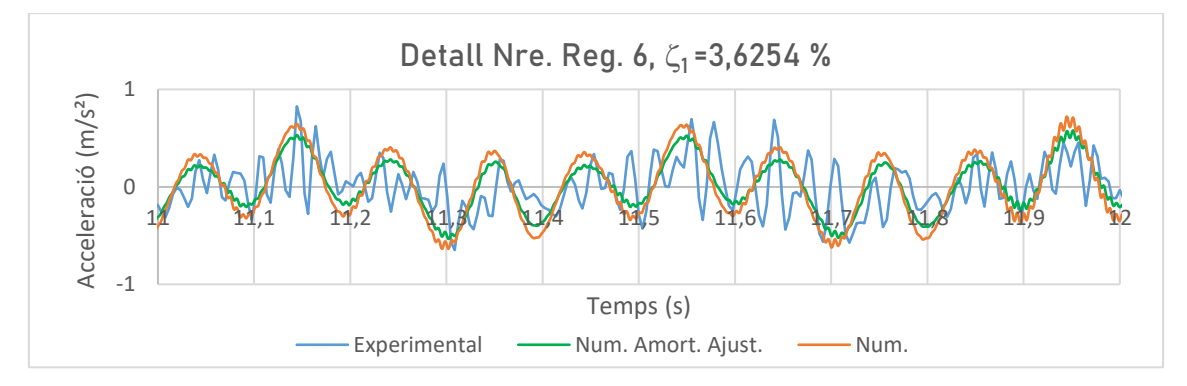

**Figura 39:** Detall dels registres experimental, numèric i numèric amb amortiment ajustat del tren Nre. Reg. 6.

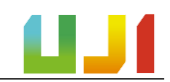

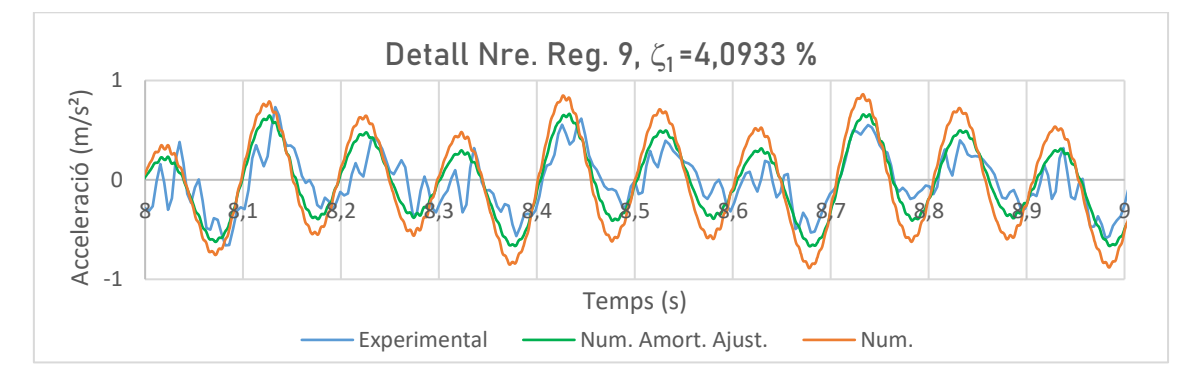

**Figura 40:** Detall dels registres experimental, numèric i numèric amb amortiment ajustat del tren Nre. Reg. 9.

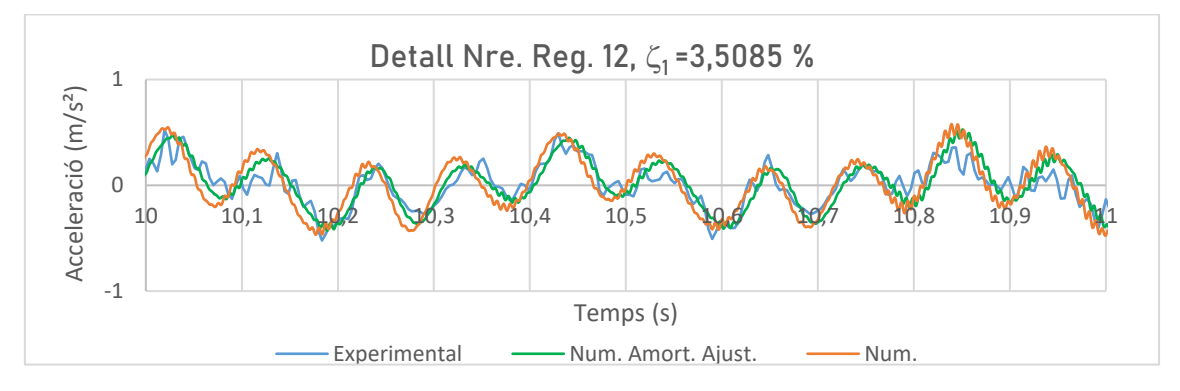

**Figura 41:** Detall dels registres experimental, numèric i numèric amb amortiment ajustat del tren Nre. Reg. 12.

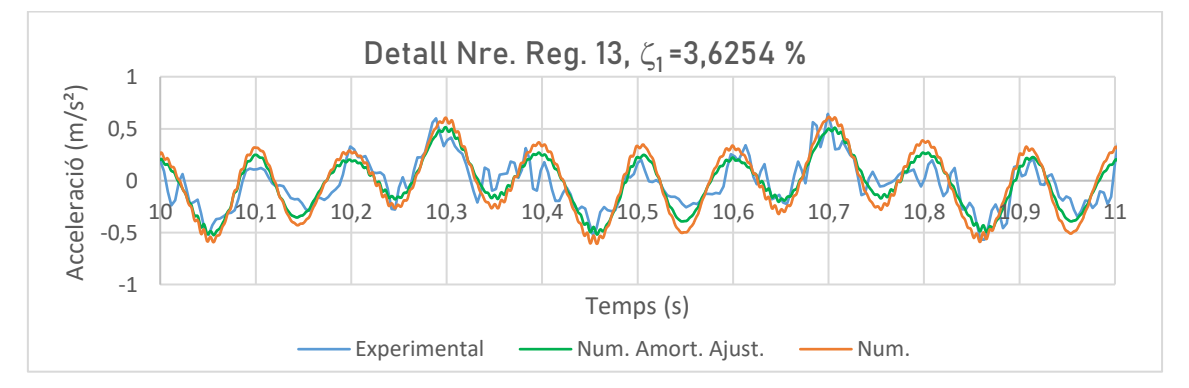

**Figura 42:** Detall dels registres experimental, numèric i numèric amb amortiment ajustat del tren Nre. Reg. 13.

A les figures mostrades es pot observar que els registres generats amb els valors ajustats d'amortiment s'acosten més a la corba del registre experimental. Açò posa de manifest la importància que té el valor de l'amortiment del pont en les simulacions. Queda provat, doncs, que l'amortiment real de l'estructura és superior al mesurat en la PC2005 i en la CE2019.

Tenint açò en compte, es pot concloure que la modelització de ponts de ferrocarril de via única resulta més realista amb models que incorporen la interacció entre la via i el pont. En el cas que s'ha estudiat, la diferència entre modelitzar o no la via és notable. Ha pogut comprovar-se que el Model Biga, utilitzat com una primera aproximació més senzilla, resulta poc precís a l'hora d'avaluar la resposta dinàmica de l'estructura. En canvi, el Model Via-Pont, que inclou els diferents elements de la via, és capaç de descriure millor i de manera més precisa la resposta dinàmica de l'estructura. Açò és degut a tres factors fonamentals.

D'una banda, el Model Via-Pont és capaç de rigiditzar les condicions de contorn, ja que considera una distància prèvia i posterior a l'estructura, la qual cosa limita fins a un cert punt la rotació del pont en els suports. En segon lloc, el repartiment de càrregues en aquest model es representa millor que en el Model Biga, ja que es modelitza l'efecte del repartiment de les càrregues sobre els carrils en les travesses, amb la qual cosa la càrrega total es distribuïx millor. Finalment, el Model Via-Pont inclou mecanismes d'amortiment en les plaques seient i en el balast, que no es tenen en l'altre model.

Es pot validar, per tant, el Model Via-Pont com un model amb capacitat per a representar la resposta dinàmica de ponts de ferrocarril sotmesos al pas de composicions ferroviàries de manera adequada. Gràcies als elements que inclou, es modelitza de manera més precisa la rigidesa del conjunt i la resposta dinàmica provocada en el pont. És per aquest motiu que, tot i que el cost computacional és més elevat amb aquest tipus de models, el fet de tenir en compte la interacció via-pont influïx de manera significativa en els resultats i, per tant, en cas de dur a terme estudis relacionats amb la matèria, seria convenient emprar models numèrics més complets que siguen capaços de modelitzar-la.

Pel que fa al Model Biga, la resposta dinàmica que calcula resulta més exagerada que la que es dona en la realitat. No obstant això, aquest model pot ser útil en altres aspectes o tasques com ara les utilitzades en aquest treball com la determinació de la velocitat de pas dels trens.

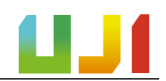

# I.12. Resum del pressupost

Per al càlcul del pressupost d'aquest treball s'han tingut en compte els costos de la campanya experimental de 2019, de l'equipament usat per a la realització del treball, del programari utilitzat i del sou del treballador.

El pressupost total ascendix a 8.430 €. El desglossament de les partides esmentades es troba al Document "[Pressupost](#page--1-0)".

# I.13. Treballs derivats

Aquest treball ha contribuit a conformar l'article científic que el grup d'investigació CECOM de la Universitat Jaume I presentarà, en col·laboració amb investigadors de la Universitat de Sevilla, a la Conferència Internacional d'Enginyeria Computacional i Experimental i Ciències (ICCES) que tindrà lloc aquest any 2020 a Phuket, Tailàndia, i al qual ha contribuït l'autor d'aquest treball.

L'article [12] està basat en el pont sobre el Guadiana Viejo, i estudia la influència dels paràmetres de la via en la resposta del pont a través d'un model numèric com el Model Via-Pont ací presentat. També s'utilitzen les dades obtingudes en la campanya experimental de 2019 i es realitzen les comparacions entre les respostes experimentals i les generades pels models numèrics.

# ANNEXOS

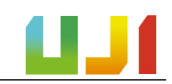

# ANNEX I – Campanyes Experimentals

En aquest annex es descriuen en detall els procediments portats a terme en la CE2019 i en la PC2005.

# A.I.1. Descripció de la PC2005

Per al present projecte s'han utilitzat les dades d'un estudi realitzat sobre el pont per part de CITEF [7] l'any 2005 per al càlcul de diversos paràmetres utilitzats en el Model Biga per a obtindre una part dels resultats d'aquest treball.

La PC2005 s'efectuà com a part de la fase d'estudi de la línia Madrid – Alcázar de San Juan – Jaén per a la seua incorporació a la xarxa d'alta velocitat. En aquest es determinaren dos paràmetres d'interés per a aquest treball corresponents a l'estructura del tauler del pont: la freqüència fonamental de vibració ( $f^{}_1$ ) i l'amortiment en el mode fonamental ( $\zeta_1$ ).

Amb aquest propòsit es portà a terme un estudi sobre el pont en el qual es disposaren sensors de mesurament del desplaçament i acceleració en els suports i en el centre d'un dels taulers en un dels dos trams del pont. D'aquesta manera, les posicions dels sensors quedaren com es mostra a continuació, on la distància del sensor del punt mitjà (L3) respecte el de la seua esquerra (L1) és de 5,26 metres, i de 5,46 metres cap al de la seua dreta (L2).

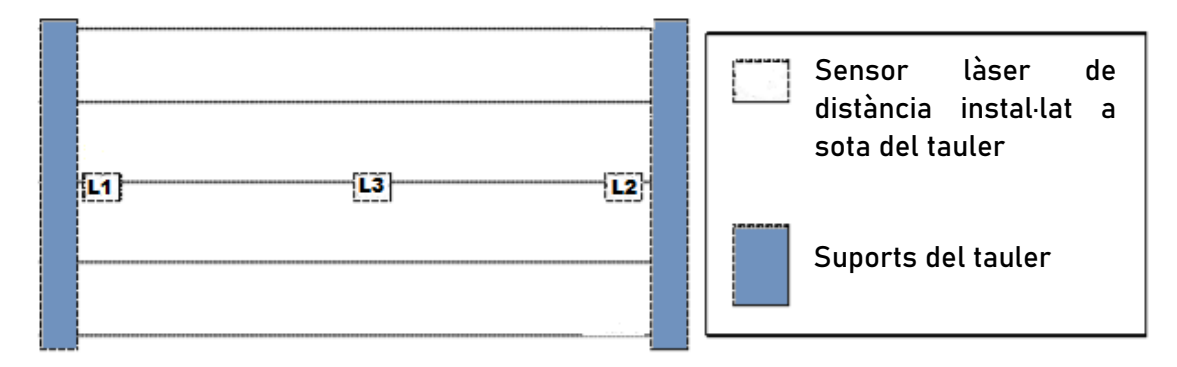

**Figura 43:** Esquema de la localització dels sensors [7].

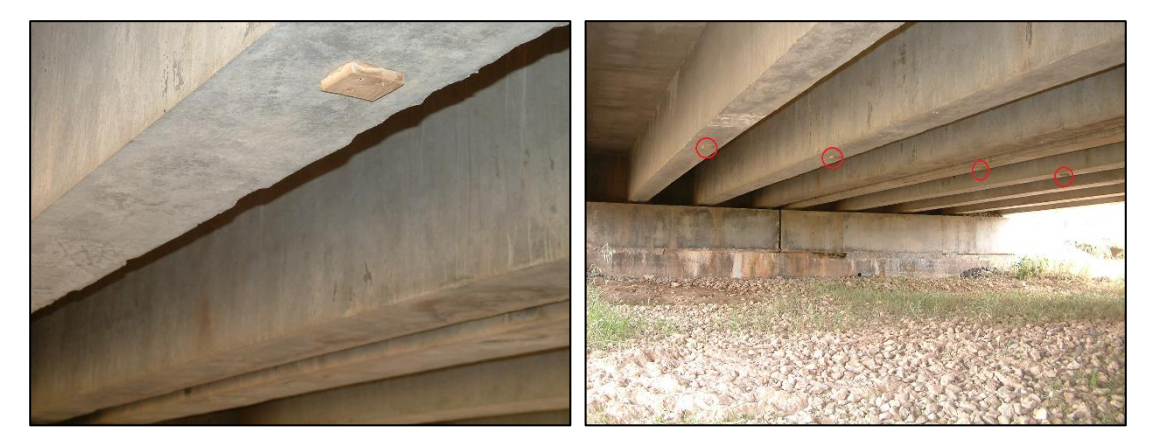

**Figura 44:** Localització dels dispositius de mesurament (15).

D'aquesta manera es recolliren les dades referents al desplaçament i l'acceleració produïdes en el pont com a resultat del pas de sis trens en un període de temps comprés entre les 9:00 i les 18.00 hores. Es tingueren en compte únicament els trens circulant en sentit Cadis, ja que eren aquests els que passaven pel tauler sensoritzat.

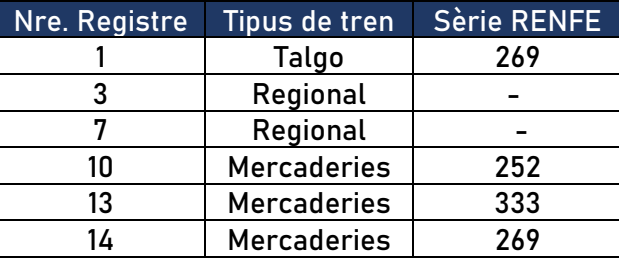

**Taula 10:** Trens per als quals es prengueren dades.

El tractament de les dades recollides es va fer amb l'aplicació LabView, la qual cosa va permetre identificar la freqüència fonamental de vibració de l'estructura  $(f_1)$  i l'amortiment del pont en el mode fonamental  $(\zeta_1)$  per al pas de cada tren. El valor global de cada paràmetre es calculà com la mitjana dels valors per a cada pas de tren.

Així doncs, per a calcular la freqüència fonamental de l'estructura s'analitzaren els senyals obtinguts una vegada havia passat el darrer bogi de les composicions. El sensor de mesurament utilitzat fou l'L3, ja que era el que presentava un desplaçament de major magnitud per trobar-se més allunyat dels dos suports del tauler. Així, amb un processament i un filtrat del senyal es va poder determinar la freqüència del mode principal de vibració per al pas de cada tren. La mitjana dels valors analitzats resultava en una freqüència de vibració del primer mode de 10,065 Hz per al pont estudiat.

Pel que fa al càlcul de l'amortiment del mode fonamental, s'aplicà al senyal enregistrat un filtre passabanda al voltant de la freqüència pròpia del pont estimada a partir de les dades del projecte. A continuació es va poder calcular aquest paràmetre aproximant a una exponencial i relacionant dos màxims o mínims delsenyal sinusoïdal i el nombre de períodes que transcorren entre ells, i es va obtindre un amortiment per a l'estructura del pont del 3,1 % en el seu mode fonamental.

En aquest treball, aquests resultats s'han utilitzat com a valors de referència, i tant el mode principal de vibració com l'amortiment en el primer mode s'han calculat a partir de les dades de la CE2019.

Altres dades extretes de la PC2005, tals com el pers per bogi de cada tren i la fletxa produïda en el pont al pas de cada composició, s'han utilitzat per a obtindre el valor de dos paràmetres necessaris per a caracteritzar el model numèric de biga simplement suportada: el paràmetre  $EI$ , la rigidesa de la secció del pont a flexió longitudinal, i  $m$ , la massa del pont per unitat de longitud, seguint els procediments que s'expliquen a l'Annex ["Càlculs", a l'](#page-66-0)apartat ["Càlculs de la](#page-66-0) PC2005".

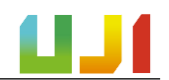

## A.I.2. Descripció de la CE2019

Al maig de 2019 es portà a terme una campanya experimental en el pont sobre el Guadiana Viejo per part del grup d'investigació CECOM de la Universitat Jaume I. Entre els objectius de la campanya experimental es trobava la caracterització de les propietats dinàmiques del sòl i també de la resposta dinàmica del pont produïda pel pas de composicions ferroviàries.

El sistema d'adquisició de dades utilitzat fou un sistema portàtil LAN-XI de Brüel & Kjaer. Aquest dispositiu s'encarregà d'alimentar els sensors (acceleròmetres) i també el martell d'impacte en el cas de les probes de sòl. També s'encarregava de portar a terme la conversió analògica-digital (A/D), efectuada a una freqüència elevada per a evitar problemes d'aliàsing o solapament, utilitzant un filtre a pas baix amb una freqüència de tall constant. La freqüència de mostreig s'establí en f<sub>s</sub> = 4096 Hz, i l'equip d'adquisició es connectà a un ordinador portàtil per tal d'emmagatzemar les dades recollides.

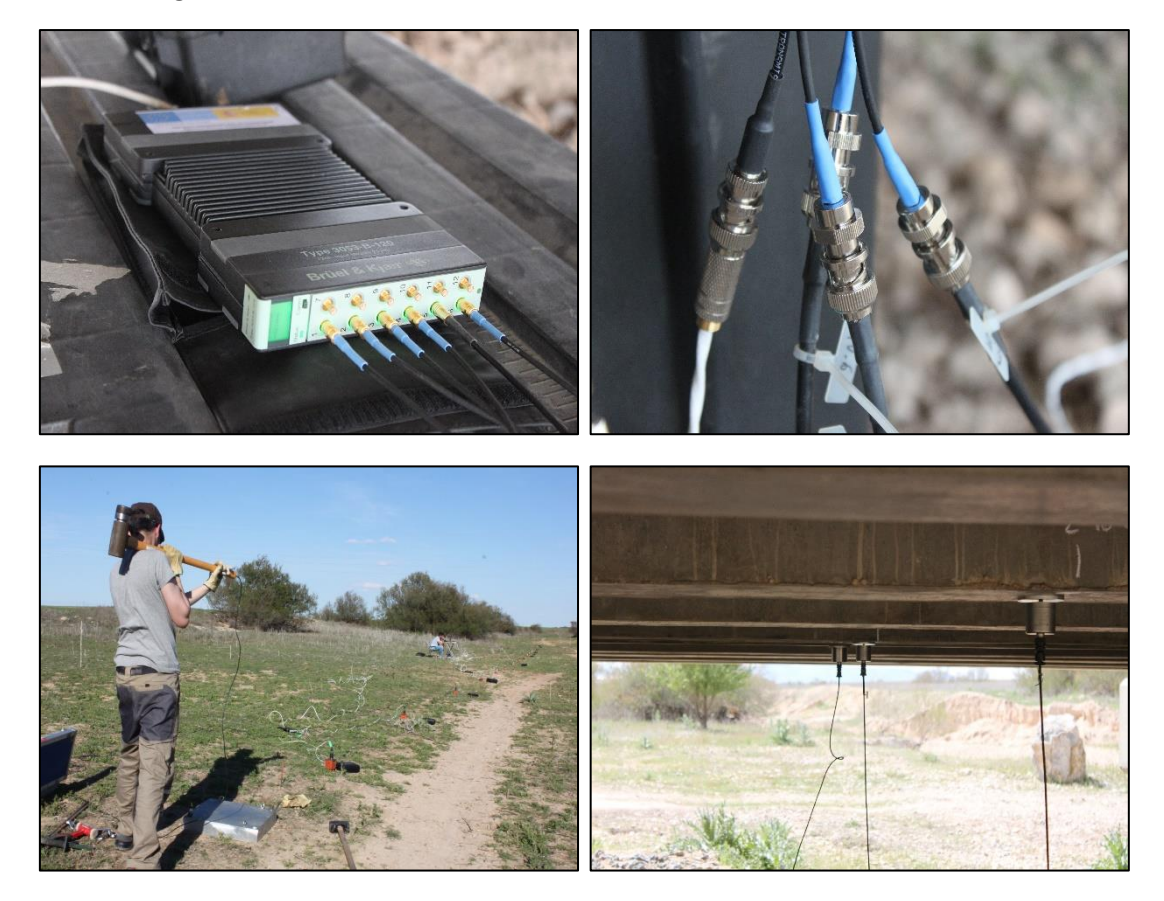

**Figura 45:** D'esquerra a dreta i de dalt a baix: Sistema d'adquisició de dades LAN-XI de Brüel & Kjaer; connexió entre els sensors i el sistema d'adquisició; muntatge per a la prova de sòl i sensors col·locats al pont per a obtenció de la resposta dinàmica (15).

Els acceleròmetres emprats eren de la marca Endevco, model 86, de tipus piezoelèctric amb una sensibilitat nominal de 10 V/g i una freqüència límit de 0,1 Hz. Es van utilitzar per a les proves de sòl i també per a mesurar la resposta dinàmica del pont sotmés al pas de les composicions ferroviàries. El sistema d'adquisició es dissenyà per a tractar d'evitar la saturació dels sensors.

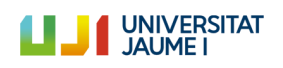

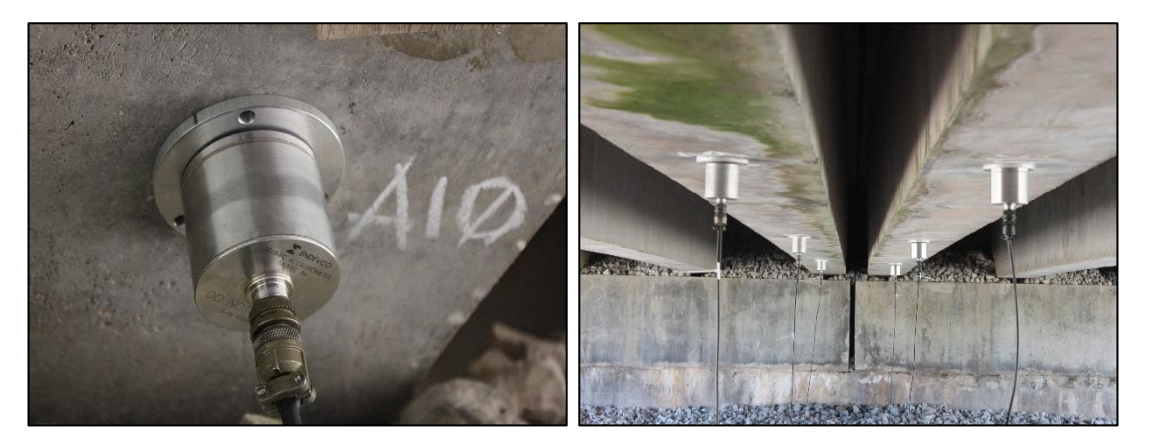

**Figura 46:** Instal·lació dels acceleròmetres (15).

Per a la caracterització dinàmica del sòl s'emprà el test de l'Anàlisi Espectral de les Ones en Superfície. El tipus de sòl sidentificà amb una ona tangencial de velocitat major de 250 m/s en la part superior del sòl, la qual cosa es corresponia amb un sòl de tipus rígid. Malgrat que la resposta del pont depén de l'estratigrafia del sòl i de la interacció entre aquest i l'estructura (SSI), per tractar-se d'un sòl rígid, la SSI és baixa i, per tant, en una primera aproximació com la que suposa aquest treball no s'ha tingut en compte la interacció sòl-estructura.

D'altra banda, per a la mesura de la resposta dinàmica del pont es col·locaren 18 sensors en la superfície horitzontal de les bigues de la part inferior del tauler, tal com es pot veure a la figura 47:

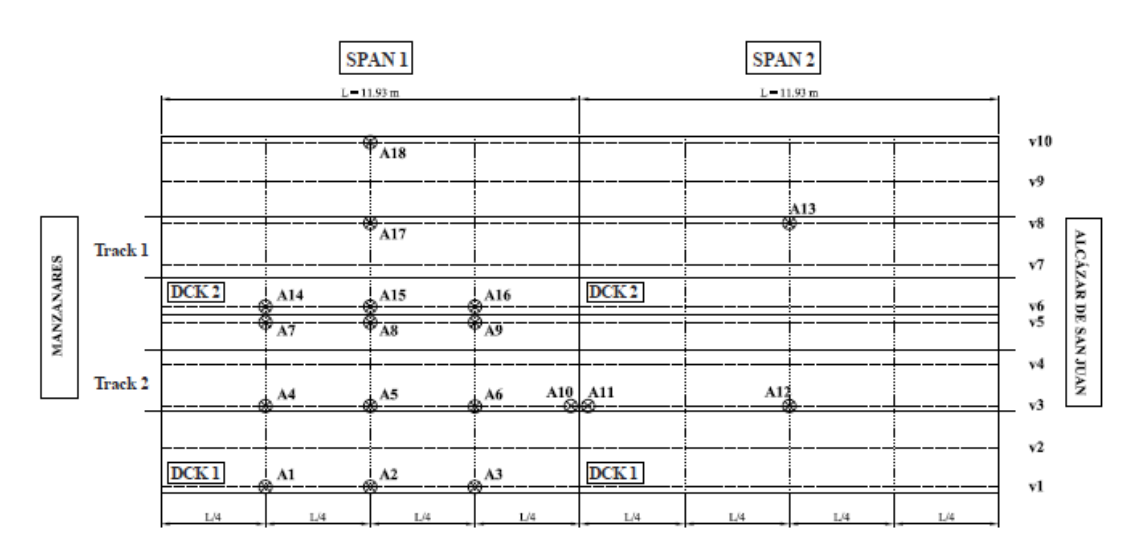

<span id="page-63-0"></span>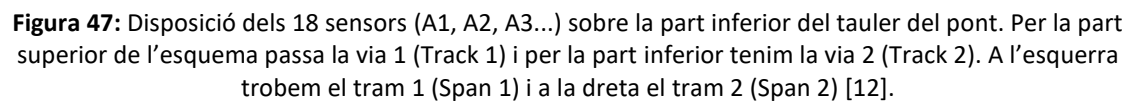

Amb cadascun d'aquests sensors s'enregistrà la resposta dinàmica del pont per al pas de cada tren, amb la qual cosa es van obtindre aleshores 18 registres d'acceleració en el domini del temps que posteriorment van ser postprocessats i transformats al domini de la freqüència per a cada composició ferroviària que circulava pel pont.

Al llarg de tota la campanya experimental es registraren aquestes dades per al pas de 13 trens. D'aquests, 6 trens passaren sobre la via 2 en sentit Cadis (Manzanares) – Madrid (Alcázar

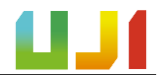

de San Juan) i 7 trens per la via 1 en sentit contrari. Van circular quatre tipus de trens diferents, que es mostren a continuació:

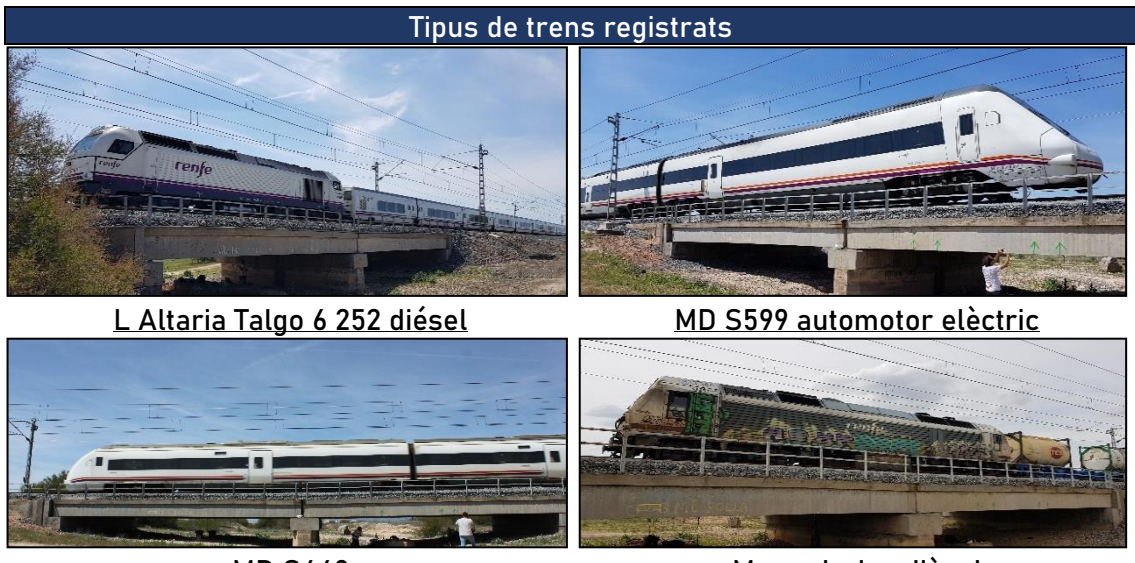

MD S449 Mercaderies dièsel

**Figura 48:** Els quatre tipus de trens que passaren per pel pont durant la campanya experimental (15).

Les dades referents a la resposta dinàmica de l'estructura per als 13 trens que van passar sobre el pont venen recollits en la taula següent. Hi trobem el nombre del registre, l'hora en la qual es va prendre, la via per la qual va passar el tren, el sentit de circulació (Cadis-Madrid o a la inversa), el tipus de tren d'acord amb la figura anterior, i l'esquema del tren.

Aquest últim paràmetre ens indica la configuració de cada composició ferroviària, ja que ens trobem amb diverses possibles, per exemple, L-3V-L: indica que la composició està formada per una locomotora amb tres vagons acoblats i una altra locomotora al final; L-V-L // L-V-L: ens indica que es tracta de de dues composicions formades per dues locomotores (una inicial i una final) i un vagó enmig, que han sigut acoblades entre elles (açò es coneix com composició dúplex), etcètera.

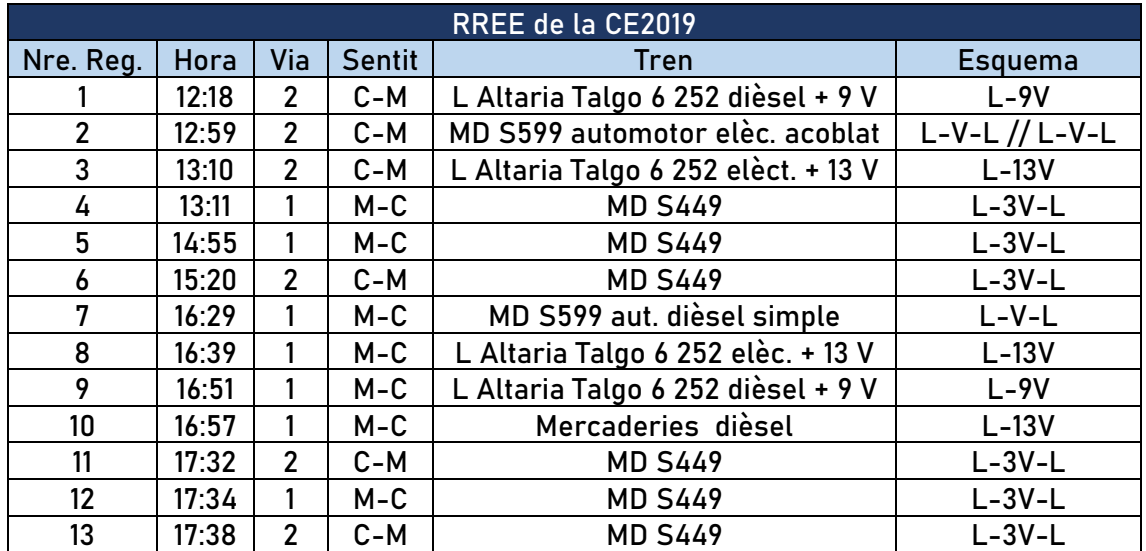

**Taula 11:** Dades de tots els registres experimentals obtinguts durant la campanya.

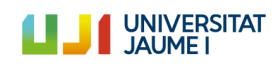

Les dades recollides en aquests registres experimentals es van utilitzar amb quatre objectius fonamentals:

- Calcular la freqüència fonamental de vibració del pont  $(f_1)$
- Calcular la velocitat de pas de cada tren  $(V_{pas})$
- Calcular l'amortiment del pont  $(ζ<sub>1</sub>)$
- Comparar-los amb els generats de forma numèrica amb els models proposats per a avaluar la capacitat de predicció dels models

El càlcul dels paràmetres assenyalats s'ha portat a terme per a caracteritzar els models numèrics del pont i poder executar les simulacions dels trens circulant sobre aquest. Així, es pretén finalment comparar la resposta dinàmica de l'estructura calculada en les simulacions i l'obtinguda en els registres experimentals. A l'Annex ["Càlculs" i a l'apartat "Càlculs de la](#page-68-0) CE [2019"](#page-68-0), es mostra tot el procediment seguit per a calcular  $f_1$  i  $V_{\text{max}}$ .

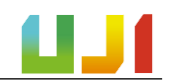

# ANNEX II – Càlculs

En aquest annex es mostren els càlculs realitzats a partir de les dades de la CE2019 i de la PC2005.

# <span id="page-66-0"></span>A.II.1. Càlculs de la PC2005

A l'informe d'aquesta prova de càrrega [7] es donen resultats referents al mode fonamental de vibració ( $f_1$ ) i l'amortiment del mode fonamental ( $\zeta_1$ ). Com s'ha comentat anteriorment, aquests valors de  $f_1$  i  $\zeta_1$  s'han utilitzat en el treball com a valors de referència, i es tornaran a calcular amb les dades de la CE2019. Els resultats que es donen en [7] són els mostrats a continuació.

| Resultats donats en la PC2005     |        |        |         |  |
|-----------------------------------|--------|--------|---------|--|
| Nom                               | Símbol | Valor  | Unitats |  |
| Frequència fonamental de vibració |        | 10,065 | Hz      |  |
| Amortiment del modo fonamental    |        |        |         |  |
| $\sim$ $\sim$<br>_ _ _            |        |        |         |  |

**Taula 12:** Resultats de la prova de càrrega de 2005.

Després s'han usat una part de les dades de l'informe per a calcular dos paràmetres necessaris per a caracteritzar els models numèrics utilitzats en aquest treball:

- $\blacksquare$   $EI$ : la rigidesa a flexió de la secció del pont
- $\blacksquare$   $m:$  la massa del pont per unitat de longitud

Per a poder fer aquests càlculs s'han utilitzat les dades de [7] referides a la càrrega per bogi de cada tren i a la fletxa produïda sobre el pont i mesurada durant la prova de càrrega. Aquestes dades es mostren a la taula següent.

| <b>Tren</b>       | Càrrega (kN) | Fletxa (mm) |
|-------------------|--------------|-------------|
| Talgo (269)       | 431,20       | 2,01        |
| Regional          | 240,10       | 1,04        |
| Mercaderies (252) | 441,00       | 2,10        |
| Mercaderies (269) | 431,20       | 2,00        |
| Regional          | 294,00       | 1,51        |
| Mercaderies (333) | 588,00       | 2,20        |

**Taula 13:** Dades de la prova de càrrega de 2005 utilitzades per al càlcul dels paràmetres.

D'aquesta manera, per a trobar el valor d'  $EI$  s'ha utilitzat l'expressió que ens dona la deformació produïda (y) en funció de la càrrega aplicada (P) en una biga simplement recolzada de longitud  $L$ :

Equació A.1

$$
y = \frac{PL^3}{48 \cdot EI}
$$

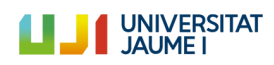

D'on s'ha aïllat  $EI$  i s'ha resolt l'equació resultant amb les dades de la taula 13 per a cada pas de tren:

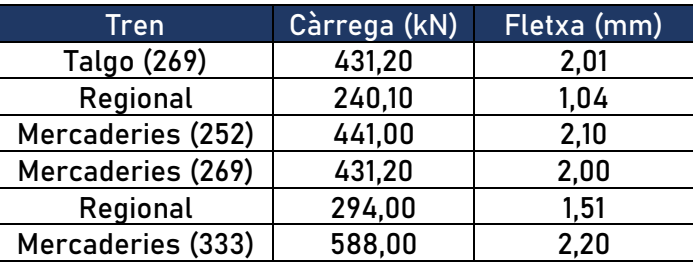

Taula 14: Valors d'EI per a cada pas de tren.

Després s'han eliminat els dos valors extrems (Regional i Mercaderies (333)), i s'ha calculat la mitjana dels valors de la taula 14. Amb açò s'ha obtingut el valor definitiu d' EI per al pont estudiat: **7,70 GPa**.

Tot seguit, per al càlcul de la massa per unitat de longitud  $m$ , s'ha utilitzat la següent equació, que expressa la freqüència natural de vibració (en radians) d'una biga simplement recolzada per a la qual es menysprea l'efecte de l'esforç tallant.

Equació A.2

$$
\omega_n = n \cdot \frac{2\pi^2}{L^2} \sqrt{\frac{EI}{m}}
$$

D'aquesta manera, i sabent que la distància entre suports de neopré és d'11,93 metres i que la freqüència natural de vibració del pont ha estat calculada amb un valor de 10,186 Hz, com es mostra a l'Annex següent "[Càlculs de la CE2019](#page-68-0)", pot calcular-se el valor de  $w_1$  com  $w_1 = 2\pi f_1 = 2\pi \cdot 10,186 = 64 \text{ rad/s}$ , i es pot obtindre el valor de m a partir de l'equació A.2: **9042,85 kg/m**.

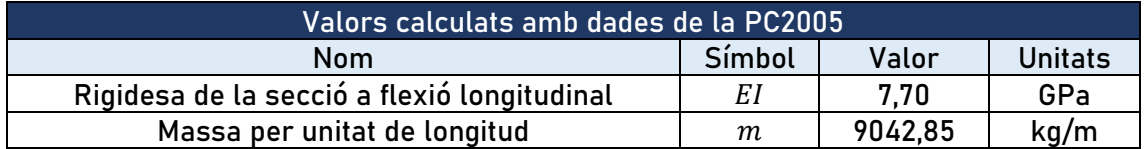

**Taula 15:** Paràmetres calculats amb dades de la PC2005.

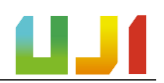

#### <span id="page-68-0"></span>A.II.2. Càlculs de la CE2019

En aquest Annex es detallen els càlculs portats a terme a partir de les dades de la CE2019 per part de l'equip investigador CECOM de la Universitat Jaume I.

L'apartat es dividix en tres parts. Per un costat, s'exposa el procediment seguit per al càlcul de la freqüència fonamental de vibració del pont  $(f_1)$ , a continuació es tracta el càlcul de l'amortiment en el primer mode  $(\zeta_1)$  i, finalment, es mostren les operacions efectuades per a determinar la velocitat de pas  $(V_{pas})$  de cada tren.

#### A.II.2.1. Càlcul de la freqüència fonamental de vibració del pont  $(f_1)$

Per al càlcul d'aquest paràmetre s'han emprat els registres experimentals de la resposta dinàmica del pont sotmés al pas dels diferents composicions ferroviàries recollits durant la campanya experimental. En concret, s'han utilitzat els registres dels acceleròmetres instal·lats en el tauler carregat per a cada circulació. Per aquest motiu s'han utilitzat els registres dels sensors A4, A5 i A6, situats en el primer tram de la via 2 (figura 47) que ens mostren l'acceleració del pont en el domini de la freqüència. Cal remarcar que aquests sensors, a pesar de trobar-se en la via 2, registren una activitat no menyspreable al pas dels trens que circulen per la via 1. Açò és conseqüència de la interacció que es produïx entre els dos taulers a causa da la continuïtat de la capa de balast.

Per a aquest càlcul han pogut utilitzar-se només aquells registres per als quals el seu sensor no saturava amb el pas del tren, i per tant, s'han usat els dels trens 1,4,5,6,7,8,9,12, i 13:

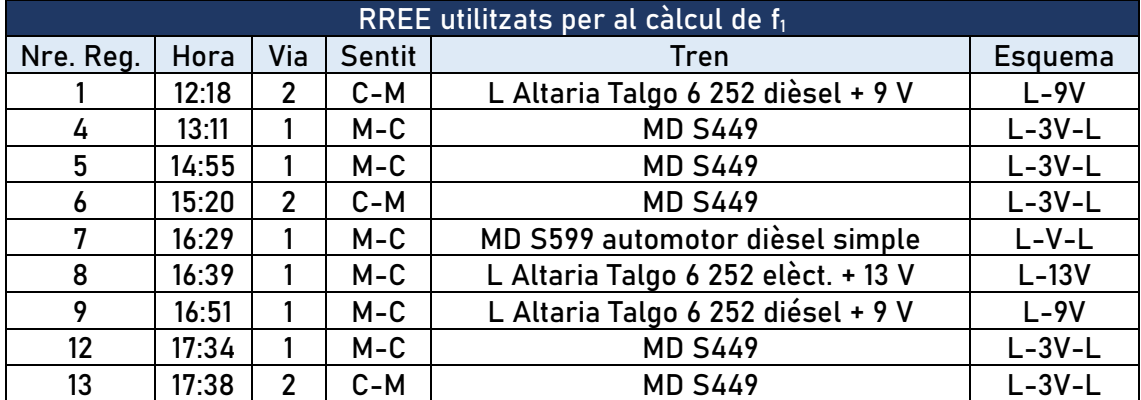

Taula 16: Els registres utilitzats per al càlcul de f<sub>1</sub> amb els registres dels sensors A4, A5 i A6.

Se sap, gràcies a la PC2005 [7], que la freqüència fonamental de vibració del pont es troba al voltant dels 10 Hz. Els registres d'acceleració dels sensors instal·lats sota la via carregada en el domini de la freqüència presenten pics d'amplificació a freqüències d'excitació dels trens (Vpas/distància entre bogis, Vpas /distància entre eixos, etc.) i corresponents harmònics. També en les freqüències naturals de l'estructura, especialment en la freqüència del mode fonamental. És així com es tracta de determinar la freqüència fonamental de l'estructura. A continuació es mostren els registres amb aquests pics d'amplificació per al pas de cada tren.

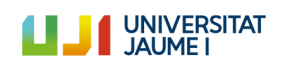

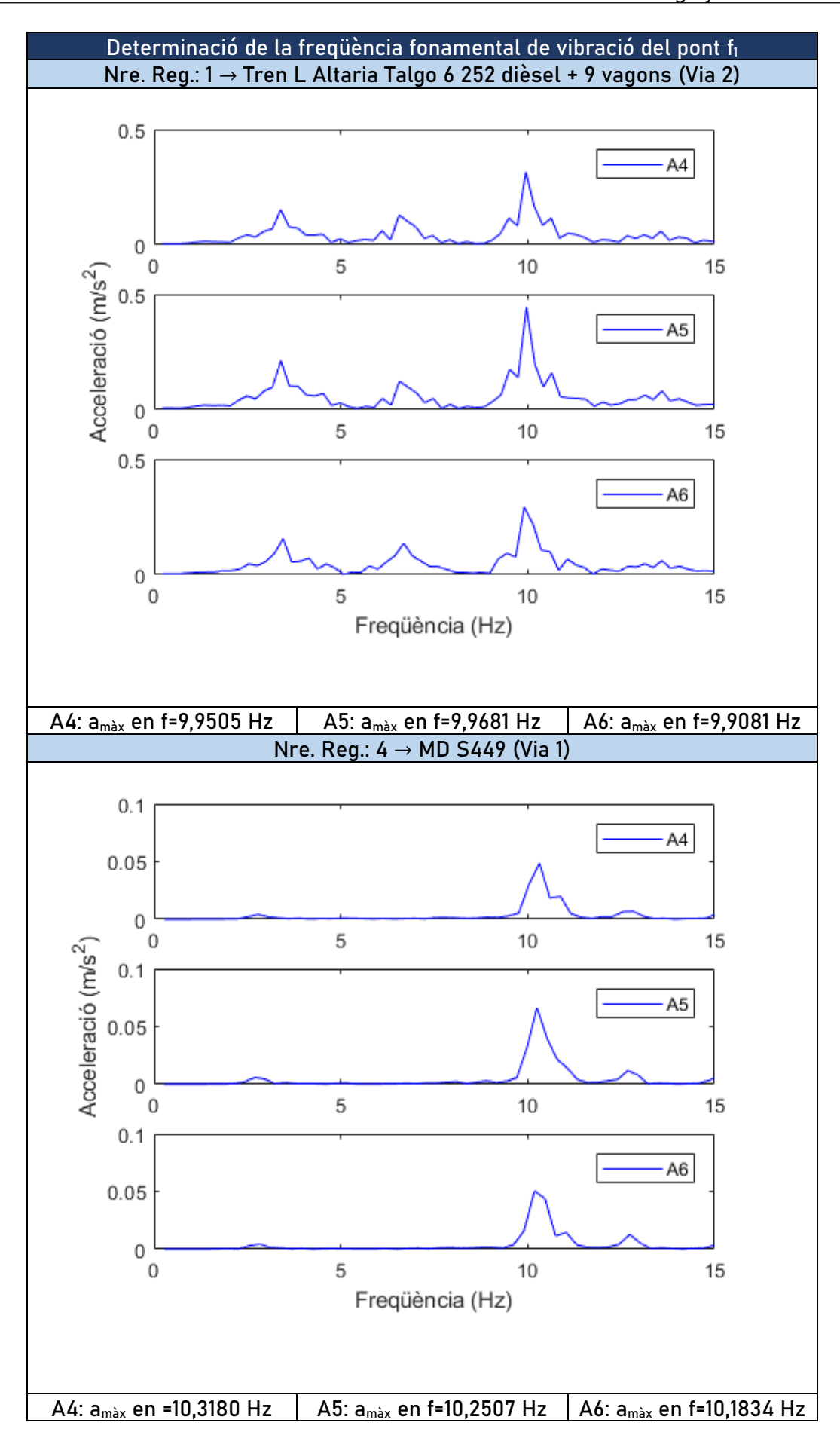

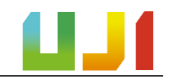

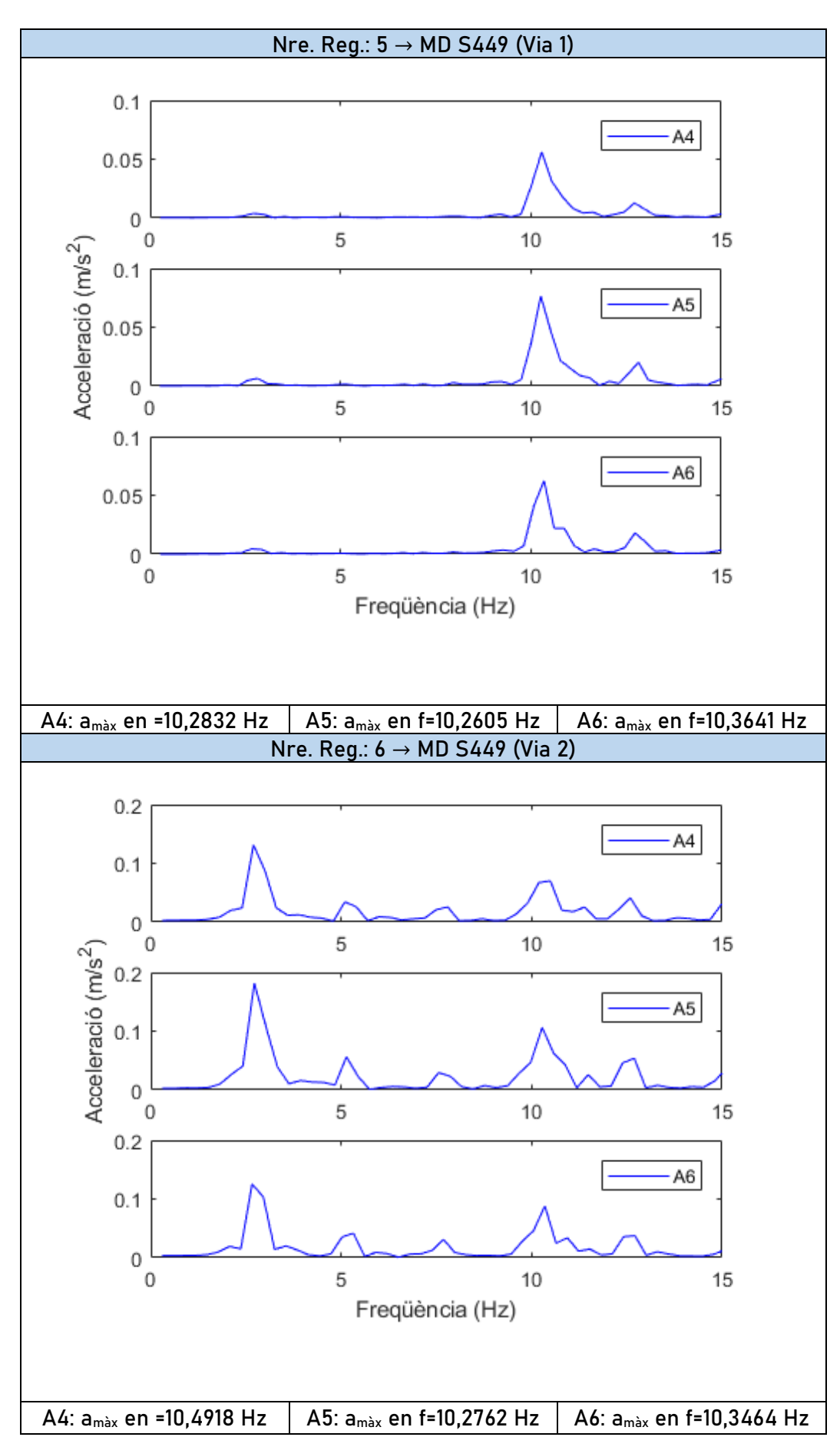

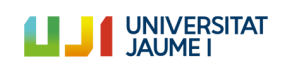

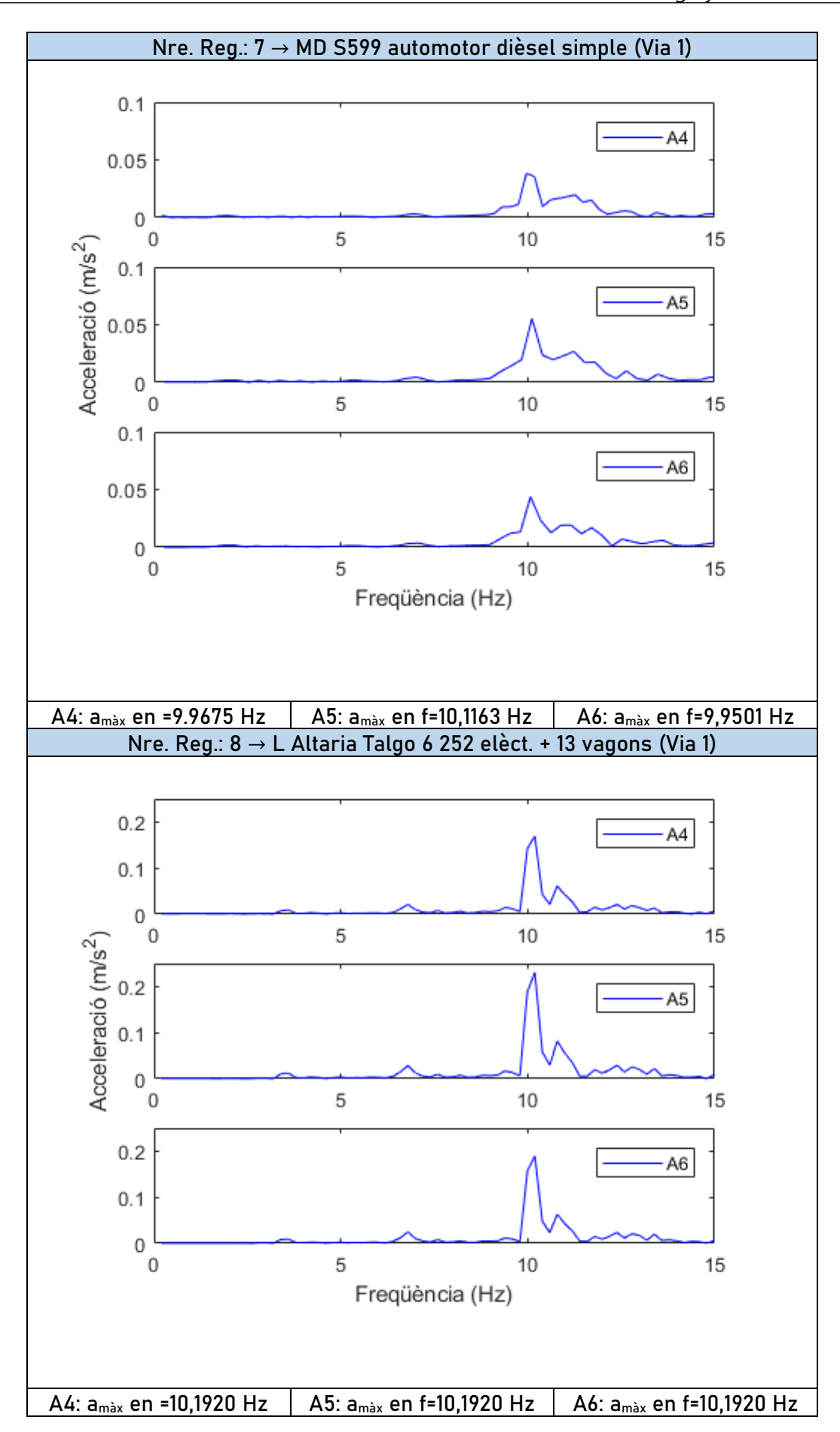
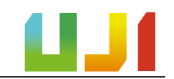

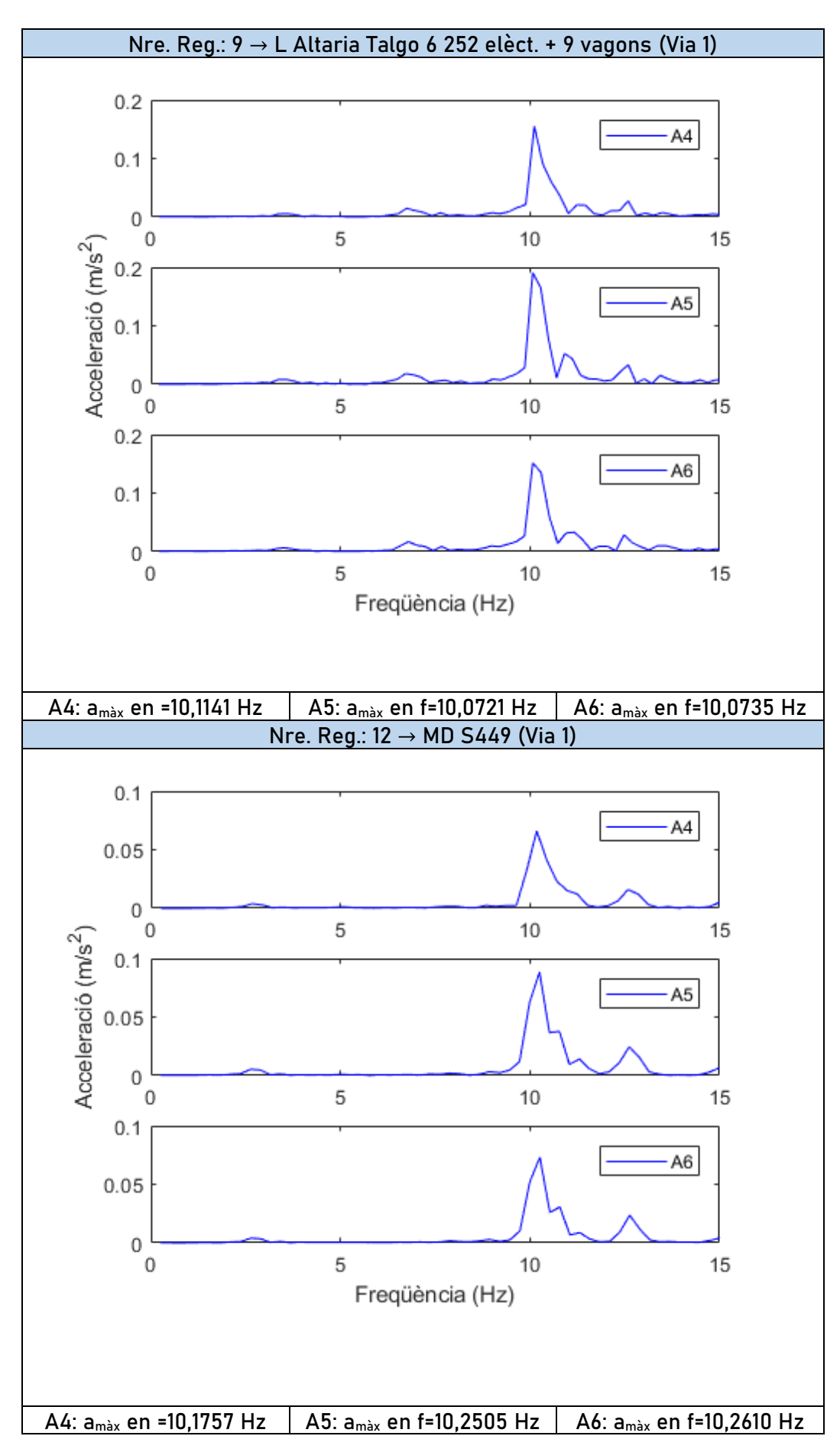

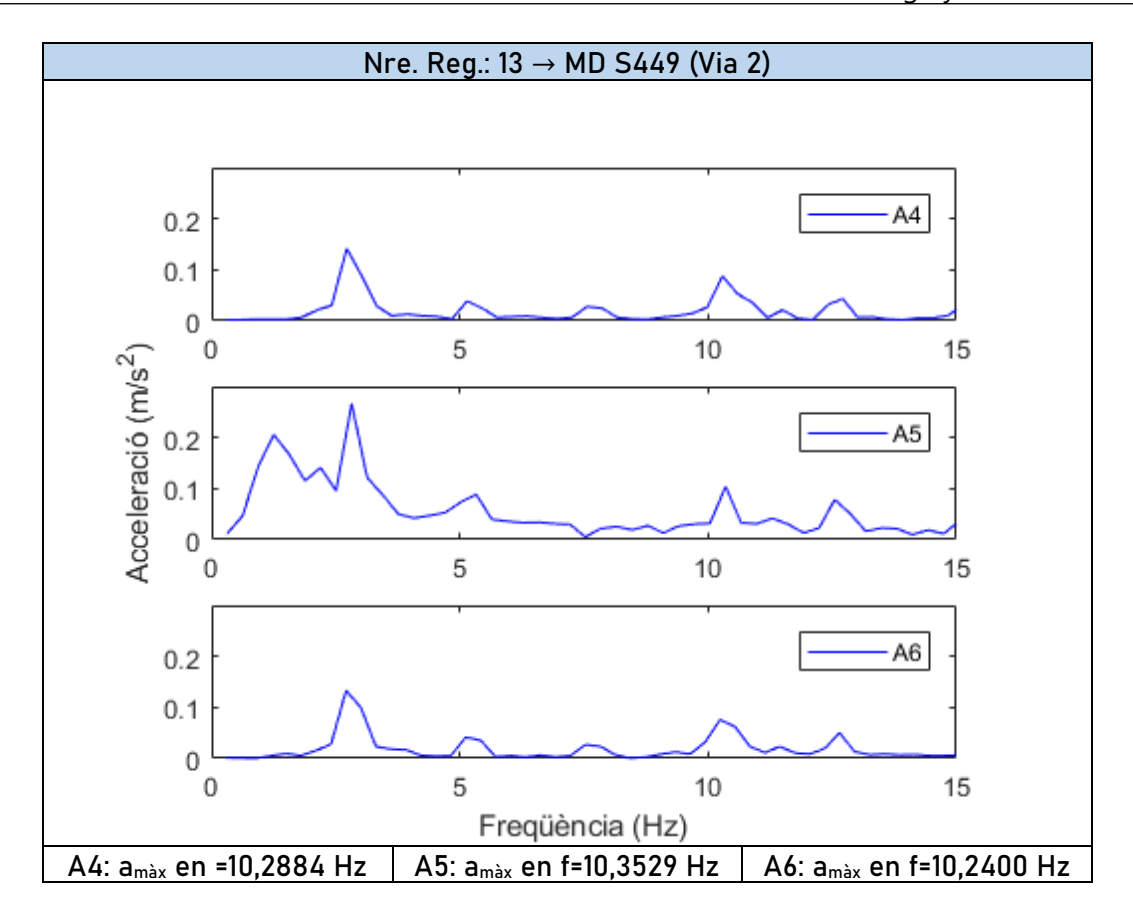

A continuació s'ha calculat la mitjana dels valors de freqüència en el màxim valor que apareix en totes les respostes en les proximitats dels 10 Hz mesurats pels tres sensors i per a cada tren:

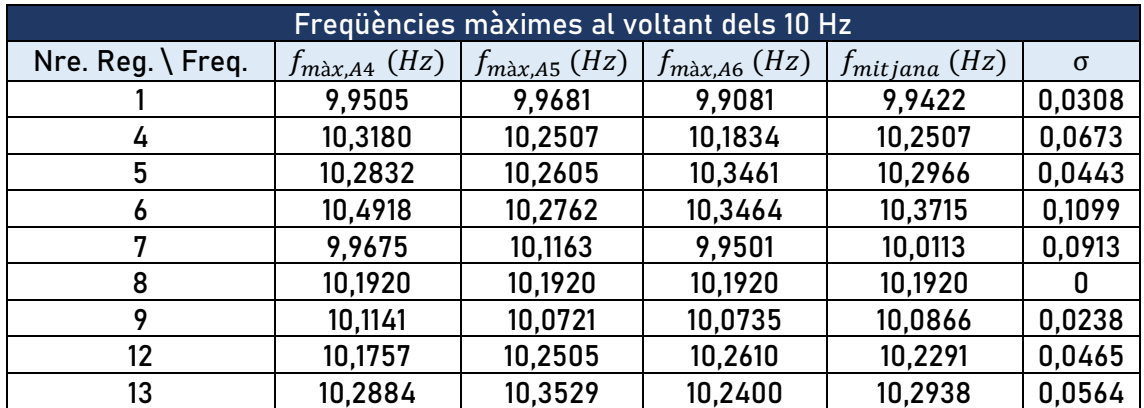

**Taula 17:** Freqüències fonamentals recollides per a cada tren i cada sensor. En les dos últimes columnes, la freqüència mitjana i la desviació típica per a cada cas.

Com es pot comprovar, la variació és xicoteta entre els valors de cada sensor i també entre els valors mitjans a cada pas de tren. Per a acabar amb aquest apartat, es calcula la mitjana total dels valors mitjans de les freqüències per a cada tren. La freqüència resultant és la fonamental de vibració del pont: **f<sup>1</sup> = 10,186 Hz**.

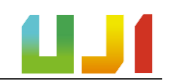

#### A.II.2.2. Càlcul de l'amortiment del pont en el mode fonamental  $(C_1)$

Com s'ha comentat en apartats anteriors, l'amortiment del pont en el mode fonamental (1) s'ha calculat a partir d'una anàlisi modal operacional OMA *(Operational Modal Analysis)*, ja que amb aquest tipus d'anàlisi no era necessari interrompre l'ús normal de la infraestructura ni tampoc excitar-la artificialment.

Així doncs, durant la CE2019 es va registrar la resposta dinàmica de l'estructura, durant un període de temps considerable, sotmesa a vibració lliure, és a dir, en condicions ambientals. D'aquesta manera, tal com es descriu en [12] es va poder obtenir el valor de  $\zeta_1$  utilitzat en aquest treball: **<sup>1</sup> = 2,339%.**

Aquest valor no dista en excés de l'obtingut en la PC2005, on es donava un valor d'amortiment de el pont del 3,10%. Per això, i per tractar-se d'un valor molt més recent i per tant, molt més representatiu de com està el pont a dia d'avui, en aquest treball s'ha decidit utilitzar el valor de  $\zeta_1$  calculat en [12] del 2,339 %.

#### A.II.2.3. Càlcul de la velocitat de pas de cada tren  $(V_{\text{pas}})$

En aquest apartat s'exposa el procés seguit per a determinar la velocitat de pas de cada tren a partir dels registres experimentals. El procediment s'ha dividit en dues parts diferents. En un primer moment s'han utilitzat els registres d'acceleració en el domini de la freqüència per a obtindre un primer valor aproximat velocitat de pas gràcies a la detecció de la freqüència de pas per bogi i la distància entre bogis.

En segon lloc, per a ajustar aquest valor de velocitat s'han comparat els registres experimentals d'acceleració en funció del temps amb els numèrics calculats amb el Model Biga, tal com s'explica més endavant.

En tot cas, per a aquest apartat, s'han utilitzat els registres la resposta dels quals no saturava els sensors. És per això que aquests registres també són els que s'han usat per a obtindre els resultats finals del projecte, i són els que es mostren a continuació.

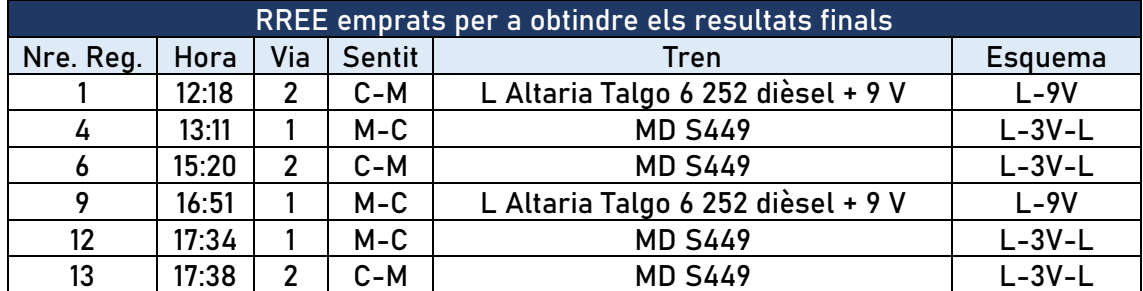

**Taula 18:** Registres experiementals per als quals s'ha calculat la velocitat de pas del tren i posteriorment han servit per a validar els models.

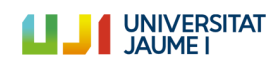

#### *A.II.2.3.1. Estimació de Vpas amb la freqüència de pas per bogi (fpb)*

Per a aconseguir una primera aproximació relativa al valor de la velocitat de pas s'han utilitzat els registres d'acceleració en el domini de la freqüència per a detectar la freqüència de pas per bogi de cada tren. Aquest paràmetre relaciona la velocitat amb la qual avança el tren amb la distància entre bogis [13], tal com indica l'equació A3:

Equació A.3

$$
f_{pb} = \frac{V_{pas}}{d_b}
$$

Aquesta freqüència resulta en un pic similar al de la contribució del mode fonamental de l'estructura vist a l'apartat A.II.2.1, però es dona a una freqüència inferior per als trens i velocitats concrets de la campanya, per exmple, al tren 1 (Nre. Reg. 1) i al sensor A4:

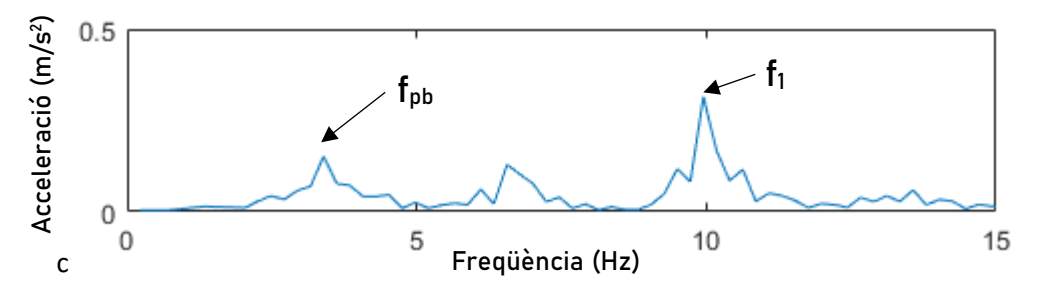

**Figura 49:** Registre del sensor A4 per al tren 1 (acceleració vs. freqüència). Es poden observar els pics de la freqüència de pas per bogi  $f_{pb}$  i de la freqüència fonamental  $f_1$ .

Així mateix, per a les passades de trens a analitzar i que es mostren a la taula 18, s'usen els registres dels sensors A4, A5 i A6 per als trens que circulen per la via 2 (1,6,13) i els registres dels sensors A13 i A17 per als trens que ho fan per la via 1 (excepte per al tren 4, que només s'ha pogut emprar l'A13). Els registres es mostren tot seguit.

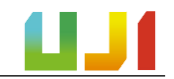

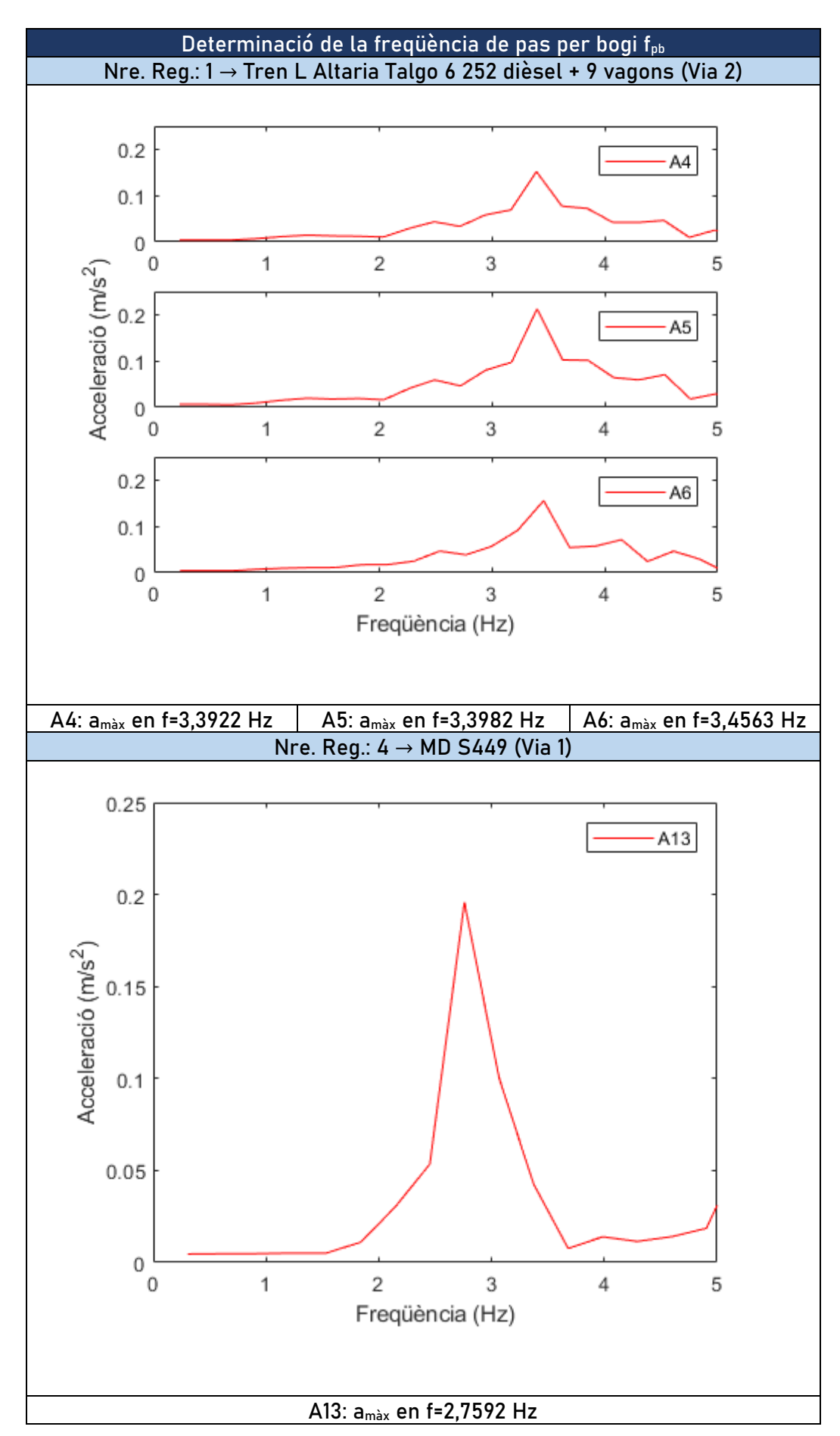

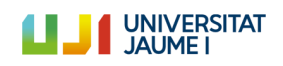

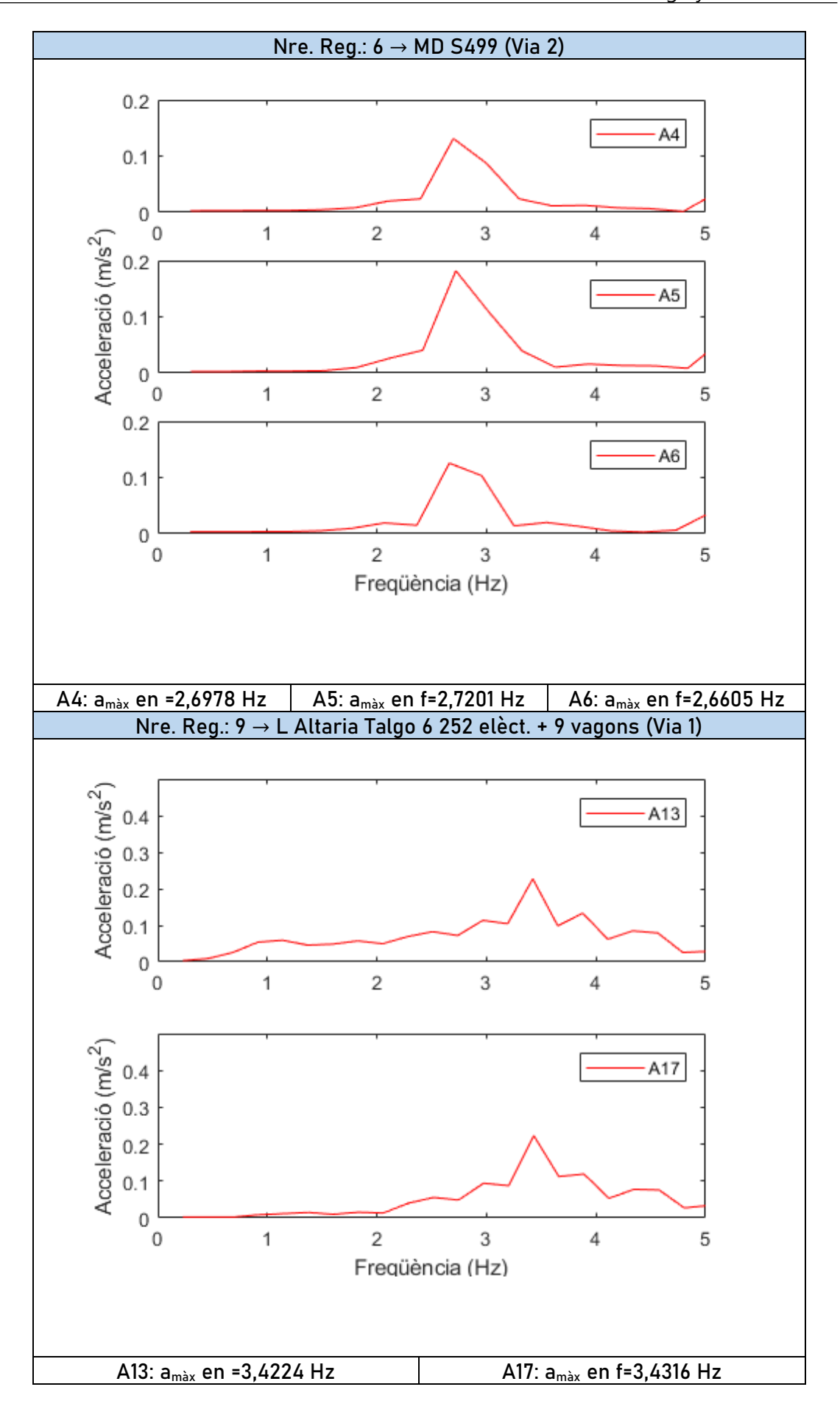

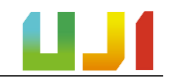

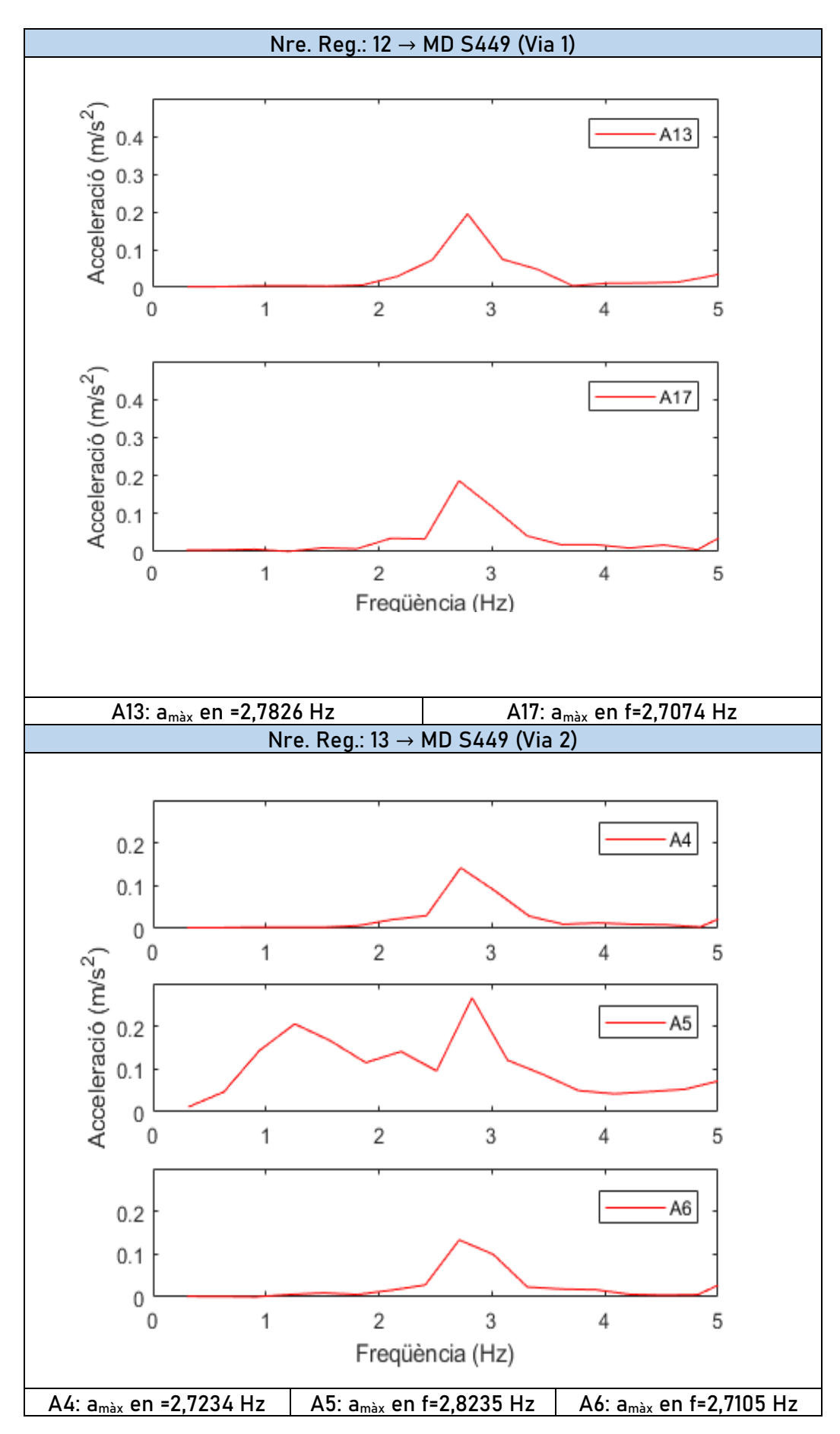

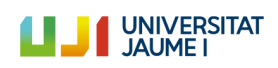

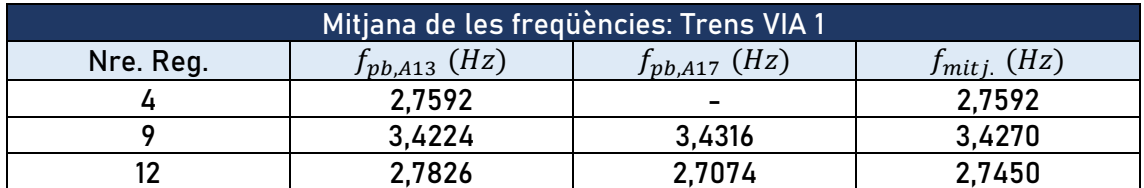

Amb aquestes dades s'han recollit les freqüències de pas per bogi  $(f_{nb})$  en les taules següents per a cada pas de tren i cada sensor i s'ha calculat la mitjana d'aquests valors.

**Taula 19:** Freqüències de pas de bogi mitjanes per als trens de la via 1.

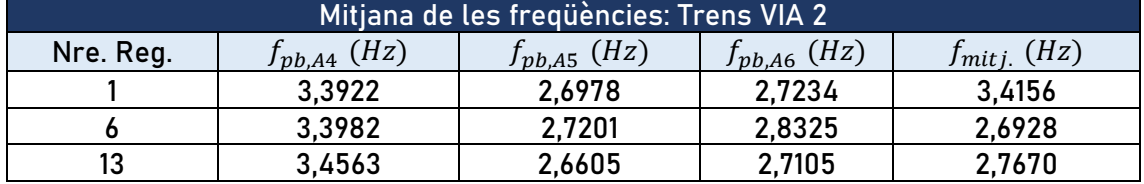

**Taula 20:** Freqüències de pas de bogi mitjanes per als trens de la via 2.

Una vegada arribats a aquest punt, pot aplicar-se l'equació A.3 per a obtindre les velocitats de pas aproximades de cada tren. Les dades referents a la distància entre bogis de cada tren s'han extret de les publicacions [14,15].

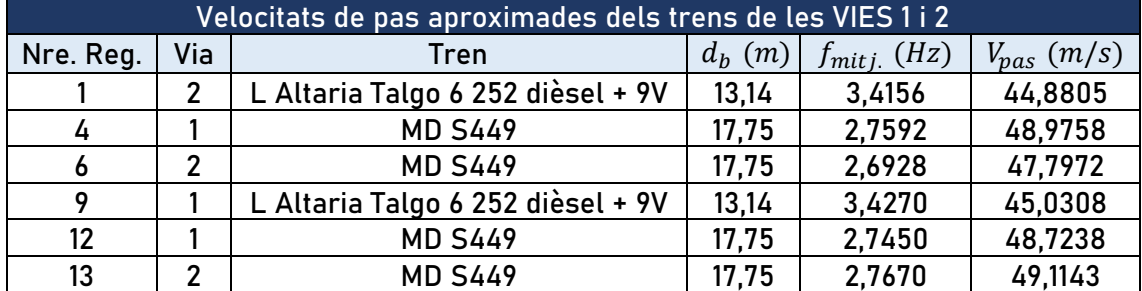

**Taula 21:** Velocitats de pas aproximades per als trens de les vies 1 i 2.

Aquests valors de  $V_{pas}$  calculats representen una primera aproximació de la velocitat del tren que passava sobre el pont en el moment d'enregistrar les dades. Per a poder determinar amb més precisió aquest valor, s'ha efectuat un ajustament de la velocitat de la manera que s'exposa en el següent apartat.

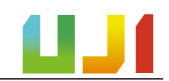

#### *A.II.2.3.2 Ajustament de Vpas amb els registres experimentals i numèrics*

L'ajustament dels valors de la velocitat de pas per a cada tren s'han realitzat amb ajuda dels registres experimentals recollits durant la CE2019 i els registres numèrics generats amb el Model Biga.

El procediment ha consistit a superposar els registres experimentals que mostren l'acceleració de l'estructura en funció del temps amb aquells registres generats numèricament amb el Model Biga per a poder comparar-los.

Es tracta d'un procés iteratiu en el qual s'han generat diversos registres numèrics amb aquest model —seguint el mètode d'assaig i error— i amb el tren circulant a diverses velocitats, tractant de buscar una velocitat per a la qual els dos registres, el numèric i l'experimental "encaixen", és a dir, que es produïxen els pics d'acceleració al mateix instant.

Així, per exemple, per al pas de tren 1 (Nre. Reg: 1) enregistrat en el sensor A5 (al mig del tauler 1 a la via 2: és el que més acceleració pot captar per estar més allunyat dels extrems), la velocitat calculada amb el procediment anterior és de 44,88 m/s, és a dir, de 161, 57 km/h. Si comparem el registre experimental amb el generat a aquesta velocitat amb el Model Biga, el resultat és el següent.

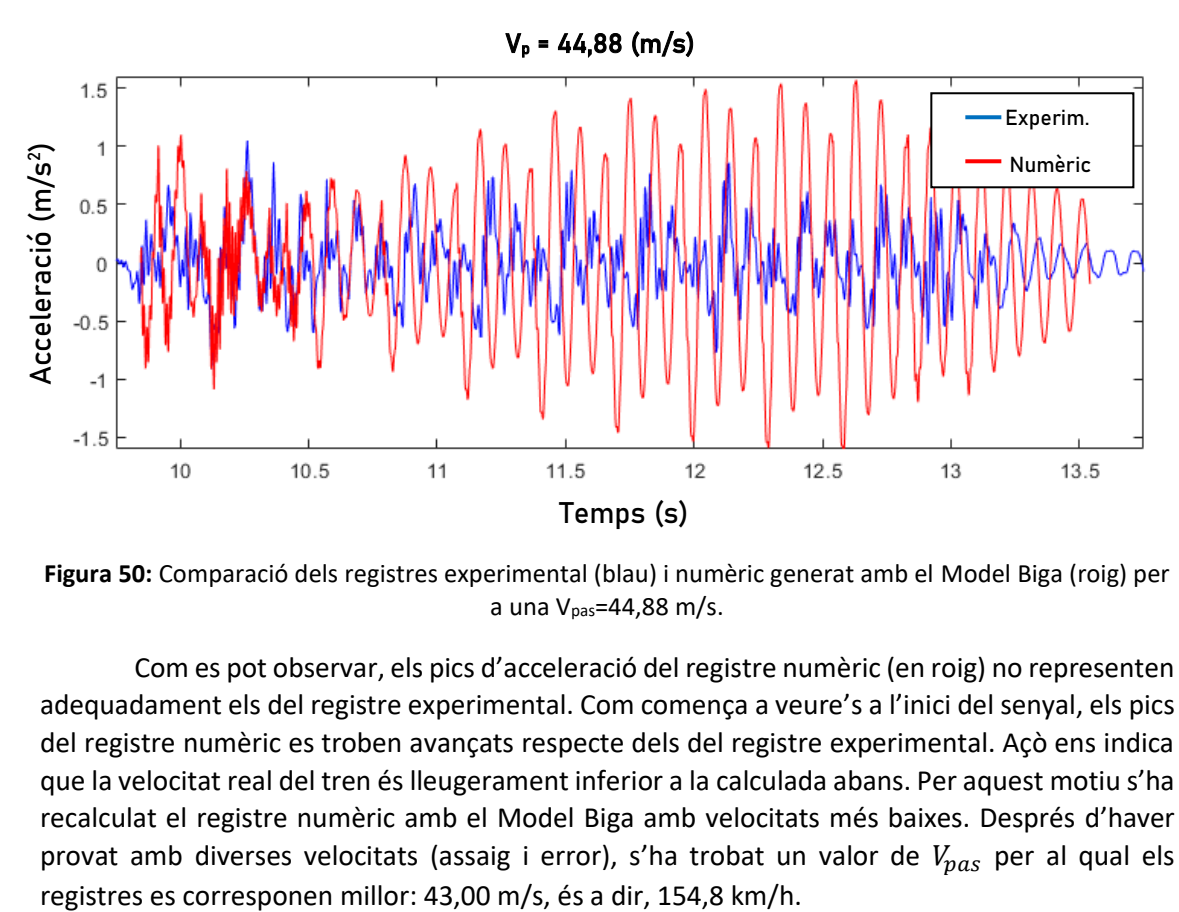

**Figura 50:** Comparació dels registres experimental (blau) i numèric generat amb el Model Biga (roig) per a una Vpas=44,88 m/s.

Com es pot observar, els pics d'acceleració del registre numèric (en roig) no representen adequadament els del registre experimental. Com comença a veure's a l'inici del senyal, els pics del registre numèric es troben avançats respecte dels del registre experimental. Açò ens indica que la velocitat real del tren és lleugerament inferior a la calculada abans. Per aquest motiu s'ha recalculat el registre numèric amb el Model Biga amb velocitats més baixes. Després d'haver provat amb diverses velocitats (assaig i error), s'ha trobat un valor de  $V_{\text{max}}$  per al qual els

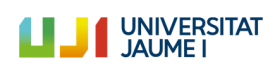

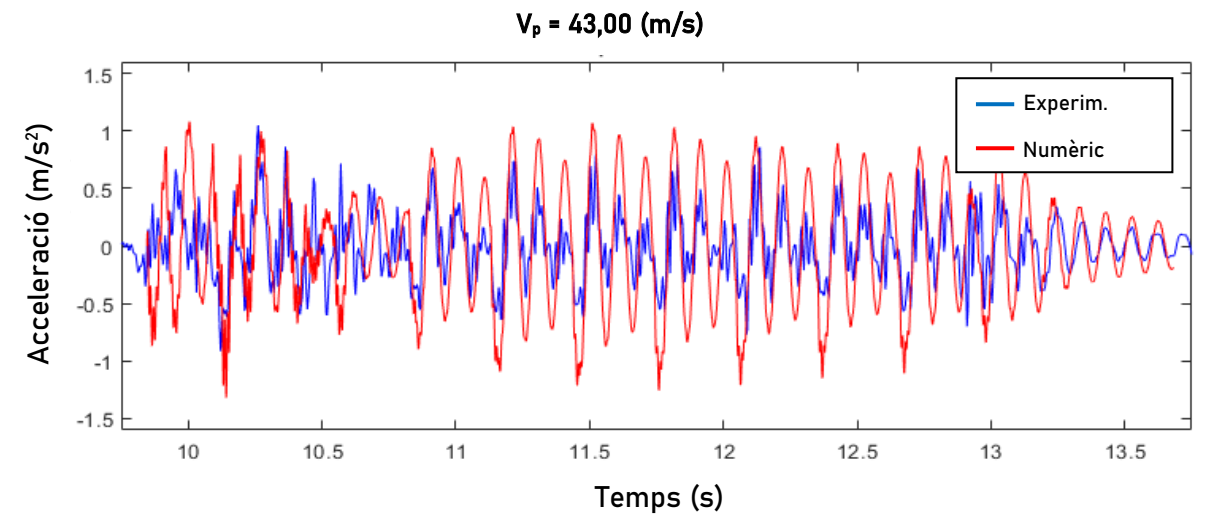

**Figura 51:** Comparació dels registres experimental (blau) i numèric generat amb el Model Biga (roig) per a una Vpas=43,00 m/s.

Ara es pot veure que els pics del registre numèric, que es corresponen amb el pas dels bogis del tren, es corresponen millor amb els del registre experimental que en el cas anterior. Aquest procés s'ha efectuat per a les sis passades de tren indicades a la taula 21. Els resultats de les velocitats de pas ajustades es mostren a la taula següent.

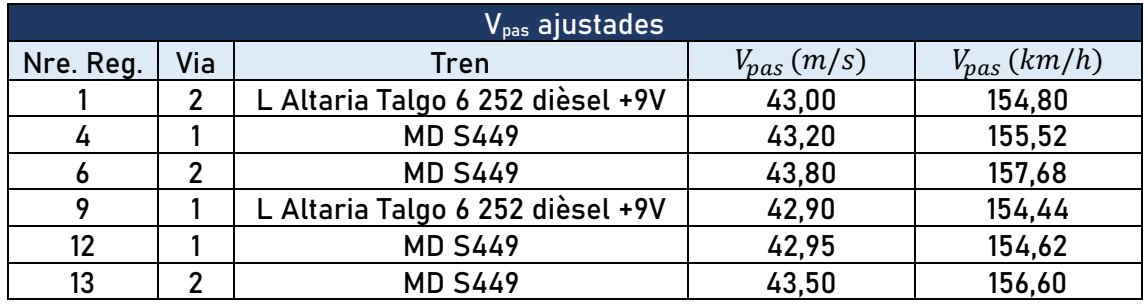

**Taula 22:** Velocitats de pas finals calculades per a cada tren.

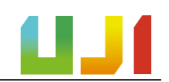

#### A.II.3. Estudi paramètric dels paràmetres de via

En aquest apartat es presenta la recerca bibliogràfica portada a terme per a determinar els valors dels paràmetres emprats en el Model Via-Pont. Aquests paràmetres responen a les característiques dels diferents elements de la via: les plaques seient, les travesses, el balast i el sotabalast.

Com s'ha exposat en el punt I.9.5.2, per a la caracterització de les propietats dels elements que conformen la via s'han estudiat els valors rflectits en altres treballs similars a aquest dins de la literatura científica. Encara així, s'ha mantingut el treball de [9] com a referència, ja que el model Via-Pont s'ha basat en la proposta que allí es presenta. A continuació es mostren els valors emprats per diversos autors per a les diferents propietats:

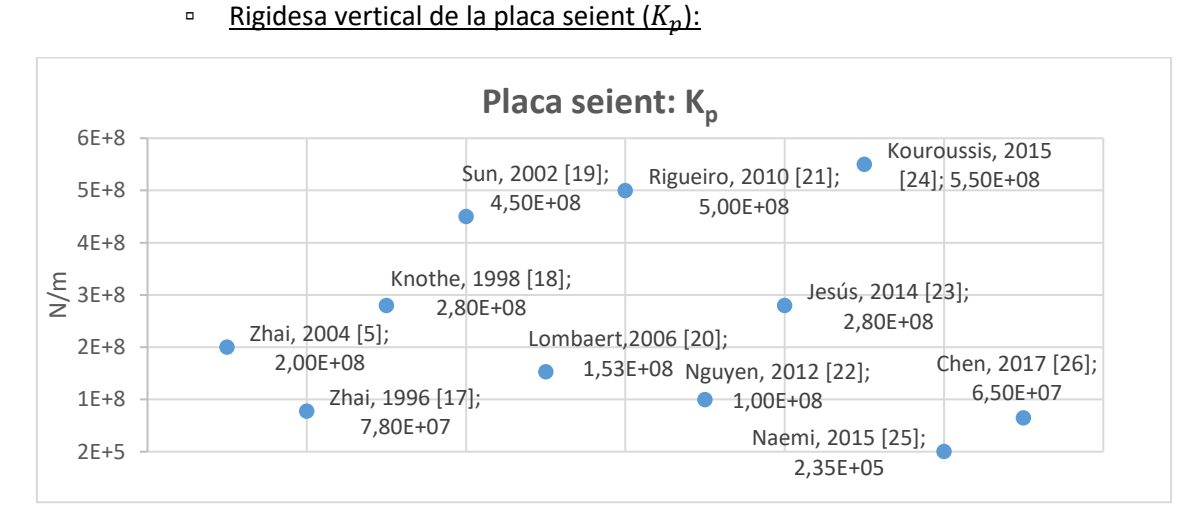

▪ **Placa seient:**

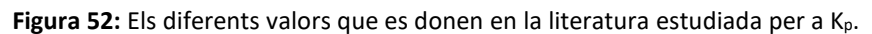

Com es pot veure, la majoria dels valors es troben entre  $10^8$  i 5,5 $\cdot 10^8$  N/m. S'ha decidit utilitzar el valor donat en [9], ja que és un valor proper a la mitjana de tots els valors estudiats.

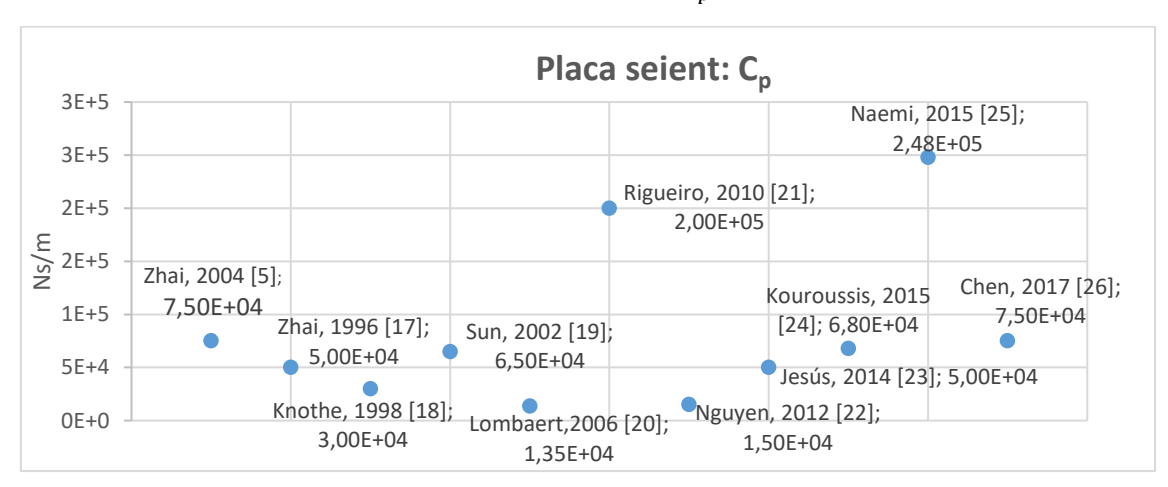

Amortiment vertical de la placa seient  $(C_n)$ :

**Figura 53:** Els diferents valors que es donen a la literatura per a Cp.

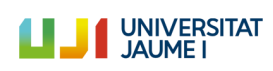

Per a l'amortiment vertical de dues plaques  $(C_p)$ , la majoria dels valors es concentren en una franja d'entre 1,5·10<sup>4</sup> i 7,5·10<sup>4</sup> Ns/m. En aquest cas s'ha decidit utilitzar igualment el valor donat en [9], que es troba prop del valor mitjà de totes les dades estudiades.

#### ▪ **Balast:**

**Example 1** Rigidesa vertical del balast  $(K_b)$ :

Aquest valor s'ha calculat segons les expressions donades en [9] i que es mostren a continuació. Com que es treballa amb la hipòtesi que davall la travessa tenim una distribució de càrrega cònica, en primer lloc s'ha efectuat la comprovació per a discernir si es produïx solapament entre les zones de distribució de la càrrega, com es mostra a les figures següents.

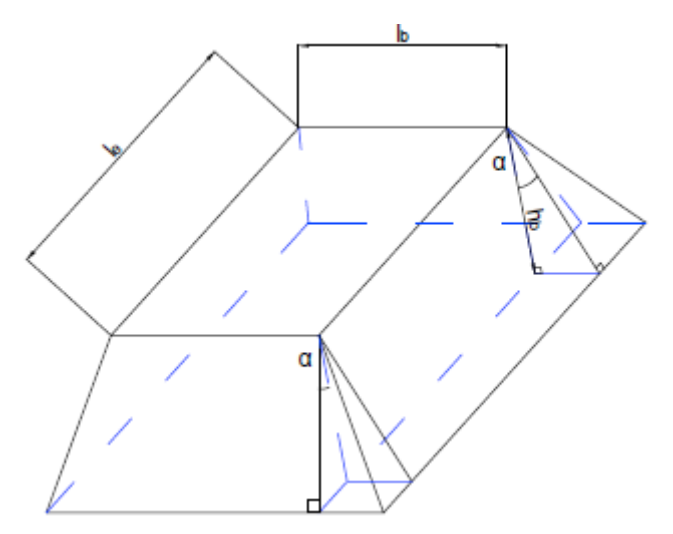

**Figura 54:** Distribució de carga cònica que es dona al balast davall la travessa (adaptada de [9]).

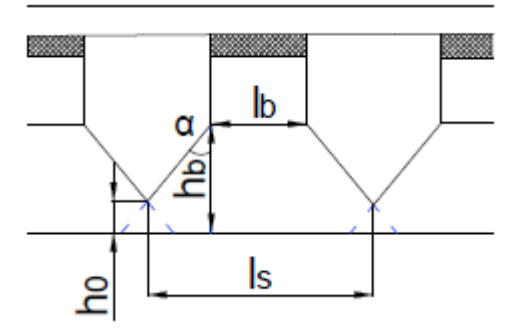

**Figura 55:** Vista frontal de la mateixa distribució de càrrega cònica davall les travesses. S'aprecia el solapament entre les distribucions (adaptada de [9]).

On  $h_0$  és la distància de solapament,  $h_b$  és el gruix del balast,  $l_b$  l'amplària de la travessa,  $l_e$  és la distància de suport efectiva de mitja travessa,  $l_s$  la distància entre travesses i  $\alpha$  l'angle de distribució de l'esforç dins del balast. Els valors que prenen aquests paràmetres s'agrupen en la taula següent.

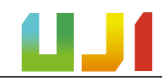

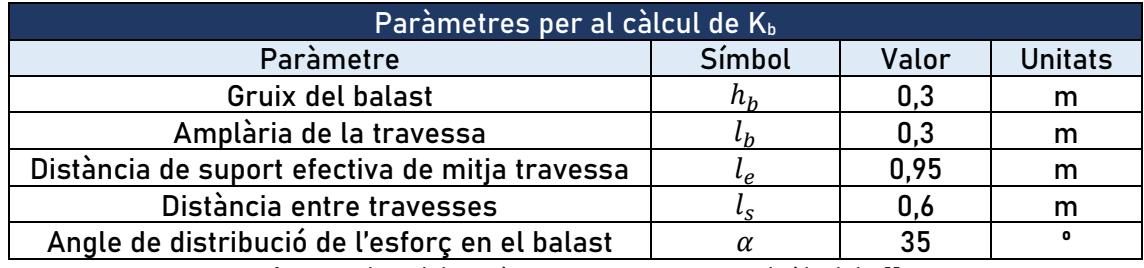

**Taula 23:** Valors dels paràmetres necessaris per al càlcul de  $K_b$ .

D'aquesta manera, el gruix del balast fou mesurat durant la PC2019, mentre que l'amplària i la distància entre travesses venen donades en [16], ja que se sap que aquestes són de tipus monobloc. Pel que fa a l'angle de distribució del balast, s'ha seleccionat el mateix que l'emprat en [9]. La fórmula per a determinar si es dona el solapament és la mostrada a continuació, i aquest es produïx si  $h_0 > 0$ . Cal tindre en compte que  $\alpha$  ha d'introduir-se en radians.

Equació A.4

$$
h_0 = h_b - \frac{l_s - l_b}{2 \, t g \, \alpha}
$$

Així, amb les dades de la taula 23, tenim que  $h_0 = 0.09$  m. Per tant, es produïx solapament. Aleshores, les expressions per al càlcul de  $K_b$  són les següents, on  $E_b$  representa el mòdul d'elasticitat del balast, i pren el mateix valor que en [9], és a dir:  $E_b = 1.1 \cdot 10^8$  Pa.

Equació A.5

$$
K_{b1} = \frac{2(l_e - l_b) \, t g \, \alpha}{\ln\left[(l_e l_s)/(l_b (l_e + l_s - l_b))\right]} E_b
$$

Equació A.6

$$
K_{b2} = \frac{l_s(l_s - l_b + 2l_e + 2h_b \,tg\,\alpha)\,tg\,\alpha}{l_b - l_s + 2h_b \,tg\,\alpha}E_b
$$

Equació A.7

$$
K'_{b} = \frac{K_{b1}K_{b2}}{K_{b1} + K_{b2}}
$$

Amb aquestes dades, i servint-nos de les expressions mostrades, el resultat final obtingut per a la rigidesa vertical del balast és de  $K_b = 1,93 \cdot 10^8$  Pa.

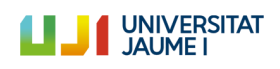

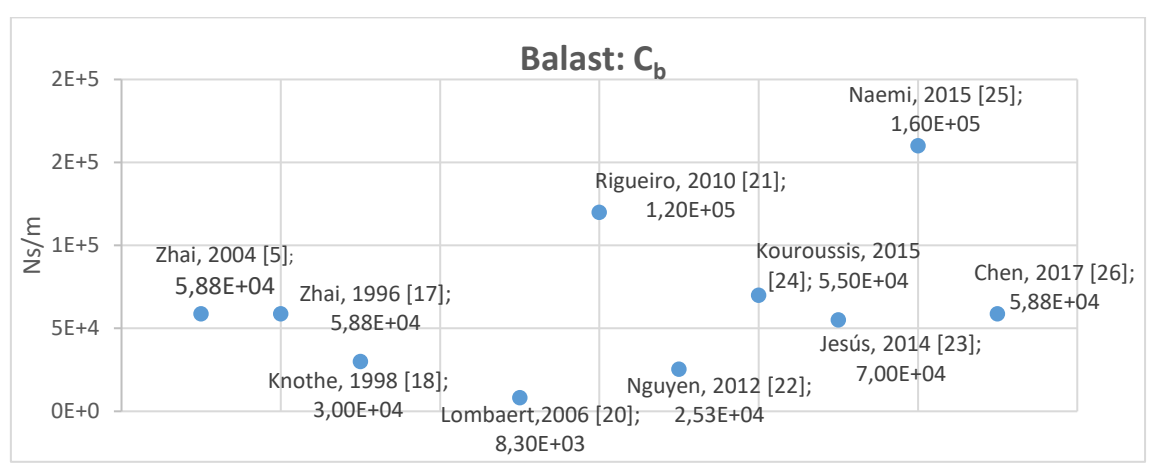

#### Amortiment vertical del balast  $(C_h)$ :

Figura 56: Els diferents valors que es donen a la literatura per a C<sub>b.</sub>

Per a aquest paràmetre s'ha decidit utilitzar el valor donat en [9], ja que s'utiliza en tres dels treballs estudiats [5,7,26] i és un valor pròxim a la mitjana de totes les dades consultades.

Massa puntual del balast sota travessa  $(M_h)$ :

Aquest valor ha sigut calculat d'acord amb l'expressió donada en [9] que té en compte el solapament de les zones de distribució de càrrega del balast.

Equació A.8

$$
M_b = \rho_b [l_b h_b (l_e + h_b \cdot tg \alpha) + l_e (h_b^2 - h_0^2) t g \alpha + \frac{4}{3} (h_b^3 - h_0^3) t g^2 \alpha]
$$

Així s'obté el valor per a la massa puntual del balast sota travessa de  $M_b$  =317,91 kg.

Rigidesa a tallant del balast  $(K_w)$  i amortiment a tallant del balast  $(C_w)$ :

En aquest cas, només en 4 dels 11 treballs estudiats apareixien valors per als paràmetres indicats. En el cas de  $K_w$  es repetixen dos valors: 7,84·10<sup>7</sup> N/m en [9,16] i 7,80·10<sup>7</sup> N/m en [6,15]. D'aquesta manera, i tenint en compte la proximitat entre els dos valors, s'ha decidit utilitzar el valor donat en [9] de  $K_w = 7.84 \cdot 10^7$  N/m.

Per a  $C_w$  hi trobem en les quatre publicacions el mateix valor:  $C_w = 8,00 \cdot 10^4$  Ns/m. Per aquest motiu s'ha decidit utilitzar aquest mateix valor.

#### ▪ **Sotabalast:**

 $\cdot$  Rigidesa vertical sotabalast fora del pont (K<sub>f</sub>):

De nou, aquest paràmetre s'ha calculat amb l'expressió donada en [9], on  $E_f$  és mòdul d'elasticitat del sotabalast. Per a aquest paràmetre s'ha utilitzat el mateix valor que en aquell treball:  $E_f = 9,00 \cdot 10^7$  Pa.

Equació A.9

$$
K_f = l_s(l_e + 2h_b \,tg\,\alpha)E_f
$$

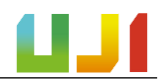

El resultat per a la rigidesa vertical del sotabalast fora del pont és de  $K_f = 7,40.10^7$ **N/m.**

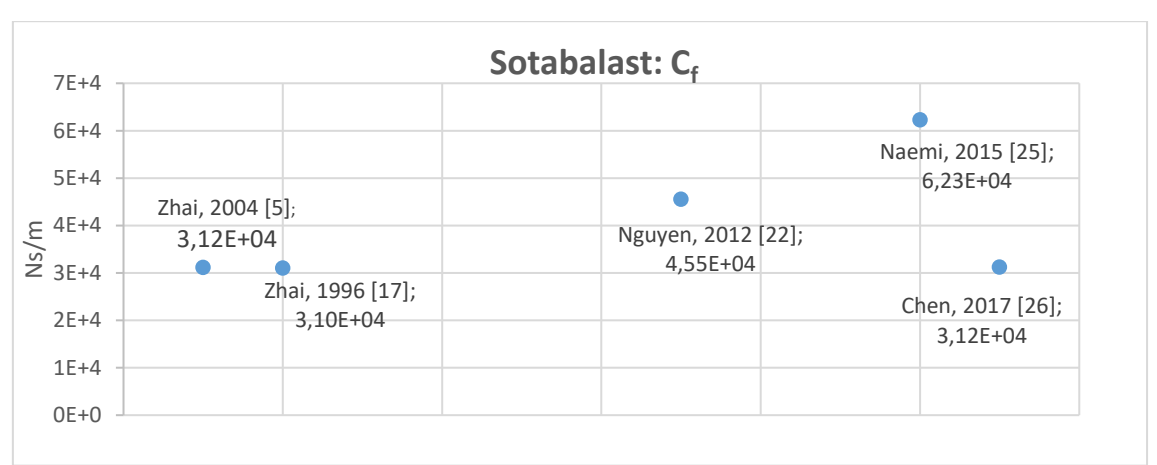

#### **Amortiment vertical sotabalast fora del pont (C** $_f$ ):

Figura 57: Els diferents valors que es donen en la literatura per a Cf.

En el cas d'aquest paràmetre, en dos dels treballs estudiats [5,26] s'empra el mateix valor, mentre que en [17] se n'utilitza un de molt semblant. Per a aquest treball s'ha decidit  $d'$ utilitzar-se el donat en  $[9]$ :  $C_f = 3,12 \cdot 10^4$  Ns/m.

- **Llosa tauler del pont:**
	- Rigidesa vertical llosa tauler del pont  $(K_{\text{ftp}})$ :

Com que no es tenien dades, i atés que la plataforma està formada per formigó (un material molt rígid), s'ha multiplicat per cent el valor de la rigidesa vertical del sotabalast fora  $\mathsf{del} \ \mathsf{pont} \colon \mathbf{K}_{\mathbf{ftp}} = \mathbf{K}_f \cdot \mathbf{100} = 7{,}40{\cdot}10^9 \ \mathsf{N/m}.$ 

**Amortiment vertical llosa tauler del pont (Cftp):** 

Pels motius acabats d'exposar, i atesa l'alta rigidesa i les característiques del tauler, s'ha fixat aquest paràmetre en **0 Ns/m**.

# III. PLÀNOLS

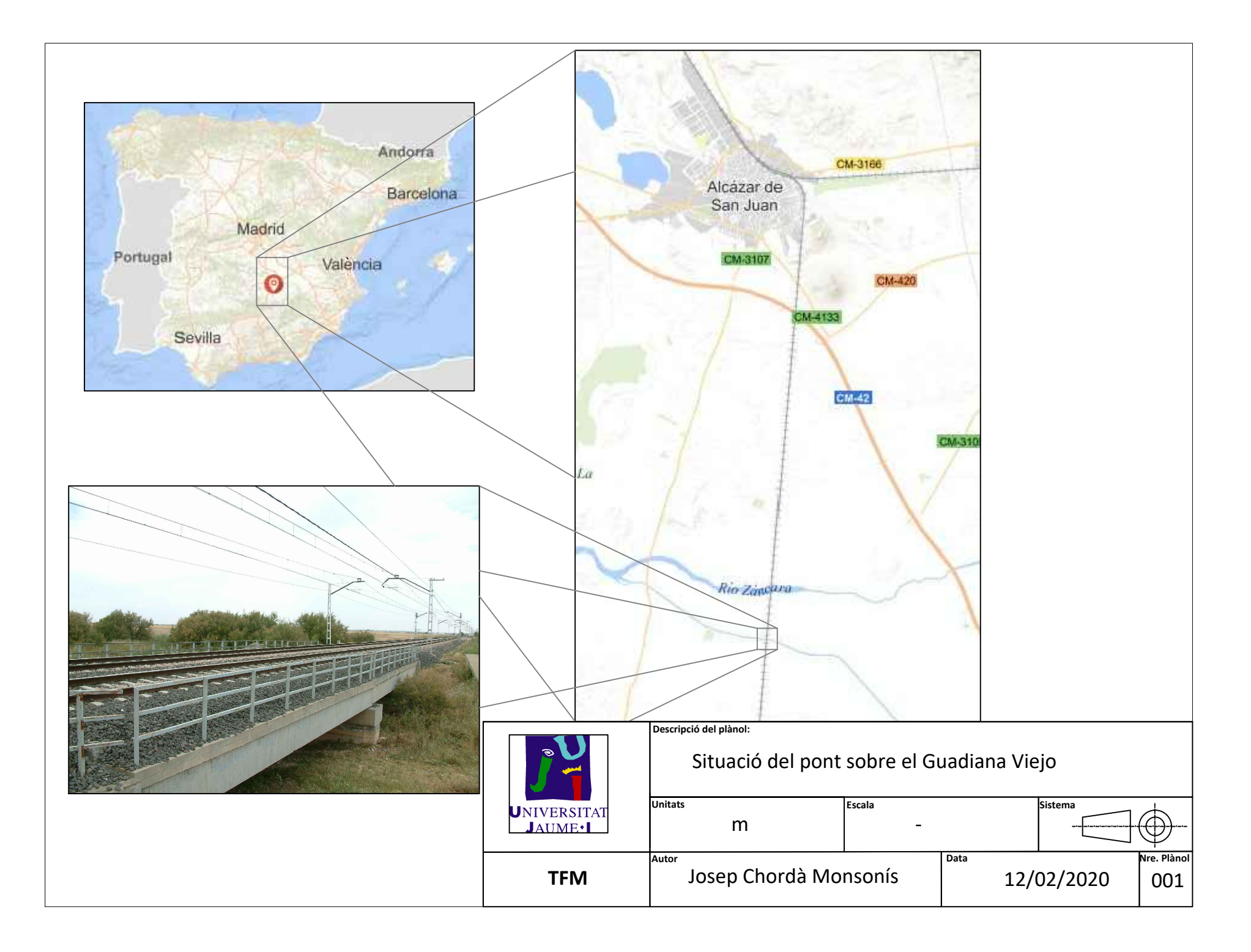

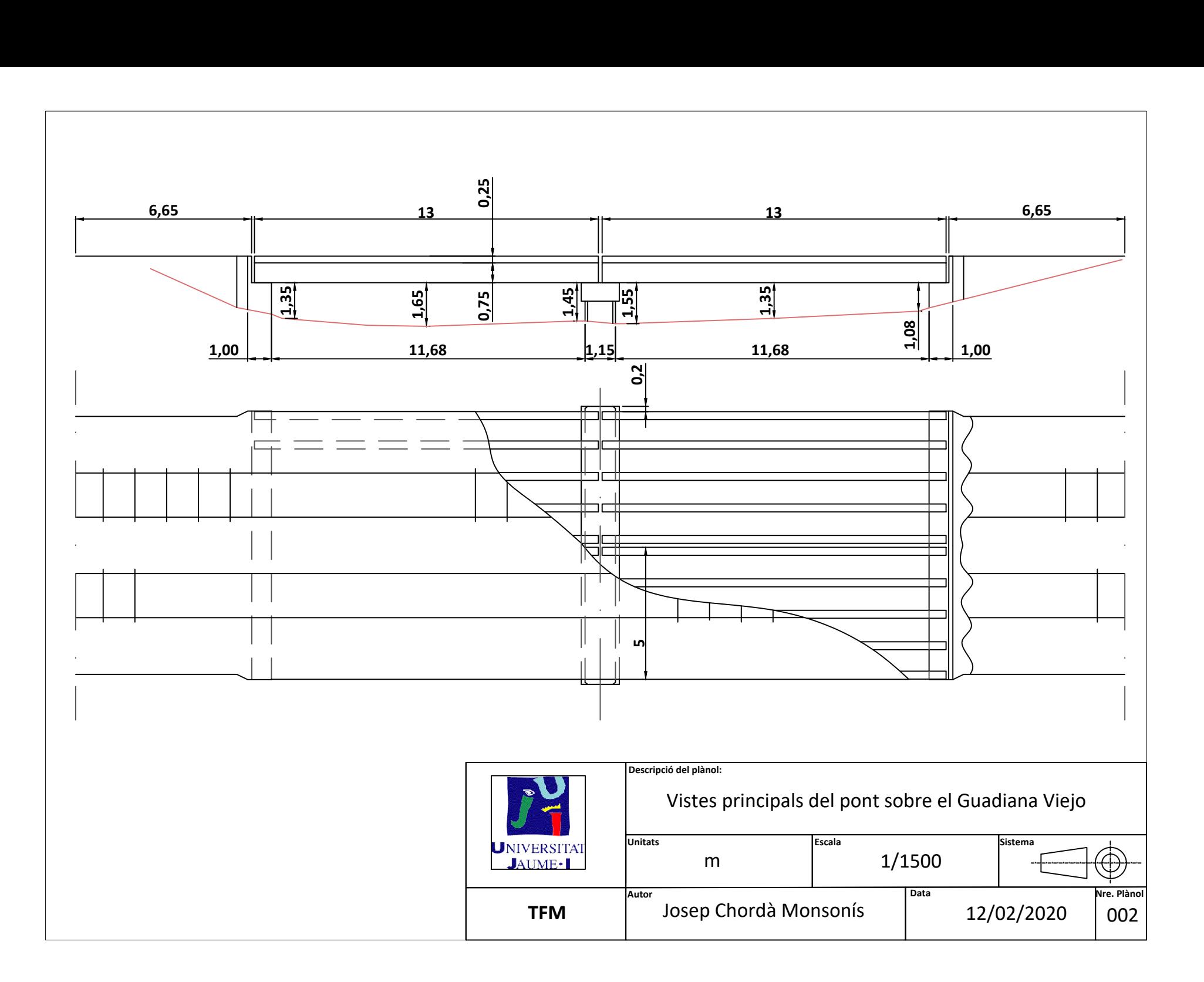

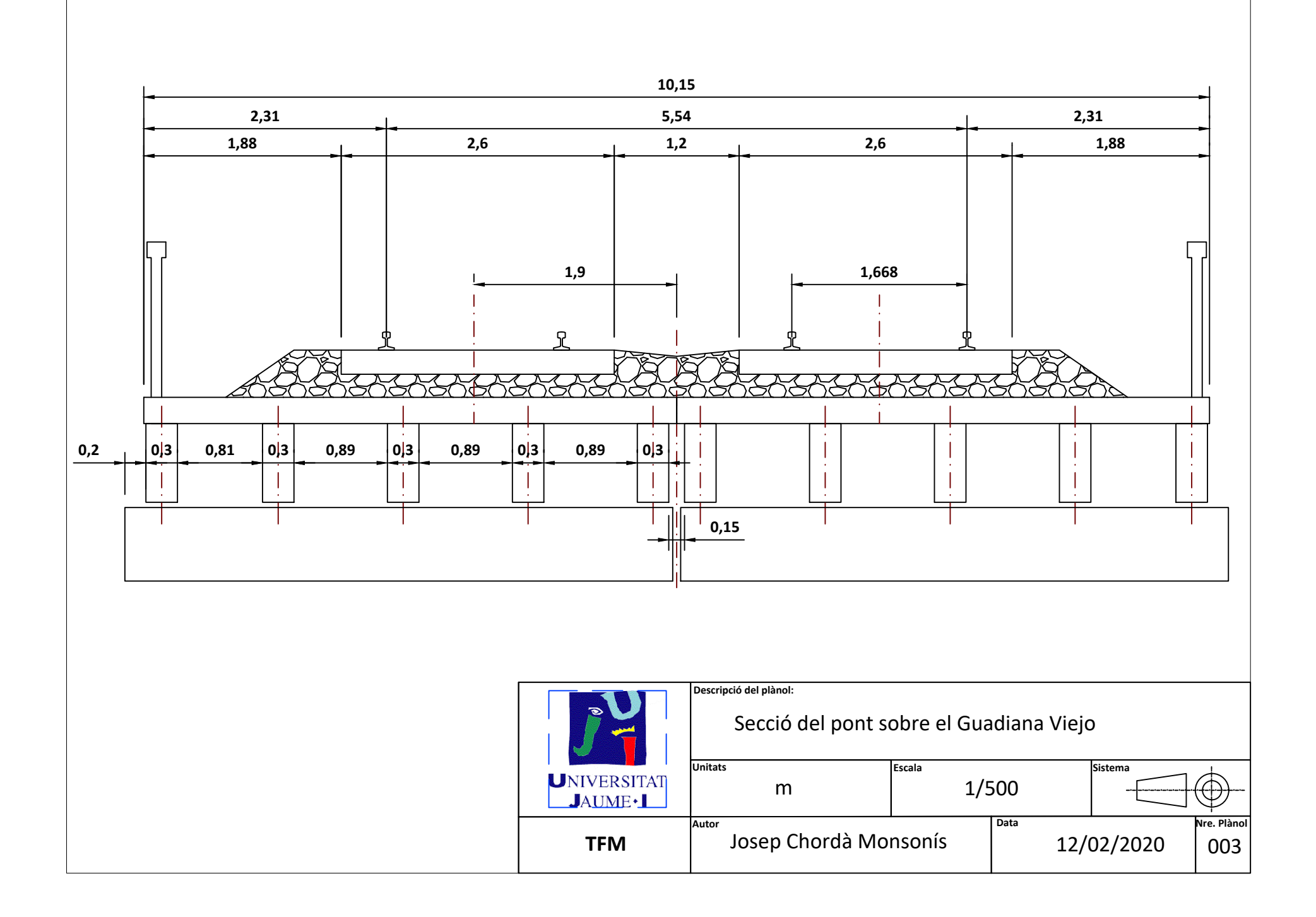

## IV. PLEC DE CONDICIONS

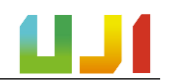

#### PLEC DE CONDICIONS

En aquest apartat s'exposen les especificacions amb les quals s'ha portat a terme el projecte. Aquestes es recullen en forma de condicions o hipòtesis de les quals es depén pera obtindre els resultats del projecte i extraure'n les conclusions.

#### **1. Programari**

- **1.1** El programari Matlab s'ha utilitzat en la versió de l'any 2019.
- **1.2** El programari Ansys s'ha utilitzat en la versió de l'any 2019.

#### **2. Hipòtesis preses sobre els models**

- **2.1** En el Model Biga s'assumix que el comportament del pont es pot assimilar al d'una biga simplement recolzada, amb un comportament elàstic lineal.
- **2.2** En el Model Via-Pont, s'assumix que la distribució de càrrega és cònica, seguint el que s'exposa en [9].
- **2.3** En el Model Via-Pont, les molles i els amortidors s'han modelitzat com a elements COMBIN14 i els elements biga com a elements BEAM3 en el programari Ansys.
- **2.4** En cap dels models presentats en aquest treball es té en compte el possible efecte de l'amortiment propi de les composicions ferroviàries (suspensions dels vehicles, etc.).

#### **3. Sobre la CE2019**

- **3.1** Fou portada a terme per personal investigador de l'UJI al maig de 2019, en el mateix emplaçament del pont sobre el Guadiana Viejo.
- **3.2** Els acceleròmetres emprats foren de la marca Endevco, model 86, de tipus piezoelèctric. La seua sensibilitat era d'uns 10 V/g , amb una freqüència límit de 0,1 Hz.

## V. PRESSUPOST

Josep Chordà Monsonís

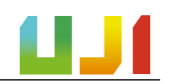

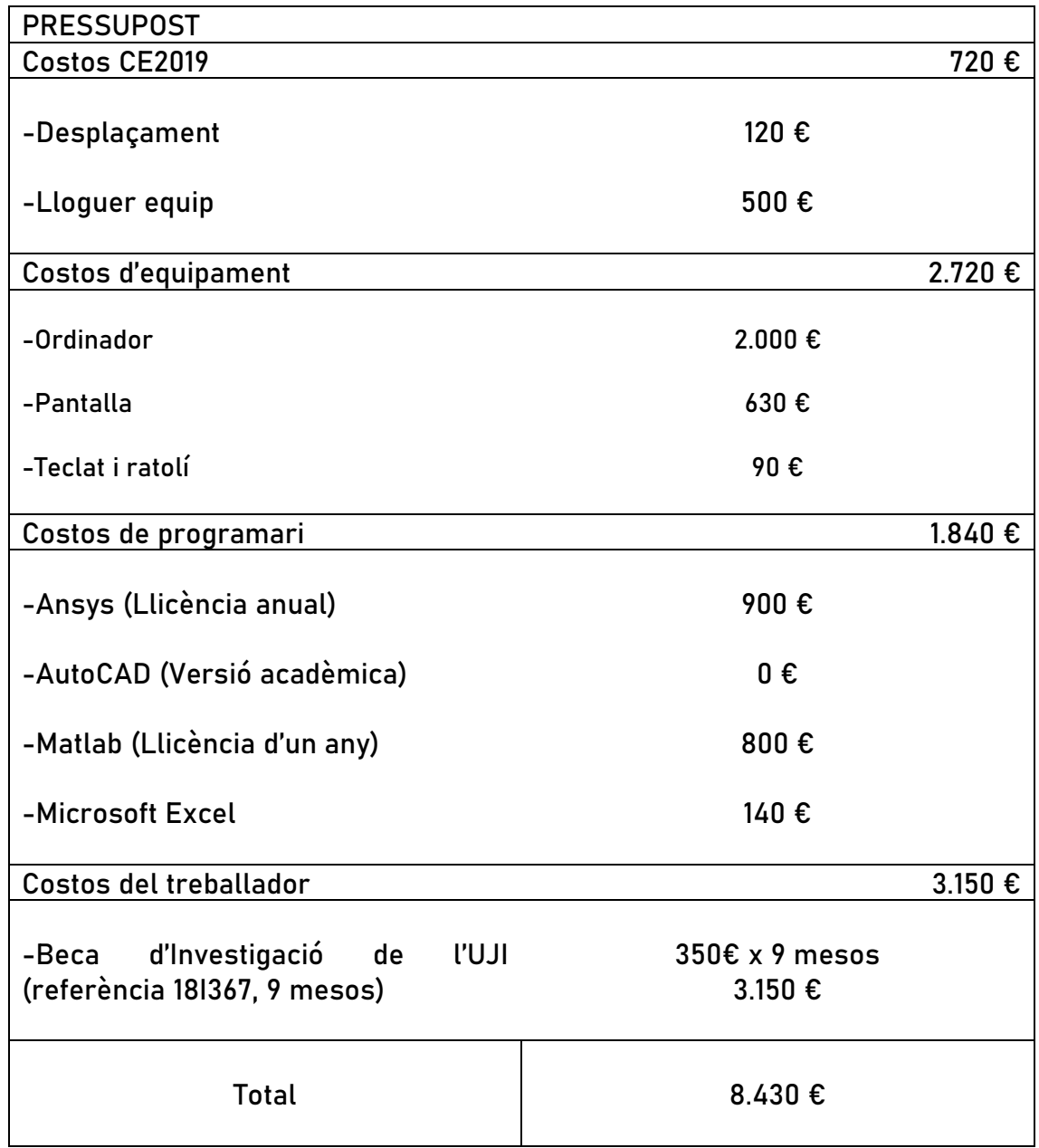

ANÁLISIS NUMÉRICO Y EXPERIMENTAL DEL ACOPLAMIENTO VÍA-ESTRUCTURA EN EL COMPORTAMIENTO DINÁMICO DE PUENTES DE FERROCARRIL DE VÍA ÚNICA

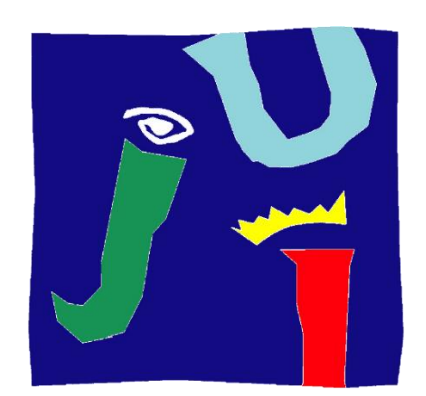

### UNIVERSITAT JAUME.

UNIVERSITAT JAUME I

ESCOLA SUPERIOR DE TECNOLOGIES I CIÈNCIES EXPERIMENTALS MÁSTER UNIVERSITARIO EN INGENIERÍA INDUSTRIAL

> TRABAJO FINAL DE MÁSTER Autor Josep Chordà Monsonís Directora Dra. Lola Martínez Rodrigo

Castelló de la Plana, 14 de mayo de 2020

<span id="page-97-0"></span>

#### Agradecimientos

Quiero agradecer por la realización de este trabajo, especialmente, a la directora del TFM, Lola Martínez Rodrigo, por haberme dado la oportunidad de participar en este proyecto, por haberme enseñado tanto sobre los trenes y la dinámica de estructuras, por su buena disposición a la hora de resolver las dudas que me han ido surgiendo y, en definitiva, por su inestimable ayuda para que pudiera llevar a cabo este trabajo.

También quiero agradecer a la gente del departamento la buena acogida y el buen trato que he recibido.

También a la Universitat Jaume I, y a toda la gente que allí trabaja, porque es la institución en la que me he formado durante esta etapa.

Y por último, pero no menos importante, a mis padres, por haber hecho posible mi formación académica que he recibido prácticamente desde que me parieron. A toda mi familia, a mi novia, y a mis amigos por haberme soportado durante estos seis años de carrera. Y también a todos los compañeros de clase que he tenido. Especialmente los que llevabais cartas para jugar al guiñote (o simplemente jugabais). Vosotros sois, sin duda, los verdaderos héroes de esta historia.

Aprovecho, ya que estamos con el tema de los trenes y que he sido (especialmente en los últimos años) un usuario asiduo de la red de cercanías valenciana, para expresar mi opinión al respecto: creo que ya es hora de modernizarla y disponer de un servicio de cercanías digno y eficiente.

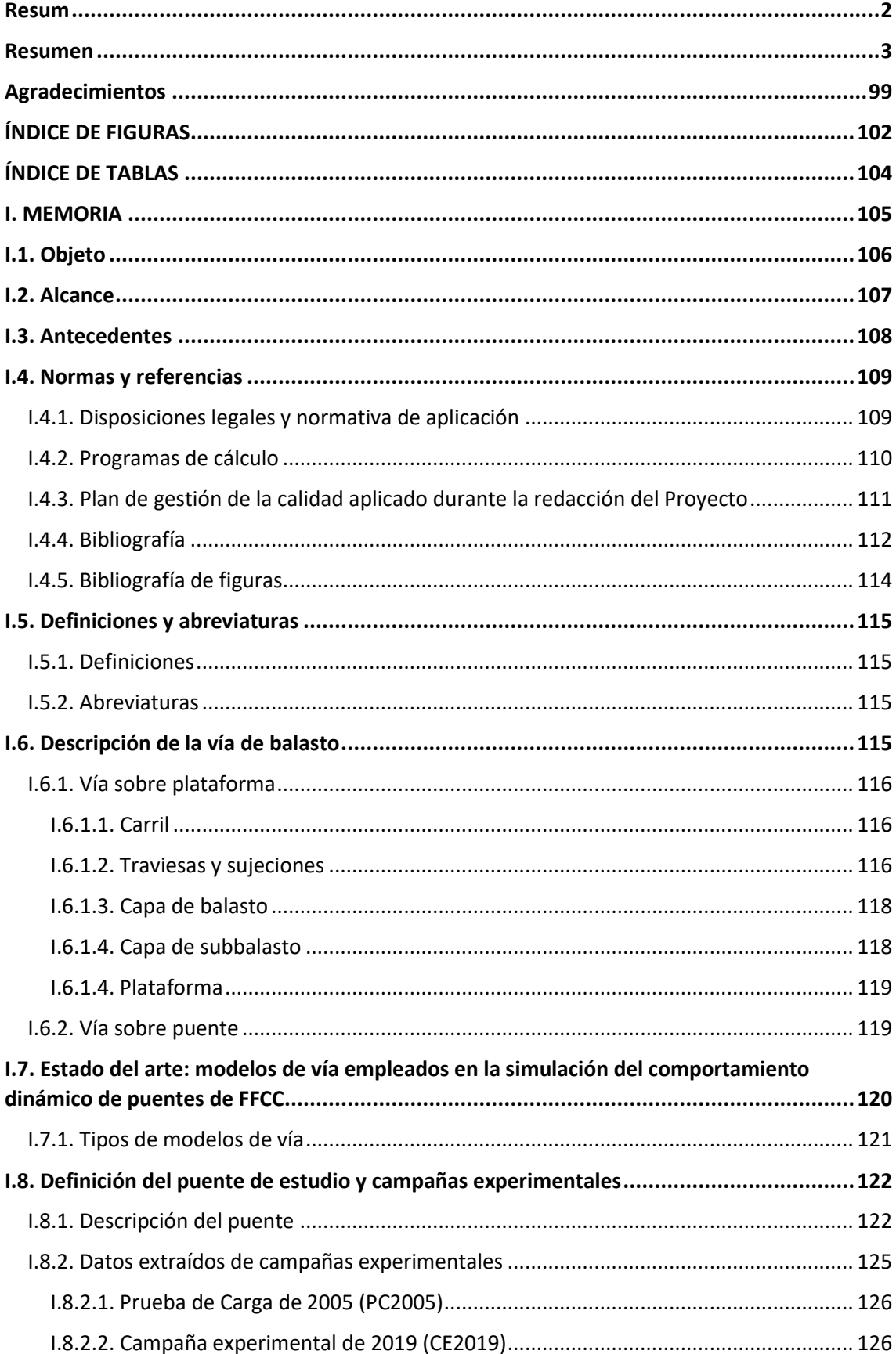

### ÍNDICE

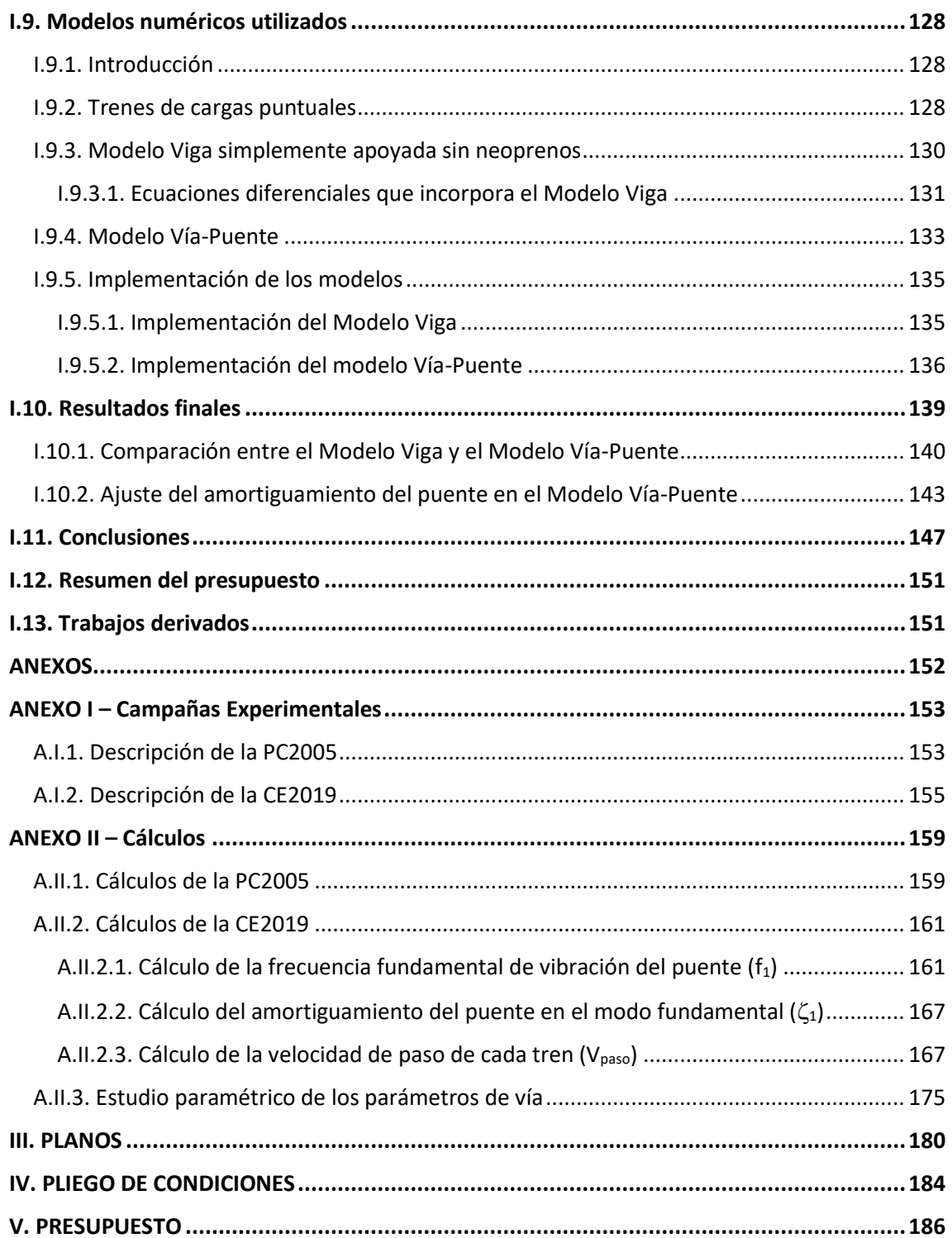

### ÍNDICE DE FIGURAS

<span id="page-101-0"></span>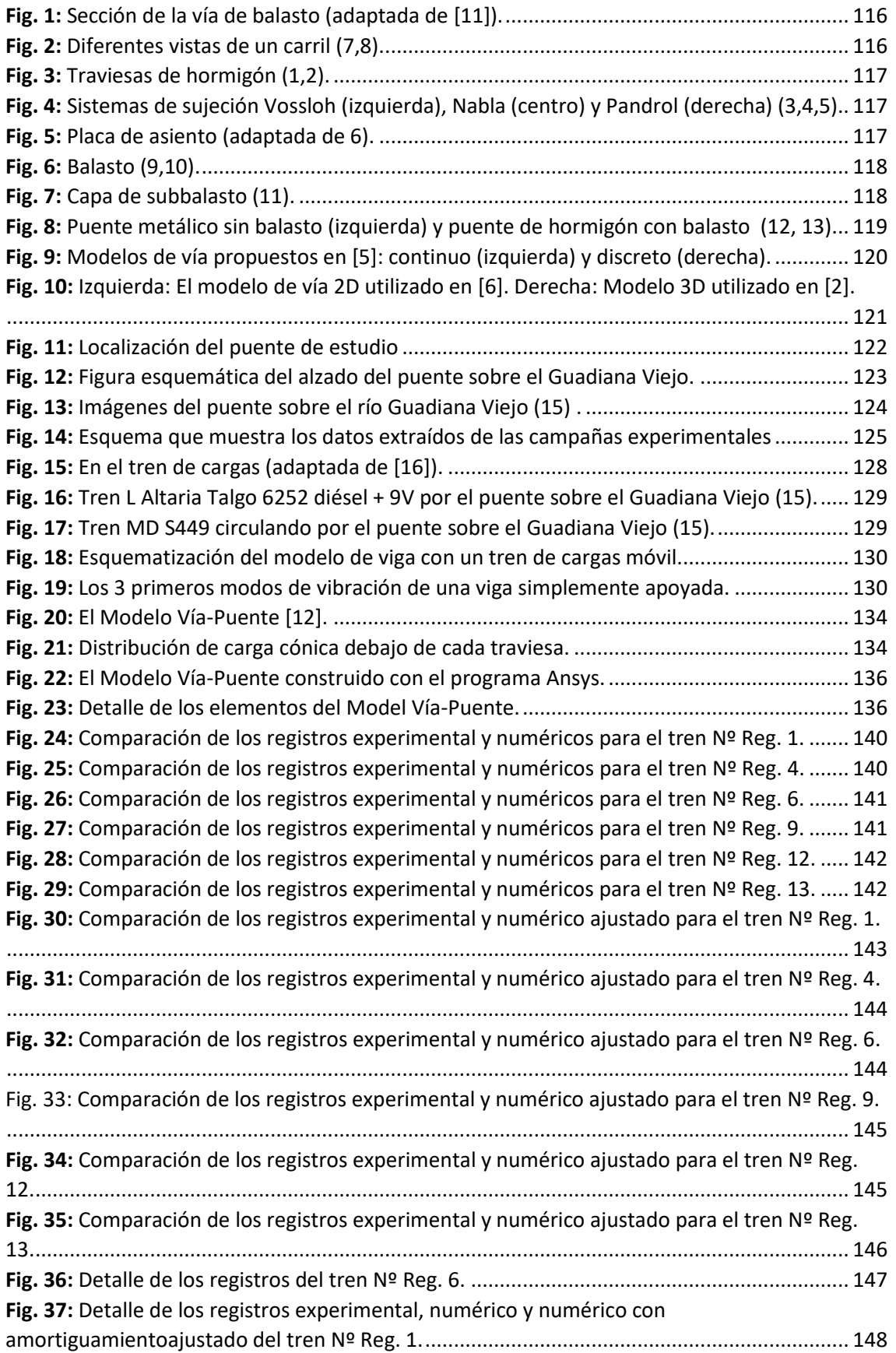

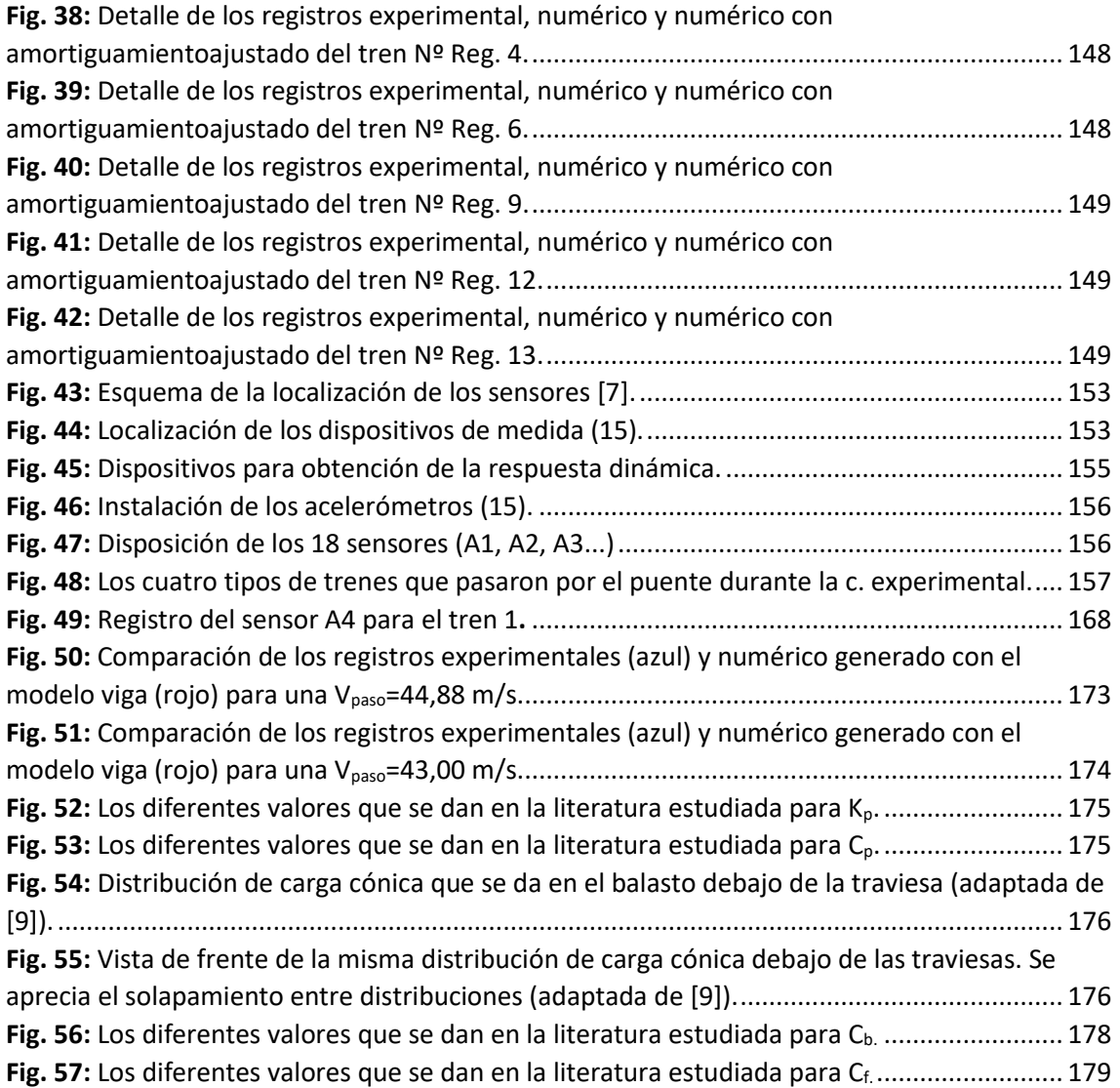

### ÍNDICE DE TABLAS

<span id="page-103-0"></span>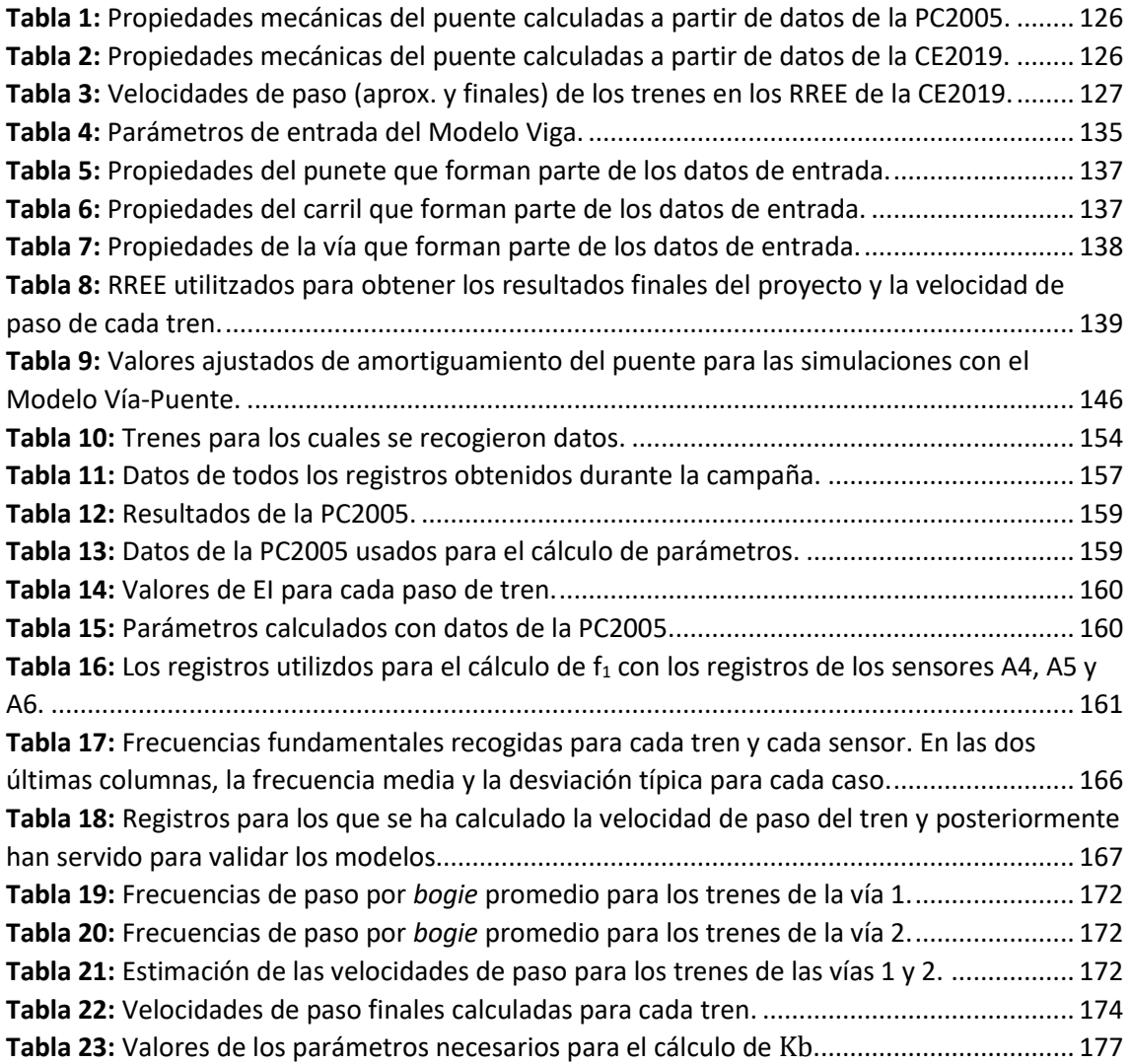

## <span id="page-104-0"></span>I. MEMORIA

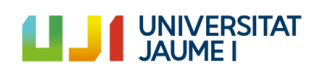

#### <span id="page-105-0"></span>I.1. Objeto

El objetivo de este trabajo es el análisis del comportamiento dinámico de puentes de ferrocarril de vía única teniendo en cuenta la interacción vía-estructura que se da en este medio de transporte.

El estudio está basado en un puente ferroviario real, situado cerca del municipio castellano-manchego de Alcázar de San Juan. Se utilizan dos modelos numéricos del puente, elaborados durante la realización de este trabajo, con el fin de comprobar el efecto que tienen la rigidez y el amortiguamiento introducidos por los componentes de la vía sobre la respuesta dinámica del puente.

El objetivo final del trabajo es la comparación entre los registros experimentales, obtenidos tras una campaña experimental de la respuesta dinámica del puente sometido al paso de composiciones ferroviarias y los registros numéricos obtenidos a partir de las simulaciones con los modelos numéricos del puente.

Para analizar qué efecto tienen los elementos de la vía en las simulaciones, los dos modelos numéricos propuestos tienen características diferentes. Por un lado tenemos el Modelo Viga, un modelo más sencillo que representa el puente como una viga simplemente apoyada y que no incorpora los elementos que presenta una vía de ferrocarril (carriles, balasto, placas asiento...). Por otro lado se tiene el modelo Vía-Puente, un modelo más completo que sí que incluye estos elementos.

Así pues, con estos modelos y los datos de los trenes que se registraron durante la campaña experimental, se realizan las simulaciones pertinentes para obtener los registros numéricos de la respuesta dinámica de la estructura. Con ello, al final del trabajo se podrá saber qué modelo es capaz de representar mejor la respuesta real del puente y qué importancia tiene la interacción vía-estructura.

Esto podría ayudar a encontrar un método para predecir de una manera más aproximada a la realidad el comportamiento de los puentes de ferrocarril, lo cual es importante desde el punto de vista del diseño y la eficiencia, ya que las estructuras ferroviarias sufren desgaste y necesitan mantenimiento periódico (por ejemplo, descolocaciones del balasto de la vía). Las cada vez más extensas redes de ferrocarril que conectan los territorios hacen que reducir este tipo de costes sea una prioridad. Por ello es necesario avanzar en modelos numéricos que sean capaces de predecir la respuesta de la vía al paso de los trenes y sirvan para encontrar soluciones y evitar o reducir el desgaste que se produce en las vías.

Además, este tipo de modelos también son útiles a la hora de garantizar la seguridad de la línea, ya que con ellos se puede predecir la aceleración máxima que sufrirá la estructura, que en todo momento debe mantenerse por debajo de ciertos valores estipulados en las normativas establecidas.

Así pues, modelizar el comportamiento de los puentes de ferrocarril es útil y necesario, y en el futuro lo será cada vez más. Tanto desde el punto de vista de la eficiencia económica, como desde el punto de vista del diseño y la seguridad.

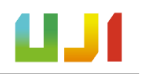

#### <span id="page-106-0"></span>I.2. Alcance

El alcance de este trabajo se puede definir a través de tres líneas generales. Por un lado, se quieren desarrollar dos modelos numéricos de la estructura objeto de estudio, el Modelo Viga y el Modelo Vía-Puente. Los modelos tendrán características diferentes. El Modelo Viga será más sencillo y no incorporará los elementos de la vía. De este modo, modelizará el puente como una viga simplemente apoyada. A su vez, el modelo Vía-Puente será un modelo más complejo (en elementos finitos) que sí que incluirá estos elementos. De este modo, se tendrá en cuenta la interacción entre la vía y la estructura del puente. Con ello se llevarán a cabo simulaciones con estos modelos numéricos para comparar la respuesta dinámica calculada con la de los registros experimentales.

Por otra parte, se pretende analizar los datos de la campaña experimental llevada a cabo sobre el puente del Guadiana Viejo de la cual parte este proyecto. Así pues, se analizarán los registros experimentales que contienen la respuesta dinámica del puente sometido al paso de varios trenes para obtener parámetros necesarios (frecuencia natural de vibración del puente, velocidad de paso de los trenes analizados...) para la realización del trabajo.

Finalmente, la última línea tiene que ver con el trabajo de investigación que se llevará a cabo para configurar el Modelo Vía-Puente. Para ello se recopilarán los valores utilizados por otros autores en trabajos similares para llevar a cabo una comparativa general y ver cómo se puede configurar nuestro modelo.

Con todo esto se espera que al final del proyecto se pueda valorar cualitativamente la diferencia existente entre utilizar modelos más complejos que incluyan la interacción entre la vía y el puente (y que son más costosos computacionalmente) y modelos más sencillos. Así, se quiere ver el grado de importancia que tiene el hecho de incorporar los elementos que modelizan la vía en la predicción de la respuesta dinámica de la estructura.

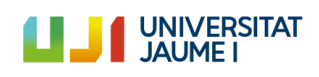

#### <span id="page-107-0"></span>I.3. Antecedentes

Este proyecto se ha realizado en el marco de las actividades de investigación que desarrolla el grupo CECOM (Grupo de Investigación de Cálculo de Estructuras y Mecánica Computacional) de la Universitat Jaume I, en la línea de trabajo de dinámica de puentes de ferrocarril.

El antecedente principal de este proyecto se remonta a mayo de 2019, cuando el grupo llevó a cabo, junto a investigadores de la Universidad de Sevilla, una campaña experimental sobre la estructura estudiada: un puente ferroviario situado en la localidad de Alcázar de San Juan (Castilla-la Mancha) y que se sitúa sobre el río Guadiana Viejo.

Una vez allí, se tomaron los datos referentes a la respuesta dinámica del puente mientras circulaban diversas composiciones ferroviarias en condiciones de servicio. A partir de estos registros experimentales ha sido posible llevar a cabo este trabajo, ya que con ellos se ha dotado de sentido al resto del proyecto, al permitir su comparación con los registros generados con los modelos numéricos.

También marca un antecedente importante la prueba de carga realizada sobre este puente en el año 2005. La prueba fue encargada al organismo CITEF como parte de un estudio en el que se estudiaba la posibilidad de incorporar la línea ferroviaria que discurre por el puente a la red de alta velocidad. Gracias a esta prueba de carga ha sido posible calcular diversos valores necesarios para este trabajo. Asimismo, también se han podido comparar los resultados de la prueba de carga con los valores calculados a partir de la información recogida en la campaña experimental anteriormente mencionada.

Otro trabajo a destacar es el realizado por Zhai *et al.* en 2003 [9]. En este proyecto se propuso un modelo numérico completo de vía ferroviaria sobre el que se ha basado el Modelo Vía-Puente desarrollado en este trabajo. También se han seguido sus métodos de cálculo para calcular parámetros necesarios para los modelos, como se verá a lo largo de esta memoria.

Por último, la experiencia del equipo investigador CECOM de la Universitat Jaume I ha permitido desarrollar, a lo largo diversos años y en diversos proyectos, el método ideado para modelizar y llevar a cabo los modelos numéricos que aquí se exponen.
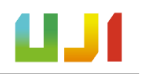

# I.4. Normas y referencias

En este apartado se exponen las normativas seguidas para la realización del trabajo y también las referencias de las que se ha extraído parte de la información necesaria para llevarlo a cabo.

### I.4.1. Disposiciones legales y normativa de aplicación

El proyecto se encuentra enmarcado en la normativa española relativa a la construcción de puentes de ferrocarril: se trata de la Instrucción de Acciones a Considerar en Puentes de Ferrocarril (IAPF - 2010) [16]. Su objetivo fundamental es definir las acciones a considerar en los proyectos de diseño de puentes ferroviarios, para que estos tengan una capacidad portante adecuada mientras cumplen con las condiciones de seguridad requeridas durante su vida útil.

Es por este motivo que se dan toda una serie de indicaciones y procedimientos (valores característicos de acciones, valores de cálculo de las acciones...) y también algunas consideraciones en lo relativo al cálculo dinámico en puentes de ferrocarril. En este punto trata el tema de los trenes de cargas. La información que aquí se da se ha utilizado para tener en cuenta cómo configurar los trenes de cargas que circularán sobre el puente de estudio una vez modelizado numéricamente, de acuerdo con lo establecido en su apéndice C.

Parte de esta Instrucción también se ha utilizado para obtener algunos valores necesarios para construir el Modelo Vía-Puente. De aquí se han tomado datos relativos a las características de la vía que pasa por el puente estudiado, tales como la distancia entre traviesas, el tipo de traviesas utilizadas, el tipo de carril...

También se ha consultado la Instrucción sobre las Inspecciones Técnicas en los Puentes de Ferrocarril (ITPF - 05) [29]. En ella se describe el procedimiento a llevar a cabo durante las pruebas de carga que es necesario realizar en las estructuras antes de su puesta en servicio. Se ha revisado esta Instrucción porque una de las fuentes bibliográficas en las que se sustenta este trabajo es una prueba de carga que se efectuó sobre el puente objeto de estudio en el año 2005.

La información que se da en la IAPF se deriva de normativas europeas, los Eurocódigos. Esta normativa, que consta de varios tomos, marca las bases del análisis estructural en la parte EN 1990 (2002) [27], y también trata el tema de las acciones sobre los puentes en la parte EN 1991-2 (2003) [28].

El conjunto de estas dos partes constituye un estándar europeo en lo referido al diseño y la construcción de puentes y la determinación del efecto que producen en ellos las cargas dinámicas. Por este motivo, en estas normativasse hace la distinción entre los tipos de acciones, incorporan diversas situaciones de diseño, etcétera.

Para el caso que nos ocupa, estos dos documentos han servido para obtener información relativa a criterios básicos de diseño y que el puente objeto de estudio debe cumplir, tales como la aceleración máxima permitida o el valor mínimo de amortiguación recomendado.

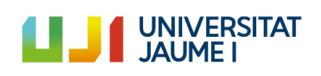

## I.4.2. Programas de cálculo

En este apartado se detalla la lista de programas de cálculo empleados en este trabajo que han sido necesarios para llevarlo a cabo, así como el propósito con el que se han utilizado.

- **ANSYS:** Se trata de un *software* de simulación ingenieril desarrollado por la empresa Ansys, Inc. Este *software* aplica métodos de simulación en elementos finitos para estructuras y de volúmenes finitos para fluidos. En este trabajo se ha utilizado su modalidad de análisis estructural (combinada con el *software* Matlab) para construir el modelo Vía-Puente y llevar a cabo las simulaciones necesarias del paso de las composiciones ferroviarias sobre este. Fruto de estas simulaciones se han obtenido los registros numéricos que muestran la respuesta dinámica de la estructura y que constituyen parte de los resultados finales de este trabajo. Asismismo, también se ha usado este modelo para recalcular el valor de la frecuencia fundamental de vibración de la estructura mediante un análisis modal del puente.
- **AutoCAD:** Se trata de un *software* de dibujo asistido por ordenador desarrollado por la empresa Autodesk, Inc. En este trabajo se ha utilizado para realizar los planos del puente sobre el Guadiana Viejo que aparece en el documento "Planos", además de otras figuras esquemáticas que encontramos dentro de la memoria del proyecto (figuras 12, 18, 19, 49, 54 y 55).
- **MATLAB:** Es un entorno de computación numérica que cuenta con un lenguaje de programación propio. Ha sido desarrollado por la compañía MathWorks. Este *software* se ha utilizado en este trabajo para: 1) Ejecutar las simulaciones de la estructura sometida al paso de composiciones ferroviarias con el Modelo Viga y obtener sus registros numéricos; 2) Realizar las mismas simulaciones con el Modelo Vía-Puente, esta vez en combinación con el *software* Ansys en su modalidad de análisis estructural; 3) Extraer las gráficas de los apartados A.II.2.1, A.II.2.3.1.
- Microsoft Excel: Es un programa de tipo hoja de cálculo desarrollado por la empresa Microsoft. En este trabajo se ha empleado para el tratamiento de los registros numéricos y experimentales de los trenes. Esto se resume en las siguientes tareas: 1) La determinación de la frecuencia fundamental del vibración del puente; 2) La determinación de la velocidad de paso de los trenes; 3) La comparación y la representación gráfica de las curvas de los registros numéricos y experimentales (figuras de los apartados I.10 y I.11). Además, también se ha utilizado para la representación de varias figuras esquemáticas en los anexos de la memoria (figuras 52, 53,56 y 57).

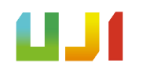

# I.4.3. Plan de gestión de la calidad aplicado durante la redacción del Proyecto

Durante la realización del proyecto se ha seguido una metodología ideada expresamente para garantizar la máxima calidad del trabajo realizado. Así, gran parte del trabajo se ha efectuado en paralelo por parte del alumno autor de este TFM y la tutora encargada de dirigirlo.

De este modo, a la hora de evaluar resultados intermedios se ha comprobado que tanto el alumno como la tutora llegan a la misma conclusión de forma independiente, para garantizar que el resultado final es el adecuado. En los casos en que no ha sido así, se ha tratado de ver dónde se encuentra la divergencia y de analizar dónde se halla el error, para corregirlo y llegar a una solución única.

La estructuración del trabajo se ha llevado a cabo siguiendo un orden metódico. En un primer momento se empezó con una lectura teórica de por parte del alumno de diversas fuentes bibliográficas relacionadas con la dinámica de estructuras y que le ayudaron a comprender mejor el tema del trabajo en cuestión.

A continuación, el alumno se familiarizó con el puente objeto de estudio a partir de los datos de la CE2019 y se determinaron las características y propiedades mecánicas del mismo. A partir de este punto, se siguió con la implantación del Modelo Viga y la evaluación de la velocidad de paso de los trenes.

Una vez se tuvo la certeza de que los resultados obtenidos con este modelo eran coherentes, se trató el Modelo Vía-Puente, para el que se llevó a cabo una búsqueda bibliográfica sobre los valores que toman los parámetros de la vía (rigidez del balasto, rigidez los carriles...) en otros trabajos de corte similar.

Con el Modelo Vía-Puente completo, se trató su implementación Matlab-Ansys y se ejecutaron las simulaciones pertinentes, de donde se pudieron obtener los registros numéricos adecuados, a partir de los cuales se obtuvieron los resultados finales del trabajo.

En cuanto la redacción del trabajo, su progreso ha sido evaluado de manera periódica por la tutora de este trabajo y se ha mantenido un *feedback* positivo con el alumno para que la redacción avanzara de manera adecuada y con la máxima calidad posible.

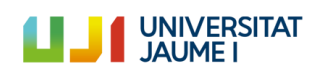

# I.4.4. Bibliografía

[1] Knothe, K. I Grassie, S.: Modelling of Railway Track and Vehicle/track Interaction at High Frequencies (1993)*, Vehicle System Dynamics* Vol. 22 (3-4), pp. 209-262

[2] Nguyen, K.: Efectos dinámicos debidos al tráfico de ferrocarril sobre la infraestructura de vía y las estructuras (2013) [Tesis doctoral], Universidad Politécnica de Madrid

[3] López Pita, A.: Infraestructuras ferroviarias (2006), *Temes de transport i territori,* (CENIT, Edicions UPC)

[4] Timoshenko, S.: Method of analysis of statical and dynamical stresses in rail, *Proc. Second Int. Congress for Appl - Mech.*, Zürich (1926), pp.407-418

[5] Grassie, S.L., Gregory, R. W., Harrison, D. I Johnson, K. L.: The Dynamic Response of Railway Track to High Frequency Vertical Excitation (1982), *Proceedings of the Institution of Mechanical Engineers, Part C, Journal of Mechanical Engineering Science*, 24, 77-90

[6] Chen-Ming, K., Cheng-Hao, H.: Two approaches of finite-element modeling of ballasted railway track (2009), *Journal of Geothecnical and Geoenvironmental Engineering* (ASCE)

[7] CITEF: Informe sobre resultado de registros en Puente sobre río Guadiana PK 160+000 – Línea Madrid – Cádiz Tramo Alcázar de San Juan – Manzanares (2-15 abril de 2005)

[8] Martínez-Rodrigo, M.D.: Atenuación de vibraciones resonantes en puentes de ferrocarril de Alta Velocidad mediante amortiguadores fluido-viscosos (2009) [Tesis doctoral], Universitat Politècnica de València

[9] Zhai, W. M., Wang, K. Y., Lin, J. H.: Modelling and experiment of railway ballast vibrations (2003), *Journal of sound and vibration* 270 (2004), pp. 673-683

[10] Selig, E., Waters, J.: Track geotechnology and substructure management (1994) (London: Thomas Telford Services Ltd.)

[11] Elkhoury, N., Hitihamillage, L., Moridpour, S., Robert, D.: Degradation prediction of rail tracks: a review of the existing literature (2018), *The Open Transportation Journal* 12, pp.88-104 (BENTHAM OPEN)

[12] Martínez-Rodrigo M.D., Romero, A., Moliner, E., Chordà, J., Galvín, P.: Influence of ballast track on vertical response of multi-span simply-supported bridges under railway traffic (2020), *ICCES 2020 The International Conference on Computational & Experimental Engineering and Science in Phuket, Thailand, September 26-30, 2020*

[13] Romero, A., Galvín, P., Domínguez, J.: Comportamiento dinámico de viaductos cortos considerando la interacción vehículo-vía-estructura-suelo (2012), *Revista Internacional de Métodos Numéricos para Cálculo y Diseño en Ingeniería* 2012;28(1):55-63 (ELSEVIER)

[14] Página web de RENFE: "Nuestros trenes" [https://www.renfe.com/viajeros/nuestros\\_trenes,](https://www.renfe.com/viajeros/nuestros_trenes/md449_ficha.html) Acceso el 23/4/2020

[15] García Álvarez, A.: "Cambio automático de ancho de vía de los trenes en España" (2010), *Colección técnica, Documentos de explotación económica y técnica del ferrocarril* (Fundación de los Ferrocarriles Españoles), pág. 84

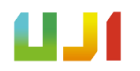

[16] Instrucción de acciones a considerar en puentes de ferrocarril (IAPF), *Serie normativas*, Gobierno de España, Ministerio de Fomento (Centro de Publicaciones Secretaría General Técnica Ministerio de Fomento), NIPO: 161-10-229-X

[17] Zhai, W.M.: Two simple fast Integration methods for large-scale dynamic problems in engineering (1996), *International Journal for Numerical Methods in Engineering*, vol. 39, pp. 4199-4214

[18] Knothe, K., Wu, Y.: Receptance behaviour of railway track and subgrade (1998), *Archive of Applied Mechanics*, vol. 68, pp. 457-470

[19] Sun, Y. Q., Dhanasekar, M.: Influence of the railway track parameters to the vertical and lateral impact, *Conference on Railway Engineering, Wollongong*, 10-13 November 2002

[20] Lombaert, G. Degrande, G., Kogut, J., François, S.: The experimental validation of a numerical model for the prediction of railway induced vibrations (2006), *Journal of Sound and Vibration* (ELSEVIER) vol. 297, pp. 512-535

[21] Rigueiro, C., Rebelo, C., da Silva, L.S.: Influence of ballast models in the dynamic response of railway viaducts (2010), *Journal of Sound and Vibration*, vol. 329, pp. 3030-3040 (ELSEVIER)

[22] Nguyen, K., Goicolea, JM. Gabaldón, F.: Comparison of dynamic effects of high-speed traffic load on ballasted track using a simplified two-dimensional and full three-dimensional model (2012), *Proceedings of the Institution of Mechanical Engineers, Part F: Journal of Rail and Rapid Transit*

[23] Jesús, A.H., Dimitrovová, Silva AG, M.: A statistical analysis of the dynamic response of a reilway viaduct (2014), *Engineering structures*, vol. 71, pp. 244-259 (ELSEVIER)

[24] Kouroussis, G., Connolly, D.P., Alexandrou, G., Vogiatzis, K.: The effect of railway local irregularities on ground vibration (2015), *Transportation Research Part D*, vol. 39, pp. 17-30 (ELSEVIER)

[25] Naeimi, M., Ali Zakerim J., Esmaeili, M., Mehrali, M.: Dynamic response of sleepers in a track with uneven rail irregularities using a 3D vehicle-track model with sleeper beams (2015), *Arch Appl Mech*, vol. 85, pp. 1679-1699

[26] Chen, Z., Zhai, W., Wang, K.: A locomotive-track coupled vertical dynamics model with gear transmissions (2017), *Vehicle system dynamics*, vol.55, n. 2, pp. 244-267 (IAVSD)

[27] CEN EN-1990, Eurocode: Basis of structural design. Annex 2: Application for bridges, (2002)

[28] CEN EN-1991-2, Eurocode 1. Actions on structures. Part 2: Traffic loads on bridges, (2003)

[29] Instrucción sobre las inspecciones técnicas en los puentes de ferrocarril (ITPF – 05), *Colección Normativa Técnica,* Liteam Ediciones

[30] Pàgina web de la revista Via Libre: "La Locomotora Eléctrica 252" [https://www.vialibre](https://www.vialibre-ffe.com/pdf/5934_Locomotora_252.pdf)[ffe.com/pdf/5934\\_Locomotora\\_252.pdf,](https://www.vialibre-ffe.com/pdf/5934_Locomotora_252.pdf) Acceso el 23/4/2020

[31] Página web de Ferropedia: "Renfe serie 449" [http://ferropedia.es/mediawiki/index.php/Renfe\\_Serie\\_449,](http://ferropedia.es/mediawiki/index.php/Renfe_Serie_449) Acceso el 23/4/1010

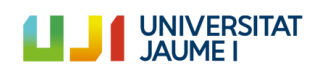

### I.4.5. Bibliografía de figuras

(1[\)https://www.diarioinformacion.com/elda/2009/08/27/adif-sustituye-10000-traviesas-elda](https://www.diarioinformacion.com/elda/2009/08/27/adif-sustituye-10000-traviesas-elda-sax-mejorar-seguridad-tren/924534.html)[sax-mejorar-seguridad-tren/924534.html,](https://www.diarioinformacion.com/elda/2009/08/27/adif-sustituye-10000-traviesas-elda-sax-mejorar-seguridad-tren/924534.html) Tomada el 21/4/20

(2[\)https://www.funkidslive.com/learn/railways/railway-sleepers-train-track-laid-goes-making](https://www.funkidslive.com/learn/railways/railway-sleepers-train-track-laid-goes-making-train-tracks/)[train-tracks/#,](https://www.funkidslive.com/learn/railways/railway-sleepers-train-track-laid-goes-making-train-tracks/) Tomada el 21/4/2020

(3[\)https://deacademic.com/pictures/dewiki/83/System\\_300.jpg,](https://deacademic.com/pictures/dewiki/83/System_300.jpg) Tomada el 21/4/2020

(4[\)http://www.agicorailfastener.com/railway-fastening-system.html,](http://www.agicorailfastener.com/railway-fastening-system.html) Tomada el 21/4/2020

(5[\)https://www.pandrol.com/es/product/sistema-sd/,](https://www.pandrol.com/es/product/sistema-sd/) Tomada el 21/4/2020

(6[\)http://www.railroadpart.com/rail-fasteners/rail-pads.html,](http://www.railroadpart.com/rail-fasteners/rail-pads.html) Tomada el 21/4/2020

(7[\)https://commons.wikimedia.org/wiki/File:Rail\\_used\\_by\\_CN\\_mainline\\_in\\_Champaign\\_Coun](https://commons.wikimedia.org/wiki/File:Rail_used_by_CN_mainline_in_Champaign_County_Illinois.jpg) [ty\\_Illinois.jpg,](https://commons.wikimedia.org/wiki/File:Rail_used_by_CN_mainline_in_Champaign_County_Illinois.jpg) Tomada el 21/4/2020

(8[\)https://commons.wikimedia.org/wiki/File:DB\\_Museum\\_rail\\_and\\_concrete\\_sleeper\\_cross\\_s](https://commons.wikimedia.org/wiki/File:DB_Museum_rail_and_concrete_sleeper_cross_section_1.jpg) [ection\\_1.jpg,](https://commons.wikimedia.org/wiki/File:DB_Museum_rail_and_concrete_sleeper_cross_section_1.jpg) Tomada el 21/4/2020

(9[\)https://esacademic.com/dic.nsf/eswiki/140367,](https://esacademic.com/dic.nsf/eswiki/140367) Tomada el 21/4/2020

(10[\)https://www.hoy.es/extremadura/adjudican-millones-suministro-20200210130213](https://www.hoy.es/extremadura/adjudican-millones-suministro-20200210130213-nt.html?ref=https%3A%2F%2Fwww.google.com%2F) [nt.html?ref=https%3A%2F%2Fwww.google.com%2F,](https://www.hoy.es/extremadura/adjudican-millones-suministro-20200210130213-nt.html?ref=https%3A%2F%2Fwww.google.com%2F) Tomada el 21/4/2020

(11[\)https://www.industrysearch.com.au/projex-damtec-sub-ballast-matting-sbm-for](https://www.industrysearch.com.au/projex-damtec-sub-ballast-matting-sbm-for-rail/p/58630)[rail/p/58630,](https://www.industrysearch.com.au/projex-damtec-sub-ballast-matting-sbm-for-rail/p/58630) Tomada el 21/4/2020

(12[\)https://co.toluna.com/opinions/4444030/infraestructura,](https://co.toluna.com/opinions/4444030/infraestructura) Tomada el 21/4/2020

(13[\)https://uploads.tapatalk-cdn.com/20180917/9113d87e2163b40626f7b4aa0b1f508e.jpg,](https://uploads.tapatalk-cdn.com/20180917/9113d87e2163b40626f7b4aa0b1f508e.jpg) Tomada el 21/4/2020

(14[\)https://www.enterat.com/servicios/mapa-ave-espana.php,](https://www.enterat.com/servicios/mapa-ave-espana.php) Tomada el 21/4/2020

(15) Grupo de Investigación CECOM de la Universitat Jaume I (Castelló de la Plana), imágenes tomadas durante la CE2019

Si no se indica su procedencia, las figuras han sido elaboradas por el autor de este Trabajo.

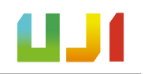

# I.5. Definiciones y abreviaturas

En este apartado se muestra la relación de las definiciones de los principales términos utilizados en este trabajo y también de las abreviaturas empleadas.

#### I.5.1. Definiciones

- **Viga de Euler-Bernoulli:** Se conoce por este nombre el tipo de viga que sigue la teoría de vigas propuesta por Euler-Bernoulli, según la cual se definen una serie de simplificaciones que permiten calcular las tensiones, desplazamientos y esfuerzos en vigas como si estas fueran elementos unidimensionales.
- **Método de Newmark-β:** Se trata de un método de integración numérica que se utiliza para resolver ecuaciones diferenciales. Es muy utilizado en el campo de la ingeniería de estructuras para evaluar numéricamente la respuesta dinámica de estructuras y otros sólidos. También se usa en el análisis de elementos finitos que modelizan sistemas dinámicos.
- Neopreno zunchado: Se refiere a un tipo de apoyo formado por capas de elastómero y placas de acero que han sido químicamente fusionadas mediante un proceso de vulcanización. Este proceso ha permitido al conjunto adquirir propiedades mecánicas mejoradas que permiten una mayor resistencia la compresión y al esfuerzo cortante.
- **Registro experimental:** Archivo que contiene los datos referidos a la aceleración de un punto concreto de la estructura en el dominio del tiempo (o bien transformadas al dominio de la frecuencia) sometida al paso de una composición ferroviaria.
- **Registro numérico:** Archivo generado por medio de un modelo numérico que ha simulado el comportamiento de la estructura objeto de estudio sometida al paso de una composición ferroviaria y que contiene los datos referidos a la aceleración de un punto concreto de la estructura en el dominio del tiempo.
- **Respuesta dinámica:** Se refiere al efecto producido en una estructura fruto de la interacción con un cuerpo que se encuentra en movimiento y que provoca cambios en esta estructura estructura referidos a su aceleración y /o desplazamiento, generalmente en forma de vibraciones.

### I.5.2. Abreviaturas

- **CE2019:** Campaña experimental de 2019
- **MD:** Tren de tipo mediana distancia
- Nº. Reg.: Número de registro, se refiere al registro experimental de un tren
- **PC2005:** Prueba de carga de 2005
- **RREE:** Registros experimentales
- **RRNN: Registros numéricos**

# I.6. Descripción de la vía de balasto

En este apartado se muestra la descripción completa de los elementos que conforman la vía convencional de balasto, así como la función que realizan. Aparte, también se describe

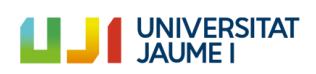

cómo es este tipo de vía cuando se encuentran encima de un puente, como es en el caso de estudio.

# I.6.1. Vía sobre plataforma

La configuración general de una vía ferroviaria convencional de balasto viene definida por los elementos que la componen. El sistema puede dividirse, según [10], en una superestructura y una subestructura. La superestructura está formada por el carril, las traviesas, las placas de asiento y los elementos de sujeción. Debajo de esta se encuentra la subestructura, que conforma un cauce de material granular, formado por el balasto (opcionalmente también una capa de subbalasto) y la plataforma. En ocasiones, se puede compactar la parte superior de la plataforma, para que esta sea más resistente, formando otra capa de terreno mejorado.

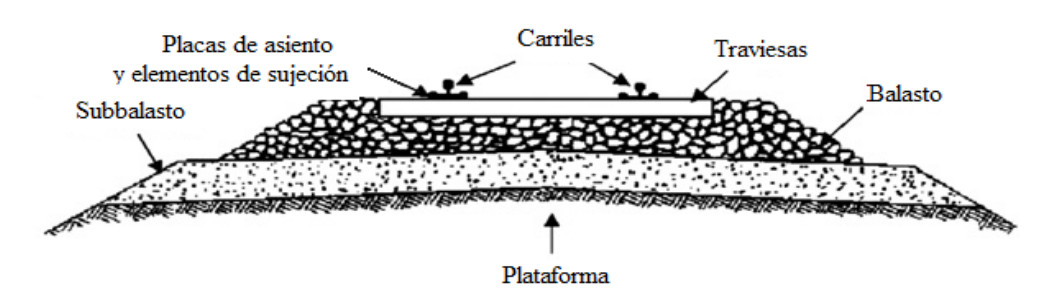

**Fig. 1:** Sección de la vía de balasto (adaptada de [11]).

#### I.6.1.1. Carril

El principal elemento de la vía es el carril, ya que es la parte del sistema que está en contacto con las ruedas de las composiciones ferroviarias. Es este elemento por lo tanto el que debe soportar directamente el peso de los vehículos y las acciones dinámicas derivadas de su paso a gran velocidad. Tiene como funciones principales hacer de guía de las ruedas del tren y transmitir las solicitaciones a las traviesas.

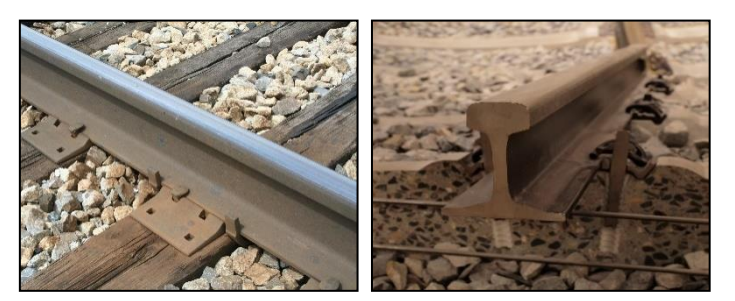

**Fig. 2:** Diferentes vistas de un carril (7,8).

#### I.6.1.2. Traviesas y sujeciones

Tras el carril encontramos las traviesas y los elementos de sujeción. Las traviesas son los elementos que hacen de soporte del carril, situándose en el centro de la vía y de forma perpendicular a su eje longitudinal. Tienen tres funciones principales. En primer lugar, transmiten la carga recibida por el carril hacia la capa de balasto distribuyéndola uniformemente. En segundo lugar, mantienen en su lugar a los elementos de sujeción del carril que impiden que se modifique el ancho de la vía y, por último, restringen el movimiento lateral, longitudinal y vertical del carril [2].

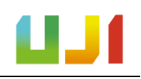

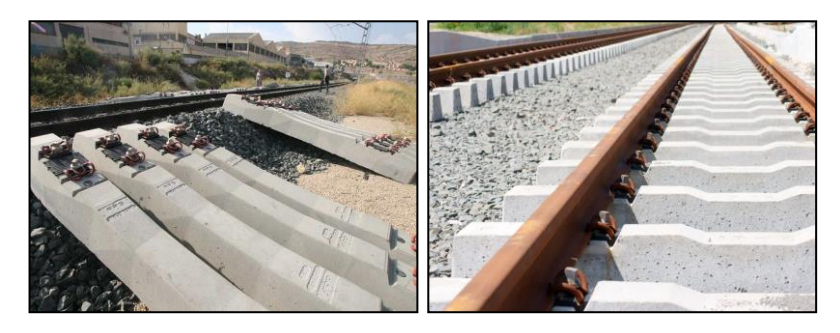

**Fig. 3:** Traviesas de hormigón (1,2).

Los mecanismos encargados de mantener la posición del carril sobre las traviesas son los elementos de sujeción. Estos sistemas conectan ambos elementos y se encargan de distribuir las fuerzas transmitidas por el carril a la traviesa y de mantener la posición vertical del carril. Del mismo modo, también tienen la función de amortiguar las vibraciones que se producen sobre la vía. Existen elementos de sujeción de varios tipos. Por ejemplo, en la alta velocidad europea son comunes las tipologías Vossloh, Nabla y Pandrol [3].

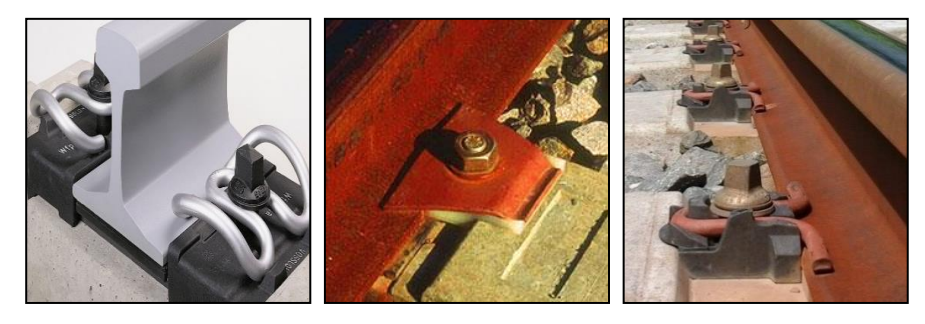

**Fig. 4:** Sistemas de sujeción Vossloh (izquierda), Nabla (centro) y Pandrol (derecha) (3,4,5).

Estos sistemas también incorporan la placa de asiento, que es el elemento que se sitúa entre el carril y la traviesa. Es, en consecuencia, un elemento fundamental del conjunto. Su comportamiento relativamente rígido sirve para proteger las traviesas de los impactos transmitidos por los carriles, aunque también cumple con una función de amortiguación de las vibraciones que se producen en la vía.

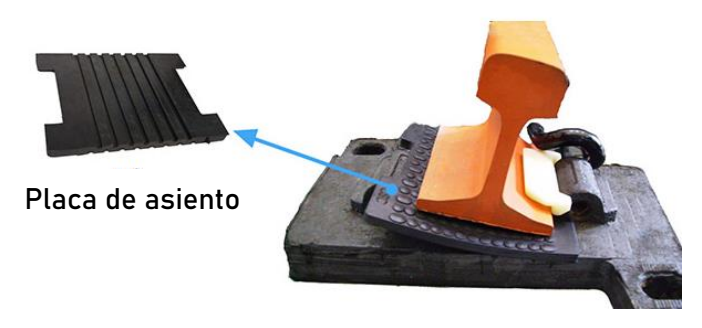

**Fig. 5:** Placa de asiento (adaptada de 6).

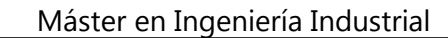

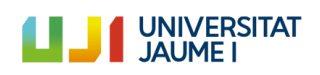

#### I.6.1.3. Capa de balasto

Debajo de las traviesas se encuentra la capa de balasto, una capa de material suelto y granular de tamaño grueso. En esta capa se sitúan las traviesas, que se encuentran embebidas en el balasto.

Esta capa juega un papel importante en la vía, ya que tiene varias funciones estructurales. Por una parte, proporciona elasticidad al conjunto y aumenta el nivel de amortiguamiento, con lo cual se rebajan las solicitaciones dinámicas inducidas por las composiciones. Además, también ayuda al reparto de las cargas, que son transmitidas de una forma proporcional hacia la plataforma, evitando tensiones excesivamente elevadas. Por último, gracias a la capa de balasto se puede restringir el movimiento de las traviesas.

A pesar de la falta de información en relación con el comportamiento del material del balasto bajo los diversos tipos de solicitaciones en servicio, se sabe que la calidad del balasto tiene una gran influencia en la durabilidad, la vida útil y el coste de la vía. Por este motivo, estudios como los de [3] han determinado que el espesor óptimo de la capa de balasto está entre los 25 y los 35 centímetros, y que este material debe ser duro, resistente al desgaste y a la abrasión.

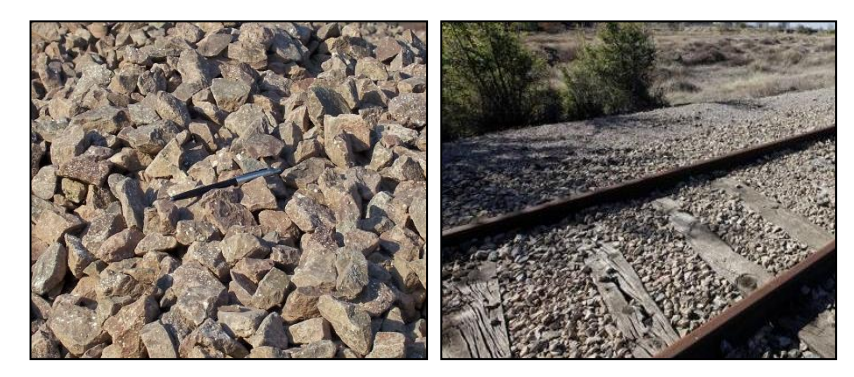

**Fig. 6:** Balasto (9,10).

#### I.6.1.4. Capa de subbalasto

Esta capa se sitúa por debajo de la capa de balasto, y no siempre se ejecuta. Cuando se decide crear una capa de subbalasto puede hacerse por varias razones, ya que esta capa mejora el drenaje de la vía y también ayuda a distribuir las cargas disminuyendo los niveles de tensión transmitidos a la plataforma. De esta manera se puede evitar la interpenetración entre ambas capas. Para la construcción de esta capa, que requiere de al menos 10 centímetros de espesor, se pueden emplear materiales y estructuras más complejas que en la capa de balasto (p. ej., asfalto, cemento...).

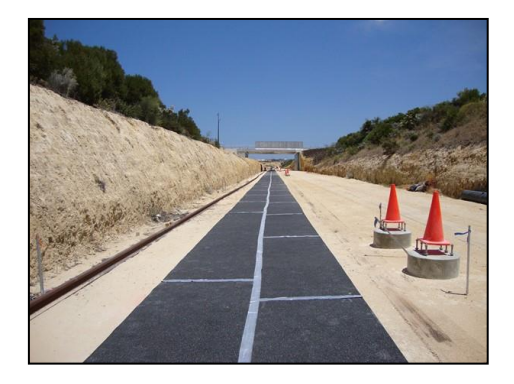

**Fig. 7:** Capa de subbalasto (11).

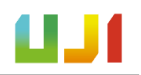

#### I.6.1.4. Plataforma

Es el terreno sobre el que se construye la vía. Se encarga de proporcionar una base sólida a todo el conjunto, y absorber así todas las solicitaciones de peso que transmiten los convoyes. La plataforma tiene que soportar cargas fuertes, y es por este motivo que a veces se procede a su compactación, creando así una capa de terreno mejorado capaz de soportar esfuerzos mayores.

### I.6.2. Vía sobre puente

La estructura y configuración de la vía sobre puente es muy similar a la explicada anteriormente. La diferencia principal radica en el hecho de que la vía sobre puente no se sustenta sobre la plataforma o sobre una capa de terreno mejorado, sino que se sitúa encima del tablero de un puente con el objetivo de salvar algún obstáculo.

Tal y como se describe en [3], la vía sobre puente presenta dos disposiciones genéricas, que son los puentes metálicos sin balasto y los puentes de hormigón con o sin balasto. En España, las soluciones más comunes son los puentes metálicos sin balasto y los de hormigón con balasto.

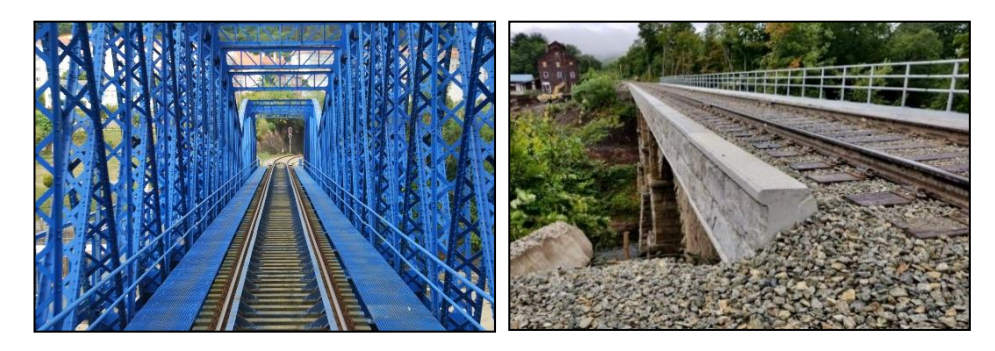

**Fig. 8:** Puente metálico sin balasto (izquierda) y puente de hormigón con balasto (derecha) (12, 13).

En el caso de los puentes metálicos sin balasto las traviesas suelen ser de canto superior que en el caso de una vía convencional sobre plataforma. Esto se hace con el objetivo de incrementar la elasticidad de la vía y compensar la ausencia del balasto en este sentido. En el caso de vías con curvatura, las travesías pueden, además, configurarse para formar el peralte necesario de la curva.

Las ventajas de este tipo de instalación son, principalmente, la pérdida de peso de la estructura por la ausencia de balasto y también la minoración del gálibo del conjunto vía-convoy. Sin embargo, también se presentan desventajas, ya que la vía presenta una elevada rigidez vertical y esto produce que la estructura vibre fuertemente y también mucho ruido al paso del tren.

En lo que respecta a los puentes de hormigón con balasto, se consigue una elasticidad de la vía más elevada que en el caso anterior, pero como contrapartida, se produce un aumento del peso propio de la estructura. La presencia del balasto también representa una continuidad con el tramo en el que la vía discurre sobre plataforma.

# I.7. Estado del arte: modelos de vía empleados en la simulación del comportamiento dinámico de puentes de FFCC

Ya desde finales del siglo XIX, comenzaba a hacerse patente en el ámbito de la ingeniería civil ferroviaria la necesidad de modelizar los sistemas físicos que permitían el transporte de personas y mercancías en tren. Se querían definir modelos de vía para el cálculo de tensiones y así poder entender mejor su comportamiento y la interacción existente entre el vehículo y los carriles. Con ello, se podrían evitar daños a las ruedas del tren y a la vía como resultado de esta interacción [1].

Uno de los primeros autores que trató de modelizar el comportamiento dinámico de una vía de tren fue Timoshenko [4], quien investigó los efectos de la aparición de planos en las ruedas de tren por medio de un modelo basado en una barra de Euler infinita y uniforme soportada por una cimentación Winkler, con componentes elásticas y de amortiguamiento [5]. De esta forma, se tenía en cuenta la deformación por el esfuerzo cortante en la vía.

Más adelante surgieron nuevos modelos más complejos que tenían por objetivo el estudio de la respuesta dinámica de la vía debido a la excitación vertical a alta frecuencia producida por el paso de los convoyes. Ejemplos de esto son los dos modelos propuestos en [5], donde encontramos uno de tipo continuo en el cual los elementos de soporte se distribuyen como un todo continuo a lo largo de la longitud de la vía, y otro modelo de tipo discreto, cuyos soportes se hallan en la posición real de las traviesas.

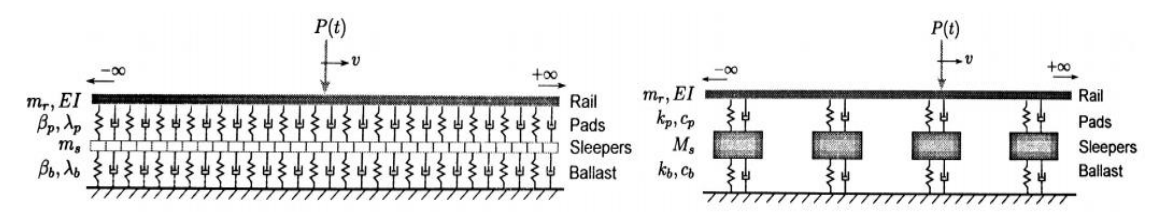

**Fig. 9:** Modelos de vía propuestos en [5]: continuo (izquierda) y discreto (derecha).

Estos nuevos modelos, junto con los de otros autores, proponían una solución basada en una integración analítica, dejando atrás la necesidad de utilizar algún procedimiento numérico. Esto supuso una ventaja en los análisis más simples, aunque seguía conllevando algunas limitaciones.

Los modelos posteriores diseñados para el análisis de los fenómenos dinámicos han demostrado ser cada vez más complejos. De este modo, se ha logrado mejorar la representación de los elementos que forman la vía, consiguiendo modelos más detallados y realistas. Una clasificación para los tipos de modelos de vía que se pueden encontrar en la literatura se muestra a continuación.

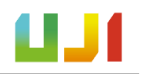

## I.7.1. Tipos de modelos de vía

Knothe y Grassie [1] propusieron en 1993 una clasificación de los diferentes tipos de modelos de vía. Dicha clasificación diferencia entre los modelos en función del tipo de soporte que tengan, ya sea un soporte continuo o uno discreto. Tal y como se afirma en su trabajo, en los modelos discretos se disponen elementos de masas y rigideces puntuales generalmente en las ubicaciones reales de las traviesas. Es decir, estas no se modelizan como un todo continuo. Por este motivo representan de una manera más fiel la realidad del sistema. Por otra parte, los modelos continuos suponen que las traviesas y las placas de asiento se distribuyen a lo largo de toda la longitud de la vía de manera continua.

Respecto a los carriles, la vía se puede modelizar como un todo infinito o con una longitud finita. Cada modelo puede ser más o menos apropiado dependiendo del objetivo de la solución y de los datos experimentales de los que se disponga para calibrar un modelo de forma realista. Así pues, de forma general, los modelos de vía infinita suelen utilizarse para la búsqueda de soluciones en el dominio de la frecuencia, mientras que los modelos de vía finita sirven para estudiar respuestas en el dominio temporal.

En función de la complejidad de la representación espacial también podemos distinguir a su vez en modelos unidimensionales, bidimensionales y tridimensionales. Tanto los modelos discretos como los continuos atienden a esta clasificación.

Las principales diferencias entre estos modelos se dan a la hora de representar sus elementos. Así, en los modelos en 1D el movimiento de las traviesas queda restringido a la vertical, y en aquellos en 2D el balasto se simula con elementos finitos planos [6]. En los modelos continuos definidos en 3D los materiales de la vía se simulan con elementos finitos sólidos tridimensionales [2]. Estos elementos cuentan con la capacidad de representar la deformación en las tres direcciones del espacio.

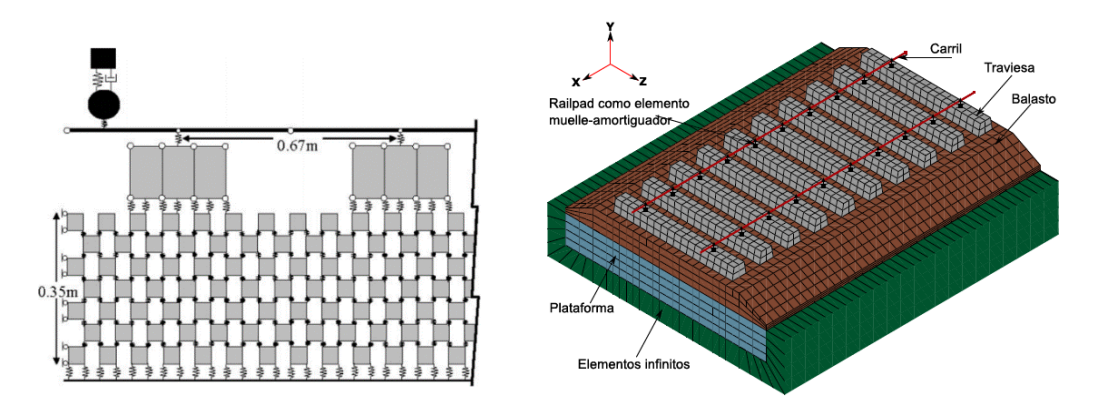

**Fig. 10:** Izquierda: El modelo de vía 2D utilizado en [6]. Derecha: Modelo 3D utilizado en [2].

# I.8. Definición del puente de estudio y campañas experimentales

En este apartado se describe, en primer lugar, el puente estudiado, en lo relativo a su situación, configuración y dimensiones básicas. En segundo lugar, se exponen las propiedades mecánicas del puente junto con otros parámetros que ha sido necesario determinar para poder ejecutar las simulaciones con los dos modelos numéricos que se presentan más adelante.

# I.8.1. Descripción del puente

Como se puede ver en la siguiente figura, la estructura objeto de estudio es un puente ferroviario que se encuentra en cerca de la localidad de Alcázar de San Juan, un municipio castellano-manchego de la provincia de Ciudad Real. El puente dista unos 10 km del centro urbano de dicha localidad y se encuentra en su término municipal. Se ubica sobre el río Guadiana Viejo, un afluente del río Guadiana. Forma parte de la línea ferroviaria convencional Madrid - Cádiz y del tramo Alcázar de San Juan - Manzanares, en el punto kilométrico 160+000. Seguidamente se muestra la localización del puente. En el Documento ["Planos", encontramos](#page-179-0)  [un plano de situación más detallado \(Plano 001\).](#page-179-0)

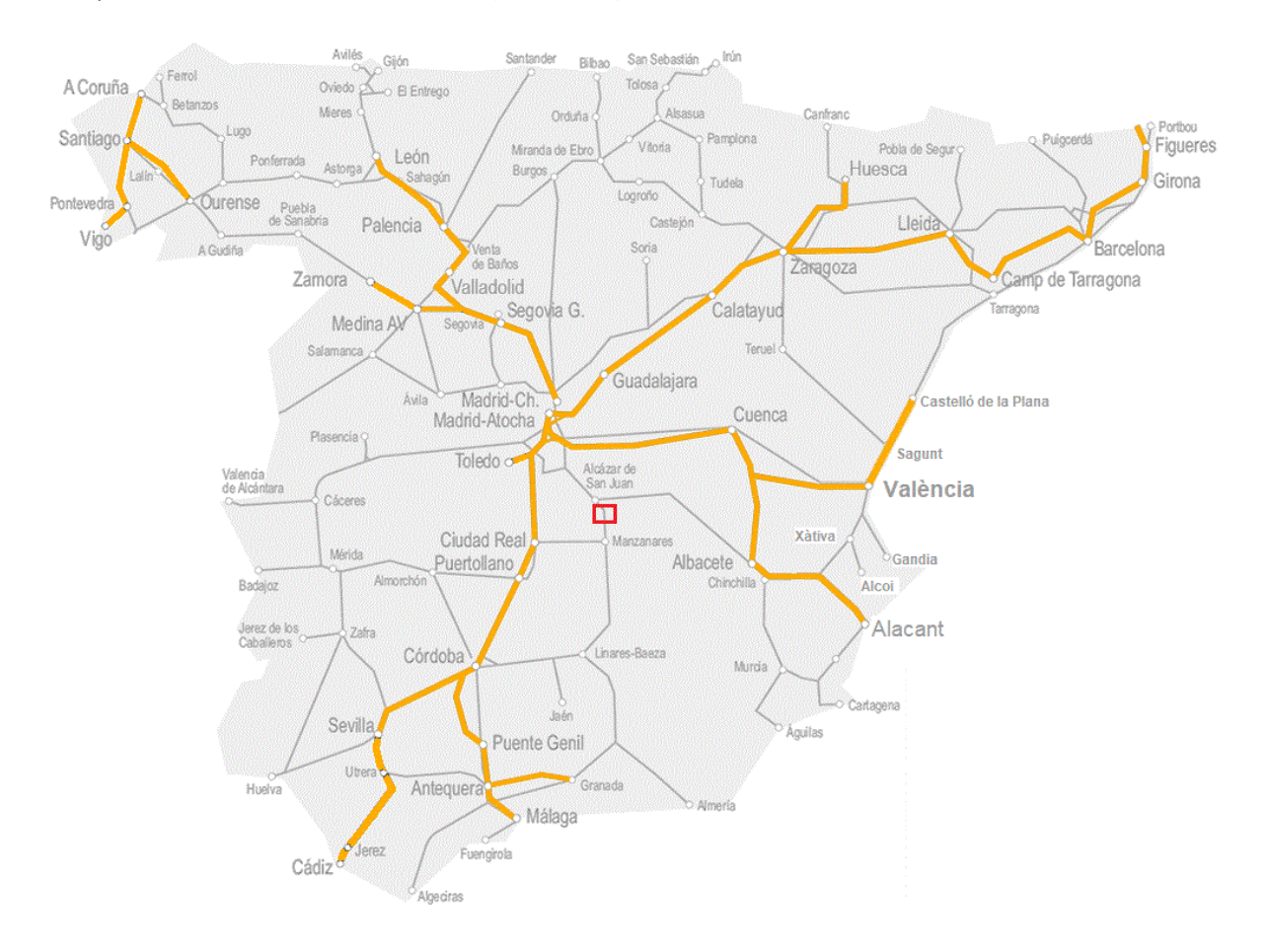

**Fig. 11:** Localización del puente (rectángulo rojo) en relación a la red ferroviaria española. En color naranja, líneas de alta velocidad, i en color gris, líneas convencionales (adaptada de 12).

Se trata de un puente isostático de dos vanos idénticos de 13 metros cada uno simplemente apoyados. La luz total salvada es de 26 metros. El tablero del puente se compone a su vez de dos tableros estructuralmente independientes, adyacentes, soportando cada uno de ellos una vía siendo el balasto el que dota de cierta continuidad en el sentido transversal. Los

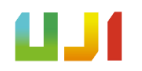

planos de la estructura del puente y que completan esta descripción se encuentran en el Documento ["Planos"](#page-179-0).

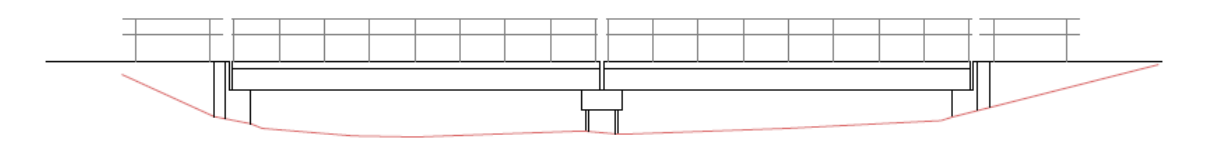

**Fig. 12:** Figura esquemática del alzado del puente sobre el Guadiana Viejo.

El tablero, que cuenta en total con 10,15 metros de anchura (5,075 m + 5,075 m), está formado por una losa que descansa sobre un total de diez vigas prefabricadas de hormigón de sección rectangular de 0,75 metros de lado. El gálibo libre bajo el tablero del puente sobre el cauce del río es reducido y no llega a superar los 1,57 metros. Hacia los estribos, esta altura se reduce hasta llegar a un mínimo de 1,05 metros.

Por otra parte, los apoyos de la estructura se ejecutan en forma de estribo en las secciones extremas estando el apoyo central sobre una pila pilotada. Las vigas están dispuestas en cada uno de los apoyos sobre piezas de neopreno zunchados.

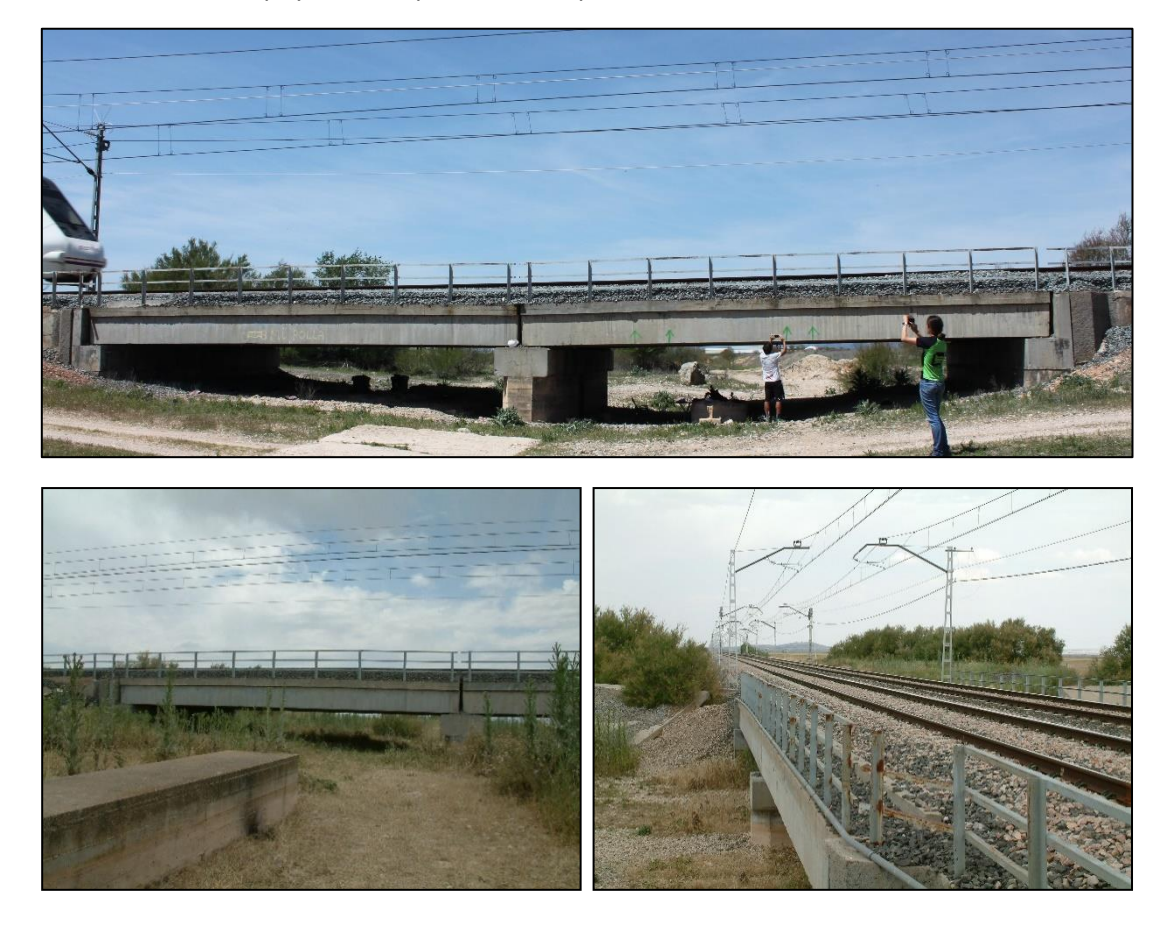

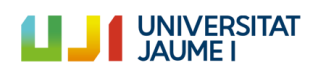

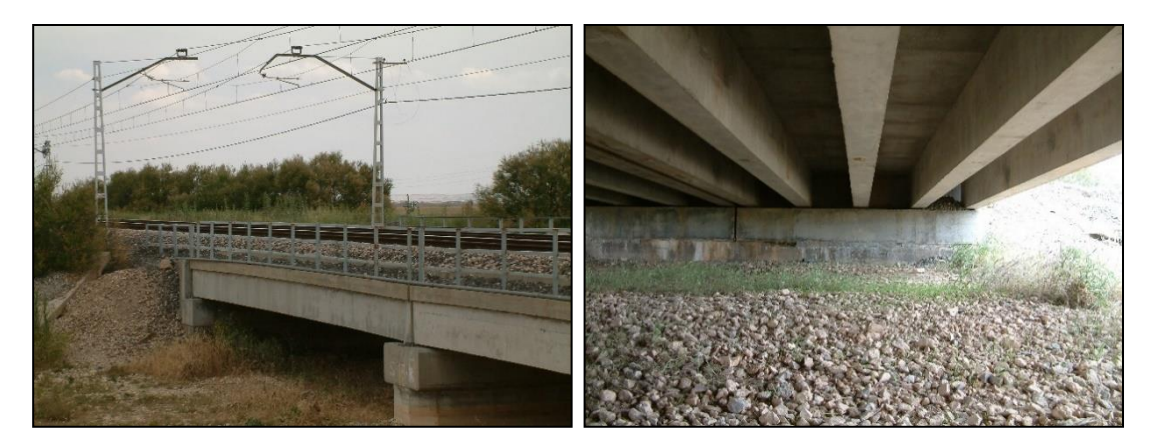

**Fig. 13:** Imágenes del puente sobre el río Guadiana Viejo (15) .

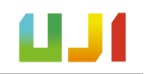

## I.8.2. Datos extraídos de campañas experimentales

En este apartado se presentan los parámetros que ha sido necesario determinar a partir de los datos recogidos en dos campañas experimentales realizadas sobre el puente de estudio. Con estos parámetros se han podido ejecutar las simulaciones con los dos modelos numéricos que se explican en detalle más adelante, el Modelo Viga (una primera aproximación más sencilla) y el Modelo Vía-Puente (un modelo más completo y preciso).

Estas campañas experimentales son la prueba de carga de 2005 [7] (PC2005) y la campaña de mayo de 2019 (CE2019) llevada a cabo por el grupo de investigación CECOM de la Universitat Jaume I.

En el siguiente esquema se muestra qué datos han sido extraídos de cada campaña experimental  $(m, EI, f_1, \zeta_1, V_{pass})$ , y para qué se han utilizado.

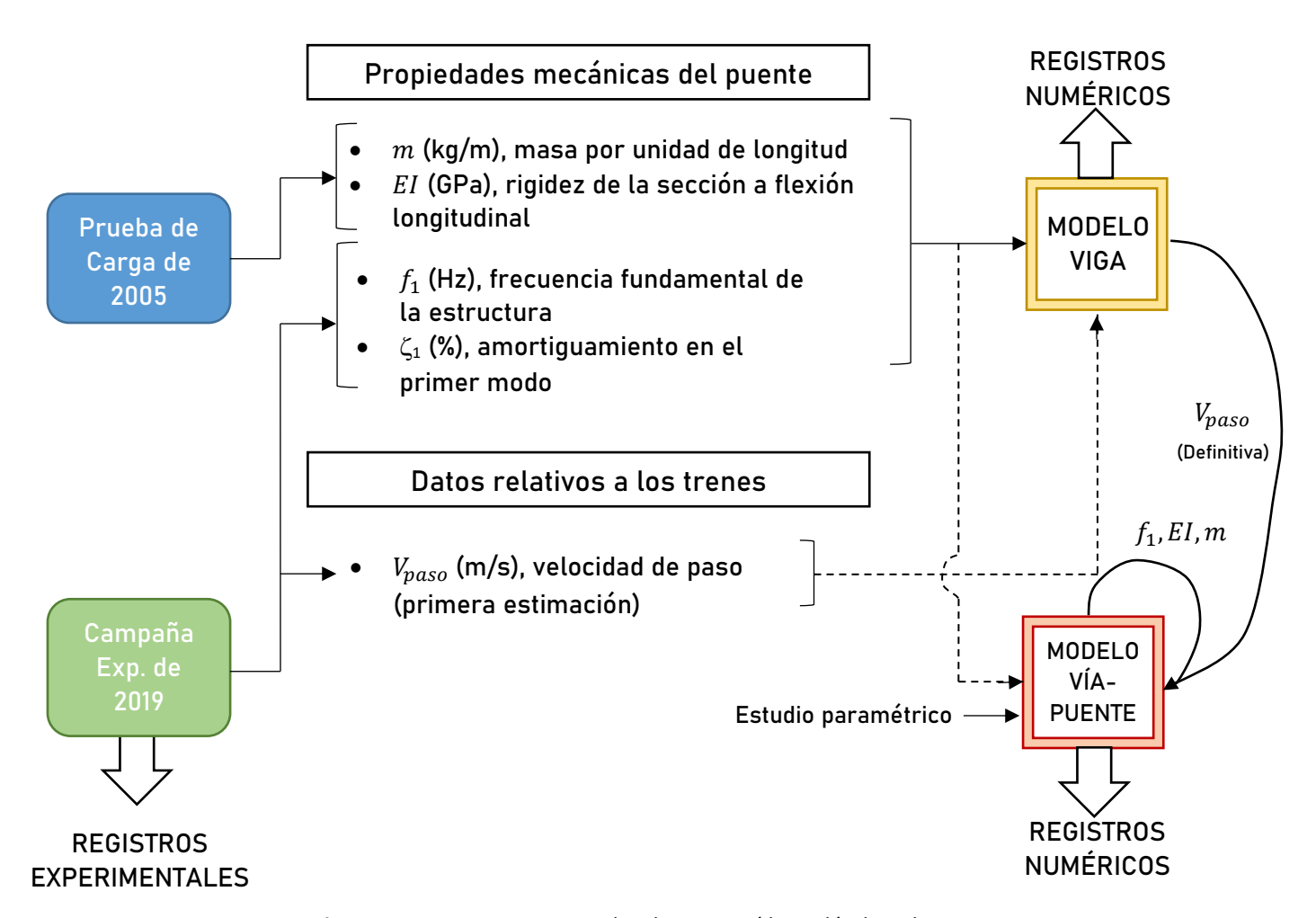

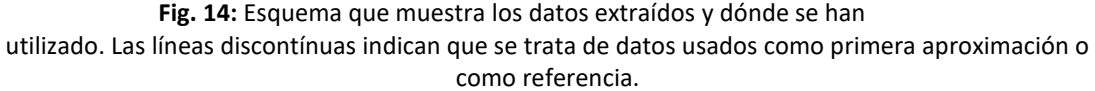

Como se indica en la figura,  $m$ ,  $EI$ ,  $f_1$   $y \zeta_1$  se han empleado para caracterizar el modelo viga. Con este modelo y el dato de la primera estimación de la velocidad de paso de los trenes  $(V_{mass})$  se ha evaluado la velocidad de paso definitiva de cada tren. Después, como se verá más adelante, para la obtención de los registros numéricos con el Modelo Vía-Puente se han recalculado  $f_1, EI, y$  m a partir de los valores empleados en el Modelo Viga. Finalmente, en este

trabajo se comparan los registros obtenidos de manera experimental y los calculados con los modelos numéricos.

#### I.8.2.1. Prueba de Carga de 2005 (PC2005)

Tal y como se ha visto en el apartado anterior, se ha utilizado un informe de una prueba de carga efectuada sobre el puente de estudio elaborado en 2005 por parte de CITEF [7] para extraer los datos relativos a la masa por unidad de longitud del puente  $(m)$  y para el cálculo de la rigidez de la sección a flexión longitudinal  $(EI)$ .

La PC2005, que se describe en detalle en el Anexo "[Campañas experimentales](#page-152-0)", consistió en la obtención de datos relativos a la respuesta cuasi-estática y dinámica del puente al paso de varios trenes, como parte del estudio que proponía incorporar la línea Madrid - Alcázar de San Juan - Jaén a la red de alta velocidad. El objetivo de la prueba era determinar varios parámetros relativos al comportamiento dinámico del puente.

Así pues, siguiendo los procedimientos que se muestran en el Anexo "[Cálculos](#page-158-0)", han podido calcularse dos parámetros necesarios para caracterizar el Modelo Viga. Los resultados obtenidos son los siguientes.

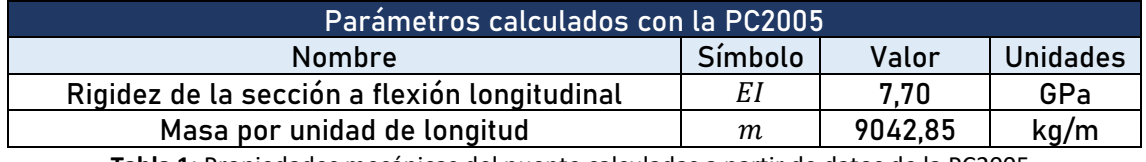

**Tabla 1:** Propiedades mecánicas del puente calculadas a partir de datos de la PC2005.

#### I.8.2.2. Campaña experimental de 2019 (CE2019)

Por otra parte, tal y como se describe en detalle en el Anexo "[Campañas](#page-154-0)  [experimentales](#page-154-0)", en la CE2019, llevada a cabo por investigadores de la UJI, se obtuvieron registros experimentales de la respuesta dinámica del puente sometida al paso de trece composiciones ferroviarias, de los cuales se han podido utilizar seis para obtener los resultados finales de este trabajo.

Estos registros han servido para calcular la frecuencia natural de vibración del puente  $(f_1)$ , y también para efectuar la primera estimación de la velocidad de paso de las composiciones analizadas ( $V_{mass}$ ). El procedimiento de cálculo seguido se muestra en el Anexo "[Cálculos](#page-160-0)".

En cuanto al amortiguamiento en el primer modo  $(\zeta_1)$  se calculó a partir de un análisis modal operacional OMA *(Operational Modal Analysis)*, ya que la estructura estaba en servicio y así no había que interrumpir su uso normal ni excitarla artificialmente. Se llevó a cabo en vibración libre y por tanto sin conocer la magnitud de las cargas excitadoras. Así, se registró la respuesta de la estructura durante un período considerable de tiempo en condiciones ambientales. Los parámetros calculados con los datos de campaña experimental se muestran a continuación. Han servido para caracterizar parte del Modelo Viga y también parte del Modelo Vía puente.

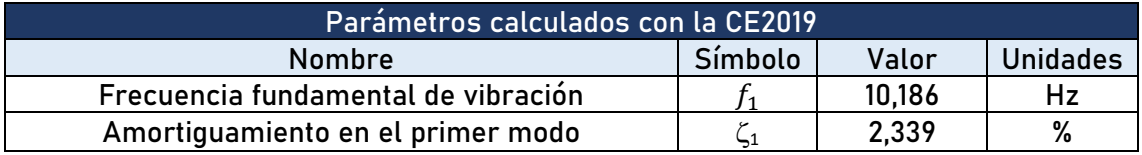

**Tabla 2:** Propiedades mecánicas del puente calculadas a partir de datos de la CE2019.

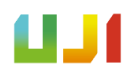

La velocidad de paso de los seis trenes cuyos registros experimentales se han utilizado para extraer los resultados finales se ha calculado del modo en que se expone en el Anexo ["Cálculos" en el apartado A.II.2.3. En](#page-166-0) él se indica que se ha calculado en primer lugar una primera aproximación de  $V_{passo}$  para los trenes que se indican en la tabla, a partir de los registros experimentales obtenidos durante la CE2019. Después, partiendo de esta primera aproximación, se ha ajustado el valor de  $V_{paso}$  con ayuda de los registros numéricos del Modelo Viga. A continuación, se muestran los valores de velocidad aproximados y los finales.

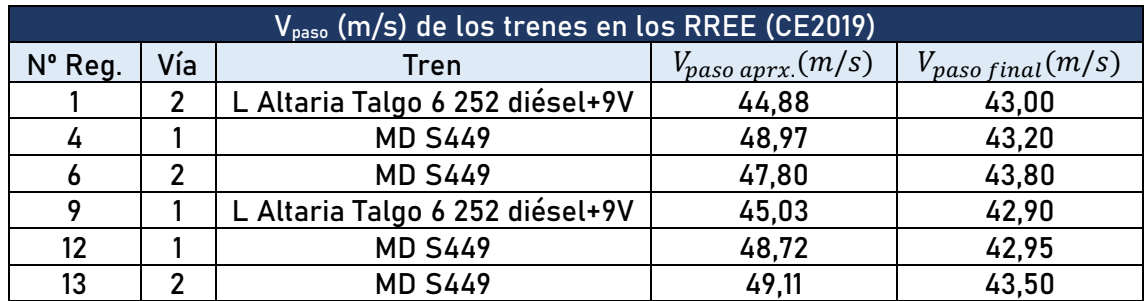

**Tabla 3:** Velocidades de paso (aproximadas y finales) de los trenes en los registros experimentales de la CE2019.

# I.9. Modelos numéricos utilizados

En los siguientes apartados se describen los modelos numéricos de vía utilizados a lo largo de la realización del trabajo. Se han usado dos modelos de puente diferentes: el Modelo Viga, en el que la rigidez de la vía no se incluye, y el Modelo Vía-Puente, un modelo para representar el comportamiento de la estructura, pero incluyendo la interacción vía-puente.

## I.9.1. Introducción

Los modelos numéricos que aquí se describen han constituido la herramienta de cálculo de este trabajo. Todos ellos se han utilizado con el objetivo de simular el paso de composiciones ferroviarias sobre el puente de estudio descrito en el apartado anterior.

Así, en un primer momento, se definió el Modelo Viga. A pesar de tratarse de un modelo sencillo, era adecuado para comparar los resultados obtenidos en la CE2019 (apartado I.8.2.2) en lo referido a la respuesta en frecuencia y poder calcular las velocidades de paso de cada tren.

Más tarde, se implementó un nuevo modelo completo de vía, el Modelo Vía-Puente. Más complejo, es un modelo ideado para obtener una respuesta más realista de la estructura de estudio y poder apreciar con claridad los efectos de la interacción vía-puente existentes. En ambos modelos, el efecto del paso de las composiciones ferroviarias fue simulado empleando un modelo de trenes de cargas puntuales.

En los apartados sucesivos se describen los trenes de cargas puntuales junto con los dos modelos numéricos con sus características fundamentales.

## I.9.2. Trenes de cargas puntuales

Tanto en el caso del Modelo Viga como en el del Modelo Vía-Puente, el paso de los trenes ha sido simulado con trenes de cargas puntuales de módulo constante situadas en las posiciones de los ejes de los convoyes circulando a velocidad uniforme, tal y como se muestra en la figura 15. Con este sistema no se han tenido en cuenta los efectos de la interacción vehículo-estructura (efectos de las suspensiones de los vehículos).

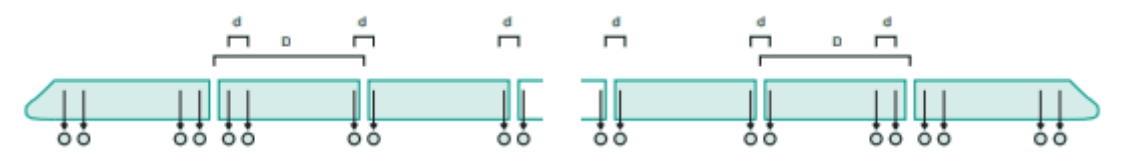

**Fig. 15:** Modelo de cargas puntuales empleado (adaptada de [16]).

Los sistemas de trenes de cargas vienen descritos en las instrucciones técnicas [28,16]. Así, con el fin de simular su paso sobre los modelos numéricos del puente, se utilizan los datos referidos al peso por eje y los correspondientes a las dimensiones de las composiciones ferroviarias. En caso de no disponer del dato del peso por eje, se ha dividido el peso total del tren entre el número de ejes.

Con estos datos se construyen archivos de texto cuyos datos almacenados son dos columnas, una para el peso soportado por cada eje y la otra que indica la distancia del eje en relación al primer eje de la composición, que se considera como el punto de comienzo del tren de cargas.

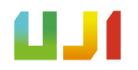

Para este trabajo, los trenes de cargas puntuales a modelizar son los correspondientes a los resgistros experimentales de la tabla 3. Como se puede observar, entre estos solo hay dos tipos de trenes diferentes:

▪ **L Altaria Talgo 6 252 diésel + 9 vagones:** Formado por una locomotora de la serie 252 diésel seguida de 9 vagones del tren Altaria Talgo 6.

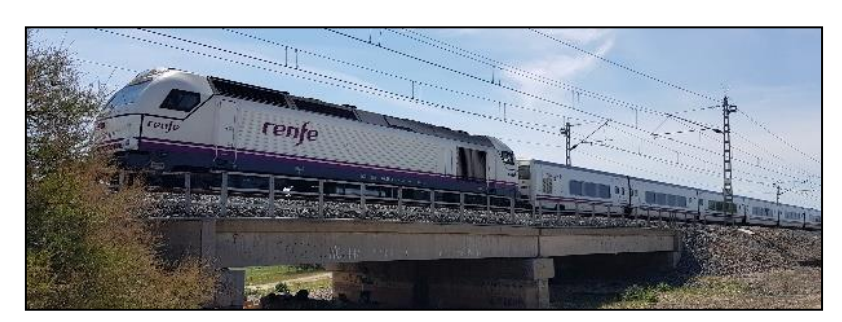

**Fig. 16:** Tren L Altaria Talgo 6252 diésel + 9 vagones circulando por el puente sobre el Guadiana Viejo (15).

Los datos correspondientes a este tren se han tomado de [14,30]. Se sabe que para el caso de la locomotora de la serie 252, el peso por eje es de 225 kN, mientras que para los vagones Talgo es de 140 kN para el caso de los ejes internos y de 70 kN para el caso del eje que se acopla con la locomotora y el último eje del vagón final. Con esto y los datos de las diemensiones de la composición, se ha configurado el tren de cargas.

MD S449: Formado por una locomotora inicial, tres vagones intermedios y una locomotora detrás.

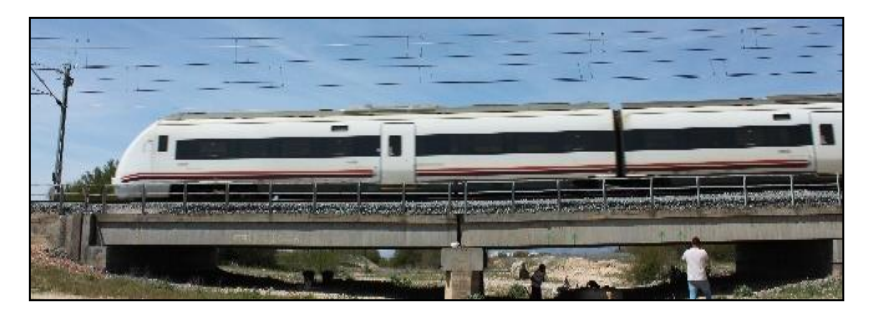

**Fig. 17:** Tren MD S449 circulando por el puente sobre el Guadiana Viejo (15).

Los datos correspondientes a este tren se han tomado de [14,31]. De este modo, se sabe que el peso por eje es de 161 kN. Con este dato y teniendo en cuenta las dimensiones del tren, se ha configurado el tren de cargas.

### I.9.3. Modelo Viga simplemente apoyada sin neoprenos

**UNIVERSITAT** 

Como se ha dicho, este modelo se utilizó en las primeras fases del trabajo, con el objetivo de comparar los registros de la CE2019 con los resultados obtenidos con este mismo modelo y poder calcular las velocidades de paso de los convoyes.

Se trata de un modelo numérico en 2D, programado en Matlab, que representa una viga Euler-Bernoulli simplemente apoyada en sus dos extremos y sobre la cual se simula el paso de las composiciones ferroviarias mediante trenes de cargas puntuales verticales de módulo constante. Este modelo no tiene en cuenta la presencia de la vía, ni tampoco incluye los apoyos de neopreno, que sí se encuentran en el puente de estudio. Además, tampoco incorpora los dos vanos en los que se divide el puente, teniendo solo uno. Esto tiene sentido puesto que, en ausencia de vía, los dos vanos del puente son estructuralmente independientes.

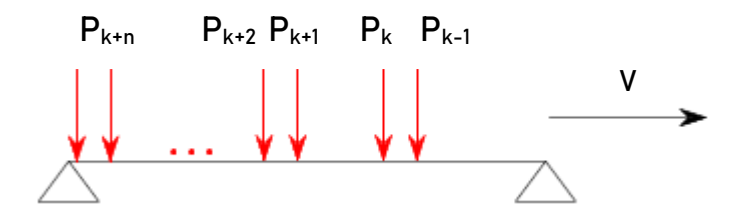

**Fig. 18:** Esquematización del modelo de viga con un tren de cargas móvil.

En este modelo se asume que la respuesta dinámica del tablero puede asimilarse a la de una viga simplemente apoyada con un comportamiento elástico lineal [8]. Adicionalmente se aplica el método de superposición modal, según el cual un sistema de N grados de libertad puede representarse, mediante un cambio de coordenadas, como N sistemas de 1 grado de libertad. Así, la respuesta de la viga en términos de desplazamientos se puede calcular como la superposición de las respuestas debidas a los diferentes modos de vibración.

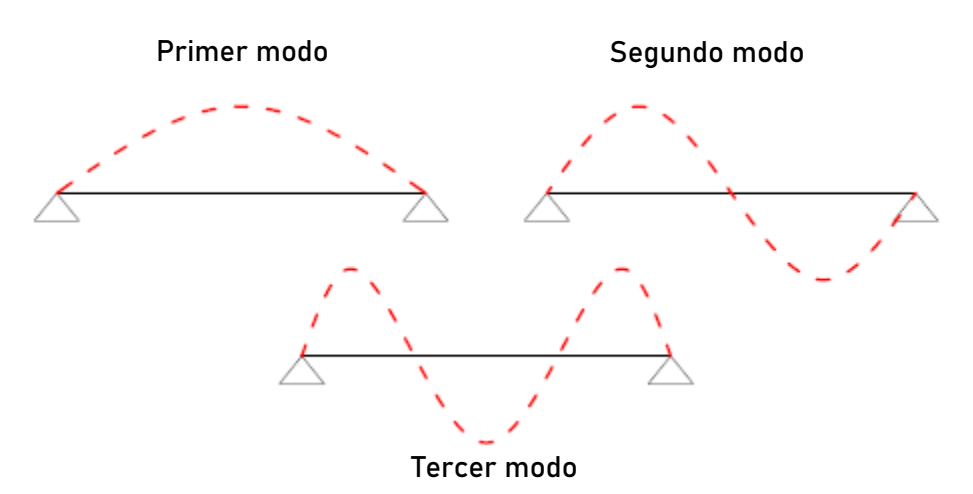

**Fig. 19:** Los tres primeros modos de vibración de una viga simplemente apoyada.

De esta manera, el sistema de ecuaciones diferenciales se integra numéricamente con el método de Newmark-β siguiendo el caso de aceleración lineal. Finalmente, los desplazamientos, las velocidades y las aceleraciones de las diferentes secciones de la viga se determinan como una combinación lineal de las contribuciones de las respuestas modales más relevantes (de frecuencias más bajas).

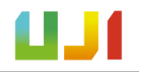

#### I.9.3.1. Ecuaciones diferenciales que incorpora el Modelo Viga

De acuerdo con lo expuesto en el apartado anterior, la deformada de la viga puede expresarse como una combinación lineal de los modos de vibración correspondientes al caso no amortiguado, como se ve en la siguiente ecuación:

Ecuación 9.1

$$
y(x,t) = \sum_{j=1}^{N_{mod}} \xi_j(t) \cdot \phi_j(x) = \sum_{j=1}^{N_{mod}} \xi_j(t) \cdot \sin\left(\frac{j\pi x}{L}\right)
$$

Donde  $y(x, t)$  es la deformada de la viga,  $N_{mod}$  es el número de modos de vibración considerados,  $\xi_j(t)$  es la j-ésima amplitud modal en un instante  $t$  y en el modo  $\phi_j(x)$ normalizado para la amplitud máxima unitaria. A su vez,  $sin\left(\frac{j\pi x}{l}\right)$  $\left(\frac{n\lambda}{L}\right)$  representa los diferentes modos de vibración de la viga simplemente apoyada. De esta manera, es posible reducir notablemente el tiempo de cálculo.

Tal y como se muestra en [8], combinando la expresión anterior con la ecuación diferencial que modeliza las oscilaciones amortiguadas en flexión simétrica de una viga prismática (con masa y rigidez constantes a lo largo de su longitud) simplemente apoyada, se puede obtener la ecuación diferencial que gobierna la evolución temporal de la n-ésima amplitud modal. Después, por medio de una simplificación de los términos de amortiguación (que cumplen la propiedad de ortogonalidad), se puede obtener la siguiente ecuación, que representa el sistema de ecuaciones en coordenadas modales de una viga biapoyada en presencia de amortiguamiento estructural frente a la actuación de una distribución de carga genérica.

Ecuación 9.2

$$
\ddot{\xi}_n(t) + 2\zeta_n \omega_n \dot{\xi}_n(t) + \omega_n^2(t)\xi_j(t) = \frac{2}{mL} \int_0^L q(x,t) \phi_j(x) dx \qquad n = 1,2,...,N_{mod}
$$

Finalmente, para introducir la excitación provocada por el paso de los trenes, se representan las cargas puntuales mediante funciones Delta de Dirac particularizadas en  $x =$  $Vt - d_k$ , siendo  $V$  la velocidad de circulación de la composición y  $d_k$  la distancia en t = 0 entre la k-ésima carga y el extremo de la viga  $x = 0$ , se puede expresar la distribución de carga  $q(x,t)$ como:

Ecuación 9.3

$$
q(x,t) = -\sum_{k=1}^{N_p} \left( H\left(t - \frac{d_k}{V}\right) - H\left(t - \frac{d_k + L}{V}\right) \right) P_k \delta(x - (Vt - d_k))
$$

Donde  $N_p$  es el número total de cargas puntuales,  $P_k$  el módulo de la k-ésima carga y  $H(t - t_0)$  la función de Heaviside unitaria en el instante  $t = t_0$ . A partir de aquí, puede sustituirse la ecuación 9.2 en la 9.1, obteniendo como resultado el sistema de ecuaciones mostrado a continuación (ecuación 9.4), que son las que gobiernan la evolución temporal de las amplitudes modales de una viga simplemente apoyada y sometida a la circulación de un tren de

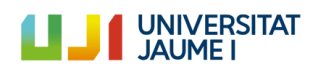

cargas puntuales en presencia de amortiguación estructural. Es por tanto la expresión que modeliza el comportamiento dinámico del modelo 2D de la viga simplemente apoyada.

Ecuación 9.4

$$
\begin{aligned} \ddot{\xi}_n(t) + 2\zeta_n \omega_n \dot{\xi}_n(t) + \omega_n^2(t)\xi_j(t) \\ &= \frac{2}{mL} \sum_{k=1}^{N_p} \left( H\left(t - \frac{d_k}{V}\right) - H\left(t - \frac{d_k + L}{V}\right) \right) P_k \cdot \sin \frac{n\pi (Vt - d_k)}{L} \end{aligned}
$$

Para  $n = 1, 2, ... , N_{mod}$ .

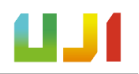

## I.9.4. Modelo Vía-Puente

El Modelo Vía-Puente es un modelo 2D que es capaz de representar la interacción entre la vía y el propio puente. Este modelo modeliza el comportamiento del puente como una viga elásticamente apoyada, y en relación con los componentes de la vía, se utiliza el mismo modelo que en el trabajo propuesto por Zhai *et al.* (2004) en [9].

El objetivo de este trabajo era la mejora del modelo de vibración del balasto y del método para determinar sus parámetros, así como la validación de este modelo con pruebas experimentales. Se quería contribuir al aumento del conocimiento en este campo, ya que las vibraciones del balasto son las causantes del 75% de los costes de mantenimiento periódicos en la red de ferrocarriles china.

Como resultado del trabajo llevado a cabo en [9] se pudo validar el modelo de vía propuesto gracias a la concordancia entre los resultados de la simulación teórica y de las pruebas realizadas experimentalmente. Por este motivo, en este trabajo se utiliza el mismo modelo para llevar a cabo el estudio dinámico del puente de ferrocarril, ya que este, en una primera aproximación, puede estudiarse con un modelo plano. Cabe clarificar en este punto del trabajo que el puente de estudio es un puente de vía única, siendo que los tableros que soportan cada vía son estructuralmente independientes.

Así pues, el Modelo Vía-Puente es un modelo plano elástico lineal e incorpora algunas diferencias respecto a lo explicado en el apartado anterior, ya que está constituido en elementos finitos (no se resuelve por superposición modal empleando los modos analíticos de la viga sino mediante un modelo discretizado con elementos viga), incorporando la rigidez vertical de los apoyos de neopreno y también los dos vanos de la estructura del puente. Además, resulta un modelo más completo, ya que cuenta con elementos que modelizan las diferentes partes de la vía (carril, placas de asiento…). Todo ello hace que sea un modelo ideado para representar de manera más fiel el comportamiento de la estructura sujeta al paso de trenes de cargas puntuales.

El modelo de vía está definido con cinco elementos que definen el carril, las placas asiento, las traviesas, el balasto y el tablero del puente. El carril y el tablero se modelizan como dos vigas B-E discretizadas en elementos finitos viga planos, mientras que las placas asiento, las traviesas y el balasto se representan por medio de masas, muelles y amortiguadores, que permiten caracterizar los valores masa, rigidez y amortiguamiento de cada elemento.

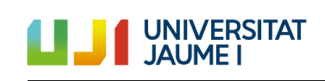

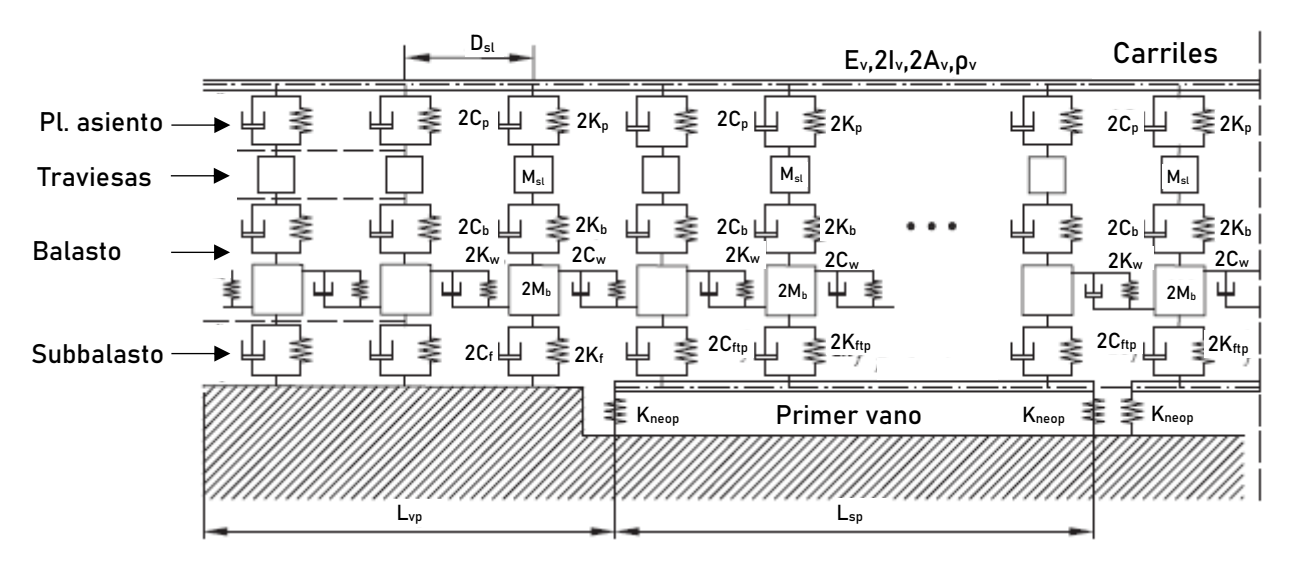

**Fig. 20:** El Modelo Vía-Puente [12].

Otros aspectos importantes del modelo son el modo de transmisión de la carga, ya que con este modelo se considera que la carga se transmite siguiendo una distribución cónica (de acuerdo con [9]), y también el hecho de incorporar la rigidez a cortante del balasto. En la imagen siguiente se muestra el sistema descrito.

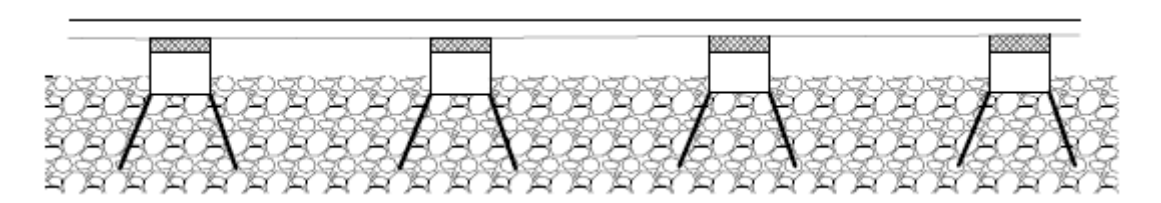

**Fig. 21:** Distribución de carga cónica debajo de cada traviesa.

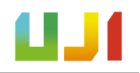

## I.9.5. Implementación de los modelos

En este apartado se expone de qué forma han sido implementados los modelos y también se describen los códigos numéricos que los integran.

#### I.9.5.1. Implementación del Modelo Viga

Este modelo ha sido implementado utilizando el *software* Matlab. Se trata de un código que permite calcular la respuesta dinámica del puente, que se modeliza como una viga B-E uniforme simplemente apoyada sobre la cual circulan los trenes de cargas puntuales a velocidad constante. En este modelo se calcula la respuesta para un único vano.

El código tiene una serie de datos de entrada que han de ajustarse de acuerdo con los parámetros del puente, y que se muestran a continuación.

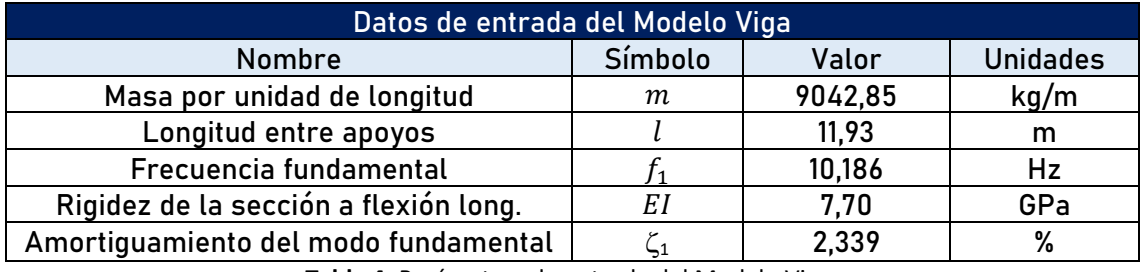

**Tabla 4:** Parámetros de entrada del Modelo Viga.

Cabe destacar el hecho de que el modelo permite indicar el número de modos de vibración con el que se realiza el cálculo, y también el amortiguamiento de cada uno de ellos. Para nuestro caso, se han definido los tres primeros modos de vibración y se ha fijado el mismo valor (el del modo fundamental) para los tres  $\zeta_1=\zeta_2=\zeta_3=2,339$  %. Asimismo, en cada caso también se debe indicar la velocidad de paso de cada tren  $(V_{nass})$ .

De este modo, el código accede al fichero que contiene los datos del tren de cargas y calcula los resultados en forma de registros de aceleración y desplazamiento (archivos de texto) de la sección del puente que se le indique, en nuestro caso, la sección central del vano (l/2), el punto más alejado de los apoyos del puente.

Para realizar el cálculo, el programa opera con las matrices de masa modal  $(M)$ , de amortiguamiento modal (C) y de rigidez modal  $(K)$ , y a continuación aplica el método de Newmark- β para obtener los registros finales de aceleración y desplazamiento de la estructura.

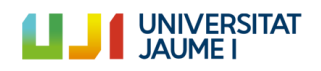

#### I.9.5.2. Implementación del modelo Vía-Puente

En este caso, el modelo se ha implementado utilizando el *software* Matlab en combinación con el Ansys, en su modalidad de análisis estructural. Así, cuando el código se ejecuta en Matlab, se inicializa la información del modelo a partir de los datos de entrada introducidos por el usuario. Estos datos de entrada hacen referencia a las propiedades del puente, del carril y de la vía, y con ellas se construye el modelo numérico:

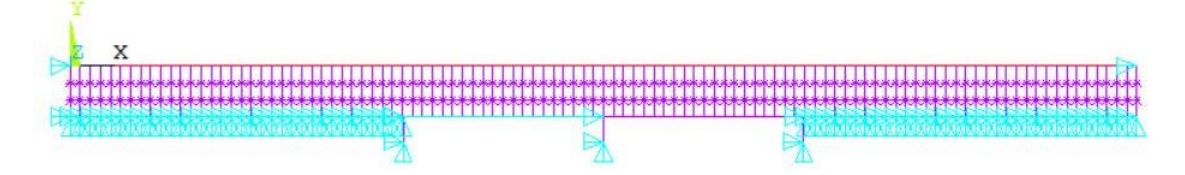

**Fig. 22:** El Modelo Vía-Puente construido con el programa Ansys.

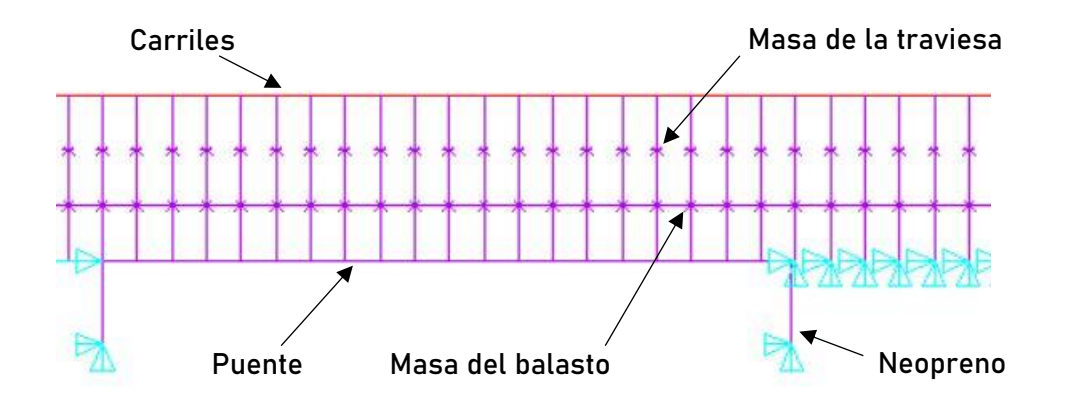

**Fig. 23:** Detalle de los elementos del Modelo Vía-Puente.

En cuanto a las propiedades del puente, se deben indicar varios parámetros. Hay que introducir el número de vanos isostáticos para el que se realiza el cálculo  $(N_{sn})$ , 2 en el caso del puente de estudio. También es necesario indicar una distancia suficiente previa y posterior al puente  $(L_{vp})$  para que el modelo pueda calcular correctamente, por este motivo se ha seleccionado una distancia de 20 metros al inicio y al final del puente. La separación entre traviesas ( $D_{\rm sl}$ ) es otro parámetro que influye en las simulaciones. El valor empleado de 0,6 metros es el valor estándar en la red ferroviaria española [16]. Además, se ha decidido que la distancia entre traviesas se divida en dos elementos finitos en el modelo numérico del puente y se ha indicado la luz de cada vano  $(L_{sp})$ .

Los valores de rigidez de la sección a flexión longitudinal  $(EI)$  y la masa por unidad de longitud  $(m)$  han sido recalculados respecto al Modelo Viga. Esto se debe a que una vez incorporada la vía en el Modelo Vía-Puente, la rigidez del conjunto ha aumentado, con lo que la frecuencia fundamental de vibración del puente ( ${f}_1$ ) en la simulación con Ansys ha reducido, y con esto se ha alejado de los 10 Hz, valor alrededor del cual se sabe que se encuentra la frecuencia fundamental de vibración de la estructura.

Es por este motivo que se han recalculado los valores de  $EI$  y de  $m$  utilizados previamente con dos coeficientes que permiten que la frecuencia fundamental de la estructura en la simulación con Ansys vuelva a situarse en torno a los 10 Hz. De este modo, se ha efectuado un análisis modal del modelo y se han escogido los coeficientes:  $0.92 \cdot EI$  y  $0.965 \cdot m$ , con lo

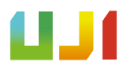

cual se ha reducido la rigidez del puente, y $\overline{f}_1$  ha tomado el valor de 10,07 Hz, valor muy cercano a los de la PC2005 y CE2019.

En lo relativo al amortiguamiento de los neoprenos, no se tienen datos de los utilizados en el puente sobre el Guadiana Viejo. Por esta razón se ha utilizado el valor de rigidez de los neoprenos de un puente de características similares [8]. Como hay dos neoprenos en cada vano, su valor aparece multiplicado por dos en la tabla siguiente.

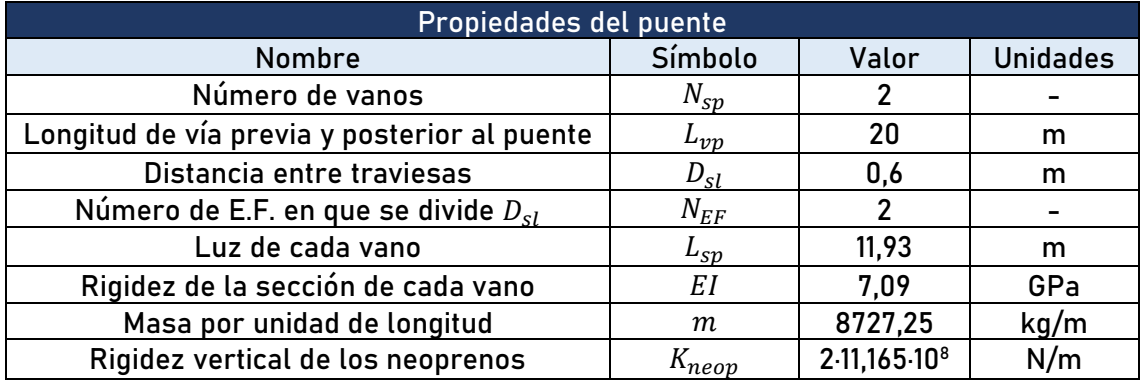

**Tabla 5:** Propiedades del puente que forman parte de los datos de entrada.

Las propiedades del carril son las referidas a las características del elemento de la vía sobre el que se sostienen los trenes. En este caso, el carril es de tipo UIC 60, y sus datos vienen dados en [16]. En el Modelo Via-Puente, a pesar de tratarse de un modelo en 2D, en la simulación se tienen en cuenta los dos carriles de la vía. De ahí que los valores del área ( $A_{v}$ ) y la inercia de la vía ( $I_{\nu}$ ) se multiplican por dos. En cuanto al módulo de elasticidad ( $E_{\nu}$ ) y densidad  $(\rho_{_{\mathcal{V}}})$  del material de la vía, son los datos referidos al acero convencional.

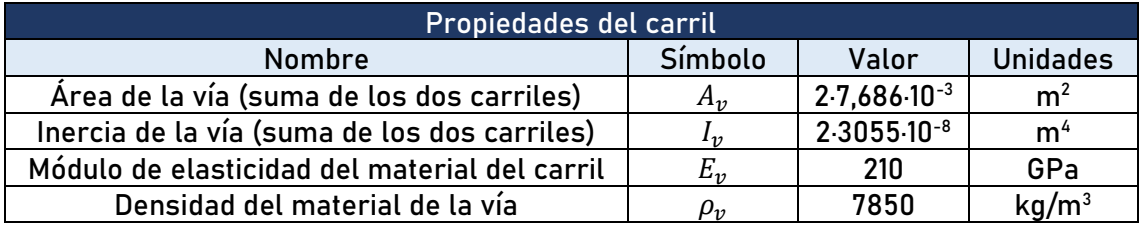

**Tabla 6:** Propiedades del carril que forman parte de los datos de entrada.

Las propiedades de la vía definen las características de los elementos que la componen, a parte de los carriles: las placas asiento, las traviesas, el balasto y el subbalasto. Para encontrar los valores adecuados se ha llevado a cabo un estudio paramétrico de los modelos de vía en la literatura existente, prestando especial atención a los trabajos con temáticas similares. De esta forma se han comparado los valores utilizados por diferentes autores. La comparativa completa de las propiedades de los modelos se puede encontrar en el anexo ["Cálculos", en el apartado](#page-174-0)  "Estudio [paramétrico sobre los parámetros de la vía".](#page-174-0)

Los valores finales seleccionados se muestran a continuación. Para el caso de de  $K_p$ ,  $C_p$ ,  $C_b$ ,  $C_f$ ,  $K_w$  y  $C_w$ , se utilizan los mismos valores que en [9], el trabajo en el cual se basa el Modelo Vía-Puente. Los valores de  $K_b$ ,  $M_b$  y  $K_f$  se han calculado siguiendo los procedimientos de cálculo indicados en [9] y que se muestran en el mismo [Anexo](#page-174-0) indicado en el párrafo anterior.

Por otra parte, el valor de  $M_{sl}$  viene dado en [16]. Respecto a la rigidez vertical de la losa tablero del puente ( $K_{ftp}$ ), este valor se ha obtenido al multiplicar por cien el valor de  $K_{f}$ , ya que no se tienen datos de la losa del tablero, pero se sabe que esta tiene una rigidez superior a la del suelo fuera del puente, al tratarse de una losa de material rígido (hormigón). Por este motivo se ha ajustado también el amortiguamiento vertical de la losa tablero del puente ( $C_{ftp}$ ) a 0.

De nuevo, como el modelo en cuestión es un modelo plano, los valores de algunos parámetros aparecen multiplicados por dos para tener en cuenta las propiedades de las dos mitades simétricas de la vía.

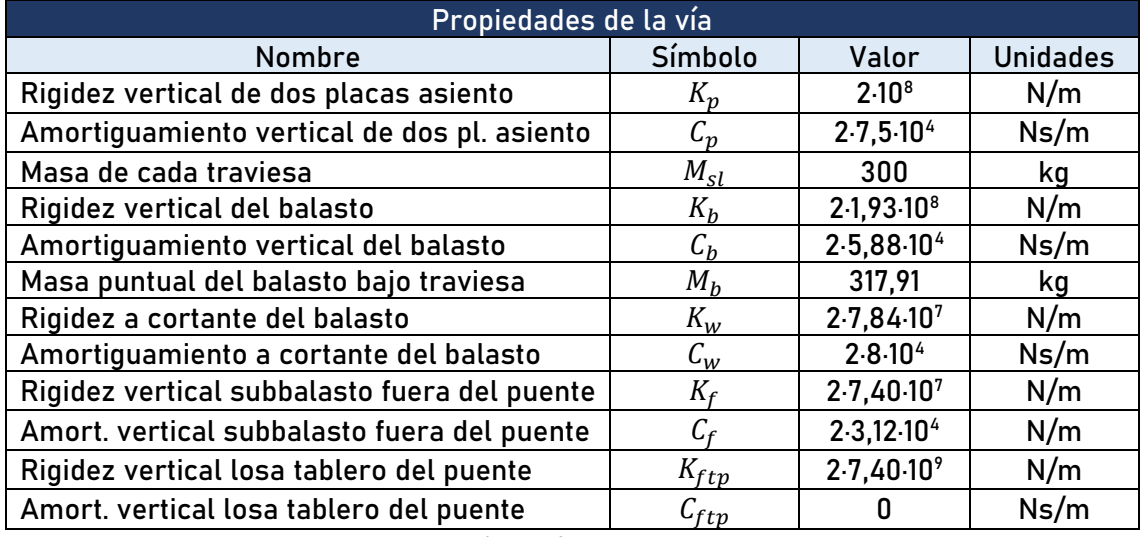

**Tabla 7:** Propiedades de la vía que forman parte de los datos de entrada.

Además, en el programa hay que indicar también la velocidad de paso de cada tren  $(V_{\it{paso}})$ , la frecuencia fundamental de vibración del puente recalculada ( $f^{}_1 = 10{,}07\, Hz$ ) y el amortiguamiento en el modo fundamental del puente  $\zeta_1= 2,339$  %. Una vez introducidos todos estos datos de entrada, se ejecuta el código Matlab.

En este proceso, el programa lee los datos de entrada y ejecuta el *software* Ansys, en concreto su modalidad de análisis estructural, donde se construye el modelo Vía-Puente según los datos introducidos. De esta manera define los elementos viga como elementos BEAM3 y las parejas de muelles y amortiguadores como elementos COMBIN14.

A continuación, se accede al archivo del tren de cargas indicado en cada caso, y se ejecuta la simulación en Ansys, en la que circula el tren de cargas indicado sobre el puente. Los resultados de aceleración y desplazamiento en  $l/4$ ,  $l/2$  y  $3l/4$  de cada vano quedan registrados en dos ficheros de texto que se crean desde el código Matlab. Una vez ejecutada la simulación, se cierra el *software* Ansys.

Estos registros numéricos de aceleración son los que se utilizan para compararlos con los obtenidos de forma experimental.

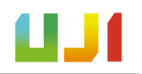

# I.10. Resultados finales

En este punto se presentan los resultados finales del trabajo. El apartado se ha dividido en dos partes. Por un lado se incluye la comparativa entre los resultados proporcionados por el Modelo Viga y el Modelo Vía-Puente: se han comparado los registros numéricos generados con estos modelos con los registros experimentales de la CE2019. En esta parte, el amortiguamiento del puente se mantiene de acuerdo con lo expuesto en los apartados previos:  $\zeta_1= 2,339$  %.

En el segundo apartado se aporta una nueva comparativa entre los registros experimentales y los registros numéricos obtenidos con el Modelo Vía-Puente. En esta parte se ha modificado el amortiguamiento del puente  $(\zeta_1)$  en cada caso con el objetivo de ajustar mejor la curva numérica a la experimental.

Los registros experimentales utilizados son los trenes que se muestran a continuación. También se muestra la velocidad de paso a la que se han llevado a cabo las simulaciones.

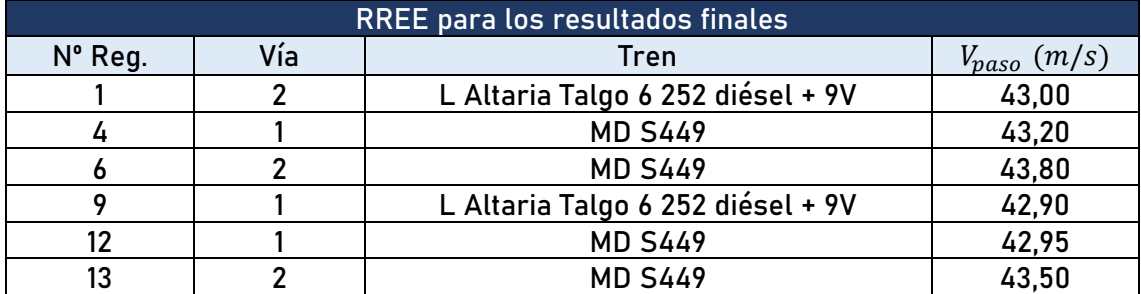

**Tabla 8:** Registros experimentales utilitzados para obtener los resultados finales del proyecto y la velocidad de paso de cada tren.

Los registros experimentales empleados para la comparación son los provenientes de los datos de aceleración recogidos por el acelerómetro A5 para el caso de los trenes que circularon por la vía 2 y la A13 para el caso de los trenes que lo hacían por la vía 1 , de acuerdo con la descripción que se ofrece en el [Anexo A.I.2.](#page-155-0) Estos sensores se encuentran en medio del vano 1 y del vano 2, respectivamente. Se trata de los sensores más alejados de los apoyos del puente y, por tanto, los que han captado una respuesta de mayor amplitud.

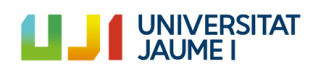

### I.10.1. Comparación entre el Modelo Viga y el Modelo Vía-Puente

En este apartado se tiene la comparativa entre los registros experimentales obtenidos durante la CE2019 y los generados de forma numérica con los modelos Viga y Vía-Puente.

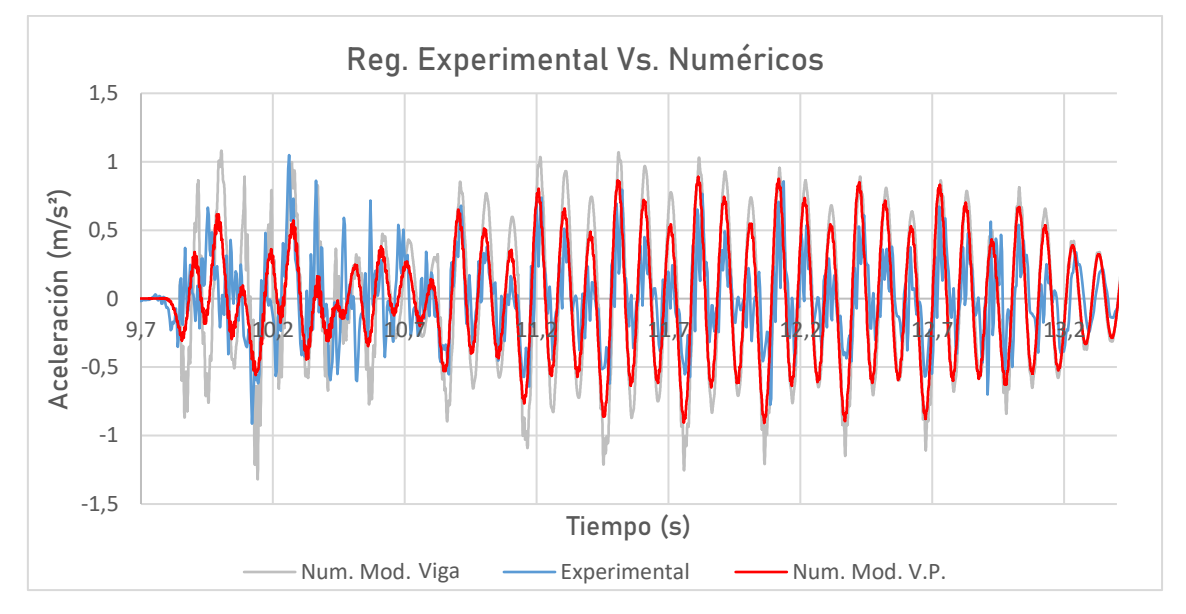

▪ **Nº Reg. 1: L Altaria Talgo 6 252 diésel + 9V, Vía 2, Vpaso** = , /

**Fig. 24:** Comparación de los registros experimental y numéricos para el tren Nº Reg. 1.

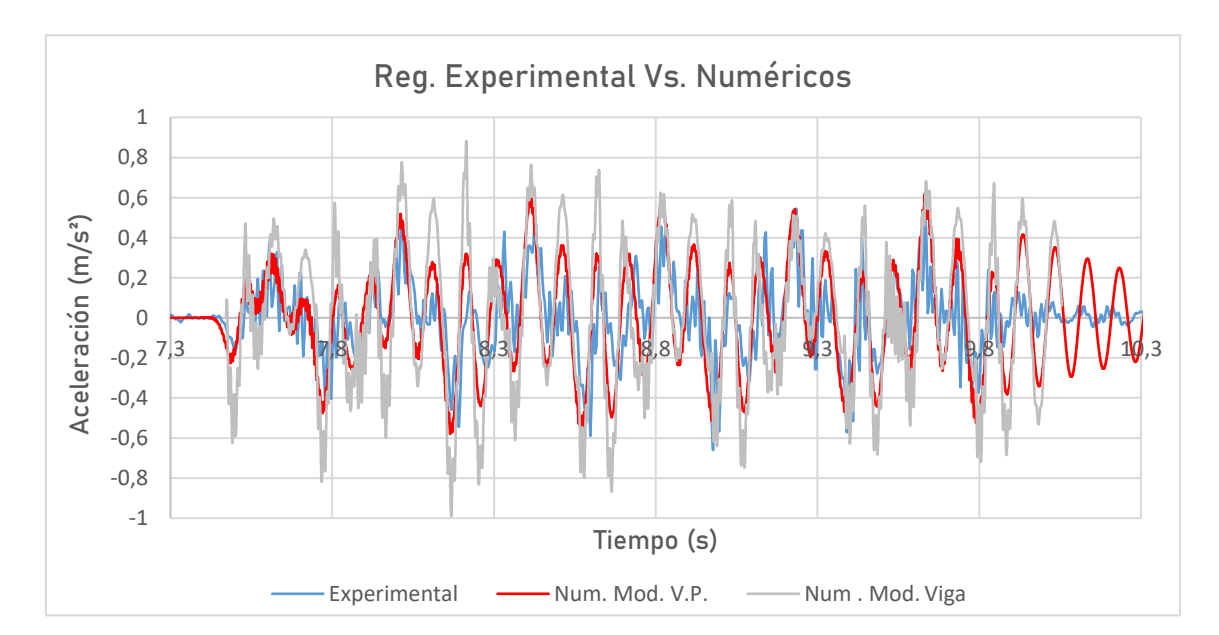

 $N^{\circ}$  Reg. 4: MD S449, Vía 1,  $V_{\text{pass}} = 43, 20 \ m/s$ 

**Fig. 25:** Comparación de los registros experimental y numéricos para el tren Nº Reg. 4.

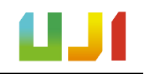

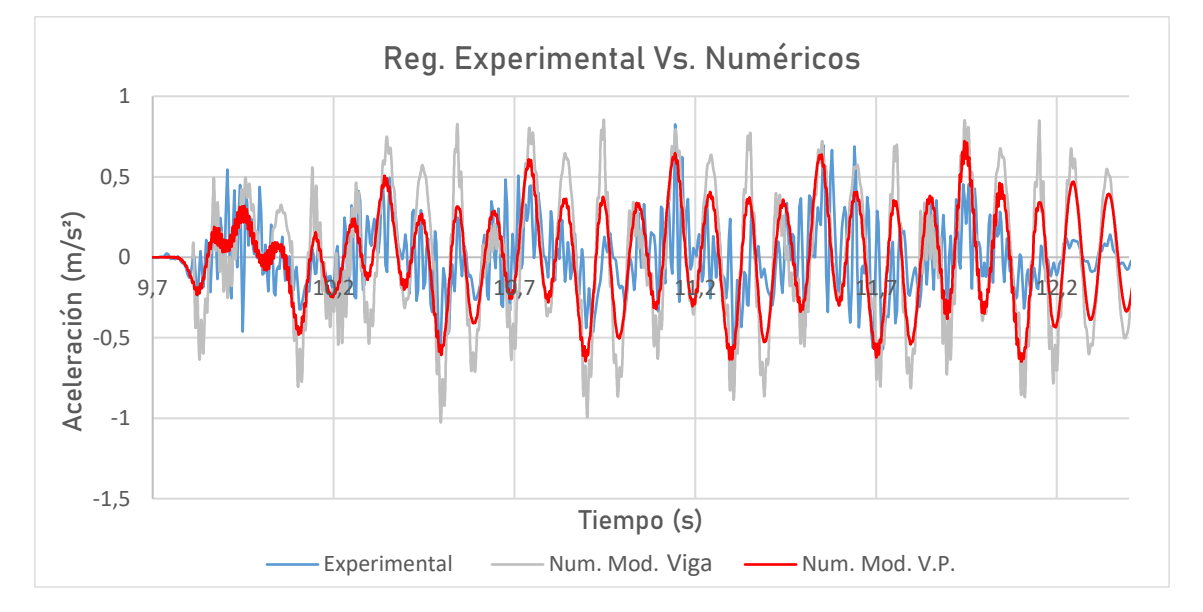

 $N^{\circ}$  Reg. 6: MD S449, Vía 2, V<sub>paso</sub> = 43, 80  $m/s$ 

**Fig. 26:** Comparación de los registros experimental y numéricos para el tren Nº Reg. 6.

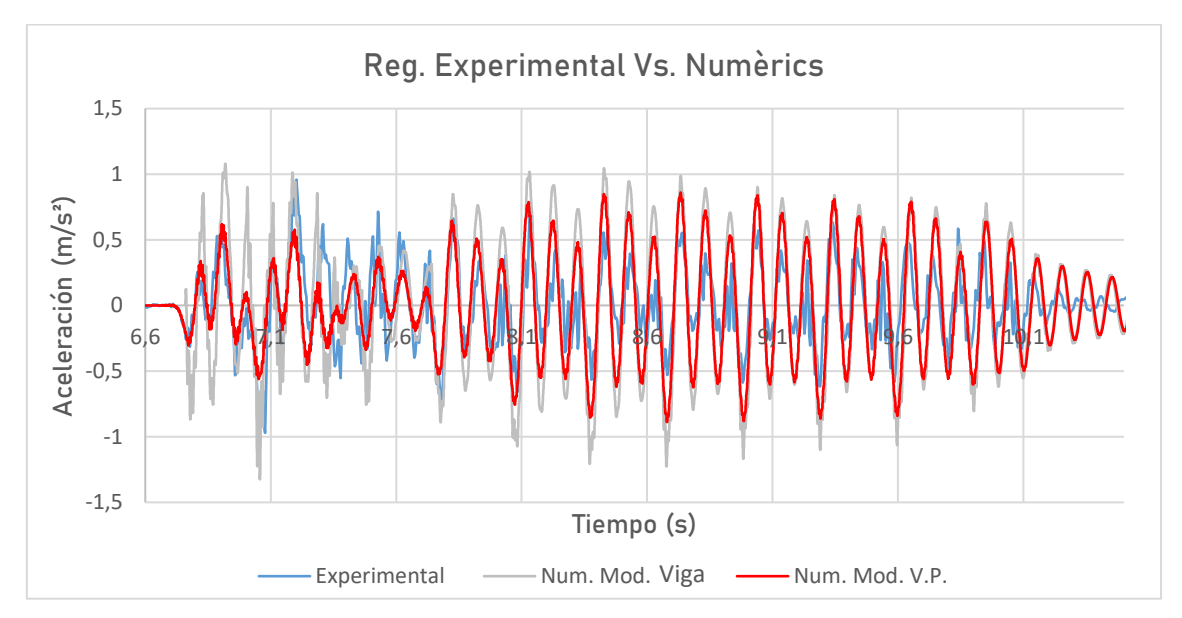

### $N^{\circ}$  **Reg. 9:** L Altaria Talgo 6 252 diésel + 9V, Vía 1, V<sub>paso</sub> = 42, 90  $m/s$

**Fig. 27:** Comparación de los registros experimental y numéricos para el tren Nº Reg. 9.

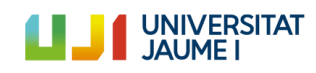

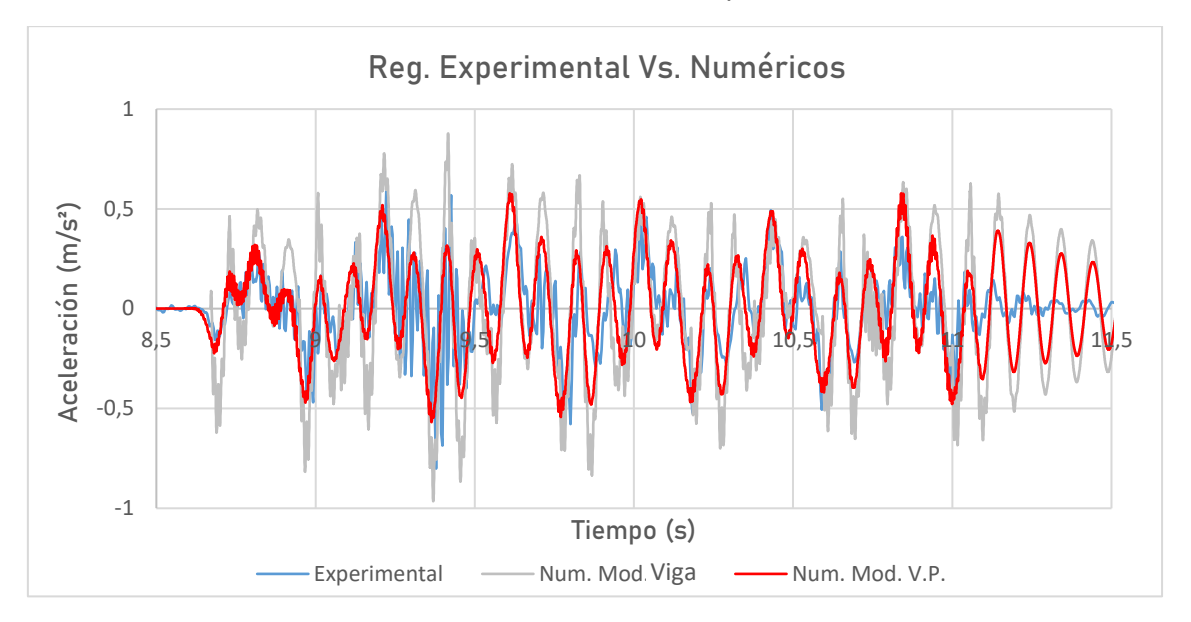

▪ **Nº Reg. 12: MD S449, Vía 1, Vpaso** = , /

**Fig. 28:** Comparación de los registros experimental y numéricos para el tren Nº Reg. 12.

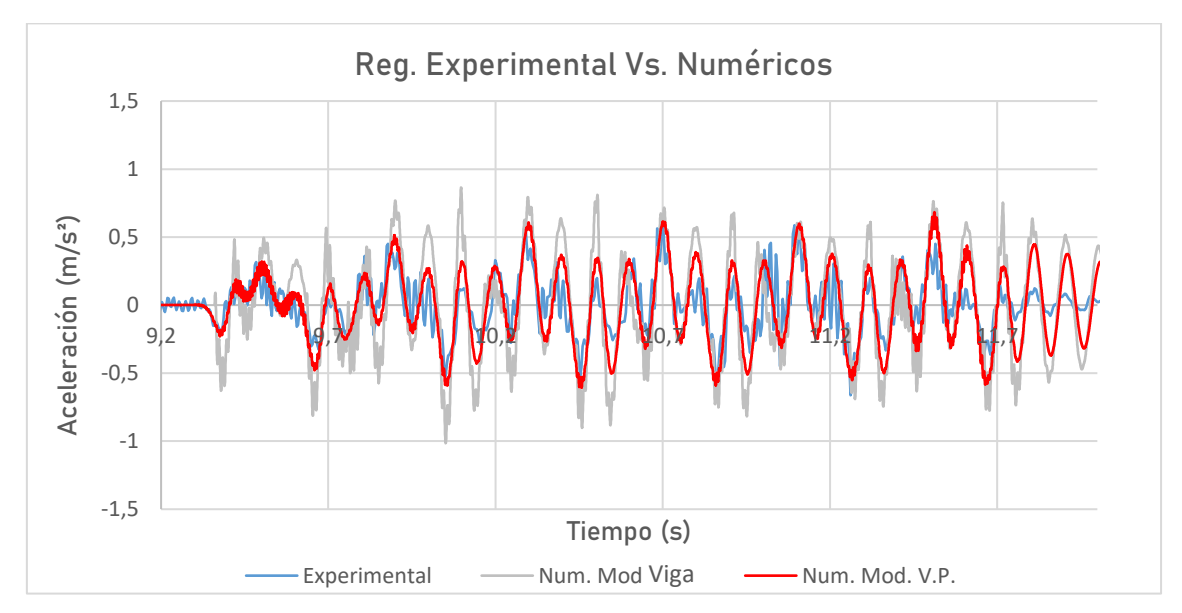

#### $N^{\circ}$  Reg. 13: MD S449, Vía 2, V<sub>paso</sub> = 43, 50  $m/s$

**Fig. 29:** Comparación de los registros experimental y numéricos para el tren Nº Reg. 13.

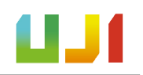

### I.10.2. Ajuste del amortiguamiento del puente en el Modelo Vía-Puente

El amortiguamiento estructural es una de las propiedades cuya determinación resulta más complicada. Esto se debe a que este parámetro depende de la amplitud de vibración. En la PC2005 el amortiguamiento del puente se midió a partir de la cola de vibraciones libres tras el paso de un tren o de una locomotora de pruebas, mientras que en la CE2019 se midió en condiciones de vibración ambiente (lo cual supone unas amplitudes muy bajas).

Así pues, en ninguno de los dos casos se midió en condiciones de operación (de servicio) con las amplitudes de vibración que se producen en la estructura en esa situación. Este procedimiento es más complicado, y a día de hoy, existe un debate científico en torno a si de esta manera se podría medir mejor el amortiguamiento de las estructuras. Por ello, se trata de un tema que aún está por determinar.

Teniendo esto en cuenta, en este apartado se ajusta numéricamente el valor del amortiguamiento con el objetivo de reproducir de la mejor manera posible la respuesta real en vibración forzada. Así, se podrá comprobar que el amortiguamiento real de la estructura tiene un valor superior al obtenido a partir de la vibración ambiente. Con ello, la respuesta numérica calculada con el Modelo Vía-Puente se ajustará aún más a la experimental.

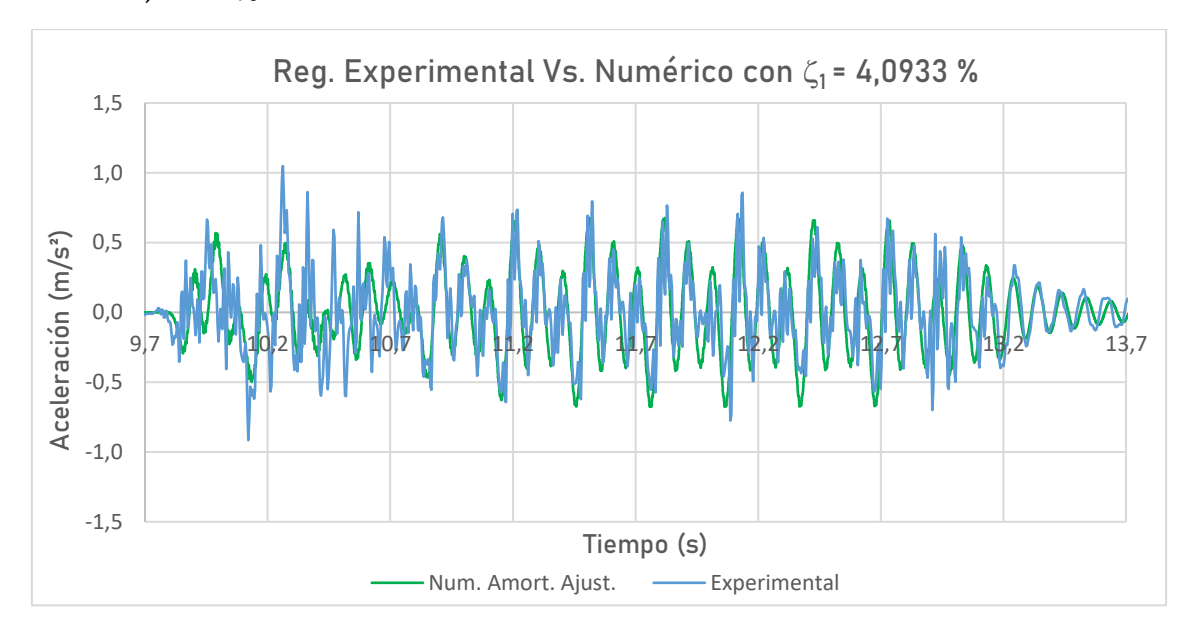

**N**<sup>o</sup> Reg. 1: L Altaria Talgo 6 252 diésel + 9V, Vía 2, V<sub>paso</sub> = 43, 00 m/s, ζ<sub>1</sub> = 4,0933 %

**Fig. 30:** Comparación de los registros experimental y numérico ajustado para el tren Nº Reg. 1.

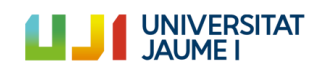

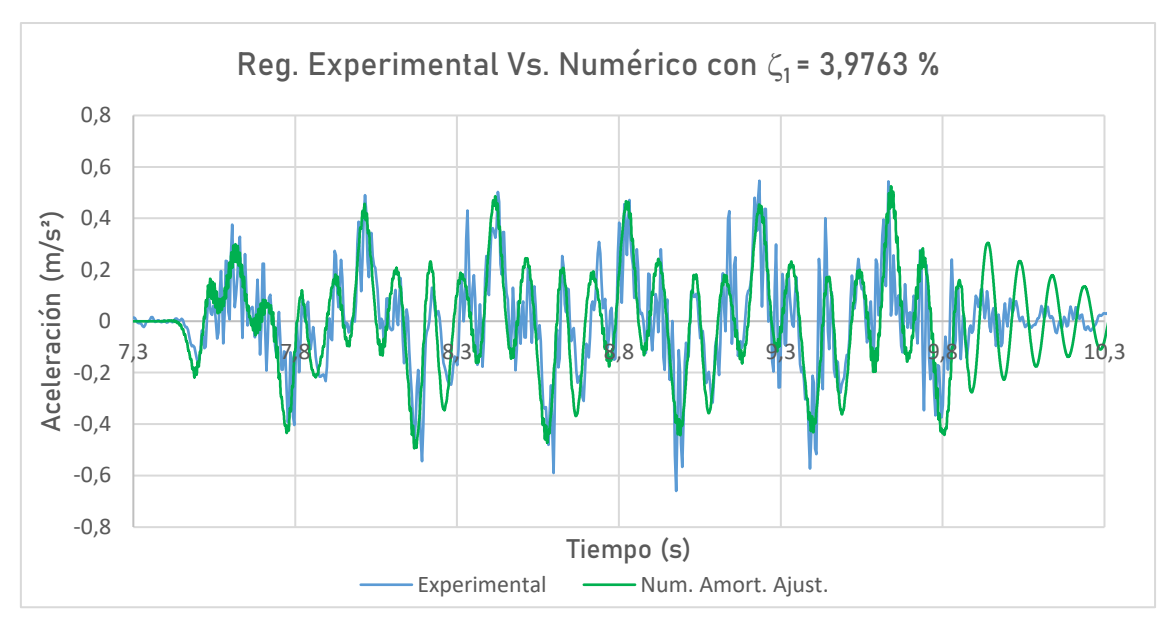

### **N**<sup>o</sup> Reg. 4: MD S449, Vía 1, V<sub>paso</sub> = 43, 20 m/s,  $\zeta_1$  = 3, 9763 %

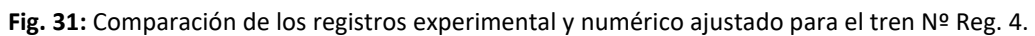

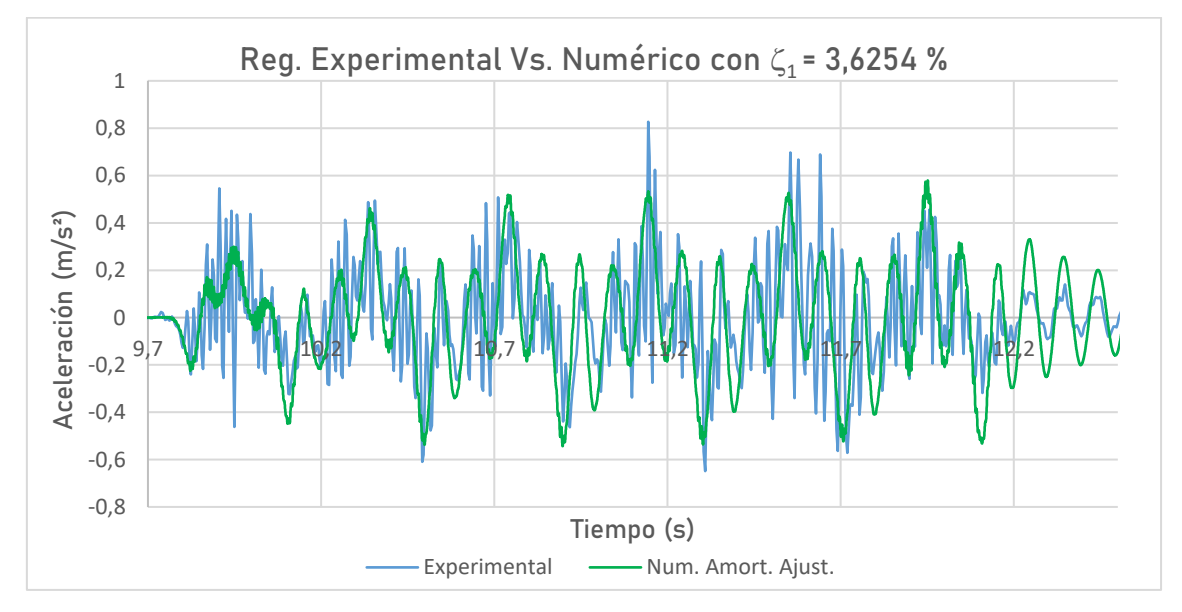

# **Nº Reg. 6:** MD S449, Vía 2, V<sub>paso</sub> = 43, 80 m/s,  $\zeta_1$  = 3, 6254 %

**Fig. 32:** Comparación de los registros experimental y numérico ajustado para el tren Nº Reg. 6.
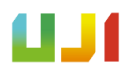

#### **N**<sup>°</sup> Reg. 9: L Altaria Talgo 6 252 diésel, Vía 1 + 9V, V<sub>paso</sub> = 42, 90 m/s,  $\zeta_1$  = 4,0933 %

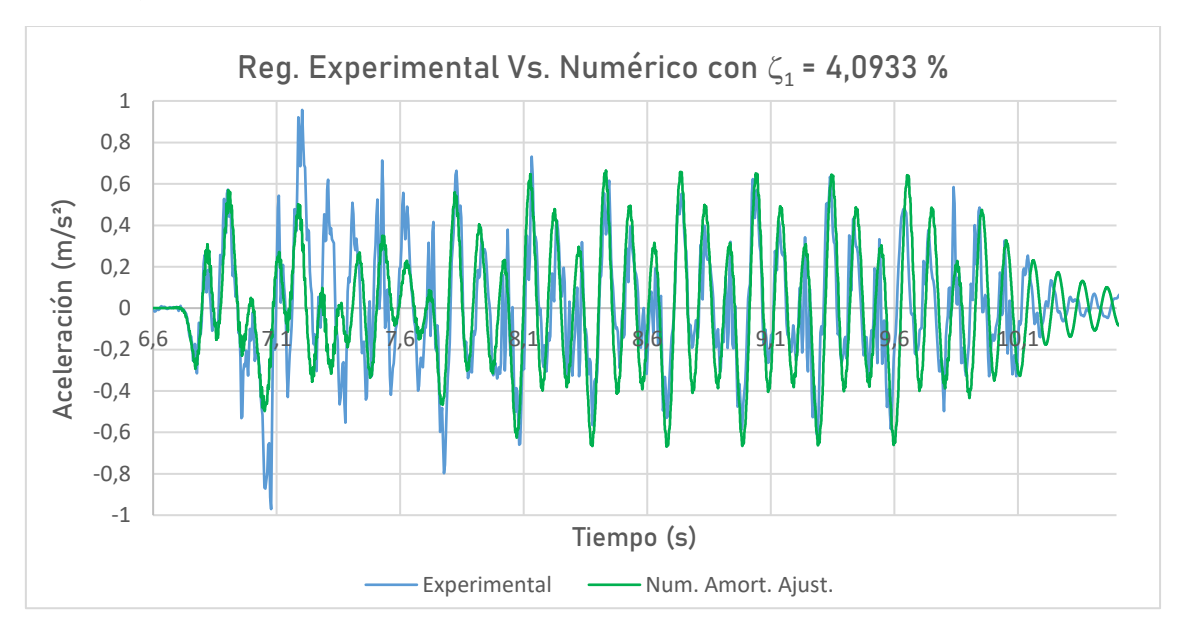

Fig. 33: Comparación de los registros experimental y numérico ajustado para el tren Nº Reg. 9.

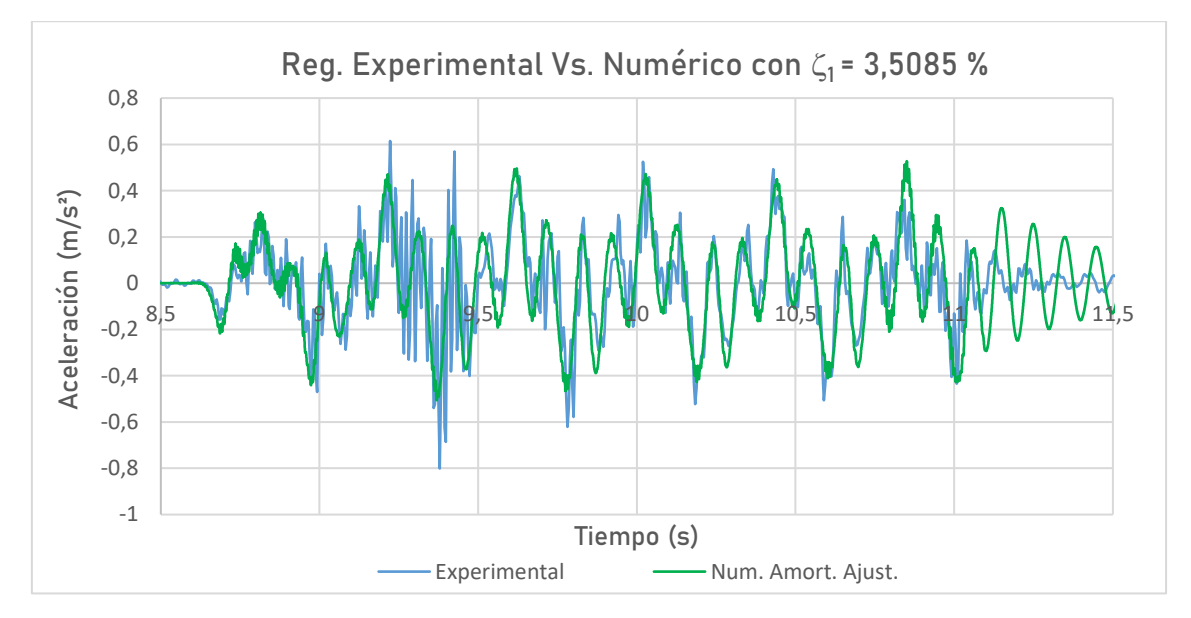

# **Nº Reg. 12:** MD S449, Vía 1, V<sub>paso</sub> = 42, 95 m/s, ζ<sub>1</sub> = 3, 5085 %

**Fig. 34:** Comparación de los registros experimental y numérico ajustado para el tren Nº Reg. 12.

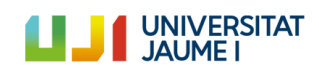

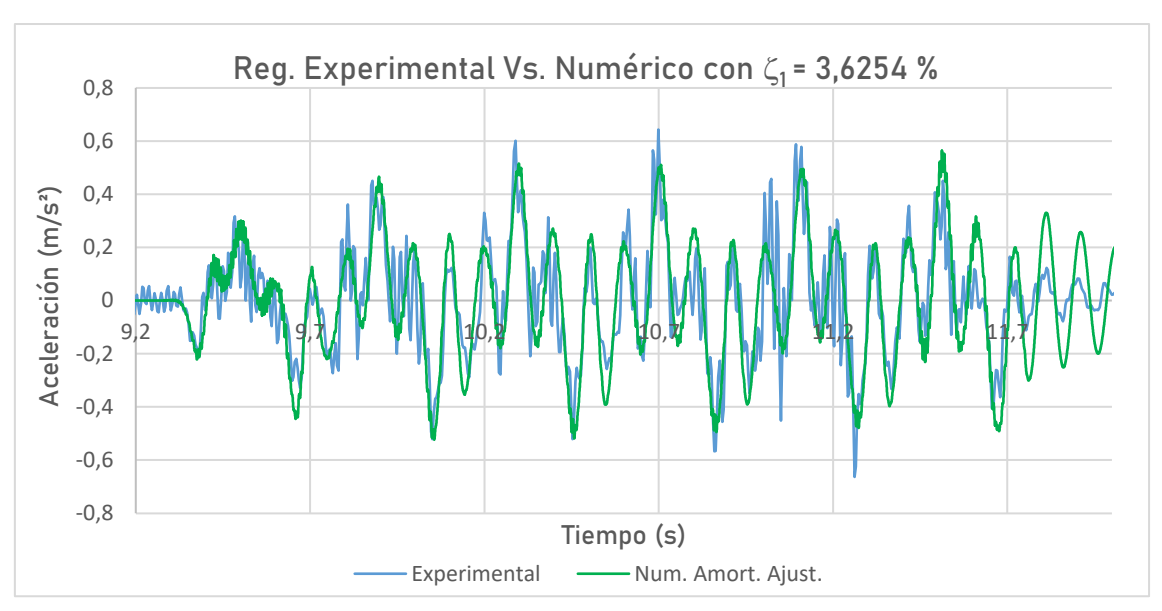

#### **N**<sup>2</sup> Reg. 13: MD S449, Vía 2, V<sub>paso</sub> = 43, 50 m/s,  $\zeta_1$  = 3, 6254 %

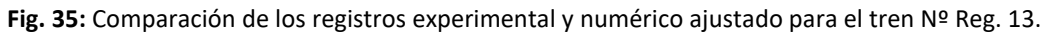

En la tabla siguiente se muestra un resumen de los valores de amortiguamiento empleados para ajustar al máximo la curva numérica a la experimental.

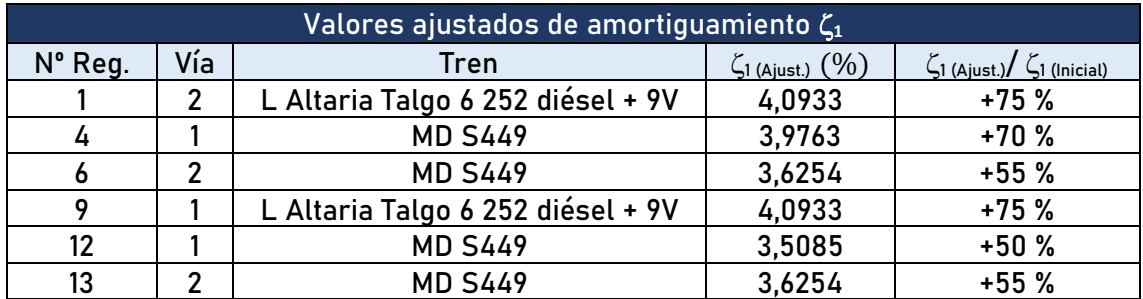

**Tabla 9:** Valores ajustados de amortiguamiento del puente para las simulaciones con el Modelo Vía-Puente.

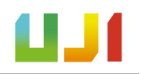

# I.11. Conclusiones

A la vista de los resultados obtenidos en el apartado I.10.1, queda patente que existe cierta diferencia entre los dos modelos numéricos propuestos en este trabajo.

El Modelo Viga, que se trata de un modelo más sencillo, muestra unos picos de aceleración más elevados que en los registros experimentales. En cambio, el Modelo Vía-Puente, que incorpora la vía y sus elementos, predice una respuesta que se ajusta mejor a las amplitudes reales.

Esto tiene sentido, puesto que en el Modelo Vía-Puente se tienen en cuenta de una manera distribuída y más realista los mecanismos de disipación entre los componentes de la vía. Además, al considerar en las simulaciones una distancia de vía antes y después del puente, se limita en cierta medida la rotación del puente en los apoyos. Con esto se consigue simular de una forma más realista las condiciones de contorno y ello da lugar a una mejor predicción de los modos de vibración. Como ejemplo de esto se muestra con detalle el registro del tren Nº Reg. 6:

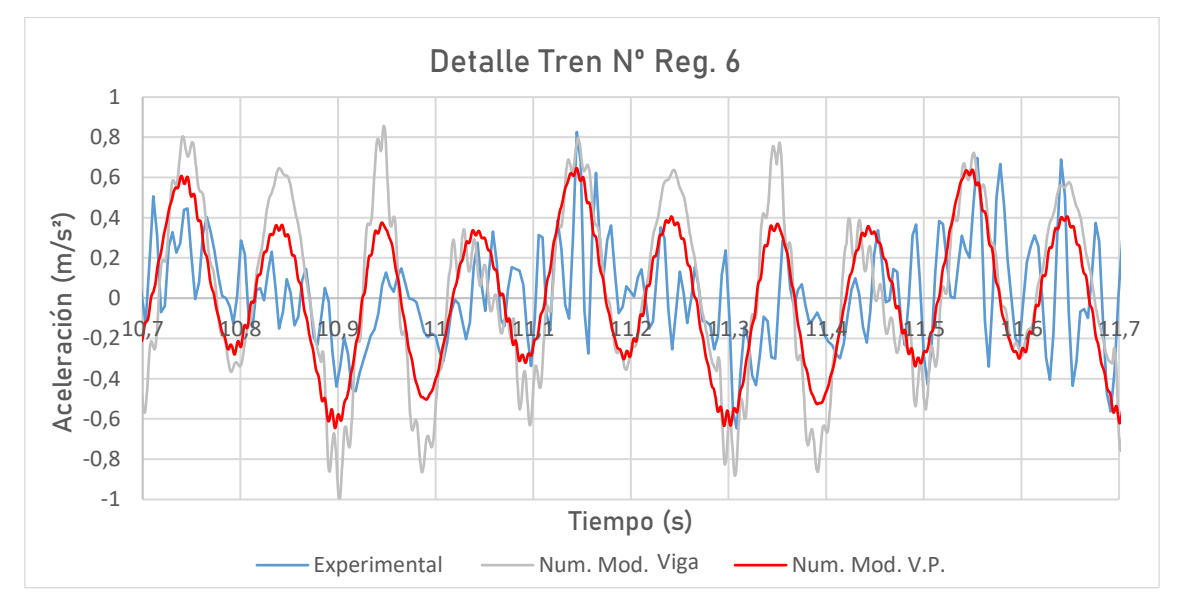

**Fig. 36:** Detalle de los registros del tren Nº Reg. 6.

Así, en resumen, en todos los casos mostrados en el apartado I.10.1, se observa el mismo comportamiento. Tanto el Modelo Viga como el Vía-Puente son capaces de seguir las oscilaciones de los registros experimentales. Sin embargo, los picos de aceleración de los registros numéricos superan los de los registros experimentales. Esto es más notorio en el caso del Modelo Viga, ya que no incorpora la vía ni sus mecanismos de disipación. Por otra parte, el Modelo Vía-Puente mejora notablemente en este aspecto, ya que sí que incorpora la vía y estos mecanismos, pero aún deja cierto margen de mejora.

Para buscar este margen disponemos de los resultados del apartado I.10.2, donde se han repetido las simulaciones con el Modelo Vía-Puente y se ha ajustado el amortiguamiento del puente ( $\zeta_1$ ) en cada paso de tren para tratar de ajustar mejor las curvas experimental y numérica. Los resultados que se presentan en el apartado I.10.2 muestran curvas que se ajustan mejor que en el caso anterior. Esta vez el Modelo Vía-Puente consigue acercarse aún más a las curvas experimentales.

Para poder ver este efecto de manera más clara, a continuación se muestran en detalle las gráficas donde se recogen los datos de los registros experimentales, los numéricos y los

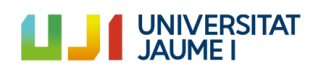

numéricos con el amortiguamiento ajustado. Con el objetivo de facilitar la visualización del lector, las gráficas no se muestran en su totalidad, sino en un intervalo corto de tiempo.

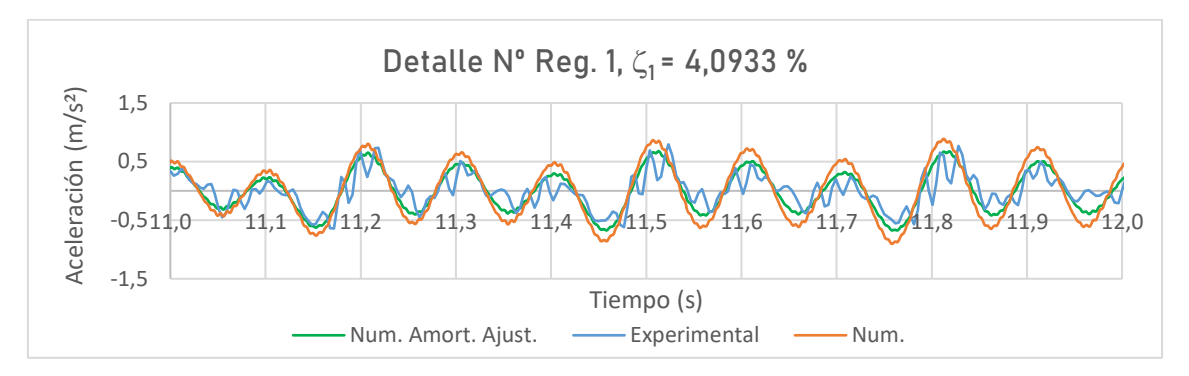

**Fig. 37:** Detalle de los registros experimental, numérico y numérico con amortiguamiento ajustado del tren Nº Reg. 1.

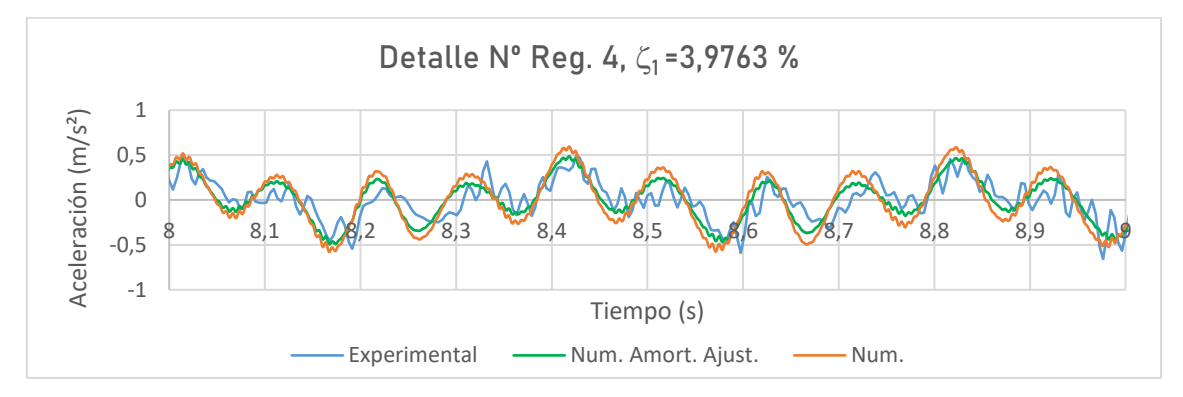

**Fig. 38:** Detalle de los registros experimental, numérico y numérico con amortiguamiento ajustado del tren Nº Reg. 4.

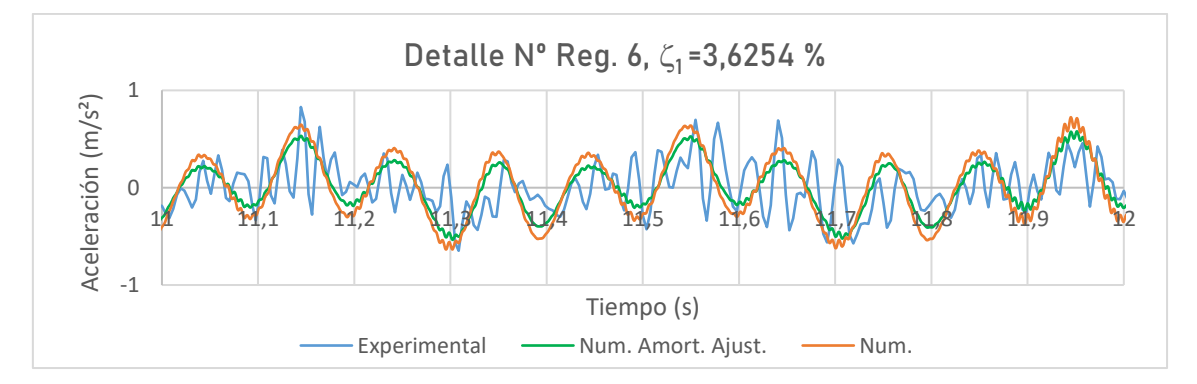

**Fig. 39:** Detalle de los registros experimental, numérico y numérico con amortiguamiento ajustado del tren Nº Reg. 6.

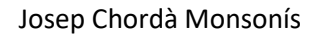

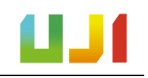

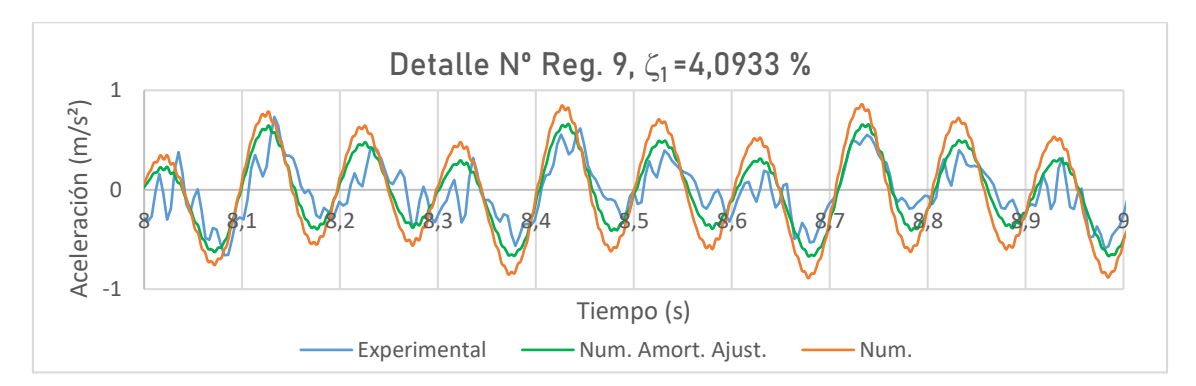

**Fig. 40:** Detalle de los registros experimental, numérico y numérico con amortiguamiento ajustado del tren Nº Reg. 9.

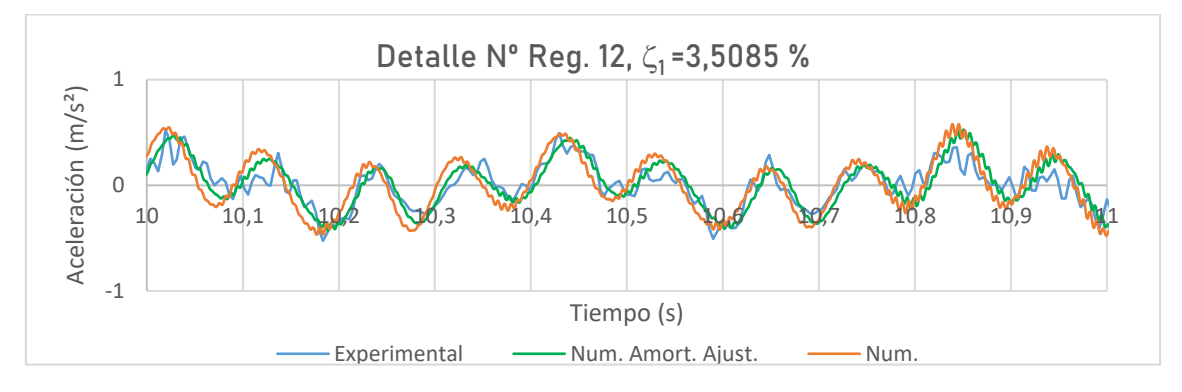

**Fig. 41:** Detalle de los registros experimental, numérico y numérico con amortiguamiento ajustado del tren Nº Reg. 12.

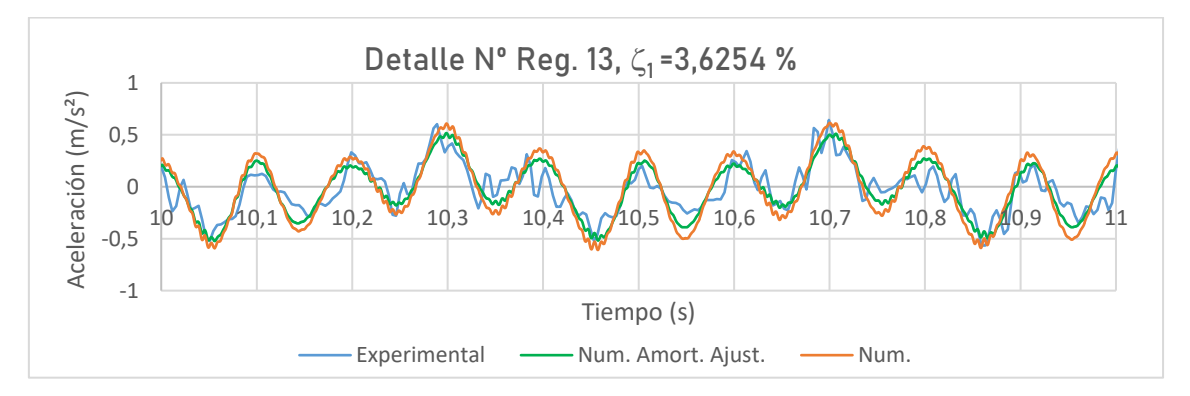

**Fig. 42:** Detalle de los registros experimental, numérico y numérico con amortiguamiento ajustado del tren Nº Reg. 13.

Se puede observar en las figuras mostradas que los registros generados con los valores ajustados de amortiguamiento se acercan más a la curva del registro experimental. Esto pone de manifiesto la importancia que tiene el valor del amortiguamiento del puente en las simulaciones. Queda demostrado por lo tanto que el amortiguamiento real de la estructura es superior al medido en la PC2005 y en la CE2019.

Teniendo esto en cuenta, se puede concluir que la modelización de puentes de ferrocarril de vía única resulta más realista con modelos que incorporan la interacción entre la vía y el puente. En el caso estudiado, la diferencia entre modelizar o no la vía es notable. Ha

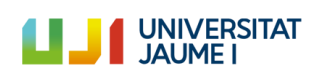

podido comprobarse que el Modelo Viga, utilizado como una primera aproximación más sencilla, resulta poco preciso a la hora de evaluar la respuesta dinámica de la estructura. En cambio, el Modelo Vía-Puente, que incluye los diferentes elementos de la vía, es capaz de describir mejor y de manera más precisa la respuesta dinámica de la estructura. Esto se debe a tres factores fundamentales.

Por una parte, el Modelo Vía-Puente es capaz de rigidizar las condiciones de contorno, ya que considera una distancia previa y posterior a la estructura, lo que limita hasta cierto punto la rotación del puente. En segundo lugar, el reparto de cargas en este modelo se representa mejor que en el Modelo Viga, ya que se modeliza el efecto del reparto de las cargas sobre los carriles en las traviesas, con lo cual la carga total se distribuye mejor. Por último, el Modelo Vía-Puente incluye mecanismos de amortiguamiento en las placas asiento y en el balasto, que no se tienen en el otro modelo.

Se puede validar, por tanto, el Modelo Vía-Puente como un modelo con capacidad para representar la respuesta dinámica de puentes de ferrocarril sometidos al paso de composiciones ferroviarias de forma adecuada. Gracias a los elementos que icluye se modeliza de forma más precisa la rigidez del conjunto y la respuesta dinámica provocada en el puente. Es por este motivo que, a pesar de que el coste computacional es más elevado con este tipo de modelos, el hecho de tener en cuenta la interacción vía-puente influye de manera significativa en los resultados y, por tanto, en caso de llevar a cabo estudios relacionados con la materia, sería conveniente emplear modelos numéricos más completos que sean capaces de modelizarla.

Respecto al Modelo Viga, la respuesta dinámica que calcula resulta más exagerada que la que se da en la realidad. Sin embargo, este modelo puede ser útil en otros aspectos o tareas, como por ejemplo las utilizadas en este trabajo como la determinación de la velocidad de paso de los trenes.

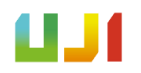

# I.12. Resumen del presupuesto

Para el cálculo del presupuesto de este trabajo se han tenido en cuenta los costes de la campaña experimental de 2019, del equipamiento usado para la realización del trabajo, los costes del el *software* utilizado y del sueldo del trabajador.

El presupuesto total asciende a 8.430 €. El desglose de las partidas mencionadas se encuentra en el Documento ["Presupuesto"](#page--1-0).

# I.13. Trabajos derivados

Este trabajo ha ayudado a conformar el artículo científico que el grupo de investigación CECOM de la Universitat Jaume I presentará, en colaboración con investigadores de la Universidad de Sevilla, en la Conferencia Internacional de Ingeniería Computacional y Experimental y Ciencias (ICCES) que tendrá lugar este año 2020 en Phuket, Tailandia, y al que ha contribuido el autor del presente proyecto.

El artículo [12] está basado en el puente sobre el Guadiana Viejo, y se estudia la influencia de los parámetros de la vía en la respuesta del puente a través de un modelo numérico como el Modelo Vía-Puente aquí presentado. También se utilizan los datos obtenidos en la campaña experimental de 2019 y se realizan las comparaciones entre las respuestas experimentales y las de los modelos numéricos.

# ANEXOS

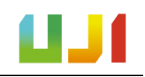

# ANEXO I – Campañas Experimentales

En este anexo se describen en detalle los procedimientos llevados a cabo en la CE2019 y en la PC2005.

# A.I.1. Descripción de la PC2005

Para el presente proyecto se han utilizado los datos de un estudio realizado sobre el puente por parte de CITEF en 2005 [7] para el cálculo de varios parámetros utilizados en el Modelo Viga para obtener una parte de los resultados de este trabajo.

La PC2005 se efectuó como parte de la fase de estudio de la línea Madrid - Alcázar de San Juan - Jaén para su incorporación a la red de alta velocidad. En él se determinaron dos parámetros de interés para este trabajo correspondientes a la estructura del tablero del puente: la frecuencia fundamental de vibración ( $f_{.1}$ ) y la amortiguación en el modo fundamental ( $\zeta_1$ ).

Con este propósito se llevó a cabo una campaña de medidas en la que se dispusieron sensores de medida del desplazamiento y aceleración en los apoyos y en el centro de uno de los tableros en uno de los dos vanos del puente. De este modo, las posiciones de los sensores quedaron como se muestra a continuación, donde la distancia del sensor del punto medio (L3) respecto al de su izquierda (L1) es de 5,26 metros, y de 5,46 metros hacia al de su derecha (L2).

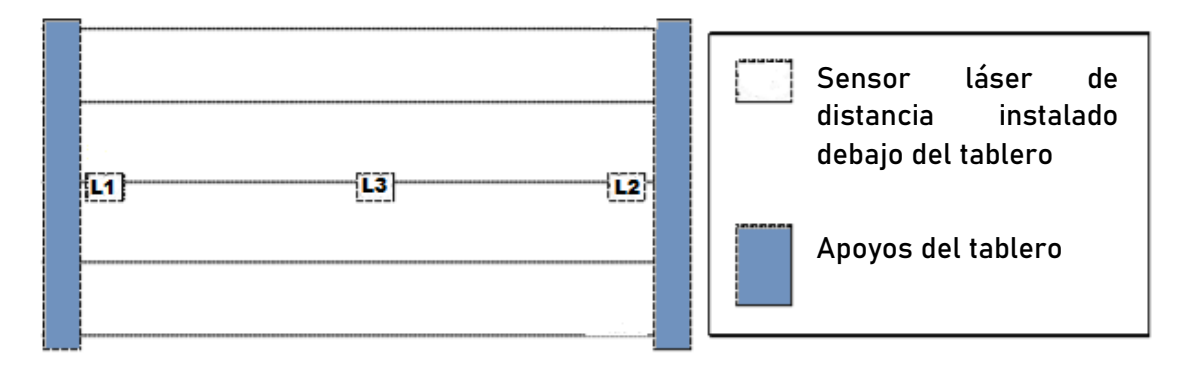

**Fig. 43:** Esquema de la localización de los sensores [7].

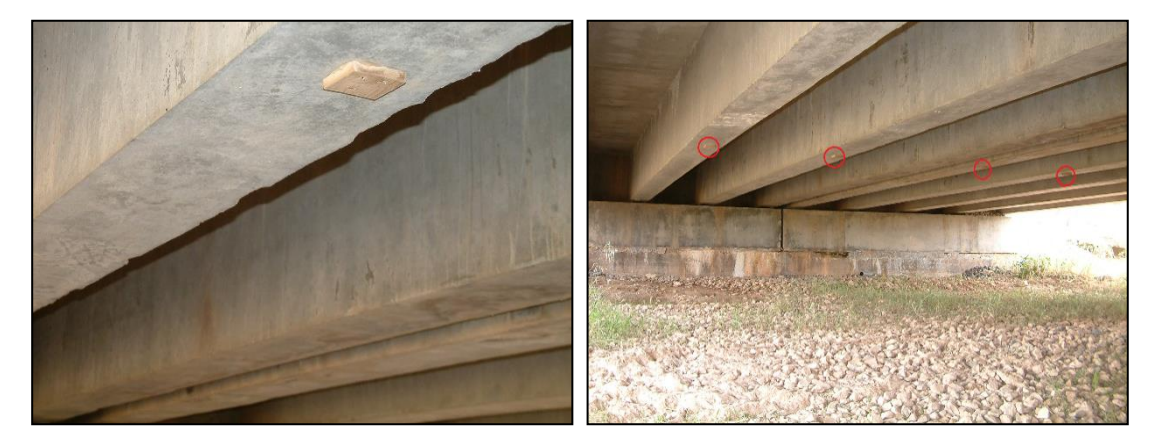

**Fig. 44:** Localización de los dispositivos de medida (15).

Así, se recogieron los datos referentes al desplazamiento y la aceleración producidos en el puente como resultado del paso de seis trenes en un periodo de tiempo comprendido entre las 9:00 y las 18:00 horas. Se tuvieron en cuenta únicamente los trenes circulando en sentido Cádiz, ya que eran estos los que pasaban por el tablero sensorizado.

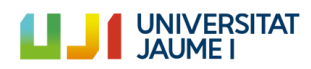

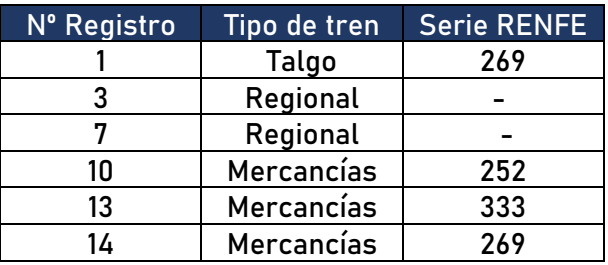

**Tabla 10:** Trenes para los cuales se recogieron datos.

El tratamiento de los datos recogidos se hizo con la aplicación LabView, y así se pudo identificar la frecuencia fundamental de vibración la estructura  $(f_1)$  y el amortiguamiento del puente en el primer fundamental  $(\zeta_1)$  para el paso de cada tren. El valor global de cada parámetro se calculó como la media de los valores para cada paso de tren.

Para calcular la frecuencia fundamental de la estructura se analizaron las señales obtenidas una vez había pasado el último *bogie* de las composiciones. El sensor de medida utilizado fue el L3, ya que era el que presentaba un desplazamiento de mayor magnitud al encontrarse más alejado de los dos apoyos del tablero. Así, con un procesamiento y un filtrado de la señal se pudo determinar la frecuencia del modo principal de vibración para el paso de cada tren. La media de los valores analizados resultaba en una frecuencia de vibración del modo fundamental de 10,065 Hz para el puente estudiado.

En lo referente al cálculo del amortiguamiento del modo fundamentalse aplicó a la señal registrada un filtro paso-banda alrededor de la frecuencia propia del puente estimada a partir de los datos del proyecto. Después se pudo calcular este parámetro aproximando a una exponencial y relacionando dos máximos o mínimos de la señal sinusoidal y el número de periodos que transcurren entre ellos, obteniendo un amortiguamiento para la estructura del puente del 3,1 % en su modo fundamental.

Para este trabajo, estos resultados se han utilizado como valores de referencia, y tanto la frecuencia fundamental de vibración como el amortiguamiento en el modo fundamental se han calculado a partir de los datos de la CE2019.

Otros datos extraídos de la PC2005 tales como el peso por *bogie* de cada tren y la flecha producida en el puente al paso de cada composición se han utilizado para obtener el valor de dos parámetros necesarios para caracterizar el Modelo Viga: el parámetro  $EI$ , la rigidez de la sección del puente a flexión longitudinal, y  $m$ , la masa del puente por unidad de longitud, siguiendo los procedimientos que se explican en el Anexo ["Cálculos", en el apartado "Cálculos](#page-158-0)  [de la PC2005".](#page-158-0)

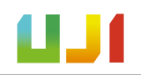

### A.I.2. Descripción de la CE2019

En mayo de 2019 se llevó a cabo una campaña experimental en el puente sobre el Guadiana Viejo por parte del grupo de investigación CECOM de la Universitat Jaume I. Entre los objetivos de la campaña experimental se encontraba la caracterización de las propiedades dinámicas del suelo y también de la respuesta dinámica del puente debida al paso de composiciones ferroviarias.

El sistema de adquisición de datos utilizado fue un sistema portátil LAN-XI de Brüel & Kjaer. Este dispositivo se encargó de alimentar a los sensores (acelerómetros) y también al martillo de impacto en el caso de las pruebas de suelo. También se encargaba de llevar a cabo la conversión analógica-digital (A / D), efectuada a una frecuencia elevada para evitar problemas de *aliasing* o solapamiento, utilizando un filtro a paso bajo con una frecuencia de corte constante. La frecuencia de muestreo se estableció en  $f_s$  = 4096 Hz, y el equipo de adquisición se conectó a un ordenador portátil con el fin de almacenar los datos recogidos.

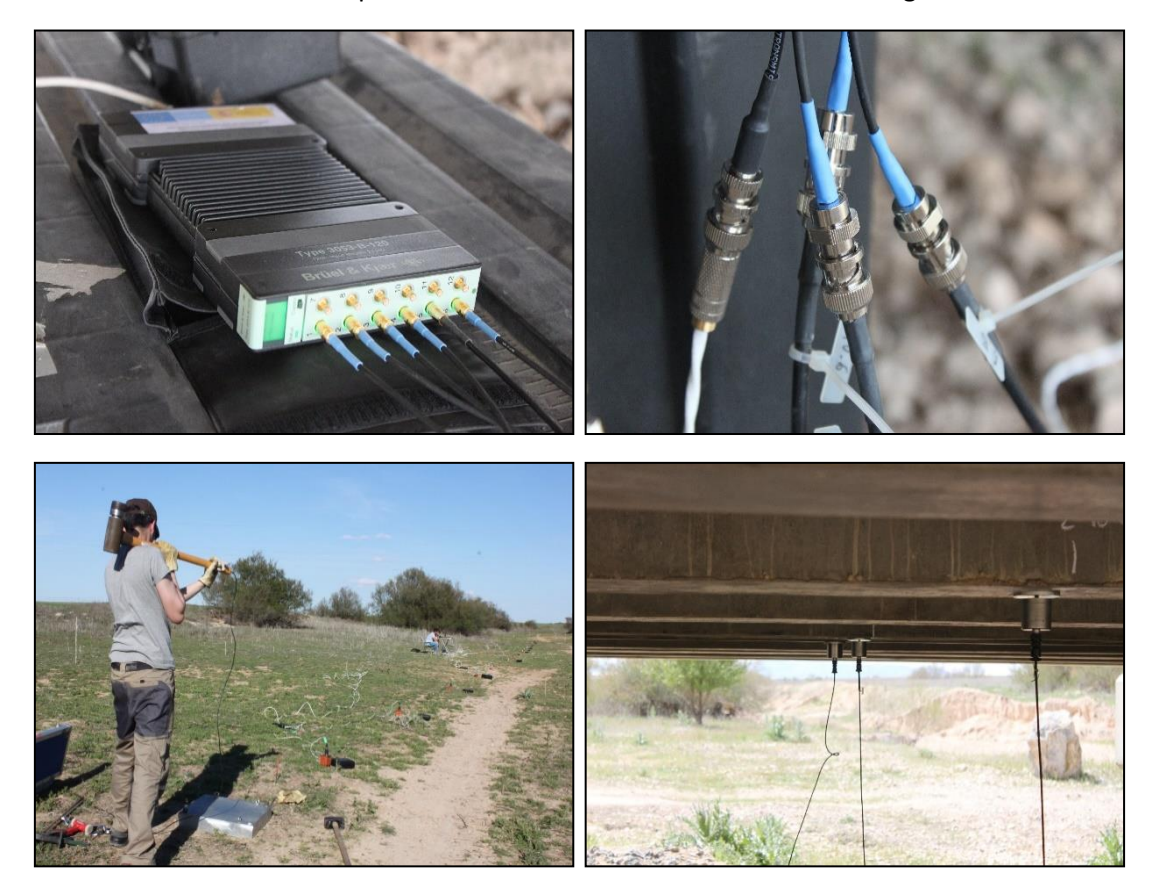

**Fig. 45:** De izquierda a derecha y de arriba abajo: Sistema de adquisición de datos LAN-XI de Brüel & Kjaer; conexión entre los sensores y el sistema de adquisición; montaje para ala prueba de suelo y sensores colocados en el puente para obtención de la respuesta dinámica.

Los acelerómetros empleados eran de la marca Endevco, modelo 86, de tipo piezoeléctrico con una sensibilidad nominal de 10 V/g y una frecuencia límite de 0,1 Hz. Se utilizaron para las pruebas de suelo y también para la medida de la respuesta dinámica del puente sometido al paso de trenes. El sistema de adquisición se diseñó para tratar de evitar la saturación de los sensores.

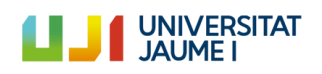

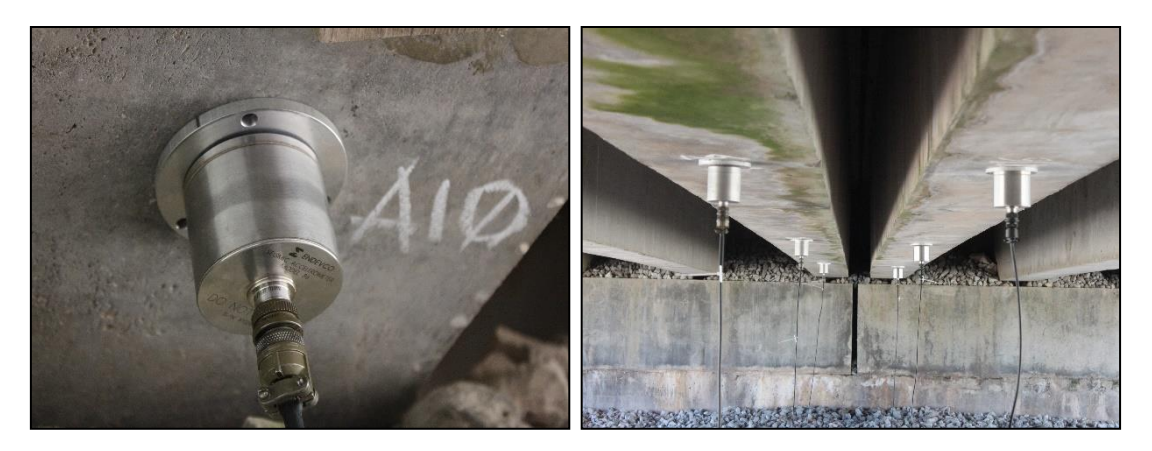

**Fig. 46:** Instalación de los acelerómetros (15).

Para la caracterización dinámica del suelo se empleó el test del Análisis Espectral de las Ondas en Superficie. El tipo de suelo se identificó con una onda tangencial de velocidad mayor de 250 m/s en la parte superior del suelo, lo que se correspondía con un suelo de tipo rígido. A pesar de que la respuesta del puente depende de la estratigrafía del suelo y de la interacción entre este y la estructura (SSI), al tratarse de un suelo rígido, la SSI es baja y, por tanto, en una primera aproximación como la que supone este trabajo no se ha tenido en cuenta la interacción suelo estructura.

Por otra parte, para la medida de la respuesta dinámica del puente se colocaron 18 acelerómetros en la superficie horizontal de las vigas de la parte inferior del tablero, tal y como se puede ver en la figura 47:

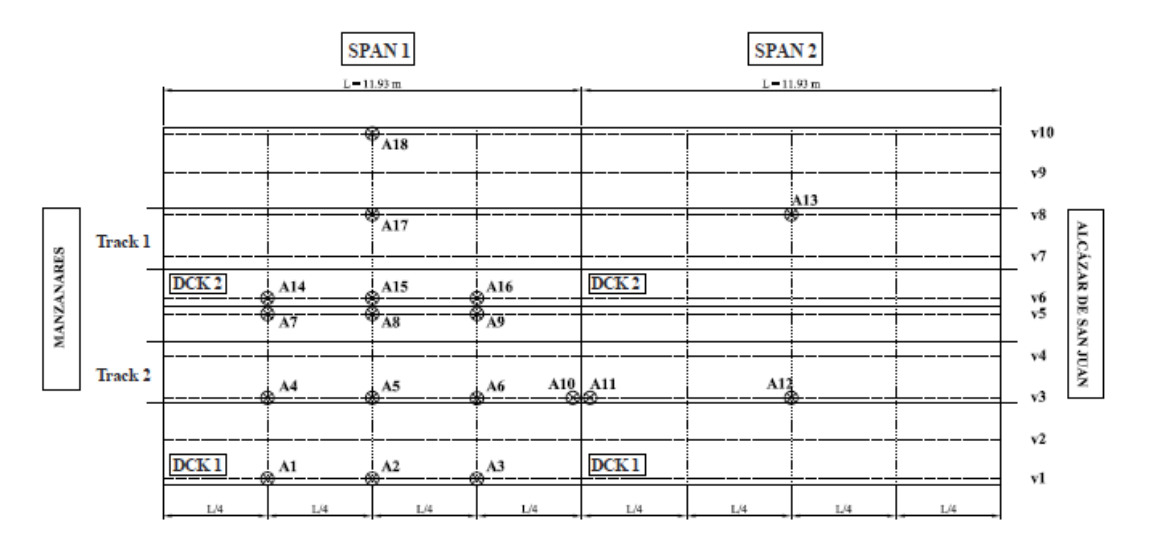

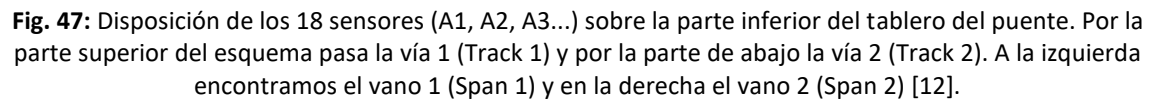

Con cada uno de estos sensores se registró la respuesta dinámica del puente para el paso de cada tren, teniendo entonces 18 registros de aceleración en el dominio del tiempo que posteriormente fueron postprocesados y transformados al dominio de la frecuencia para cada composición ferroviaria que circulaba por el puente.

A lo largo de toda la campaña experimental se registraron estos datos para el paso de 13 trenes. De éstos, 6 trenes pasaron sobre la vía 2 en sentido Cádiz (Manzanares) - Madrid

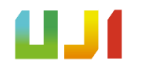

(Alcázar de San Juan) y 7 trenes por la vía 1 en sentido contrario. Circularon cuatro tipos de trenes diferentes, que se muestran a continuación:

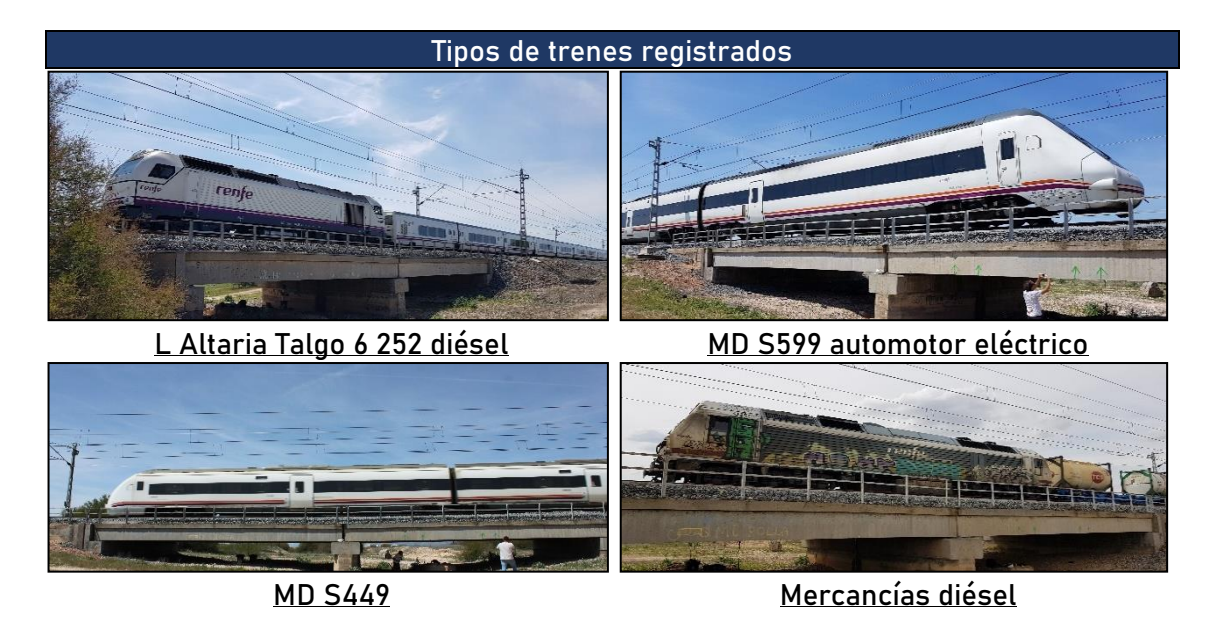

**Fig. 48:** Los cuatro tipos de trenes que pasaron por el puente durante la campaña experimental.

Los datos referentes a la respuesta dinámica de la estructura para los 13 trenes que pasaron sobre el puente vienen recogidos en la tabla siguiente. Encontramos el número del registro, la hora en la que se tomó, la vía por la que pasó el tren, el sentido de circulación (Cádiz-Madrid o a la inversa), el tipo de tren de acuerdo con lo visto en la figura anterior, y el esquema del tren.

Este último parámetro nos indica la configuración de cada composición ferroviaria, teniendo varias posibles, por ejemplo, L-3V-L: indica que la composición está formada por una locomotora con 3 vagones acoplados y otra locomotora al final; L-V-L // L-V-L: nos indica que se trata de dos composiciones formadas por dos locomotoras (una inicial y final) y un vagón en medio, que han sido acopladas entre ellas (esto se conoce como composición dúplex), etcétera.

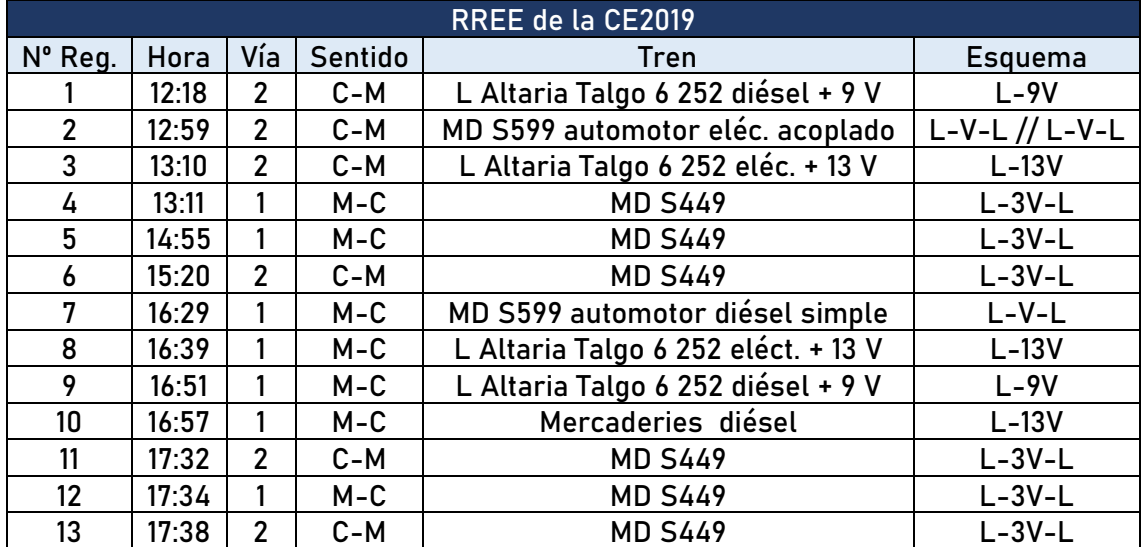

**Tabla 11:** Datos de todos los registros obtenidos durante la campaña.

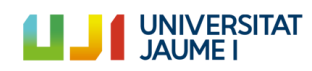

Los datos recogidos en estos registros se utilizaron con cuatro objetivos fundamentales:

- Calcular la frecuencia fundamental de vibración del puente  $(f_1)$
- Calcular la velocidad de paso de cada tren ( $V_{paso}$ )
- Calcular el amortiguamiento del puente  $(ζ<sub>1</sub>)$
- Comparar los registros experimentales con los numéricos generados con los modelos de cálculo

El cálculo de los parámetros señalados se ha llevado a cabo para caracterizar los modelos numéricos del puente y poder ejecutar las simulaciones de los trenes circulando sobre el mismo. Así, se pretende finalmente comparar la respuesta dinámica de la estructura calculada en las simulaciones y la obtenida en los registros experimentales. En el Anexo ["Cálculos" y en el](#page-160-0)  [apartado "Cálculos de la CE2019"](#page-160-0), se muestra todo el procedimiento seguido para calcular  $f_1$  i  $V_{paso}$ .

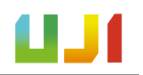

# ANEXO II – Cálculos

En este anexo se muestran los cálculos realizados a partir de los datos de la CE2019 y la PC2005.

# <span id="page-158-0"></span>A.II.1. Cálculos de la PC2005

En el informe de la PC2005 [7] se dan resultados referentes al modo fundamanetal de vibración  $(f_1)$  y el amortiguamiento del modo fundamental ( $\zeta_1$ ). Como se ha comentado anteriormente, estos valores de $f_{1}$  y  $\zeta_{1}$  se han utilizado en el trabajo como valores de referencia, y se volverán a calcular con los datos de la CE2019. Los resultados que se dan en [7] son los mostrados a continuación.

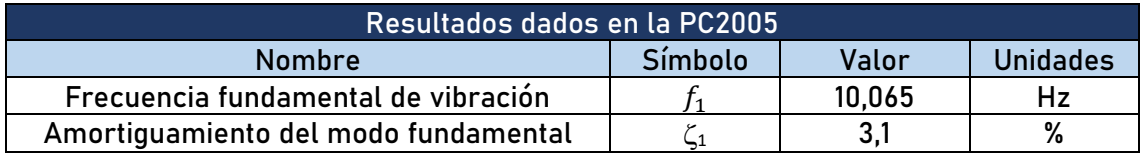

**Tabla 12:** Resultados de la PC2005.

A continuación, se han usado una parte de los datos del informe para calcular dos parámetros necesarios para caracterizar el Modelo Viga utilizado en este trabajo:

- $\blacksquare$  : la rigidez a flexión de la sección del puente
- $m$ : la masa del puente por unidad de longitud

Para ello se han utilizado los datos de [7] referidos a la carga por *bogie* de cada tren y a la flecha producida sobre el puente y medida durante la prueba de carga. Estos datos son los mostrados en la tabla siguiente.

| <b>Tren</b>      | Carga (kN) | Flecha (mm) |  |
|------------------|------------|-------------|--|
| Talgo (269)      | 431,20     | 2,01        |  |
| Regional         | 240,10     | 1,04        |  |
| Mercancías (252) | 441,00     | 2,10        |  |
| Mercancías (269) | 431,20     | 2,00        |  |
| Regional         | 294,00     | 1,51        |  |
| Mercancías (333) | 588,00     | 2,20        |  |

**Tabla 13:** Datos de la PC2005 usados para el cálculo de parámetros.

Así, para hallar el valor de  $EI$ , se ha utilizado la expresión que nos da la flecha producida (y) en función de la carga aplicada (P) en una viga simplemente apoyada de longitud  $L$ :

Ecuación A.1

$$
y = \frac{PL^3}{48 \cdot EI}
$$

De donde se ha despejado  $EI$  y se ha resuelto la ecuación resultante con los datos de la tabla 13 para el paso de cada tren:

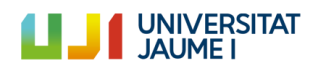

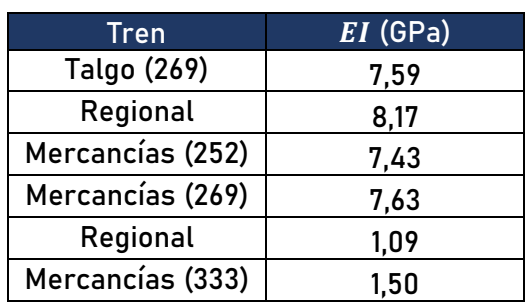

**Tabla 14:** Valores de EI para cada paso de tren.

A continuación, se han eliminado los dos valores extremos (Regional y Mercancías (333)), y se ha calculado la media de los valores de la tabla 14. Con este dato se ha obtenido el valor definitivo de EI para el puente de estudio: **7,70 GPa**.

Posteriormente, para el cálculo de la masa por unidad de longitud  $m$ , se ha utilizado la siguiente ecuación, que expresa la frecuencia natural de vibración (en radianes) de una viga simplemente apoyada y despreciando el efecto del cortante.

#### Ecuación A.2

$$
\omega_n = n \cdot \frac{2\pi^2}{L^2} \sqrt{\frac{EI}{m}}
$$

De esta manera, y sabiendo que la distancia entre apoyos de neopreno es de 11,93 metros y que la frecuencia natural de vibración del puente ha sido calculada con un valor de 10,186 Hz, como se muestra en el Anexo siguiente "[Cálculos de la CE 2019](#page-160-0)", puede calcularse el valor  $w_1$  como  $w_1 = 2\pi f_1 = 2\pi \cdot 10,186 = 64 rad/s$ , y se puede obtener el valor de m a partir de la ecuación A.2: **9042,85 kg/m**.

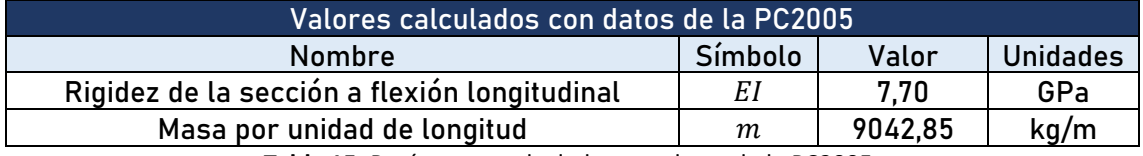

**Tabla 15:** Parámetros calculados con datos de la PC2005.

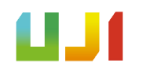

### <span id="page-160-0"></span>A.II.2. Cálculos de la CE2019

En este Anexo se detallan los cálculos llevados a cabo a partir de los datos recogidos en la campaña experimental de mayo de 2019 por parte del equipo investigador de la Universitat Jaume I.

El apartado se divide en tres partes. Así, por un lado se expone el procedimiento seguido para el cálculo de la frecuencia fundamental de vibración del puente ( $\overline{f}_1$ ), a continuación se trata el cálculo del amortiguamiento en el primer modo  $(\zeta_1)$  y, finalmente, se exponen las operaciones efectuadas para determinar la velocidad de paso ( $V_{paso}$ ) de cada tren.

#### A.II.2.1. Cálculo de la frecuencia fundamental de vibración del puente  $(f_1)$

Para el cálculo de este parámetro se han empleado los registros de la respuesta dinámica del puente sometido al paso de las diferentes composiciones ferroviarias recogidos durante la campaña experimental. En concreto, se han utilizado los registros de los acelerómetros instalados en el tablero cargado para cada circulación. Por este motivo se han utilizado los registros de los sensores A4, A5 y A6, situados en el primer vano de la vía 2 (figura 47). Hay que remarcar que estos sensores, a pesar de encontrarse en la vía 2, registran una actividad no despreciable al paso de los trenes que circulan por la vía 1. Esto es consecuencia de la interacción que se produce entre ambos tableros por la continuidad de la capa de balasto.

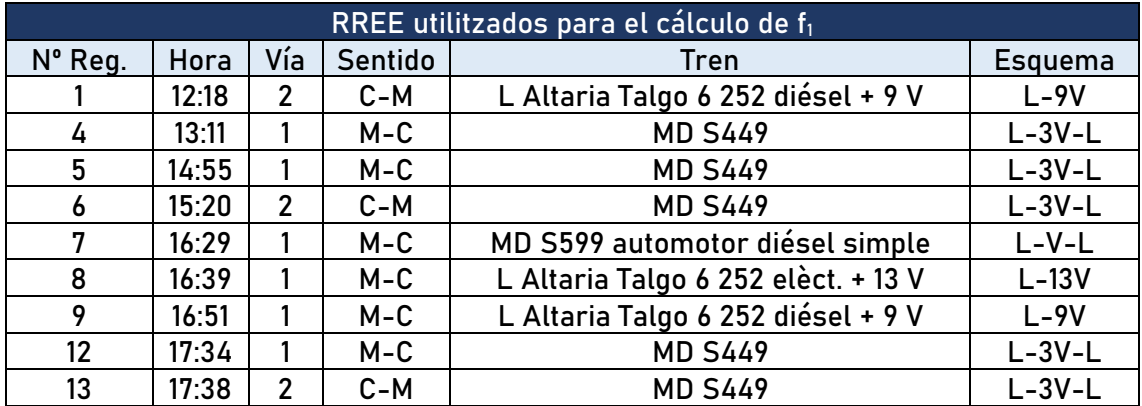

Para este cálculo han podido utilizarse solo aquellos registros para los que su sensor no saturaba con el paso del tren, por lo que se han usado los de los trenes 1,4,5,6,7,8,9,12, y 13:

Tabla 16: Los registros utilizdos para el cálculo de f<sub>1</sub> con los registros de los sensores A4, A5 y A6.

Se sabe, gracias a la PC2005 [7], que la frecuencia fundamental de vibración del puente se encuentra alrededor de los 10 Hz. Los registros de aceleración de los sensores instalados bajo la vía cargada en el dominio de la frecuencia presentan picos de amplificación a frecuencias de excitación de los trenes (Vpaso/distancia entre *bogies*, Vpaso/distancia entre ejes, etc.) y sus correspondientes armónicos..., y también a las frecuencias naturales de la estructura, especialmente a la frecuencia del modo fundamental. Es así como se trata de determinar la frecuencia fundamental de la estructura. A continuación se muestran estos registros.

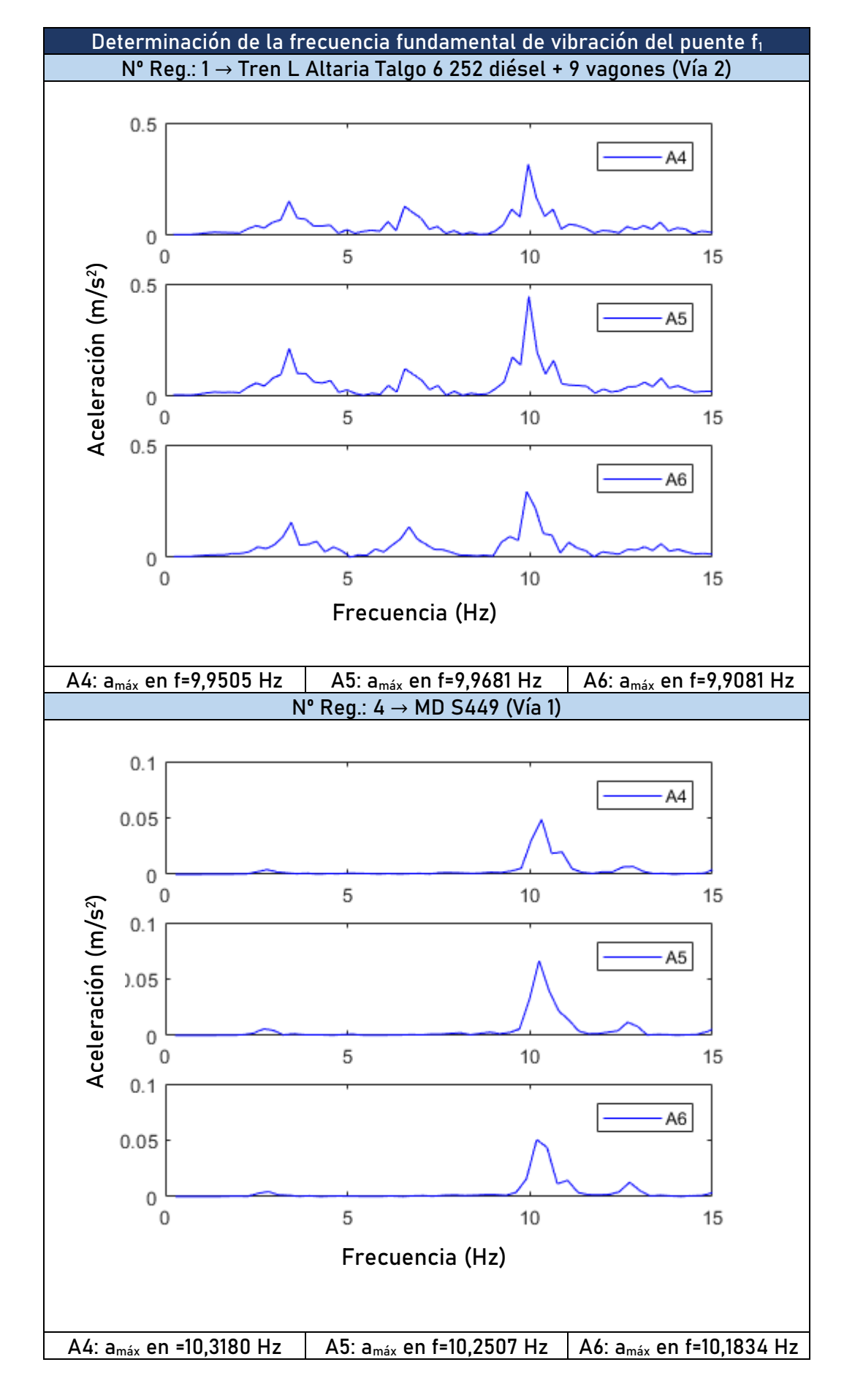

UNIVERSITAT<br>JAUME I

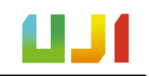

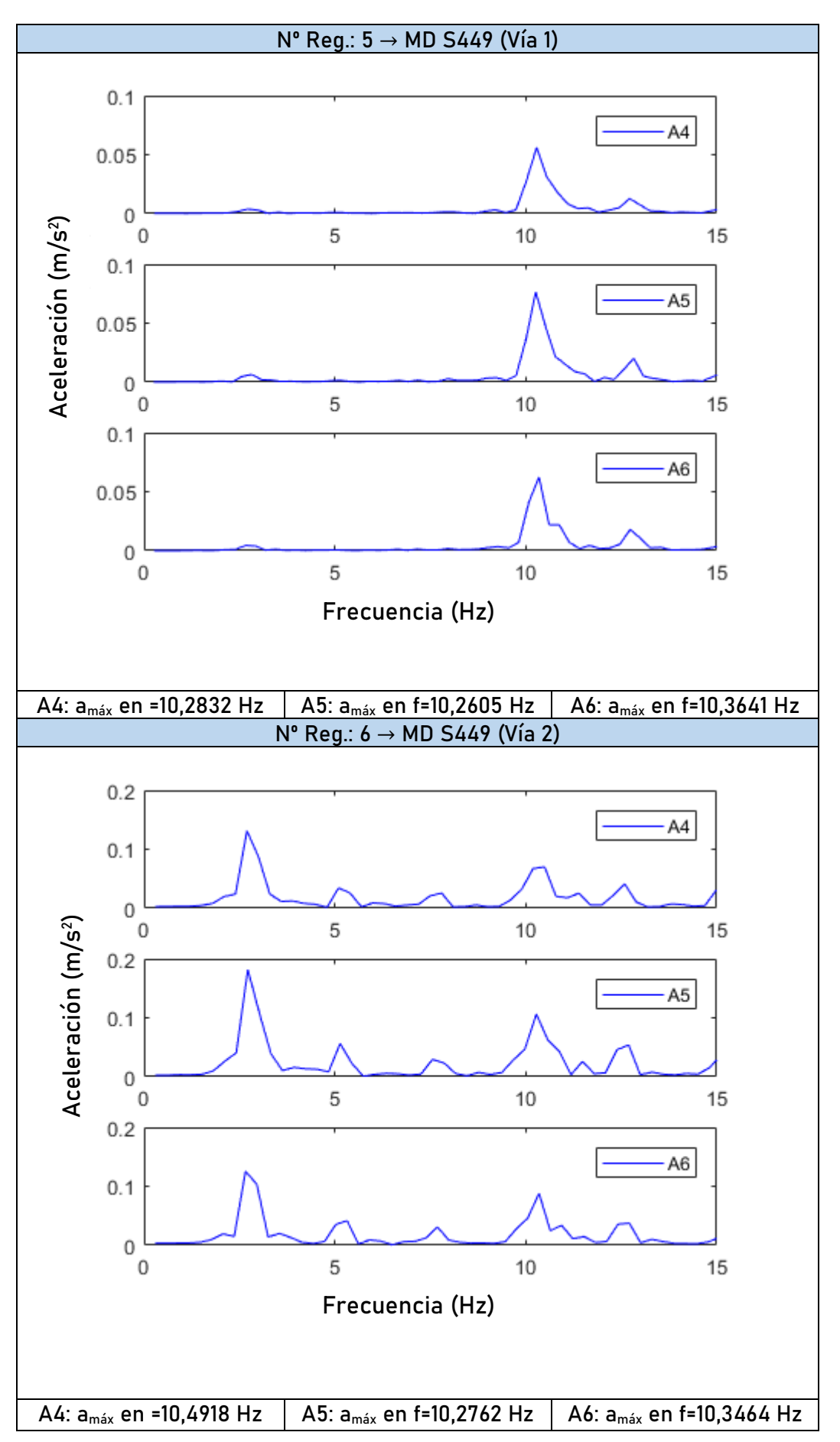

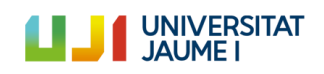

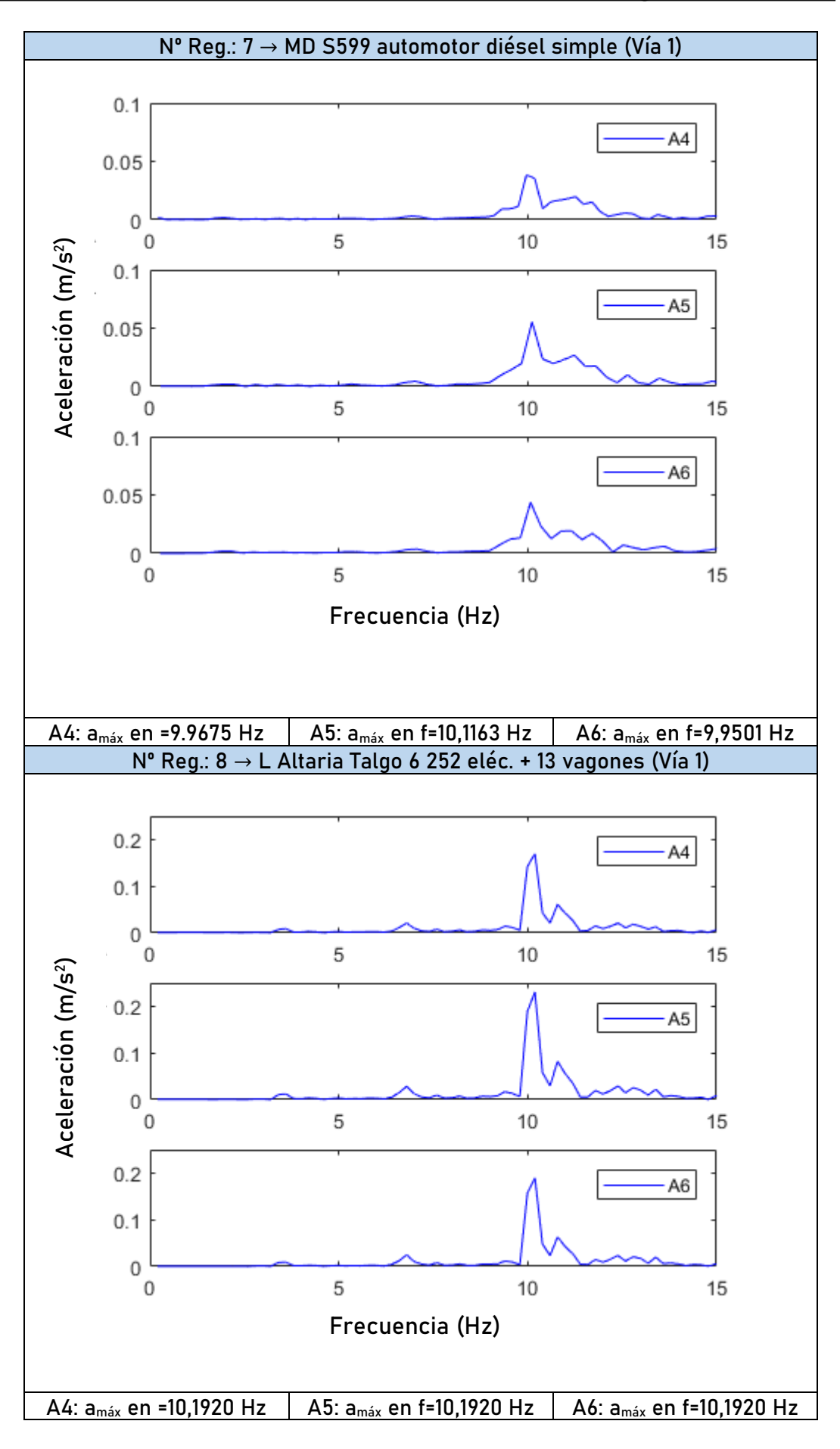

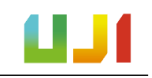

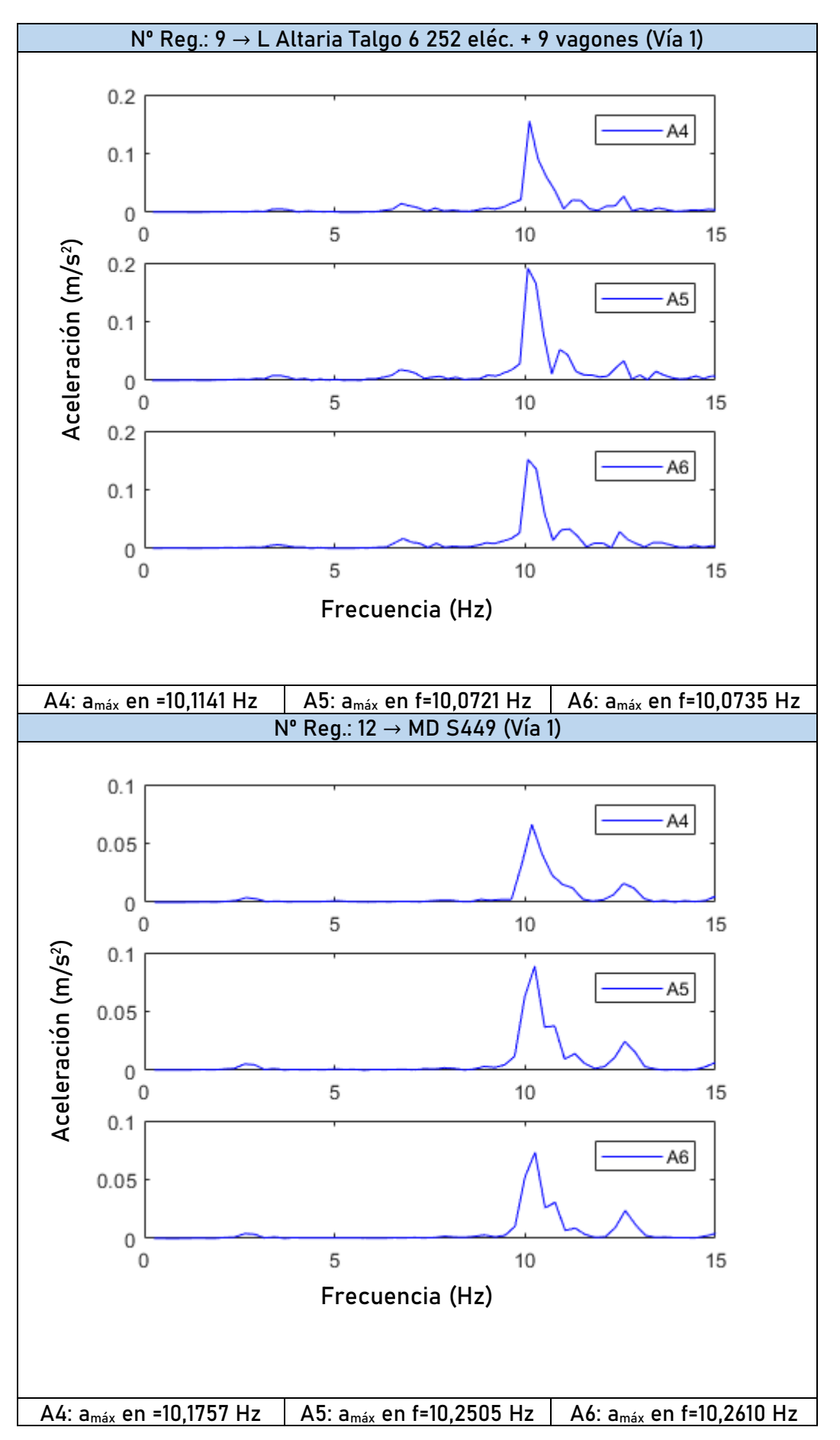

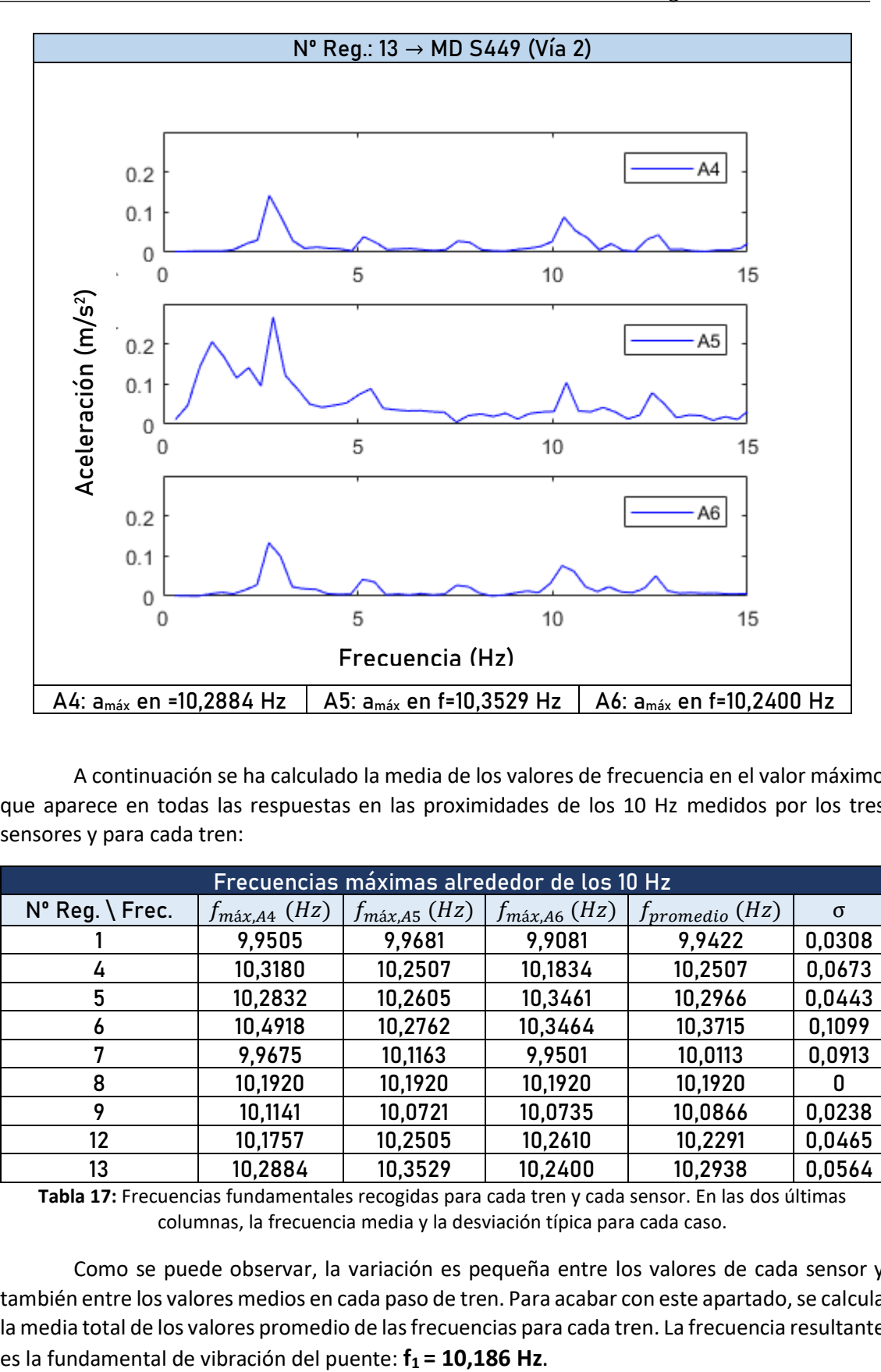

A continuación se ha calculado la media de los valores de frecuencia en el valor máximo que aparece en todas las respuestas en las proximidades de los 10 Hz medidos por los tres sensores y para cada tren:

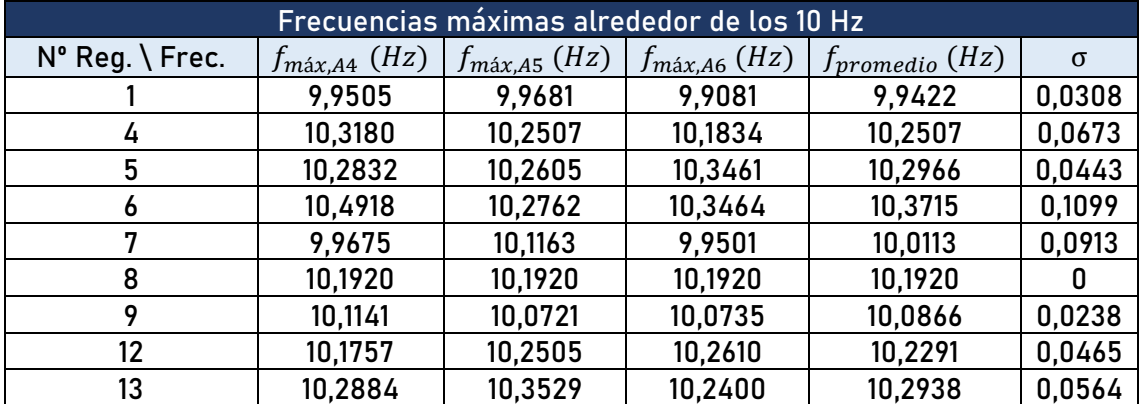

**Tabla 17:** Frecuencias fundamentales recogidas para cada tren y cada sensor. En las dos últimas columnas, la frecuencia media y la desviación típica para cada caso.

Como se puede observar, la variación es pequeña entre los valores de cada sensor y también entre los valores medios en cada paso de tren. Para acabar con este apartado, se calcula la media total de los valores promedio de las frecuencias para cada tren. La frecuencia resultante

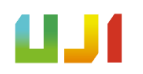

#### A.II.2.2. Cálculo del amortiguamiento del puente en el modo fundamental  $(\zeta_1)$

Como se ha comentado en apartados anteriores, el amortiguamiento del puente en el modo fundamental  $(\zeta_1)$  se ha calculado a partir de un análisis modal operacional OMA *(Operational Modal Analysis)*, ya que con este tipo de análisis no era necesario interrumpir el uso normal de la infraestructura ni excitarla artificialmente.

Así pues, durante la CE2019 se registró la respuesta dinámica de la estructura durante un período de tiempo considerable sometida a vibración libre, es decir, en condiciones ambientales. De este modo, y tal y como se describe en [12] se pudo obtener el valor de  $\zeta_1$ utilizado en este trabajo: **1 = 2,339 %.**

Este valor no dista en exceso del obtenido en la PC2005, donde se daba un valor de amortiguamiento del puente del 3,10 %. Por ello, y al tratarse de un valor mucho más reciente y por tanto mucho más representativo de cómo está el puente a día de hoy, en este trabajo se ha decidido utilizar el valor de  $\zeta_1$  calculado en [12] del 2,339 %.

#### A.II.2.3. Cálculo de la velocidad de paso de cada tren  $(V_{\text{pass}})$

En este apartado se presenta el proceso seguido para la determinación de la velocidad de paso de cada tren apartir de los registros experimentales. El procedimiento se ha dividido en dos partes diferentes. En primer lugar, se han utilizado los registros de aceleración en el dominio de la frecuencia para obtener un primer valor aproximado velocidad de paso gracias a la detección de la frecuencia de paso por *bogie* y la distancia entre *bogies*.

En segundo lugar, para ajustar este valor de velocidad, se han comparado los registros de aceleración en función del tiempo experimentales y los calculados con el Modelo Viga, tal y como se explica más adelante.

En todo caso, para este apartado, se han utilizado los registros cuya respuesta no saturaba los sensores. Por esta razón estos registros también son los que se han usado para obtener los resultados finales del proyecto, y se muestrn a continuación.

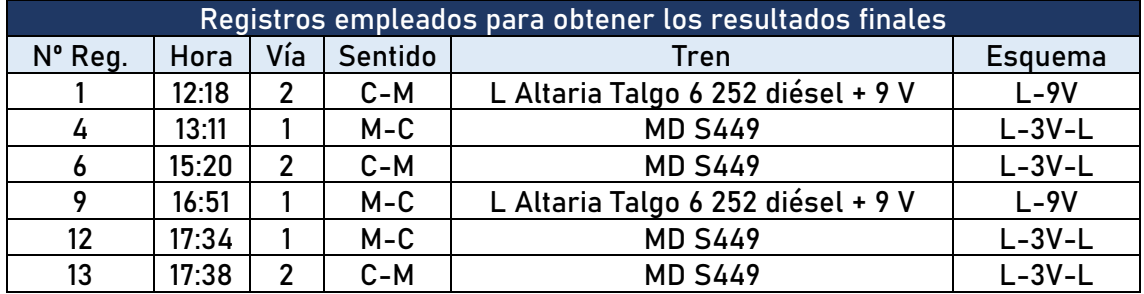

**Tabla 18:** Registros para los que se ha calculado la velocidad de paso del tren y posteriormente han servido para validar los modelos.

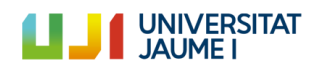

#### *A.II.2.3.1 Estimación de Vpaso con la frecuencia de paso por bogie*

Para lograr una primera aproximación relativa al valor de la velocidad de paso se han utilizado los registros de aceleración en el dominio de la frecuencia para detectar la frecuencia de paso por *bogie* de cada tren. Este parámetro relaciona la velocidad con la que avanza el tren con la distancia entre *bogies* [13], tal y como indica la ecuación A3:

Ecuación A.3

$$
f_{pb} = \frac{V_{paso}}{d_b}
$$

Esta frecuencia resulta en un pico similar al de la contribución del modo fundamental de la estructura visto en el apartado A.II.2.1 pero se da a una frecuencia inferior para los trenes y velocidades concretos de la campaña, por ejemplo el tren 1 (Nº Reg. 1) y en el sensor A4:

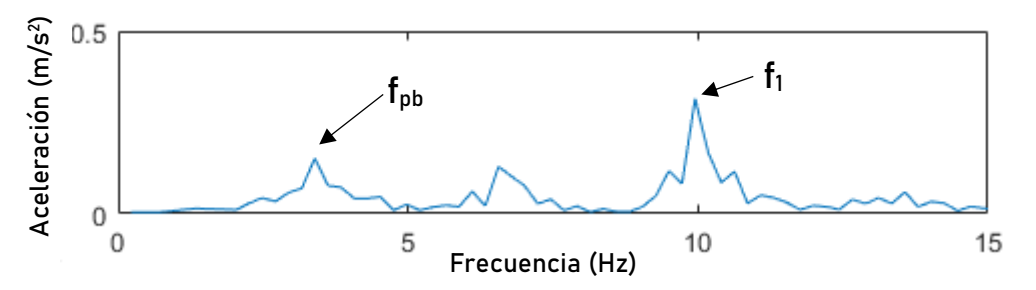

**Fig. 49:** Registro del sensor A4 para el tren 1 (aceleración vs. frecuencia). Se pueden observar los picos de la frecuencia de paso por *bogie*  $f_{pb}$  y de la frecuencia fundamental  $f_{\overline{1}}.$ 

Asimismo, para los pasos de trenes a analizar y que se muestran en la tabla 18, se usan los registros de los sensores A4, A5 y A6 para los trenes que circulan por la vía 2 (1,6,13) y los registros de los sensores A13 y A17 para los trenes que lo hacen por la vía 1 (excepto para el tren 4, en el que solo se ha podido emplear la A13). Los registros se muestran a continuación.

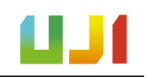

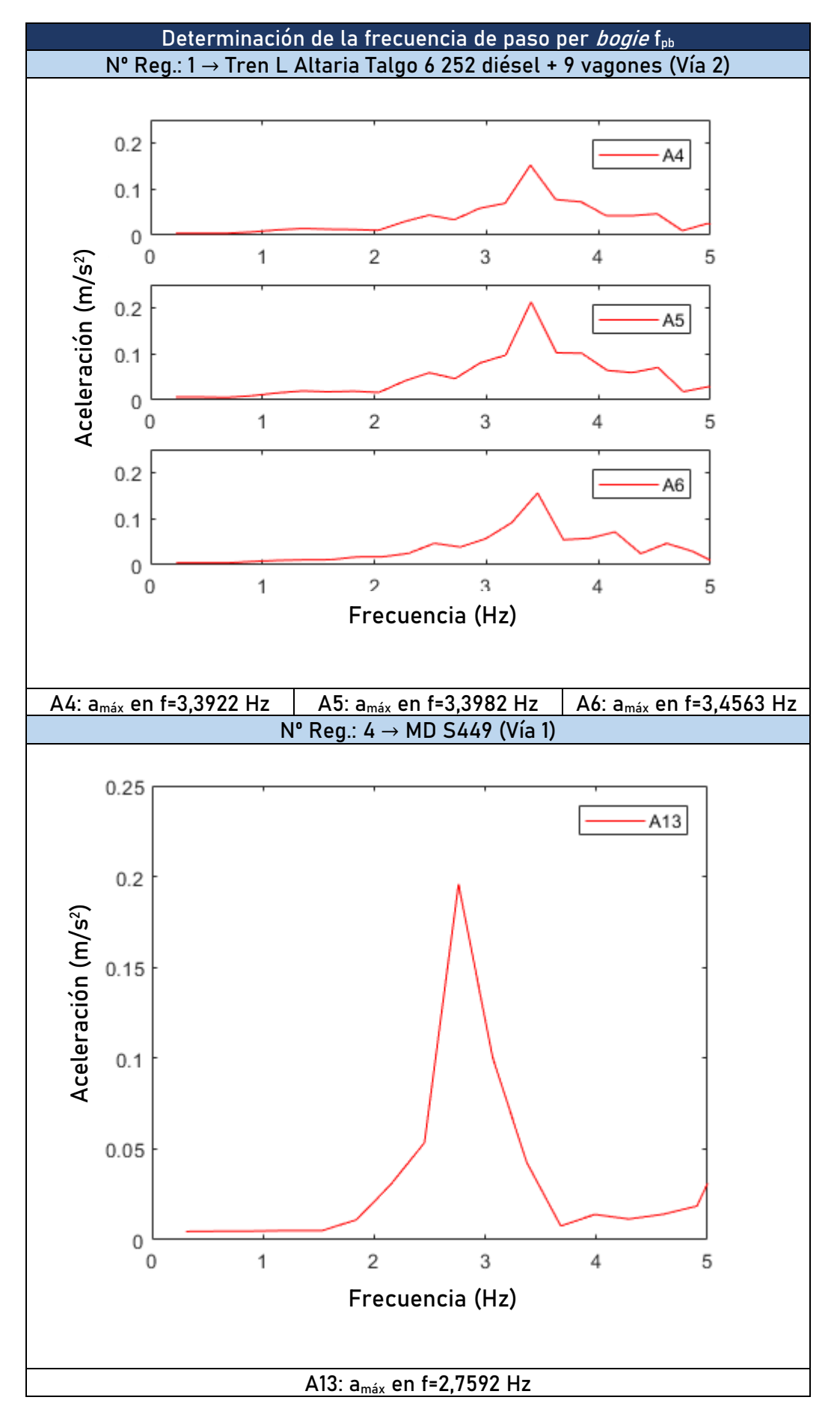

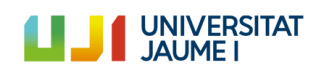

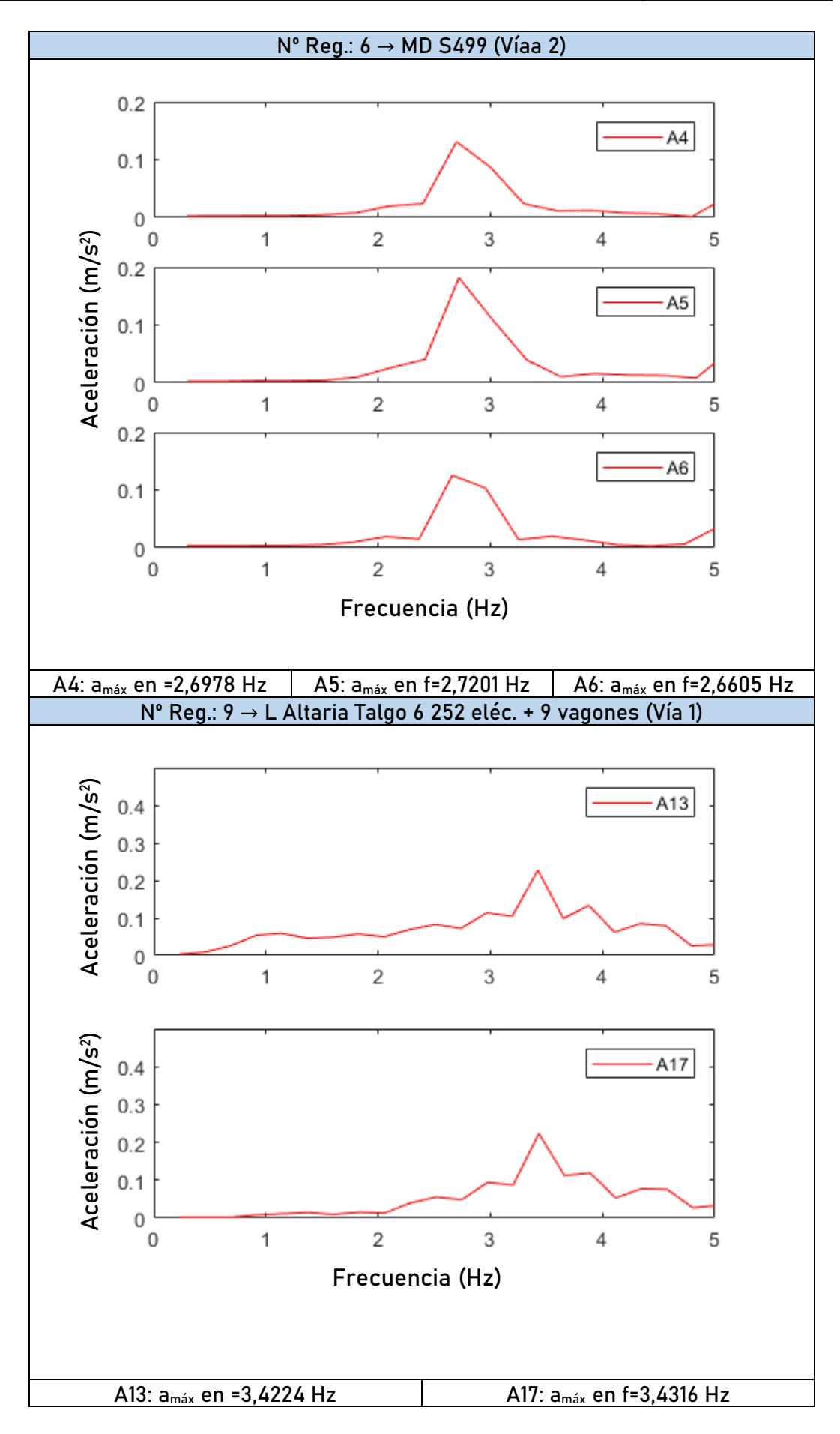

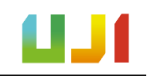

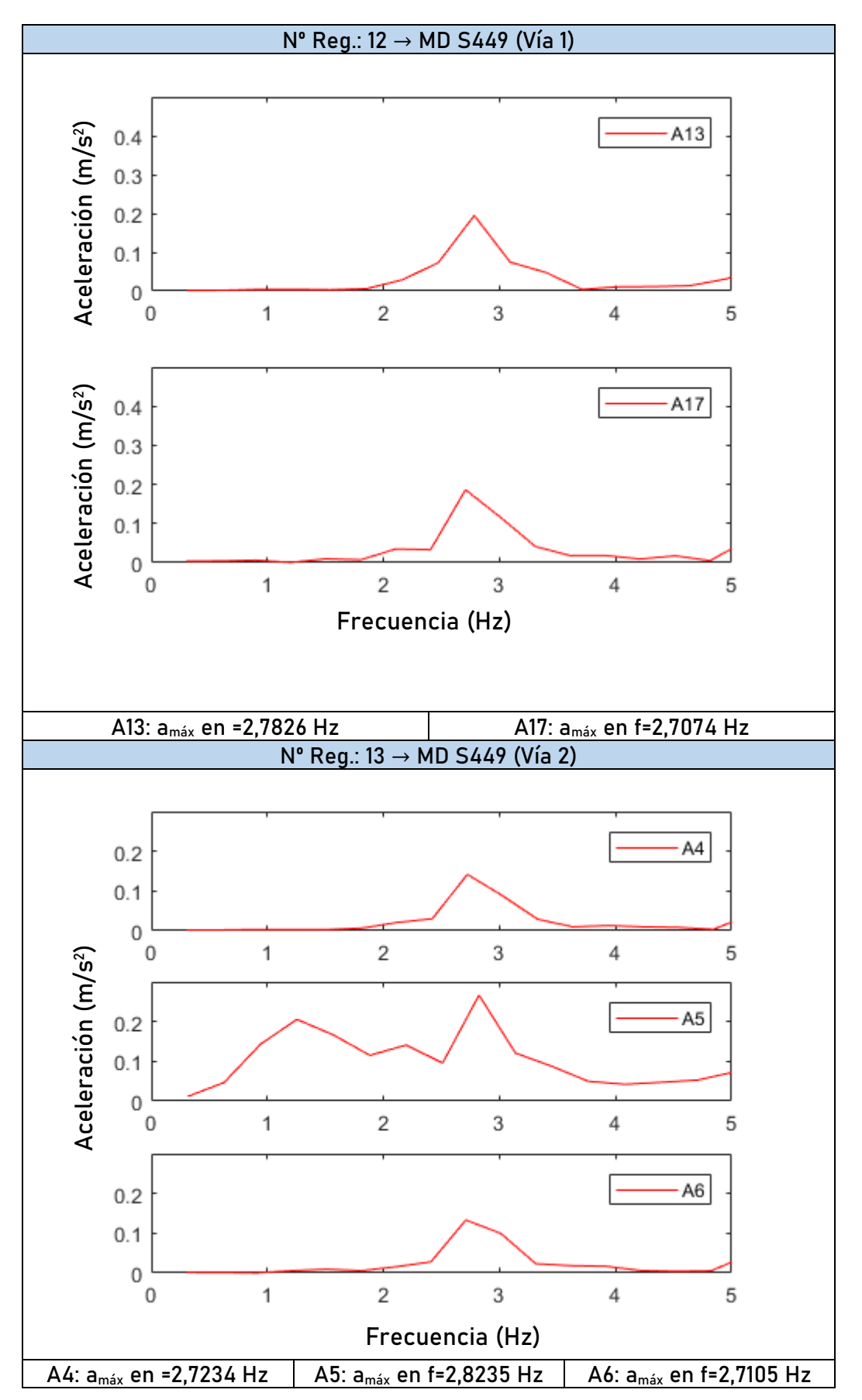

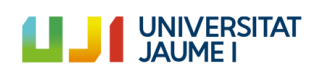

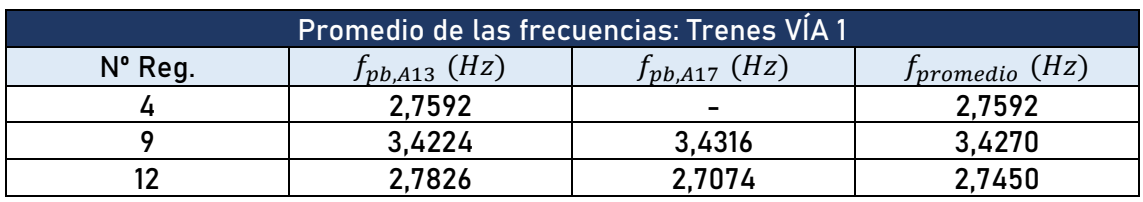

Con estos datos se han recogido las frecuencias de paso por *bogie*  $(f_{nb})$  en las tablas siguientes para cada paso de tren y cada sensor y se ha calculado la media de estos valores.

**Tabla 19:** Frecuencias de paso por *bogie* promedio para los trenes de la vía 1.

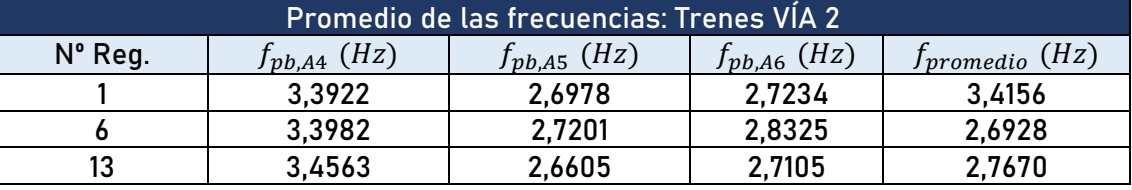

**Tabla 20:** Frecuencias de paso por *bogie* promedio para los trenes de la vía 2.

Una vez llegados a este punto puede aplicarse la ecuación A.3 para obtener las velocidades de paso aproximadas de cada tren. Los datos referentes a la distancia entre *bogies* de cada tren se han extraído de las publicaciones [14,15].

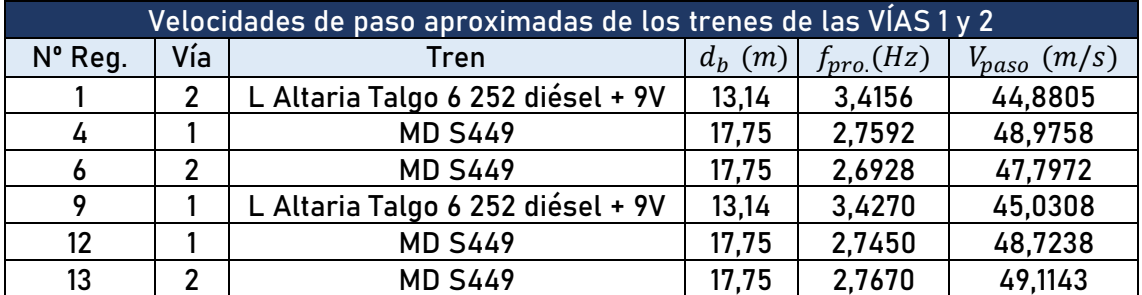

**Tabla 21:** Estimación de las velocidades de paso para los trenes de las vías 1 y 2.

Estos valores de  $V_{paso}$  calculados representan una primera aproximación de la velocidad del tren que pasaba sobre el puente en el momento de registrar los datos. Para poder determinar con más precisión este valor se ha efectuado un ajuste de la velocidad de la forma que se expone en el siguiente apartado.

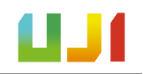

#### *A.II.2.3.2. Ajuste de con los registros experimentales y numéricos*

El ajuste de los valores de la velocidad de paso para cada tren se han realizado con ayuda de los registros experimentales recogidos durante la CE2019 y los registros numéricos generados con el Modelo Viga.

El procedimiento ha consistido en superponer los registros experimentales que muestran la aceleración de la estructura en función del tiempo, con los registros generados numéricamente con el Modelo Viga.

Se trata de un proceso iterativo en el que se han generado varios registros numéricos con este modelo —siguiendo el método de ensayo y error— y con el tren circulando a varias velocidades, tratando de buscar una velocidad para la cual los dos registros, el numérico y el experimental "encajan", es decir, que los picos de aceleración se producen en el mismo instante.

Así, por ejemplo, para el paso de tren 1 (Nº Reg: 1) registrado en el sensor A5 (en medio del tablero 1 a la vía 2: es el que más aceleración puede captar al estar más alejado de los extremos), la velocidad calculada con el procedimiento anterior es de 44,88 m/s, es decir, de 161, 57 km/h. Si comparamos el registro experimental con el generado a esa velocidad con el modelo numérico viga, el resultado es el siguiente.

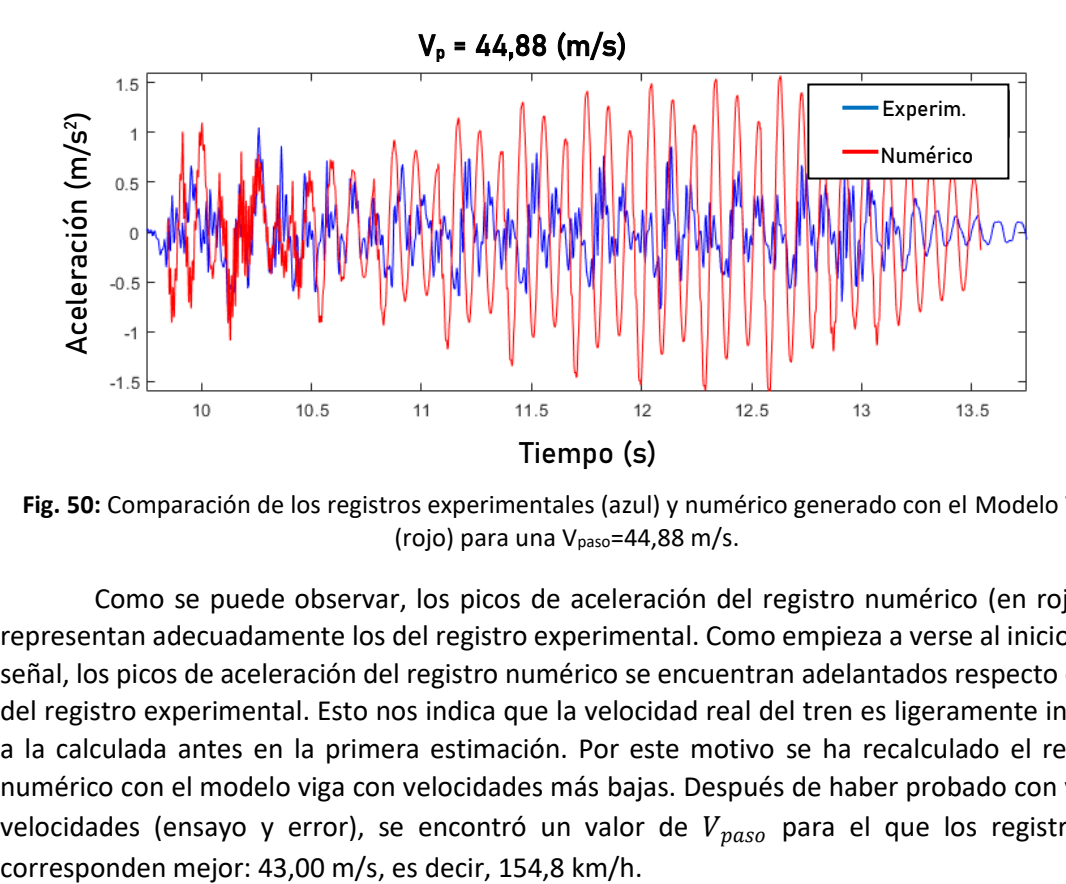

**Fig. 50:** Comparación de los registros experimentales (azul) y numérico generado con el Modelo Viga (rojo) para una Vpaso=44,88 m/s.

Como se puede observar, los picos de aceleración del registro numérico (en rojo) no representan adecuadamente los del registro experimental. Como empieza a verse al inicio de la señal, los picos de aceleración del registro numérico se encuentran adelantados respecto de los del registro experimental. Esto nos indica que la velocidad real del tren es ligeramente inferior a la calculada antes en la primera estimación. Por este motivo se ha recalculado el registro numérico con el modelo viga con velocidades más bajas. Después de haber probado con varias velocidades (ensayo y error), se encontró un valor de  $V_{mass}$  para el que los registros se

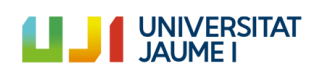

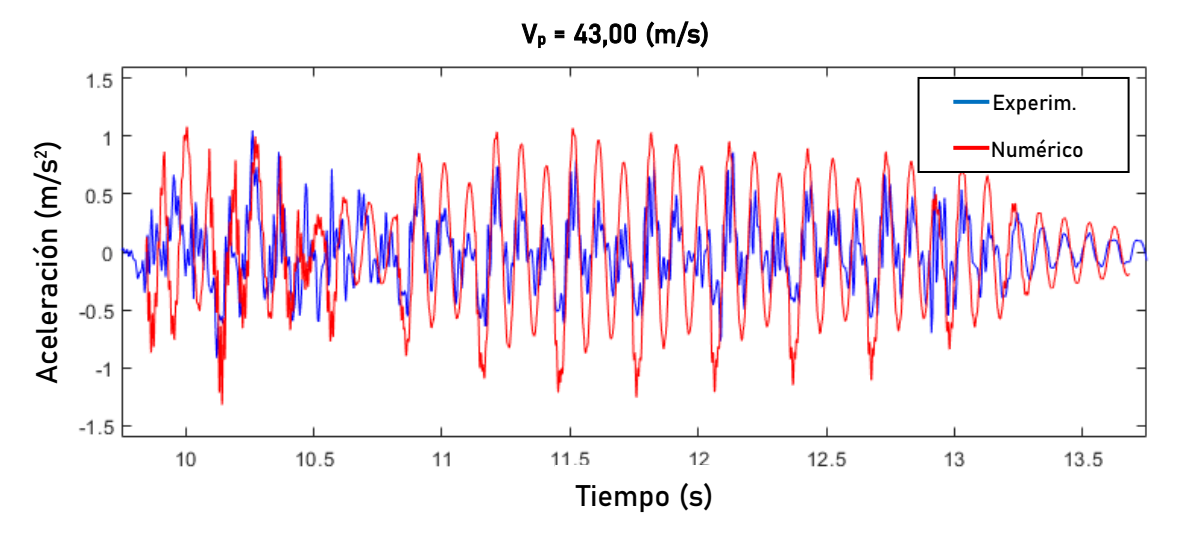

**Fig. 51:** Comparación de los registros experimentales (azul) y numérico generado con el modelo viga (rojo) para una Vpaso=43,00 m/s.

Ahora se puede ver que los picos del registro numérico, que se corresponden con el paso de los *bogies* del tren, se corresponden mucho mejor con los del registro experimental. Este proceso se ha efectuado para los seis trenes de la tabla 21. Los resultados de las velocidades de paso finales se muestran en la tabla siguiente.

| V <sub>paso</sub> (m/s) ajust <u>adas</u> |     |                                  |                 |                    |  |
|-------------------------------------------|-----|----------------------------------|-----------------|--------------------|--|
| N° Reg.                                   | Vía | Tren                             | $V_{paso}(m/s)$ | $V_{passo}$ (km/h) |  |
|                                           | 2   | L Altaria Talgo 6 252 diésel +9V | 43,00           | 154,80             |  |
| 4                                         |     | <b>MD S449</b>                   | 43,20           | 155,52             |  |
| O                                         | າ   | <b>MD S449</b>                   | 43,80           | 157,68             |  |
| Q                                         |     | L Altaria Talgo 6 252 diésel +9V | 42,90           | 154,44             |  |
| 12                                        |     | <b>MD S449</b>                   | 42,95           | 154,62             |  |
| 13                                        | າ   | <b>MD S449</b>                   | 43,50           | 156,60             |  |

**Tabla 22:** Velocidades de paso finales calculadas para cada tren.

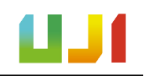

# A.II.3. Estudio paramétrico de los parámetros de vía

En este apartado se presenta la búsqueda bibliográfica llevada a cabo con el fin de determinar los valores de los parámetros utilizados en el Modelo Vía-Puente. Estos parámetros responden a las características de los diferenets elementos de la vía: las placas asiento, las traviesas, el balasto y el subbalasto.

Como se ha expuesto en el punto I.9.5.2, para la caracterización de las propiedades de los elementos que conforman la vía se han estudiado los valores dados en otros trabajos similares dentro de la literatura científica. Con todo, se ha mantenido el trabajo de [9] como referencia, ya que el modelo Vía-Puente se ha basado en esta propuetsa. A continuación se muestran los valores empleados por diversos autores para las diferentes propiedades:

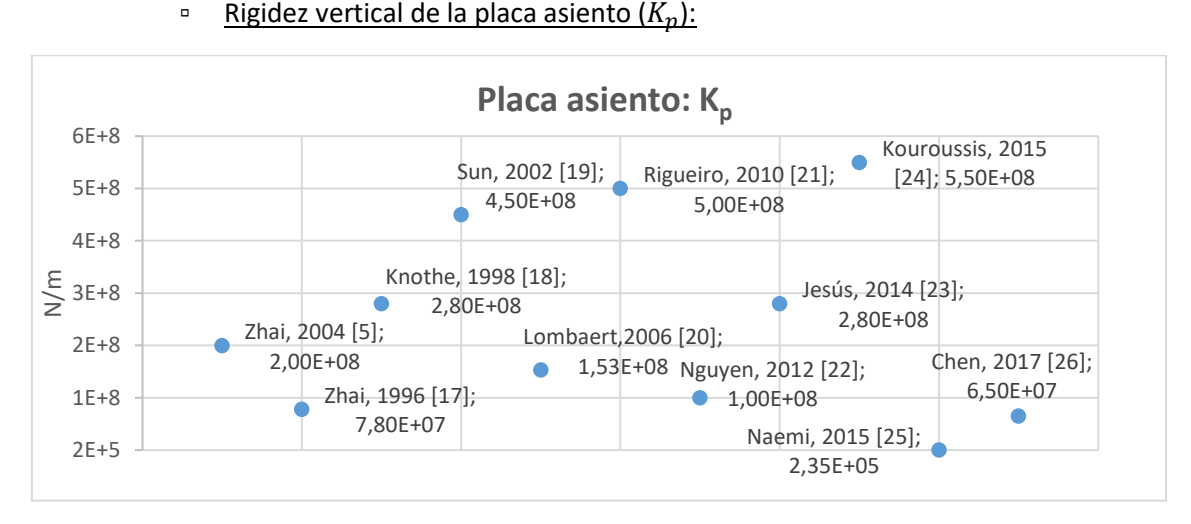

▪ **Placa asiento:**

Fig. 52: Los diferentes valores que se dan en la literatura estudiada para K<sub>p</sub>.

Como se puede ver, la mayoría de los valores se encuentran entre  $10^8$  y 5,5 $\cdot 10^8$  N/m. Se ha decidido utilizar el valor dado en [9] ya que es un valor cercano a la media de todos los valores estudiados.

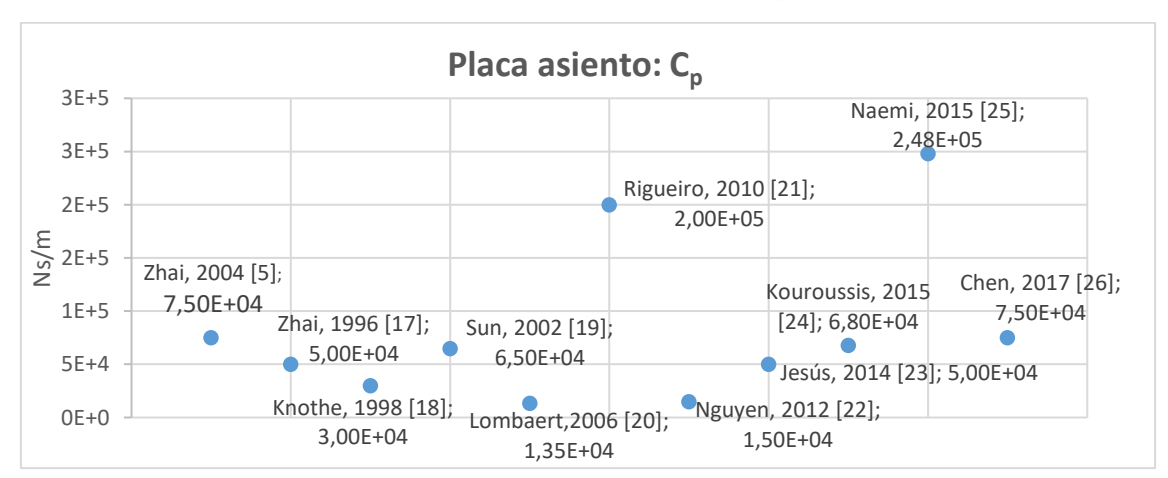

Amortiguamiento vertical de la placa asiento  $(C_n)$ :

**Fig. 53:** Los diferentes valores que se dan en la literatura estudiada para Cp.

Para el amortiguamiento vertical de dos placas ( $C_p$ ) la mayoría de los valores se concentran en una franja de entre  $1,5.10^4$  y  $7,5.10^4$  Ns/m. En este caso se ha decidido utilizar

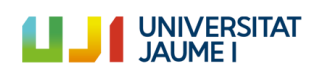

igualmente el valor dado en [9], que se encuentra cerca del valor medio de todos los datos estudiados.

▪ **Balasto:**

**Example 2** vertical del balasto  $(K_h)$ :

Este valor ha sido calculado según las expresiones dadas en [9] y que se muestran a continuación. Como se trabaja con la hipótesis de que bajo las traviesas se tiene una distribución de carga cónica, en primer lugar se ha efectuado la comprobación para discernir si se produce solapamiento entre las zonas de distribución de la carga, como se muestra en las figuras siguientes.

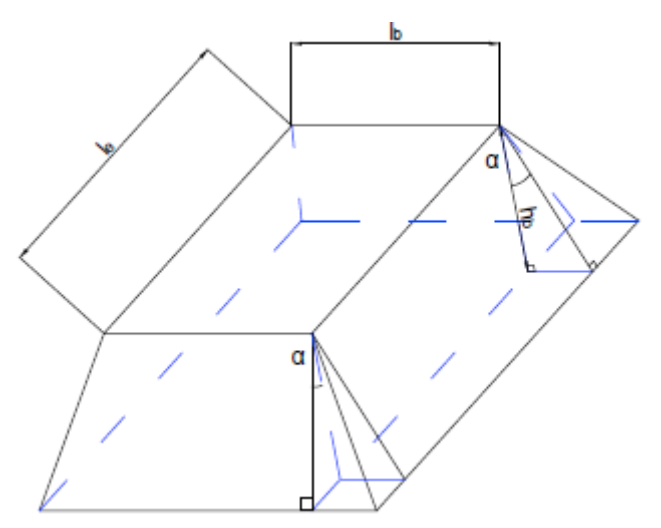

**Fig. 54:** Distribución de carga cónica que se da en el balasto debajo de la traviesa (adaptada de [9]).

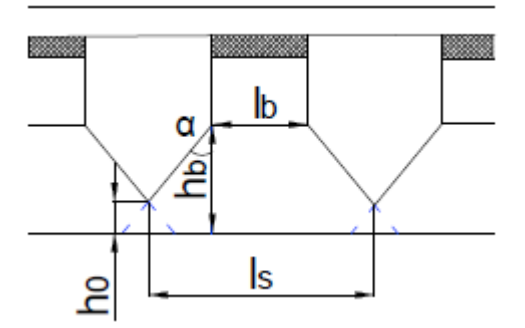

**Fig. 55:** Vista de frente de la misma distribución de carga cónica debajo de las traviesas. Se aprecia el solapamiento entre distribuciones (adaptada de [9]).

Donde  $h_0$  es la distancia de solapamiento,  $h_b$  es el espesor del balasto,  $l_b\;$  el ancho de la traviesa,  $l_e$  es la distancia de apoyo efectiva de media traviesa,  $l_{\rm s}$  la distancia entre traviesas y  $\alpha$ el ángulo de distribución del esfuerzo dentro del balasto. Los valores que toman estos parámetros se agrupan en la tabla siguiente.

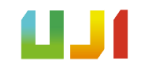

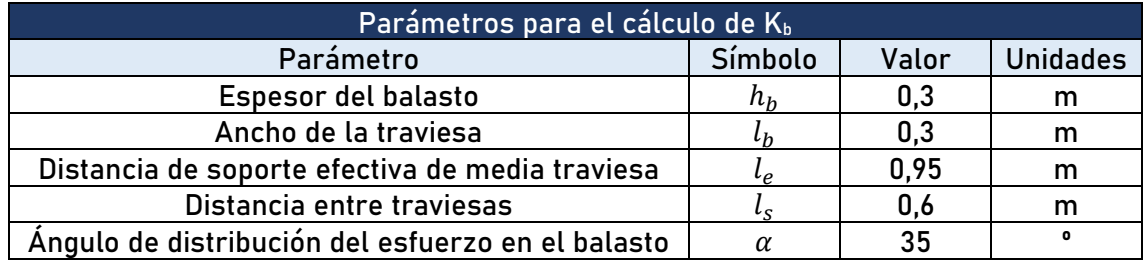

**Tabla 23:** Valores de los parámetros necesarios para el cálculo de  $K_h$ .

El espesor del balasto fue medido durante la PC2019, mientras que la anchura y la distancia entre traviesas vienen dadas en [16], sabiendo que estas son de tipo monobloque. En cuanto al ángulo de distribución del balasto, se ha seleccionado el mismo que el utilizado en [9]. La fórmula para determinar si se da solapamiento es la que se muestra a continuación, y este se produce si  $h_0 > 0$ . Hay que tener en cuenta que  $\alpha$  debe introducirse en radianes.

Ecuación A.4

$$
h_0 = h_b - \frac{l_s - l_b}{2 \; tg\; \alpha}
$$

Así, con los datos de la tabla 23, se tiene que  $h_0 = 0.09$  m. Por lo tanto, se produce solapamiento. Entonces, las expresiones para el cálculo de  $K_b\;$  son las siguientes, donde  $E_b\;$ representa el módulo de elasticidad del balasto, y toma el mismo valor que en [9], es decir:  $E_b =$  $1,1 \cdot 10^8$  Pa.

Ecuación A.5

$$
K_{b1} = \frac{2(l_e - l_b) \, t g \, \alpha}{\ln\left[ (l_e l_s) / (l_b (l_e + l_s - l_b)) \right]} E_b
$$

Ecuación A.6

$$
K_{b2} = \frac{l_s(l_s - l_b + 2l_e + 2h_b \,tg\,\alpha)\,tg\,\alpha}{l_b - l_s + 2h_b \,tg\,\alpha}E_b
$$

Ecuación A.7

$$
K'_{b} = \frac{K_{b1}K_{b2}}{K_{b1} + K_{b2}}
$$

Con estos datos, y sirviéndonos de las expresiones mostradas, el resultado final obtenido para la rigidez vertical del balasto es de  $K_b = 1.93 \cdot 10^8$  Pa.

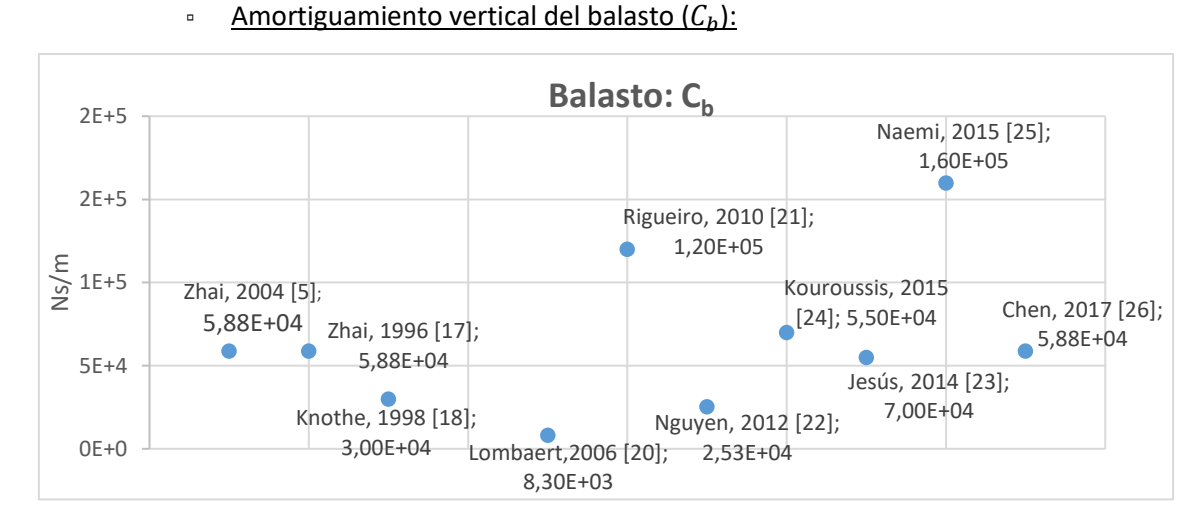

Fig. 56: Los diferentes valores que se dan en la literatura estudiada para C<sub>b.</sub>

Para este parámetro se ha decidido utilizar el valor dado en [9], ya que se utiliza en tres de los trabajos estudiados [5,7,26] y es un valor cercano a la media de todos los datos consultados.

#### Masa puntual del balasto bajo traviesa  $(M_h)$ :

Este valor ha sido calculado de acuerdo con la expresión dada en [9] que tiene en cuenta el solapamiento de las zonas de distribución de carga del balasto.

Ecuación A.8

$$
M_b = \rho_b [l_b h_b (l_e + h_b \cdot tg \alpha) + l_e (h_b^2 - h_0^2) t g \alpha + \frac{4}{3} (h_b^3 - h_0^3) t g^2 \alpha]
$$

Así se obtiene el valor para la masa puntual del balasto bajo traviesa de =**317,91 kg**.

#### Rigidez a cortante del balasto ( $K_w$ ) y amortiguamiento a cortante del balasto  $(C_{\text{w}}):$

En este caso, solo en 4 de los 11 trabajos estudiados aparecían valores para los parámetros indicados. En el caso de  $K_w$  se repiten dos valores: 7,84·10<sup>7</sup> N/m en [9,16] y 7,80·10<sup>7</sup> N/m en [6,15]. De este modo, y teniendo en cuenta la proximidad entre los dos valores, se ha decidido utilizar el valor dado en [9] de  $K_w = 7.84 \cdot 10^7$  N/m.

Para  $C_w$  encontramos en las cuatro publicaciones el mismo valor:  $C_w = 8,00 \cdot 10^4$  Ns/m. Por este motivo se ha decidido utilizar este mismo valor.

▪ **Subbalasto:**

<sup>o</sup> Rigidez vertical subbalasto fuera del puente (Kf):

De nuevo, este parámetro ha sido calculado con la expresión dada en [9], donde  $E_f$ es el módulo de elasticidad del subbalasto. Para este parámetro se ha utilizado el mismo valor que en [9]:  $E_f = 9,00.10^7$  Pa.

Ecuación A.9

$$
K_f = l_s(l_e + 2h_b \,tg\,\alpha)E_f
$$

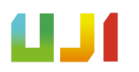

El resultado para la rigidez vertical del subbalasto fuera del puente es de  $K_f = 7,40.10^7$  N/m.

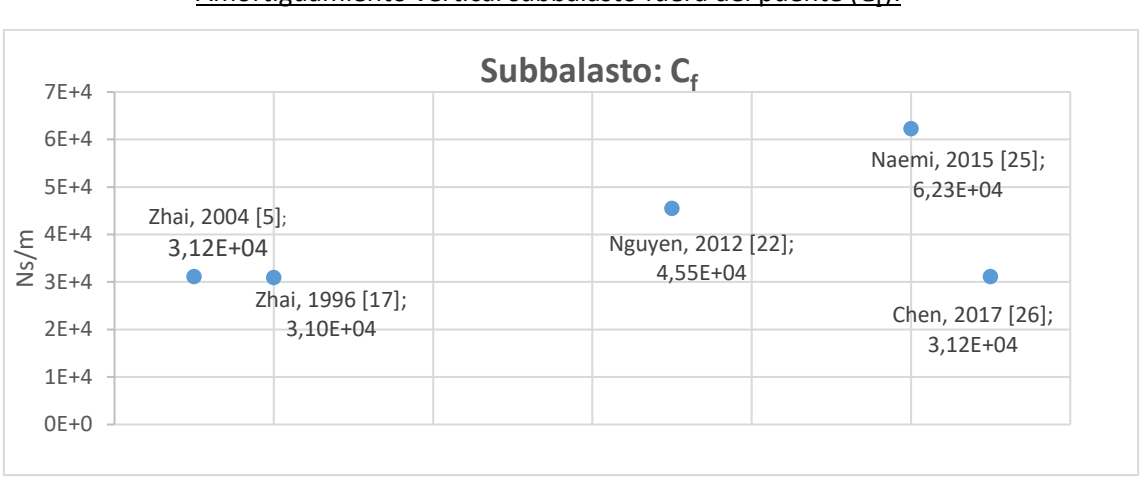

<sup>o</sup> Amortiguamiento vertical subbalasto fuera del puente (C<sub>f</sub>):

Fig. 57: Los diferentes valores que se dan en la literatura estudiada para Cf.

En este caso, en dos de los trabajos estudiados [5,26] se emplea el mismo valor, mientras que en [17] se utiliza uno muy parecido. Para este trabajo ha decidido utilizar el dado en [9]: =**3,12·10<sup>4</sup> Ns/m.**

▪ **Losa tablero del puente:**

**Example 2** Rigidez vertical losa tablero del puente  $(K_{\text{ftp}})$ :

Como no se tenían datos, y puesto que la plataforma está formada por hormigón (un material muy rígido), se ha multiplicado por cien el valor de la rigidez vertical del subbalasto  $\mathbf{f}$ uera del puente:  $\mathbf{K_{ftp}} = \mathbf{K_f} \cdot \mathbf{100} = 7,40 \cdot 10^9 \text{ N/m}.$ 

Amortiguamiento vertical losa tablero del puente ( $C_{\text{ftp}}$ ):

Por los motivos recién expuestos, y dada la alta rigidez y las características del tablero, se ha fijado este parámetro a **0 Ns/m**.

# III. PLANOS
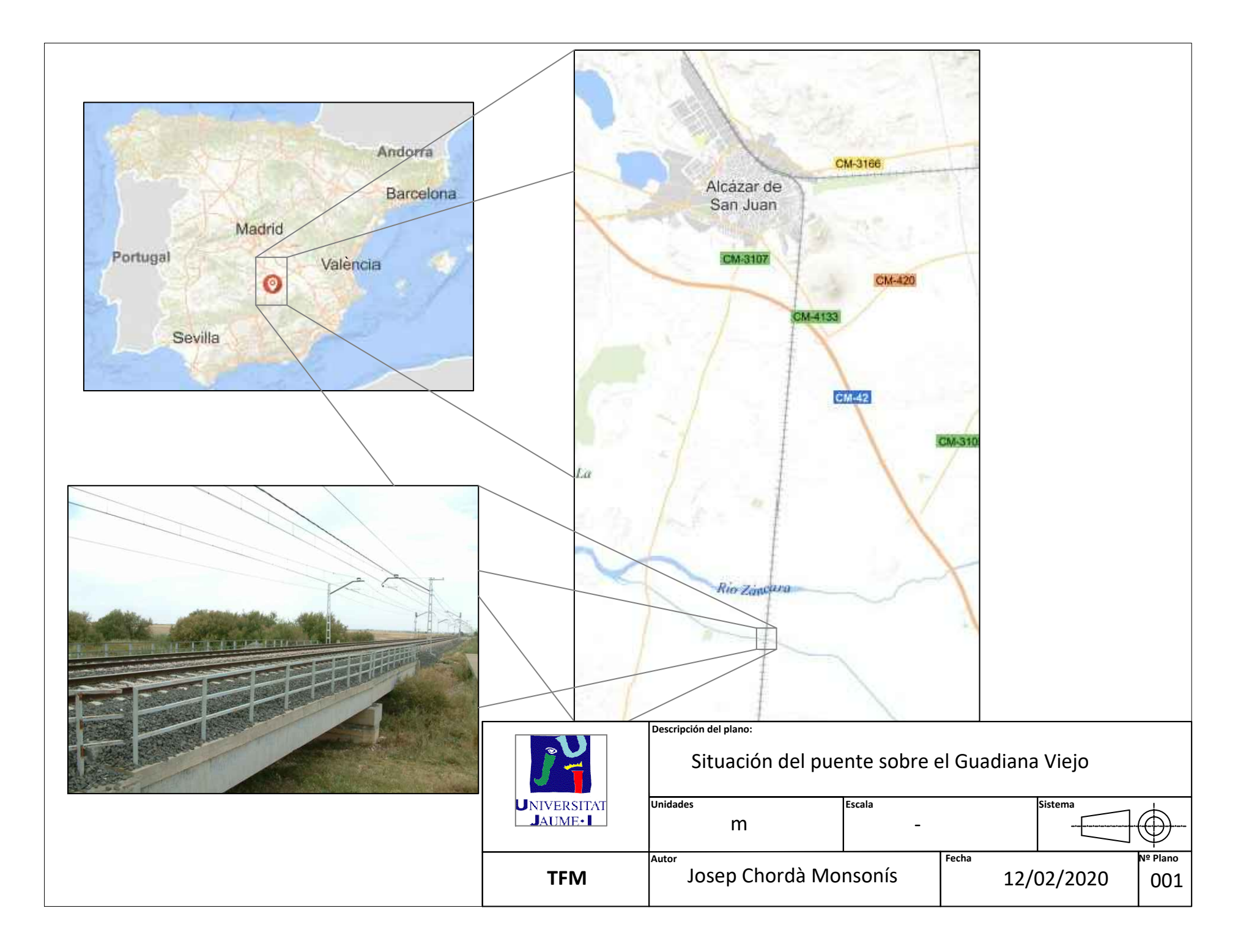

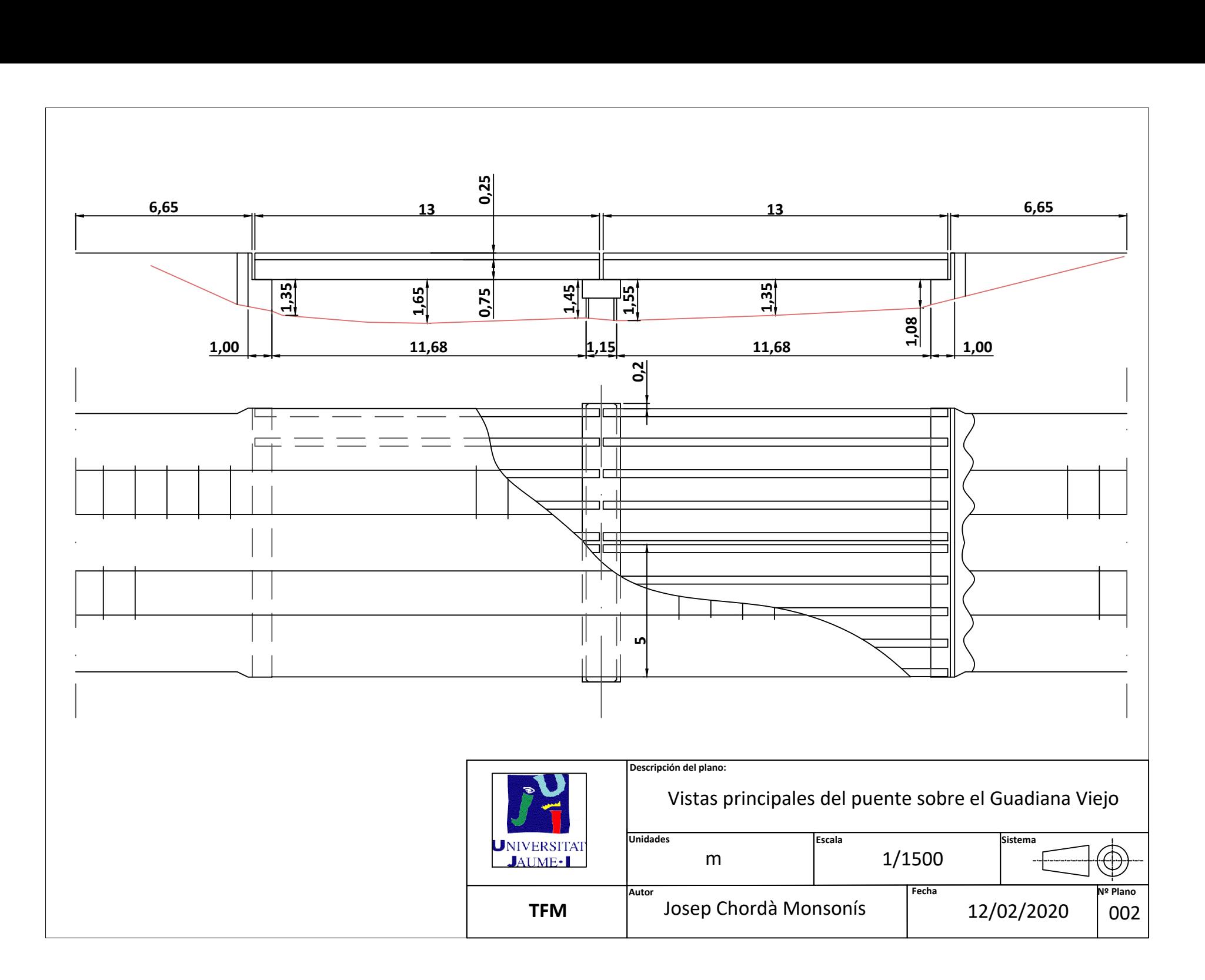

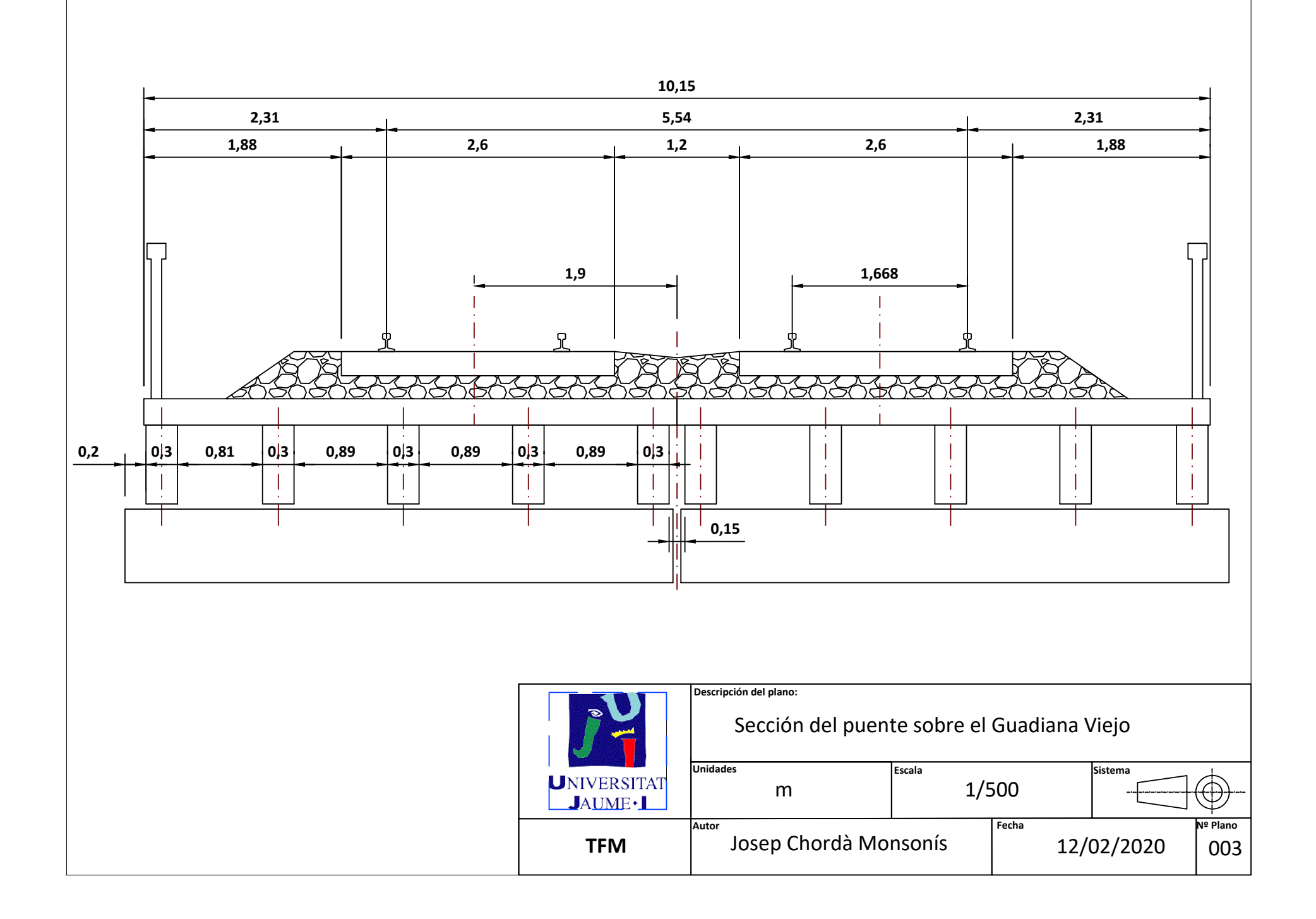

IV. PLIEGO DE CONDICIONES

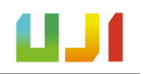

## PLIEGO DE CONDICIONES

En este apartado se exponen las especificaciones con las que se ha llevado a cabo el proyecto. Estas se recogen en forma de condiciones o hipótesis de las que se depende para obtener los resultados del proyecto y extraer las conclusiones.

## *1. Software*

**1.1** El *software* Matlab se ha utilizado en su versión del año 2019.

**1.2** El *software* Ansys ha utilizado en su versión del año 2019.

## **2. Hipótesis tomadas sobre los modelos**

- **2.1** En el Modelo Viga se asume que el comportamiento del puente se puede asimilar al de una viga simplemente apoyada, con un comportamiento elástico lineal.
- **2.2** En el Modelo Vía-Puente, se asume que la distribución de carga es cónica, siguiendo lo expuesto en [9].
- **2.3** En el Modelo Vía-Puente, los muelles y los amortiguadores se han modelizado como elementos COMBIN14 y los elementos viga como elementos BEAM3 en el *software* Ansys.
- **2.4** En ninguno de los modelos presentados en este trabajo se tiene en cuenta el posible efecto del amortiguamiento propio de las composiciones ferroviarias (suspensiones de los vehículos, etc.).

## **3. Sobre la CE2019**

- **3.1** Fue llevada a cabo por investigadores de la UJI en mayo de 2019, en el mismo emplazamiento del puente sobre el Guadiana Viejo.
- **3.2** Los acelerómetros empleados fueron de la marca Endevco, modelo 86, de tipo piezo-eléctrico. Su sensibilidad era de unos 10 V/g, con una frecuencia límite de 0,1 Hz.

V. PRESUPUESTO

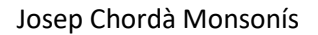

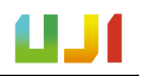

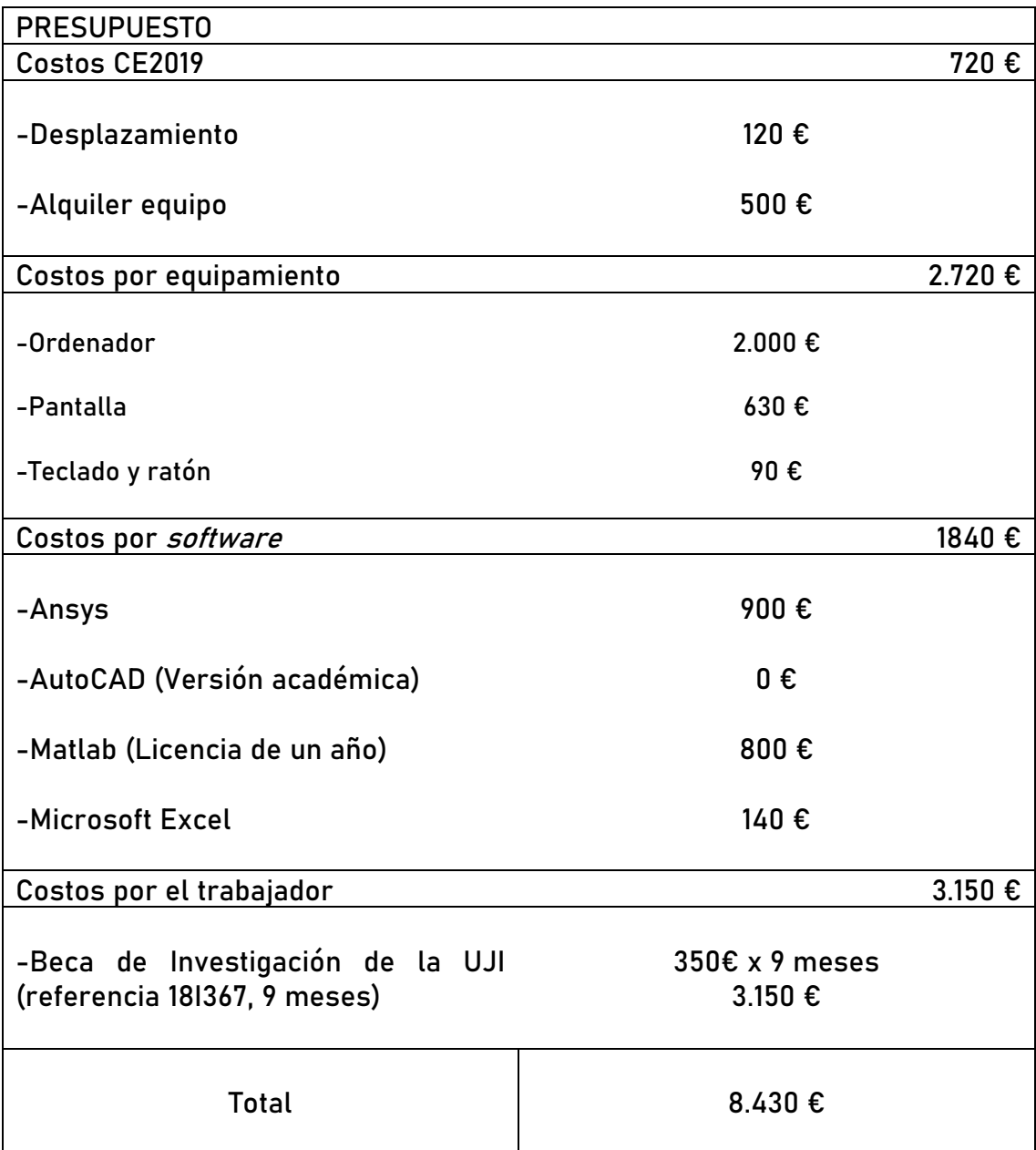